PRODUCT MANUAL

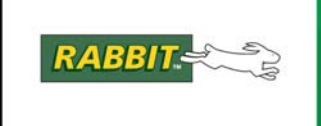

# Dynamic C

# **TCP/IP User's Manual** Volume 1 **019-0143h**

The latest revision of this manual is available on the Rabbit Web site, [www.rabbit.com](http://www.rabbit.com/), for free, unregistered download.

# **Dynamic C TCP/IP User's Manual** Volume 1

Part Number 019-0143 • Printed in the U.S.A

Digi International Inc. © 2007-2009 • All rights reserved.

Digi International Inc. reserves the right to make changes and improvements to its products without providing notice.

# **Trademarks**

Rabbit and Dynamic C® are registered trademarks of Digi International Inc.

Windows® is a registered trademark of Microsoft Corporation

# **Table of Contents**

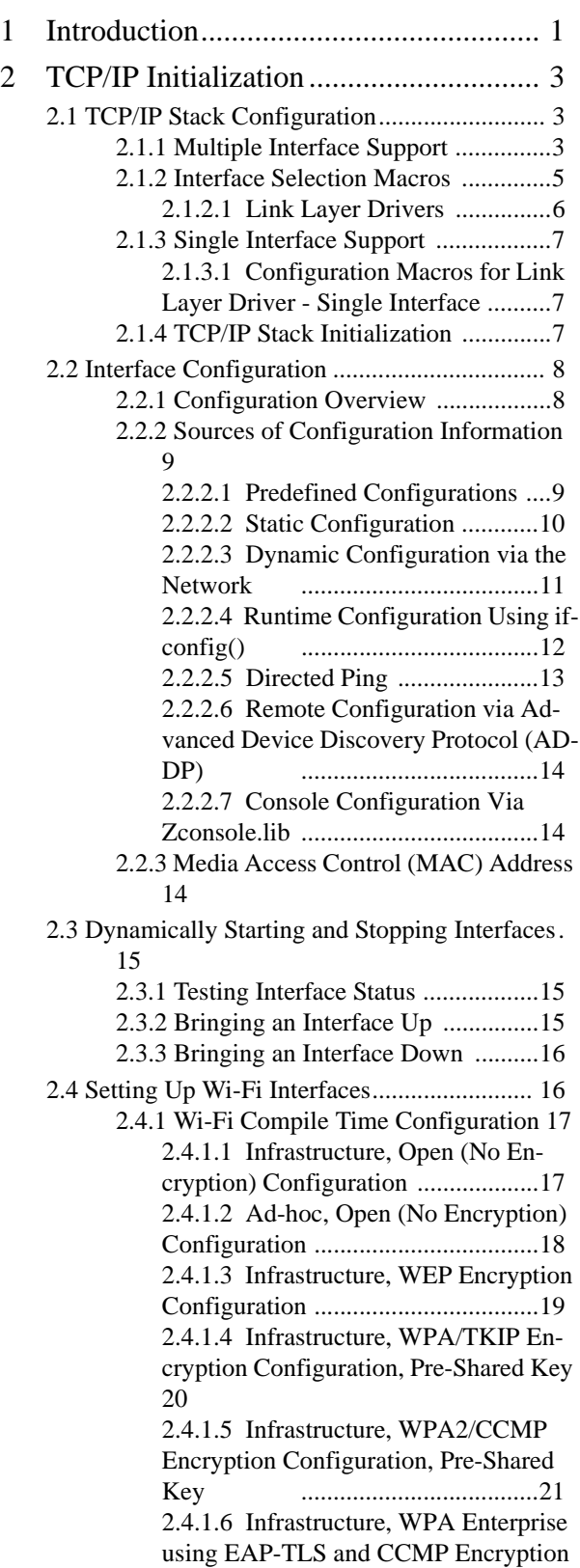

#### [22](#page-27-0)

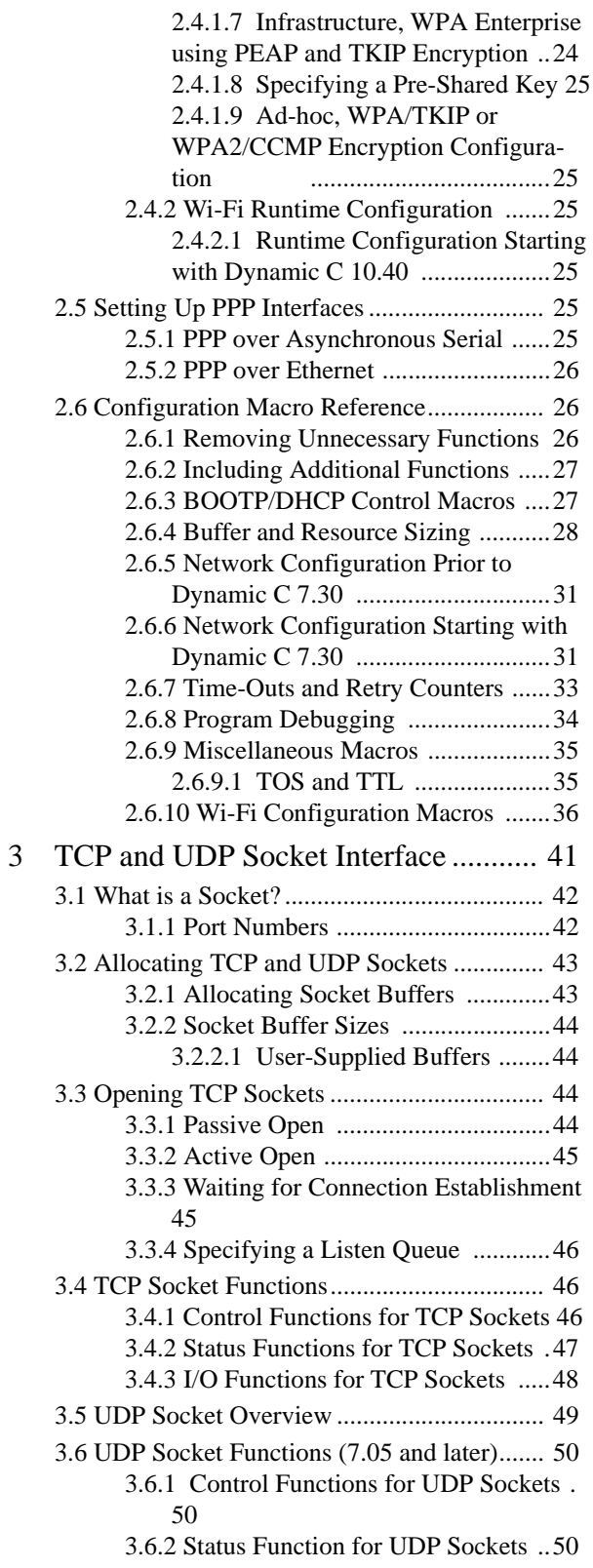

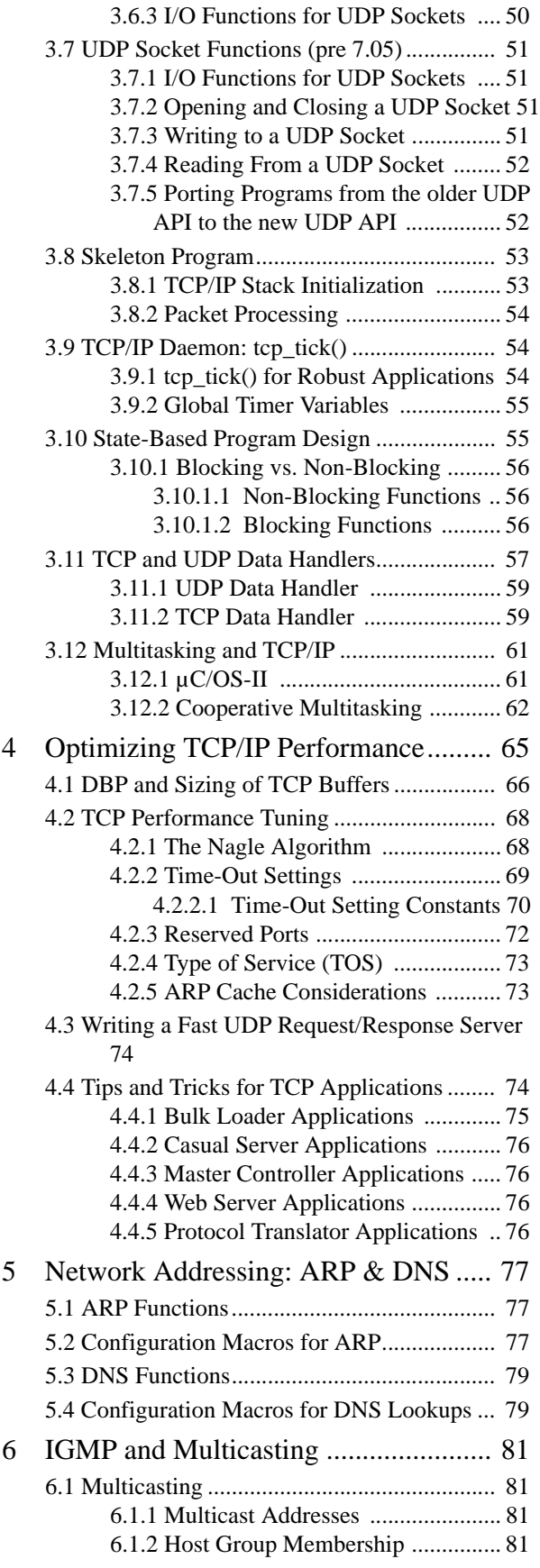

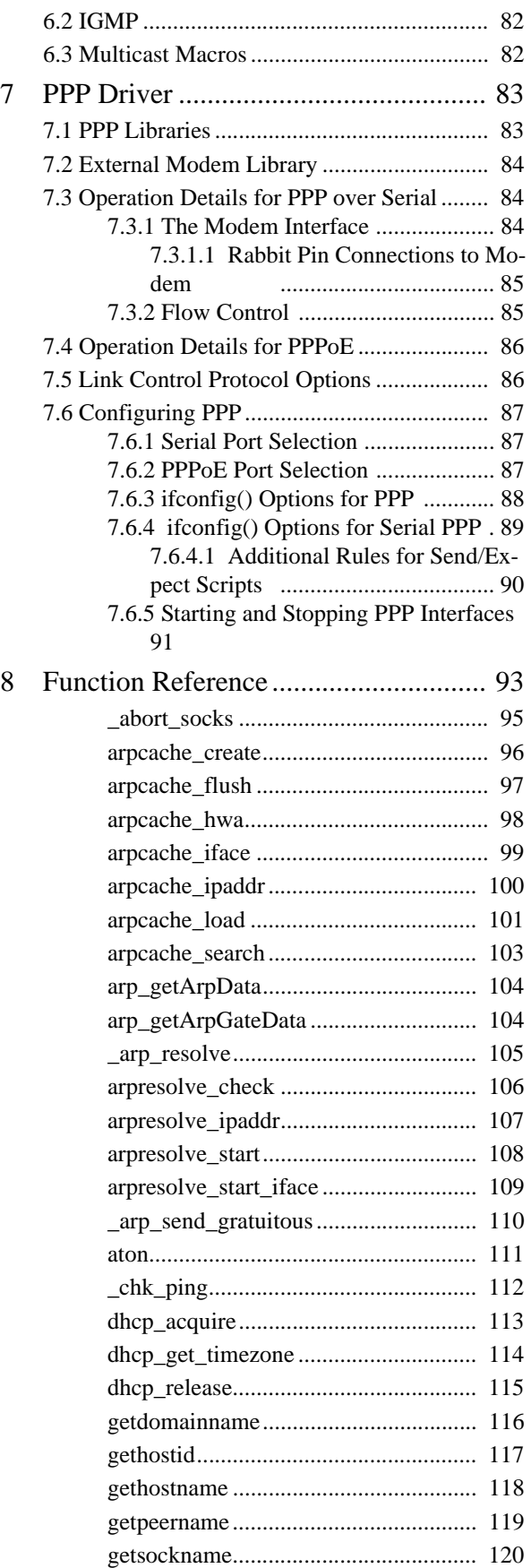

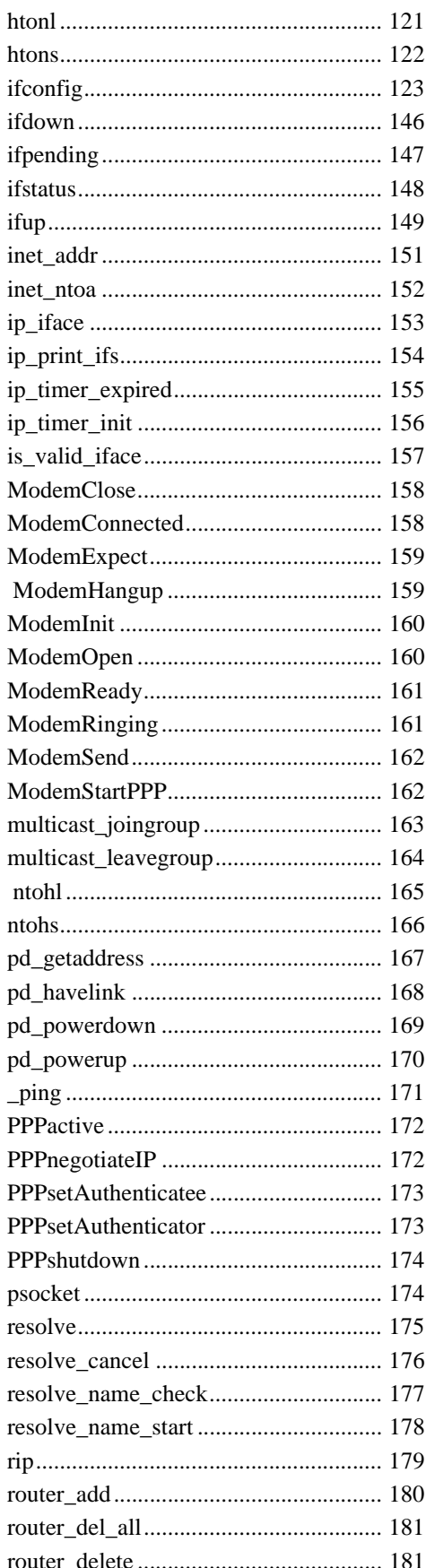

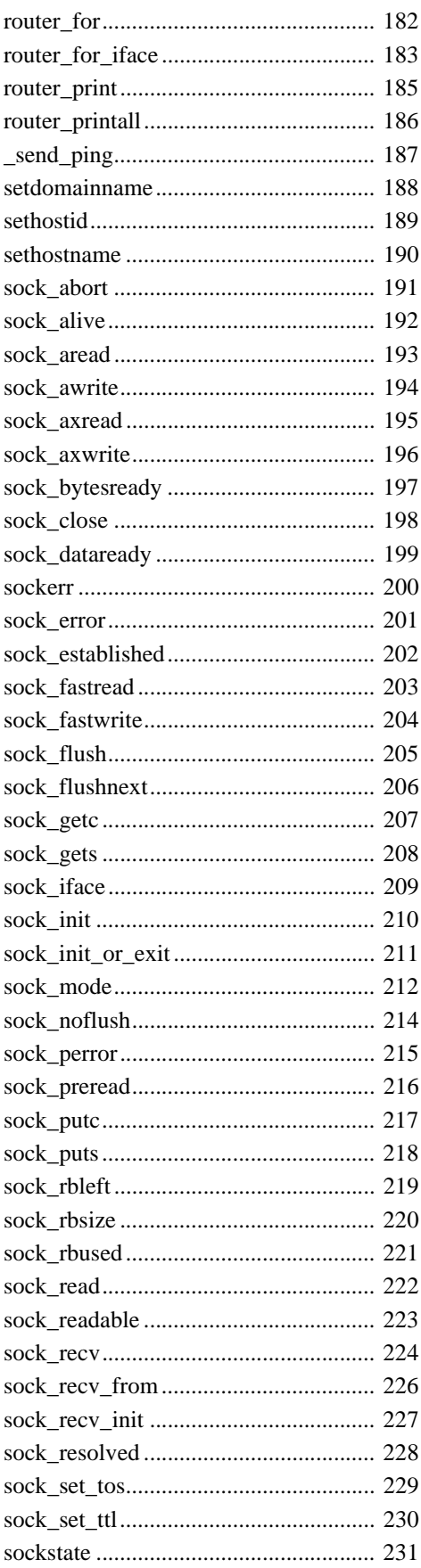

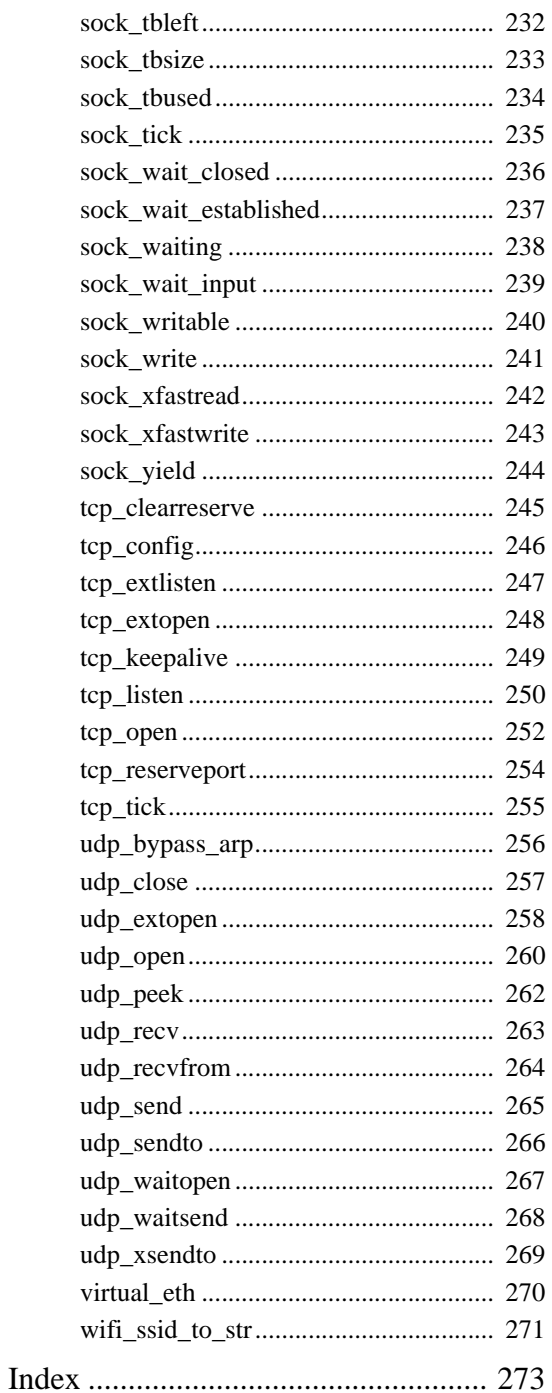

<span id="page-6-0"></span>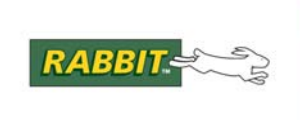

# PRODUCT MANUAL

# **1. Introduction**

This manual is intended for embedded system designers and support professionals who are using a Rabbitbased controller board. Most of the information contained here is meant for use with Ethernet- or WiFienabled boards, but using only serial communication is also an option. Knowledge of networks and TCP/IP (Transmission Control Protocol/Internet Protocol) is assumed. For an overview of these two topics a separate manual is provided, *An Introduction to TCP/IP*. A basic understanding of HTML (HyperText Markup Language) is also assumed. For information on this subject, there are numerous sources on the Web and in any major book store.

The Dynamic C implementation of TCP/IP comprises several libraries. The main library is DCRTCP.LIB. As of Dynamic C 7.05, this library is a light wrapper around DNS.LIB, IP.LIB, NET.LIB, TCP.LIB and UDP.LIB. These libraries implement DNS (Domain Name Server), IP, TCP, and UDP (User Datagram Protocol). This, along with the libraries ARP.LIB, ICMP.LIB, IGMP.LIB and PPP.LIB are the transport and network layers of the TCP/IP protocol stack.

The Dynamic C libraries that implement application-layer protocols are:

- BOOTP.LIB
- FTP\_SERVER.LIB
- FTP\_CLIENT.LIB
- HTTP.LIB
- HTTP\_CLIENT.LIB
- POP3.LIB
- SMNP.LIB
- SMTP.LIB
- TFTP.LIB
- VSERIAL.LIB

Except for BOOTP (which is described in this manual) the application-layer protocols are described in *Dynamic C TCP/IP, User's Manual, Vol. 2*.

All user-callable functions are listed and described in their appropriate chapter. Example programs throughout the manual illustrate the use of all the different protocols. The sample code also provides templates for creating servers and clients of various types.

To address embedded system design needs, additional functionality has been included in Dynamic C's implementation of TCP/IP. There are step-by-step instructions on how to create HTML forms, allowing remote access and manipulation of information. There is also a serial-based console that can be used with TCP/IP to open up legacy systems for additional control and monitoring. The console may also be used for configuration when a serial port is available. The console and HTML forms are discussed in the *Dynamic C TCP/IP User's Manual, Vol. 2*.

Multiple interfaces are supported starting with Dynamic C version 7.30.

<span id="page-8-0"></span>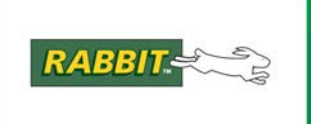

# **2. TCP/IP Initialization**

This chapter describes the configuration macros, data structures and functions used to configure and initialize the Dynamic C TCP/IP stack. Starting with Dynamic C version 7.30, the stack supports multiple interfaces. Interface configuration is described in ["Interface Configuration" on page 8.](#page-13-0)

The Dynamic C TCP/IP stack supports IP version 4. Although multiple interfaces are supported, the TCP/IP stack does not support packet routing at the IP level.

# <span id="page-8-1"></span>**2.1 TCP/IP Stack Configuration**

You need to know certain things to configure the stack. You need to know which interfaces will be used and how many. You also need to determine the necessary software functionality. For example, will there be DNS lookups? Are TCP and UDP protocols both necessary? Will DHCP be used? The ability to remove unneeded features via conditional compilation has been enhanced starting with Dynamic C 7.30. This is accomplished with the configuration macros described in ["Removing Unnecessary Functions" on page 26](#page-31-2)  and ["Including Additional Functions" on page 27.](#page-32-0)

# <span id="page-8-2"></span>**2.1.1 Multiple Interface Support**

The supported interfaces are:

- Ethernet
- PPP (Point-to-Point Protocol) over a serial link
- PPP over Ethernet
- Wi-Fi (802.11b, 802.11g)

The interfaces must be on distinct, non-overlapping subnets. In particular, each interface must be assigned a unique IP address, known as the "home IP address" for that interface.

The interfaces available to your application will depend on the hardware configuration of the target board. All Rabbit-based boards have at least four asynchronous serial ports, so PPP over serial is always available. Many boards have an Ethernet port. If an Ethernet port is available, then it may be used for normal Ethernet or PPP over Ethernet (PPPoE). No Rabbit-based board has more than one Ethernet port, however Dynamic C 7.30 contains support for a second Ethernet interface if and when such a board becomes available.

Your application uses configuration macros to select the interface(s) to use for TCP/IP. Each hardware interface will have an interface number assigned. The interface number is not used directly; instead, your application should use the macros defined for this purpose. If you are writing general-purpose routines, then you should include #ifdef tests for the interface macro if you need to refer to it. This is because the macros are not necessarily defined for non-existent interfaces. The macros are:

## **IF\_ETH0, IF\_ETH1**

These macros represent Ethernet ports that are not using PPP. IF\_ETH0 refers to the first Ethernet port and IF ETH1 to the second.

## **IF\_PPPOE0, IF\_PPPOE1**

These macros represent Ethernet ports used for PPP over Ethernet. IF\_PPPOE0 refers to the first (and currently only) Ethernet port.

PPPoE and regular Ethernet can co-exist on the same Ethernet hardware. PPPoE effectively sets up a virtual point-to-point link between two devices on the same Ethernet LAN segment.

# **IF\_PPP0, IF\_PPP1, IF\_PPP2, IF\_PPP3, IF\_PPP4, IF\_PPP5**

These macros represent asynchronous serial ports used for PPP. IF PPP0 always refers to serial port A, IF\_PPP1 refers to serial port B, etc. Most boards will avoid using serial port A, since it is most often used for Dynamic C debugging and program download.

#### **IF\_PPPX**

This is an alias for the "first" PPP interface. The first PPP interface is selected as the first valid interface in the following order: IF\_PPPOE0, IF\_PPPOE1, IF\_PPP0, IF\_PPP1, etc. through to IF\_PPP5.

#### **IF\_WIFI0, IF\_WIFI1**

These macros represent Wi-Fi interfaces. Only IF WIFI0 is supported at this time.

#### **IF\_DEFAULT**

This is an alias for the "default" interface. You can explicitly define this macro prior to including dcrtcp. lib to select a default interface. The Dynamic C TCP/IP libraries do not make use of IF\_DEFAULT with the important exception of DHCP. DHCP only works on the default interface.

If you do not explicitly define IF\_DEFAULT, it is chosen as the first valid interface in the following order: IF\_PPPX (see above), IF\_WIFI0, IF\_ETH0.

If you explicitly define  $IF$  DEFAULT, then you must define it to a hard-coded integer value, not one of the IF\_ $*$  macros, since the IF\_ $*$  macros are not defined until dcrtcp. lib is included. Since the actual numbers assigned to each interface depend on the values of the USE\_\* macros, you must be careful when doing this. The only time you may want to explicitly define IF\_DEFAULT is when you are using both PPP and non-PPPoE Ethernet, and you want to use DHCP on the Ethernet interface.

# **IF\_ANY**

This is not an interface as such. It is a special value used to denote "any" or "all" interfaces, where applicable. This macro should be used only where a function documents that its use is acceptable. For example, the tcp\_extlisten() function accepts IF\_ANY as an interface parameter, which tells it to listen for incoming connections on any available interface.

# <span id="page-10-0"></span>**2.1.2 Interface Selection Macros**

As each physical interface has its own macro, each type of interface has a corresponding macro. The macro value determines which physical interfaces of the same type will be supported by the stack. Setting the macro to zero disables support for that type of interface, i.e., no physical interfaces of that type will be supported. If the macros are not defined in the application program, they will be set to zero internally.

#### **USE\_ETHERNET**

This macro allows support of non-PPPoE Ethernet. It can be set to 0x01, 0x02 or 0x03. Most boards only support 0x01, meaning the first non-PPPoE Ethernet device. Boards with two Ethernet devices can set this macro to 0x02, referring to the second Ethernet device, or 0x03 to allow use of both devices.

## **USE\_PPP\_SERIAL**

This macro allows support of PPP over asynchronous serial. It can be set to:

- 0x01 (serial port A)
- 0x02 (serial port B)
- 0x04 (serial port C)
- 0x08 (serial port D)
- 0x10 (serial port E, available on Rabbit 3000 and above)
- 0x20 (serial port F, available on Rabbit 3000 and above)

Or any bitwise combination of these values.

Serial port C is the default, but you may use any of the others. Please note that if you use serial port A (the programming port) Dynamic C will not be able to communicate with the target. You may also need to define other macros to allow correct functioning of the serial port hardware, e.g., hardware flow control.

#### **USE\_PPPOE**

This macro allows support of PPP over Ethernet. It is set in the same way as USE ETHERNET. The bitmask indicates which Ethernet devices are to be used for PPP over Ethernet.

#### **USE\_WIFI**

This macro allows support of Wi-Fi. It can be set to 0x01 or 0x02.

# <span id="page-11-0"></span> **2.1.2.1 Link Layer Drivers**

The USE  $*$  configuration macros described in ["Interface Selection Macros" on page 5](#page-10-0) cause the appropriate link layer drivers to be included. If none of the USE\_\* macros are defined and the macro PKTDRV is also not defined, realtek.lib will be used. Some board types cause a driver other than realtek.lib to be used, e.g., if the board is the RCM3200 or the RCM3210, the packet driver library asix.lib will replace realtek.lib.

The following table tells which link layer drivers will be used when a USE  $*$  macro is defined to a value greater than zero.

| <b>Configuration Macro</b> | Realtek.lib <sup>*</sup> | Ppp.lib | <b>Ppplink.lib</b> | Pppoe.lib | <b>WiFiG.lib</b> |
|----------------------------|--------------------------|---------|--------------------|-----------|------------------|
| USE ETHERNET               | yes                      | no      | no                 | no        | no               |
| USE_PPP_SERIAL             | no                       | yes     | yes                | no        | no               |
| USE PPPOE                  | yes                      | yes     | no                 | yes       | no               |
| USE WIFI                   | no                       | no      | no                 | no        | yes              |

**Table 2.1 Libraries Included When USE\_\* Macro Value > Zero**

\* or a substitute packet driver library based on board type

As the table reveals, using PPP over Ethernet causes realtek.lib, ppp.lib and pppoe.lib to be included. Multiple drivers may also be included by defining multiple interfaces.

The following macros are defined for applications to perform conditional compilation that depends on the drivers actually included:

- USING\_ETHERNET
- USING\_PPP\_SERIAL
- USING\_PPPOE
- USING\_WIFI
- USING\_WIFIG

These macros are always defined, but will have a zero value if the driver was not included. Thus, the conditional compilation should use the #if operator, not #ifdef. For example,

#if USING\_PPP\_SERIAL // Do something special for PPP over serial #endif

The value assigned to the USING \* macro is the number of hardware interfaces of that type that are available. On a Rabbit 2000 board, USING\_PPP\_SERIAL will be defined to 4 or 0. On a Rabbit 3000 board, the value will be 6 or 0.

An additional macro, USING\_PPP, is also defined if any of the PPP-type interfaces are in use. Unlike the above macros, this macro is either defined or not defined, so the correct test is  $\#i$  fdef.

# <span id="page-12-0"></span>**2.1.3 Single Interface Support**

Backwards compatibility exists for applications compiled with earlier versions of Dynamic C. If none of the USE  $*$  macros are defined, then the old behavior (pre-Dynamic C 7.30) is used, which is to include one, and only one, link layer driver.

# <span id="page-12-1"></span> **2.1.3.1 Configuration Macros for Link Layer Driver - Single Interface**

Do not define either of these macros if any of the USE \* macros are defined.

## **PKTDRV**

This macro specifies the packet driver to use. Include one of the following statements in your application.

```
#define PKTDRV "realtek.lib" // To use Ethernet
#define PKTDRV "ppp.lib" // To use PPP (serial or Ethernet)
```
# **PPPOE**

This macro is defined to use PPP over Ethernet when PKTDRV is set to ppp. l ib. For other packet drivers, this define has no effect (but should not be defined in order to avoid problems with future Dynamic C releases).

#define PPPOE

# <span id="page-12-2"></span>**2.1.4 TCP/IP Stack Initialization**

The function sock\_init() must be called near the start of your main() function in order to initialize the TCP/IP stack. The return value from sock\_init() must indicate success before calling any other TCP/IP functions, with the possible exception of ifconfig().

**IMPORTANT:** If you are using  $\mu$ C/OS-II, then you must ensure that  $OSTnit()$  is called before calling sock\_init().

The function sock\_init() performs the following actions, and does not return until complete (or an error was encountered):

- Calls subsystem initialization for ARP, TCP, UDP and DNS (if applicable).
- Tests to see whether sock init() was run previously. If so, then it returns OK. Otherwise, the following steps are executed.
- Initialize the packet driver; basically this resets the hardware and clears out the packet receive buffer pool.
- Clears the router and other server tables.
- Interfaces are initialized using the settings specified in the IFCONFIG\_\* macros or predefined configurations.

WiFi takes longer to initialize than the other supported interfaces, and potentially much longer if there is no AP within range (which is analogous to not plugging in the Ethernet cable). If all of the above completed successfully, the return code is set to 0. Otherwise, the return code will be non-zero, however you can still proceed if the return code is 2 since this indicates that DHCP failed but fallbacks were used. Other return codes indicate that the network is not usable.

After sock  $init()$  returns OK, the non-PPPoE Ethernet interface should be ready for traffic if it is intended to be up initially. PPP interfaces may not be fully started even if requested to be up initially. PPP interfaces can take a substantial amount of time to come up, especially if modem dial-out is in use. You can wait for a particular interface to come up by polling the interface status using  $if$  status() or, preferably, ifpending().

# <span id="page-13-0"></span>**2.2 Interface Configuration**

Prior to Dynamic C version 7.30, only a single network interface was supported. Configuration of the interface was performed by defining a set of macros, such as MY\_IP\_ADDRESS<sup>1</sup>, as well as by calling various configuration functions such as sethostid().

With Dynamic C 7.30's support of multiple interfaces, the macro-style configuration becomes impractical, and the configuration functions generally would require an additional parameter, the interface number. Version 7.30 implements a slightly different method of configuration, but maintains compatibility with the old style of configuration for simple applications that require only a single interface.

It is recommended that new applications use the new style of configuration, even if multiple interface support is not required. This will ease the integration of future Dynamic C upgrades.

# <span id="page-13-1"></span>**2.2.1 Configuration Overview**

To run the TCP/IP stack, a host (i.e., the controller board) needs to know its unique home IP address for each interface. Interfaces that connect to broadcast networks (e.g., Ethernet or Wi-Fi) must also have a netmask assigned. The combination of IP address and netmask describes the so-called subnet which is addressable on that interface. The subnet basically describes the community of host addresses that can talk directly to this host, without requiring data to pass through a packet router. Point-to-point links only need an IP address, since there is only one other host by definition.

IP address and netmask are the most important configuration items; however, many other items are needed for successful networking. For anything but strictly local communication, a router or gateway host must be known. The router has the important task of forwarding messages between the local host and the outside world (i.e., hosts that are not on the local subnet). Routers are associated with particular interfaces. Each interface will generally require a different router; however, in the majority of cases only one interface will actually be used to talk to non-local hosts so only one router will be required to service all requests for non-local host addresses.

Some of the configuration items are not specific to any particular interface. For example, DNS (Domain Name System) servers are known by their IP address. DNS servers are used to translate human-readable domain names (e.g., www.rabbit.com) into machine-readable IP addresses.

<sup>1.</sup> The configuration macros MY\_IP\_ADDRESS and MY\_NETMASK have been deprecated in favor of \_PRIMARY\_STATIC\_IP and \_PRIMARY\_NETMASK, respectively.

# <span id="page-14-0"></span>**2.2.2 Sources of Configuration Information**

The Dynamic C TCP/IP stack obtains configuration information from one or more of the following sources:

- Use one of the predefined configurations in tcp\_config.lib; static or dynamic.
- Macro definitions before #use "dcrtcp.lib"; static configuration.
- Bootstrap network protocols such as BOOTP and DHCP; dynamic configuration.
- Runtime function calls such as if config() (version 7.30) and sethostid() (previous versions).
- "Directed ping" IP address assignment (new in version 7.30).
- Console-based configuration, e.g., zconsole.lib.

As application designer, you have to decide which of these configuration techniques is right for your project. Entirely static configuration is typically used for initial application development and testing. Most of the TCP/IP sample programs use static configuration for simplicity in getting started. Applications which are intended for real-world use should allow at least one form of dynamic configuration. The particular form of configuration that is supported will depend on the complexity of the application, as well as the expected network or operational environment in which the application will run.

# <span id="page-14-1"></span> **2.2.2.1 Predefined Configurations**

Since networking configuration can be fairly complicated, Dynamic C version 7.30 has the concept of "canned" or predefined configurations. This has the advantage of reducing the number of macro definitions at the top of each TCP/IP program, as well as eliminating the need for copy/paste of a lot of settings from one program to the next.

Using the predefined configurations is very easy: simply #define a single macro (called TCPCONFIG) at the top of each program. The macro is defined to an integer, which selects one of the predefined configurations in tcp\_config.lib. For example:

```
#define TCPCONFIG 1
#use "dcrtcp.lib"
```
causes the first predefined configuration to be used.

Most of the sample TCP/IP programs refer to one of the predefined configurations. It is fairly likely (unfortunately) that none of the configurations will work with your network. For example, the default IP address of "10.10.6.100" may not be allowed on your LAN. If this is the case, you can define the default IP address in your application or in the "Defines" tab of the Project Options dialog box.

To configure within your program, copy and paste the following into your code and modify as necessary:

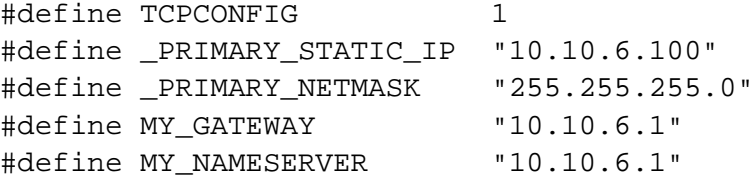

To configure within the Project Options dialog box, copy and paste the following into the Defines window and modify as necessary:

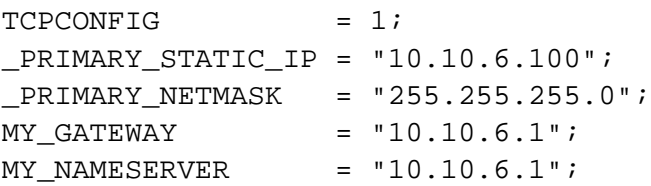

Another way to change the default configuration is to create a library called custom\_config.lib. In this library, you can place your own custom configurations which will not be overwritten by Dynamic C (since this is not a released library).

To create custom\_config.lib, you can use tcp\_config.lib as a template. Modify the definitions to suit your network environment. You must change the configuration numbers (i.e., the value of TCPCONFIG) to be greater than or equal to 100. Numbers less than 100 are expected to be in tcp\_config.lib; numbers over 99 cause custom\_config.lib to be included.

If you are using a Dynamic C version prior to 9.30, then the other thing you must do before using your own custom configurations is to add the library name (custom\_config.lib) to the lib.dir file in the base Dynamic C installation directory. This is just a text file, which you can edit with the Dynamic C text editor. Locate the line that contains "tcp\_config.lib." Repeat this line, and modify one of the line copies to point to your custom\_config.lib file. You will not have to restart Dynamic C for this change to take effect. A new release of Dynamic C will overwrite the lib.dir file, so you will need to perform this edit for each release.

Starting with Dynamic C 9.30, lib.dir references entire directories automatically, so it is not necessary to edit it for the addition of the custom library.

To use custom configurations that you define, the only thing necessary in each sample program is to change the definition of the TCPCONFIG macro to indicate the appropriate configuration e.g.,

```
#define TCPCONFIG 100
#use "dcrtcp.lib"
```
# <span id="page-15-0"></span> **2.2.2.2 Static Configuration**

This is conceptually the easiest means of configuration; however it is primarily suitable for testing purposes (or possibly as a fallback in case other configuration techniques do not yield a result in a reasonable amount of time).

Prior to version 7.30, the (only) interface was configured by defining a fixed set of macros before including dcrtcp.lib. The most common definitions were limited to: MY\_IP\_ADDRESS, MY\_NETMASK, MY\_GATEWAY and MY\_NAMESERVER.

At runtime, the functions, [tcp\\_config\(\)](#page-251-1), [sethostid\(\)](#page-194-1) and [sethostname\(\)](#page-195-1) override the configuration macros.

Version 7.30 still allows use of these macros for backwards compatibility; however, it is recommended that the new style of static configuration be used for new applications. The new configuration style uses macros called IFCONFIG\_\*, where '\*' is replaced by the interface name e.g., IFCONFIG\_ETH0 for the first Ethernet port. IFCONFIG\_ALL contains configuration items that are not specific to any particular interface.

The value of the IFCONFIG\_\* macro is actually a list of items in the syntactic form of a C parameter list. For example, if the old style configuration (for Ethernet) was

```
#define MY_IP_ADDRESS "10.10.6.100"
#define MY_NETMASK "255.255.255.0"
#define MY_GATEWAY "10.10.6.1"
```
then the new replacement would be

```
#define IFCONFIG_ETH0 \
    IFS IPADDR, aton("10.10.6.100"), \
    IFS NETMASK, aton("255.255.255.0"), \
    IFS_ROUTER_SET, aton("10.10.6.1"), \
     IFS_UP
```
The replacement looks more complex, but this is because the macro value must be valid C syntax for a parameter list. The IFS UP parameter at the end of the above example is a new feature for interfaces: they can be dynamically brought up and down. The default state for an interface is "down," which is why an explicit IFS\_UP is required. The backslashes at the end of each line are used to continue the macro definition over more than one line.

The format of the static initialization macros will make more sense if you examine the documentation for the ifconfig() function. You will see that the macro definition is merely "plugged in" to the parameter list for an ifconfig() call.

# <span id="page-16-0"></span> **2.2.2.3 Dynamic Configuration via the Network**

The Dynamic C TCP/IP stack supports DHCP (Dynamic Host Configuration Protocol) or BOOTP (Bootstrap Protocol) for dynamic configuration. DHCP is a more modern replacement for BOOTP, which was originally designed to support bootstrap of diskless workstations. Use of these protocols can completely eliminate the need for static configuration.

The library BOOTP.LIB allows a target board to be a BOOTP or DHCP client. The protocol used depends on what type of server is installed on the local network. BOOTP and DHCP servers are usually centrally located on a local network and operated by the network administrator. Note that initialization may take longer when using DHCP as opposed to static configuration, but this depends on your server. Also note that if the interface goes down for any reason, the application will need to bring the interface back up and redo any changes to the default configuration, such as setting IFS\_DHCP\_TIMEOUT. This behavior differs from the behavior of a PC, which will automatically bring the interface back up.

Both protocols allow a number of configuration parameters to be sent to the client, including:

- client's IP address
- net mask
- list of gateways
- host and default domain names
- list of name servers

BOOTP assigns permanent IP addresses. DHCP can "lease" an IP address to a host, i.e., assign the IP address for a limited amount of time. There are two user-callable functions regarding IP address leases dhcp release() and dhcp acquire() (described in ["Function Reference" on page 93\)](#page-98-1). In addition, there are a number of macros and global variables available for modifying behavior and obtaining information. Please see ["BOOTP/DHCP Control Macros" on page 27](#page-32-1) for details.

As of Dynamic C 7.30, DHCP or BOOTP can be used only on the default interface i.e., the interface that is specified by the value of IF\_DEFAULT. If you are using more than one interface then you should ensure that IF\_DEFAULT is set correctly.

To successfully use DHCP configuration, ensure all of the following conditions are met. (Only the first condition applies prior to 7.30.)

- #define USE\_DHCP before including dcrtcp.lib.
- Ensure IF\_DEFAULT is indicating the desired interface.
- Define an IFCONFIG\_\* macro to include the IFS\_DHCP parameter ID.

For example, if the Ethernet interface is to be used for DHCP, the following code is required for DHCP:

```
#define USE_DHCP
#define IF DEFAULT 0 // not necessary unless also using PPP
#define IFCONFIG_ETH0 IFS_DHCP, 1, IFS_UP
#use "dcrtcp.lib"
```
You may also use the predefined configuration number 3, which is DHCP:

#define TCPCONFIG 3 #use "dcrtcp.lib"

This configuration sets all required macros for DHCP (or BOOTP) to work. Naturally, there must be a DHCP server available on the interface. The DHCP server must be set up to contain all the required configuration options, however setting up the DHCP server is outside the scope of this document, since there are many different DHCP servers in use.

The sample program Samples\tcpip\dhcp.c uses dynamic configuration in a basic TCP/IP program that will initialize the TCP/IP interface, and allow the device to be "pinged" from another computer on the network. It demonstrates DHCP features, such as releasing and re-acquiring IP addresses and downloading a configuration file.

# <span id="page-17-0"></span> **2.2.2.4 Runtime Configuration Using ifconfig()**

ifconfig() is a function introduced in version 7.30. This function does many things, and is the recommended replacement for some of the functions marked as "deprecated" (including tcp\_config()). ifconfig() performs most of the work for all the other configuration techniques. For example, static configuration (via the IFCONFIG\_ $*$  macros) basically calls if config() with the specified parameters substituted in.

if config() takes a variable number of parameters, like  $\text{print}($ ), however the parameter list is terminated with the special IFS END symbol. For example, to use  $ifconfiq()$  to set the same parameters as described above for the static configuration:

```
ifconfig(IF ETH, IFS IPADDR, atom("10.10.6.100"),IFS_NETMASK, aton("255.255.255.0"),
        IFS_ROUTER_SET, aton("10.10.6.1"), 
        IFS_UP,
        IFS_END);
```
Note that this is the same as substitution of the  $IFCONFIG$  \* macro e.g.,

```
ifconfig(IF_ETH0, IFCONFIG_ETH0, IFS_END);
```
 $if confiq()$  is also used to obtain current configuration items at runtime. For example,

```
longword ipaddr;
ifconfig(IF_ETH0, IFG_IPADDR, &ipaddr, IFS_END);
```
gets the current IP address of the first Ethernet interface into the variable ipaddr.

The first parameter of  $if$ con $fig()$  is the interface number. For certain settings, this can also be IF\_ANY, which means apply the settings to all applicable interfaces. The parameters following the first are an arbitrary number of tuples consisting of a parameter identifier followed by the value(s) for that parameter (if any). The list of parameters must be terminated by a special identifier, IFS\_END. See the documentation for if config() for a complete list of parameter identifiers with their expected values.

# <span id="page-18-0"></span> **2.2.2.5 Directed Ping**

This style of configuration, also known as ICMP configuration, is limited to setting the IP address of the interface. It only works on non-PPPoE Ethernet interfaces. To specify directed ping configuration, use the IFS\_ICMP\_CONFIG parameter ID in a call to ifconfig() or in the definition of the IFCONFIG\_\* macro for the interface. For example

```
#define IFCONFIG_ETH0 IFS_ICMP_PING, 1
```
for a static configuration, or

```
ifconfig(IF_ETH0, IFS_ICMP_CONFIG, 1, IFS_END);
```
at runtime. Note that you can use both directed ping and DHCP on the same interface, but directed ping is not limited to just the default interface. If both directed ping and DHCP are allowed on a particular interface, the first one "wins."

Directed ping works as follows. The interface is brought up, but has no assigned IP address so it cannot be used for normal traffic. If the interface receives an ICMP echo request (i.e., ping) which is directed to the interface's MAC address, then the destination IP address in the ICMP packet is assigned to the interface as its home IP address. After that point, the interface is configured and is available for normal traffic.

The weakness of directed ping is that only the IP address is provided. The netmask must be pre-configured or obtained by other means. Technically, directed ping violates some tenets of the Internet standards, however, it can be useful in controlled environments.

The MAC address of the board must be known (see below) for directed ping to work. The host which initiates the ICMP echo request must have its ARP table statically configured with the target MAC address. On Unix and Windows hosts, the appropriate command sequence is

arp -s <IP address> <MAC address>

followed by

ping <IP address>

The actual format of the MAC address depends on the operating system. Most hosts will recognize a format like "00-09-A0-20-00-99". The IP address is in dotted decimal notation.

Once the interface is configured by directed ping (or DHCP), then further directed ping or DHCP configurations for that interface are not allowed. If desired, at runtime you can issue

ifconfig(IF\_ETH0, IFS\_ICMP\_CONFIG\_RESET, IFS\_END);

to allow another directed ping configure.

# <span id="page-19-0"></span> **2.2.2.6 Remote Configuration via Advanced Device Discovery Protocol (ADDP)**

The ADDP.lib library contains a UDP-based daemon that will listen for requests from an ADDP client such as the Digi Device Discovery utility included in the Utilities\ADDP directory of your Dynamic C installation. The Discovery utility runs on a Windows PC and can discover ADDP-enabled devices on the local network and modify their network configuration (with the appropriate password).

The sample program Samples\tcpip\addp.c demonstrates using the Discovery utility to remotely configure a device that can store its network configuration in the UserBlock (non-volatile storage), and then use that stored configuration at startup to configure the network interface.

# <span id="page-19-1"></span> **2.2.2.7 Console Configuration Via Zconsole.lib**

The zconsole.lib library contains routines for allowing an external (serial or telnet) terminal to issue configuration commands. Basically, the commands call ifconfig() to perform the actual requests or obtain information.

Using a "dumb terminal" connection over a serial port presents no special difficulties for network configuration. Using telnet over the internet obviously requires a working TCP stack to begin with. This is still useful in the case that one of the other configuration techniques can at least get to a working state. For example, directed ping can assign an IP address. You could then use the same host to telnet into the new IP address in order to set other items like the netmask and router.

# <span id="page-19-2"></span>**2.2.3 Media Access Control (MAC) Address**

Rarely, ISPs require that the user provide them with a MAC address for their device. Run the utility program, Samples\tcpip\display\_mac.c, to display the MAC address of your controller board.

The MAC address is also required for directed PING configure, as well as some other bootstrap techniques. MAC addresses are often written as a sequence of six two-digit hexadecimal numbers, separated by colons e.g., 00:90:20:33:00:A3. This distinguishes them from IP addresses, which are written with dotted decimal numbers.

MAC addresses are completely unrelated to IP addresses. IP addresses uniquely identify each host on the global Internet. MAC addresses uniquely identify Ethernet hardware on a particular Ethernet LAN

segment. Although only technically required to be unique on a LAN segment, in practice MAC addresses are globally unique and can thus be used to uniquely identify a particular Ethernet adapter.

The usual reason for an ISP requiring a MAC address is if the ISP uses DHCP to dynamically assign IP addresses. Most ISPs use PPP (Point to Point Protocol) which does not care about MAC addresses. DHCP can use the MAC address to determine that the same device is connecting, and assign it the same IP address as before.

# <span id="page-20-0"></span>**2.3 Dynamically Starting and Stopping Interfaces**

Starting with version 7.30, Dynamic C allows interfaces to be individually brought up and down by calling the  $ifup()$ , if  $down()$  or  $ifconfiq()$  functions. The initial desired state of the interface is specified using the IFCONFIG\_\* macros. By default, interfaces are not brought up when sock\_init() is called at boot time. Only if the IFCONFIG\_\* macro contains an IFS\_UP directive will the interface be brought up at boot time.

Most applications should not need to dynamically change the interface status. The exception to this may be PPP over serial interfaces, where a modem is used to dial out to an ISP on demand.

# <span id="page-20-1"></span>**2.3.1 Testing Interface Status**

There are two functions for testing the current status of an interface: if status() and ifpending(). The function ifstatus() merely returns a boolean value indicating whether the interface is up. If the return value is true (non-zero), then the interface is ready for normal TCP/IP communications. Otherwise, the interface is not yet available; it may either be down, or in the process of coming up.

ifpending() gives more information: its return value indicates not only the current state, but also if the state is in the process of changing. This function is very handy when using WiFi; in particular, it can be used to make sure it is okay to call the wifild  $i$  octl() function for most commands.

If your application needs to check the interface status, which is recommended for PPP over serial or PPPoE, then it can either poll the status using the above functions, or it can register a callback function which is automatically called whenever the interface changes status.

To register a callback function, you call  $ifconfig()$  with the  $IFS\_IF\_CALLBACK$  as the parameter identifier, and the address of your callback function as the parameter value.

# <span id="page-20-2"></span>**2.3.2 Bringing an Interface Up**

You can call  $ifup()$ , or  $ifconfiq()$  with the IFS UP parameter identifier. The advantage of using if config() is that you can specify an interface number of  $IF$   $\Delta$ NY, which brings all interfaces up together.

When the ifup() call returns, the interface may not have completed coming up. This is notably the case for PPP interfaces, which require a number of protocol negotiation packets to be sent and received. In addition, PPP over serial may require additional time to reset a modem, dial out to an ISP, and possibly respond to the ISP's login procedure. All this could take considerable time, so the ifup() function does not wait around for the process to complete, to allow the application to proceed with other work.

On return from the ifup() call, an application must test for completion using the functions described in the previous section.

For the interface to come up completely, your application must call  $\text{top}\text{tick}$  () regularly while waiting for it. If you can afford to block until the interface is up, then use code similar to the following:

```
ifup(IF_PPP2);
// Wait for the interface to have any status other than "down coming up."
while (ifpending(IF_PPP2) == 1) top_tick();
if (ifstatus(IF_PPP2))
   printf("PPP2 is up now.\n\cdot \n\cdot);
else
   printf("PPP2 failed to come up. \ln");
```
# <span id="page-21-0"></span>**2.3.3 Bringing an Interface Down**

You can call if  $down()$ , or if  $confiq()$  with the IFS DOWN parameter identifier. The advantage of using ifconfig() is that you can specify an interface number of IF\_ANY, which brings all interfaces down together.

As for ifup(), if down() does not necessarily complete immediately on return. PPP requires link teardown messages to be sent to the peer and acknowledged. Thus, similar considerations apply to bringing an interface down as they do for bringing it up.

ifdown() will always succeed eventually. Unlike ifup(), which can possibly fail to bring the interface up, ifdown() will always eventually return success i.e., it is not possible for an interface to be left "hanging up." If the PPP link tear-down does not get an acknowledgment from the peer, then the process times out and the link is forced down.

# <span id="page-21-1"></span>**2.4 Setting Up Wi-Fi Interfaces**

Wi-Fi has some specific configuration macros in addition to the basic TCP/IP macros that define the IP address, netmask, gateway and nameserver. This section will describe the setup of Wi-Fi, both at compile time and runtime. The configuration macros used in the code in this section are described in ["Wi-Fi](#page-41-0)  [Configuration Macros" on page 36.](#page-41-0)

The Wi-Fi interface is considered "up" (ifpending() returns that the interface is up and the link LED is on) in the following conditions:

- If connecting to an AP using no encryption, then the link is "up" when 802.11 association has completed.
- If connecting to an AP with TKIP/WPA or CCMP/WPA2 encryption, the link is "up" after the 802.11i handshake has completed successfully. This means that the pre-shared key must be correct before the link is considered up.
- If connecting to an AP with WEP encryption, then the link is "up" when 802.11 association has completed, whether or not the WEP key is correct. This means that a WEP connection can show as being "up" even though the key is wrong. This is because, unlike TKIP or CCMP, WEP does not provide a way of knowing whether or not the key used is correct.

# <span id="page-22-0"></span>**2.4.1 Wi-Fi Compile Time Configuration**

The examples given here cover both Wi-Fi modes: ad-hoc and infrastructure. Note that a Wi-Fi interface can be configured for DHCP support but the examples in this section will show only static configuration.

# <span id="page-22-1"></span> **2.4.1.1 Infrastructure, Open (No Encryption) Configuration**

The simplest way to configure a Wi-Fi network interface is to use an open configuration. This means that no encryption or authentication is used. This example is configured for infrastructure mode, which means that you will also need a Wi-Fi access point or Wi-Fi router. Note that your wireless access point will need to match these settings (in particular, the SSID must be the same, and the AP must not have encryption enabled).

To configure within your program, copy and paste the following into your sample program and modify as necessary:

```
#define TCPCONFIG 1
#define _PRIMARY_STATIC_IP "10.10.6.100"
#define PRIMARY_NETMASK "255.255.255.0"
#define MY GATEWAY "10.10.6.1"
#define MY_NAMESERVER "10.10.6.1"
#define IFC_WIFI_SSID "rabbitTest"
#define IFC WIFI ROAM ENABLE 1
#define IFC_WIFI_ROAM_BEACON_MISS 20
#define IFC_WIFI_MODE IFPARAM_WIFI_INFRASTRUCT
#define IFC_WIFI_REGION IFPARAM_WIFI_REGION_AMERICAS
#define IFC_WIFI_ENCRYPTION IFPARAM_WIFI_ENCR_NONE
```
Alternatively, you can configure within the Defines window. Here is an example to copy and paste into the Defines window and modify as necessary:

```
TCPCONFIG = 1;_PRIMARY_STATIC_IP = "10.10.6.100";
PRIMARY NETMASK = "255.255.255.0";
MY GATEWAY = "10.10.6.1";
MY NAMESERVER = "10.10.6.1";
IFC_WIFI_SSID = "rabbitTest";
IFC_WIFI_ROAM_ENABLE = 1;
IFC WIFI ROAM BEACON MISS = 20;
IFC WIFI MODE = IFPARAM WIFI INFRASTRUCTURE;
IFC_WIFI_REGION = IFPARAM_WIFI_REGION_AMERICAS;
IFC_WIFI_ENCRYPTION = IFPARAM_WIFI_ENCR_NONE;
```
# <span id="page-23-0"></span> **2.4.1.2 Ad-hoc, Open (No Encryption) Configuration**

Another simple way to configure a Wi-Fi network interface is to use an open configuration in ad-hoc mode. An ad-hoc Wi-Fi network does not require an access point or Wi-Fi router to operate. Instead, the Wi-Fi devices communicate directly with each other. This is useful for an isolated Wi-Fi network, but it is not typically used when devices need to communicate outside of their own network. Note that all Wi-Fi devices on an ad-hoc network need to match these settings (in particular, the SSID and the channel number must be the same).

To configure within your program, copy and paste the following into your sample program and modify as necessary:

```
#define TCPCONFIG 1
#define PRIMARY STATIC IP "10.10.6.100"
#define _PRIMARY_NETMASK "255.255.255.0"
#define MY_GATEWAY "10.10.6.1"
#define MY_NAMESERVER "10.10.6.1"
#define _WIFI_SSID "rabbitTest"
#define IFC WIFI ROAM ENABLE 1
#define IFC_WIFI_ROAM_BEACON_MISS 20
#define IFC WIFI CHANNEL 1
#define IFC_WIFI_MODE IFPARAM_WIFI_ADHOC
#define IFC_WIFI_REGION IFPARAM_WIFI_REGION_AMERICAS
#define IFC_WIFI_ENCRYPTION IFPARAM_WIFI_ENCR_NONE
```
Alternatively, you can configure within the Defines window. Here is an example to copy and paste into the Defines window and modify as necessary:

```
TCPCONFIG = 1;PRIMARY STATE UP = "10.10.6.100";\_PRIMARY\_NETMASK = "255.255.255.0"MY_GATEWAY = "10.10.6.1";
MY_NAMESERVER = "10.10.6.1";
IFC_WIFI_SSID = "rabbitTest";
IFC_WIFI_ROAM_ENABLE = 1;
IFC_WIFI_ROAM_BEACON_MISS = 20;
IFC WIFI CHANNEL = 1;IFC_WIFI_MODE = IFPARAM_WIFI_ADHOC;
IFC WIFI_REGION = IFPARAM_WIFI_REGION_AMERICAS;
IFC WIFI_ENCRYPTION = IFPARAM_WIFI_ENCR_NONE;
```
# <span id="page-24-0"></span> **2.4.1.3 Infrastructure, WEP Encryption Configuration**

0x01, 0x23, 0x45, 0x67, 0x89

WEP is an encryption method for Wi-Fi networks. It is now considered insecure, but it is commonly supported by Wi-Fi devices. To use WEP, all devices including the access point or Wi-Fi router will need to be configured with the same WEP keys (as well as the same SSID). WEP allows multiple keys to be defined; all devices will need to be configured to use the same key number.

WEP keys are used for WEP shared key authentication and for WEP encryption. The Wi-Fi driver stores up to 4 different WEP keys (0 to 3) of either 5 or 13 bytes.

To configure within your program, copy and paste the following into your sample program and modify as necessary:

```
#define TCPCONFIG 1
#define _PRIMARY_STATIC_IP "10.10.6.100"
#define _PRIMARY_NETMASK "255.255.255.0"
#define MY_GATEWAY "10.10.6.1"
#define MY_NAMESERVER "10.10.6.1"
#define IFC_WIFI_SSID "rabbitTest"
#define IFC WIFI ROAM ENABLE 1
#define IFC WIFI ROAM BEACON MISS 20
#define IFC_WIFI_MODE IFPARAM_WIFI_INFRASTRUCTURE
#define IFC_WIFI_REGION IFPARAM_WIFI_REGION_AMERICAS
#define IFC WIFI ENCRYPTION IFPARAM WIFI ENCR WEP
#define IFC_WIFI_WEP_KEYNUM 0
#define IFC_WIFI_WEP_KEY0_HEXSTR "0123456789abcdef0123456789"
// alternate method to define a WEP key
#define IFC WIFI WEP KEY0 BIN \
0x01, 0x23, 0x45, 0x67, 0x89, 0xab, 0xcd, 0xef,
```
Alternatively, you can configure within the Defines window. Here is an example to copy and paste into the Defines window and modify as necessary:

```
TCPCONFIG = 1;_PRIMARY_STATIC_IP = "10.10.6.100";
PRIMARY NETMASK = "255.255.255.0";
MY GATEWAY = "10.10.6.1";
MY_NAMESERVER = "10.10.6.1";
IFC_WIFI_SSID = "rabbitTest";
IFC WIFI ROAM ENABLE = 1;IFC_WIFI_ROAM_BEACON_MISS = 20;
IFC_WIFI_MODE = IFPARAM_WIFI_INFRASTRUCTURE;
IFC WIFI_REGION = IFPARAM_WIFI_REGION_AMERICAS;
IFC_WIFI_ENCRYPTION = IFPARAM_WIFI_ENCR_WEP;
IFC_WIFI_WEP_KEYNUM = 0;
IFC_WIFI_WEP_KEY0_HEXSTR = "0123456789abcdef0123456789";
```
# <span id="page-25-0"></span> **2.4.1.4 Infrastructure, WPA/TKIP Encryption Configuration, Pre-Shared Key**

Wi-Fi Protected Access (WPA) along with Temporal Key Integrity Protocol (TKIP) replaces the less secure WEP encryption method. The Rabbit Wi-Fi driver supports WPA encryption<sup>1</sup> in pre-shared key (PSK) mode. This key can be specified as a 256-bit key or as a passphrase that is expanded into a key. The code for WPA/TKIP is compiled when you define the macro WIFI\_USE\_WPA.

To configure within your program, copy and paste the following into your sample program and modify as necessary:

```
#define TCPCONFIG 1
#define _PRIMARY_STATIC_IP "10.10.6.100"
#define _PRIMARY_NETMASK "255.255.255.0"
#define MY_GATEWAY "10.10.6.1"
#define MY_NAMESERVER "10.10.6.1"
#define WIFI_USE_WPA
#define IFC_WIFI_SSID "rabbitTest"
#define IFC WIFI ROAM ENABLE 1
#define IFC_WIFI_ROAM_BEACON_MISS 20
#define IFC WIFI MODE IFPARAM WIFI INFRASTRUCTURE
#define IFC WIFI REGION IFPARAM WIFI REGION AMERICAS
#define IFC_WIFI_ENCRYPTION IFPARAM_WIFI_ENCR_TKIP
```
You will also need to define WPA's pre-shared key mode. This can be done by specifying a passphrase that the driver will expand to a 256-bit key or by specifying the 256-bit key itself. Note that expanding a passphrase takes a significant amount of time at startup, up to about 20 seconds. Define WIFI\_VERBOSE\_PASSPHRASE to see status messages when the key is generated from the passphrase.

To specify the WPA passphrase, you will need something like the following:

```
#define IFC_WIFI_WPA_PSK_PASSPHRASE "myPassphrase"
```
To specify the WPA Pre-Shared Key itself, use the following:

```
#define IFC WIFI WPA PSK HEXSTR \
"1122334455667788990011223344556677889900112233445566778899001122"
```
Alternatively, you can configure within the Defines window:

```
TCPCONFIG = 1;PRIMARY STATE IP = "10.10.6.100";_PRIMARY_NETMASK = "255.255.255.0";
MY_GATEWAY = "10.10.6.1";
MY_NAMESERVER = "10.10.6.1";
WIFI USE WPA;
IFC_WIFI_SSID = "rabbitTest";
IFC WIFI ROAM ENABLE = 1;IFC_WIFI_ROAM_BEACON_MISS = 20;
IFC_WIFI_MODE = IFPARAM_WIFI_INFRASTRUCTURE;
IFC_WIFI_REGION = IFPARAM_WIFI_REGION_AMERICAS;
IFC_WIFI_ENCRYPTION = IFPARAM_WIFI_ENCR_TKIP;
```
<sup>1.</sup> In general usage the term "WPA encryption" sometimes refers to WPA using TKIP.

To specify a WPA passphrase or Pre-Shared Key:

IFC WIFI WPA PSK PASSPHRASE = "myPassphrase";

To specify the WPA Pre-Shared Key itself:

IFC\_WIFI\_WPA\_PSK\_HEXSTR = "1122334455667788990011223344556677889900112233445566778899001122";

# <span id="page-26-0"></span> **2.4.1.5 Infrastructure, WPA2/CCMP Encryption Configuration, Pre-Shared Key**

WPA2 is a more secure replacement for WEP. This implementation uses the Advanced Encryption Standard (AES) based algorithm, also known as CCMP (Counter Mode with Cipher Block Chaining Message Authentication Code Protocol) cipher suite. The Rabbit Wi-Fi driver supports CCMP/WPA2 encryption with Pre-Shared Keys (PSK). These keys can be specified as a 256-bit key or as a passphrase that is expanded into a key. Note that the code for this encryption method is not compiled unless you define the macros WIFI\_USE\_WPA and WIFI\_AES\_ENABLED.

To configure within your program, copy and paste the following into your sample program and modify as necessary for your situation:

```
#define TCPCONFIG 1
#define _PRIMARY_STATIC_IP "10.10.6.100"
#define _PRIMARY_NETMASK "255.255.255.0"
#define MY_GATEWAY "10.10.6.1"
#define MY_NAMESERVER "10.10.6.1"
#define WIFI USE WPA
#define WIFI_AES_ENABLED
#define IFC_WIFI_SSID "rabbitTest"
#define IFC_WIFI_ROAM_ENABLE 1
#define IFC WIFI ROAM BEACON MISS 20
#define IFC_WIFI_MODE IFPARAM_WIFI_INFRASTRUCTURE
#define IFC_WIFI_REGION IFPARAM_WIFI_REGION_AMERICAS
#define IFC WIFI ENCRYPTION IFPARAM WIFI ENCR_CCMP
```
You will also need to define WPA2's pre-shared key mode. This can be done by specifying a passphrase that the driver will expand to a 256-bit key or by specifying the 256-bit key itself. Note that expanding a passphrase takes a significant amount of time at startup, up to about 20 seconds. Define WIFI\_VERBOSE\_PASSPHRASE to see status messages when the key is generated from the passphrase.

To specify the WPA2 passphrase, you will need something like the following:

```
#define IFC_WIFI_WPA_PSK_PASSPHRASE "myPassphrase"
```
To specify the WPA2 Pre-Shared Key itself, use the following:

```
#define IFC WIFI WPA PSK HEXSTR \
"1122334455667788990011223344556677889900112233445566778899001122"
```
Alternatively, you can configure within the Defines window:

```
TCPCONFIG 1;
_PRIMARY_STATIC_IP "10.10.6.100";
PRIMARY NETMASK "255.255.255.0";
MY_GATEWAY "10.10.6.1";
MY_NAMESERVER "10.10.6.1";
WIFI USE WPA;
WIFI AES ENABLED;
IFC_WIFI_SSID "rabbitTest";
IFC WIFI ROAM ENABLE 1;
IFC WIFI ROAM BEACON MISS 20;
IFC_WIFI_MODE IFPARAM_WIFI_INFRASTRUCTURE;
IFC WIFI REGION IFPARAM WIFI REGION AMERICAS;
IFC_WIFI_ENCRYPTION IFPARAM_WIFI_ENCR_CCMP;
```
Again, you will need to specify a WPA2 passphrase or Pre-Shared Key. To specify the WPA2 passphrase, use the following:

IFC WIFI WPA PSK PASSPHRASE = "myPassphrase";

To specify the WPA Pre-Shared Key itself, use the following:

```
IFC_WIFI_WPA_PSK_HEXSTR = \ 
"1122334455667788990011223344556677889900112233445566778899001122";
```
#### <span id="page-27-0"></span> **2.4.1.6 Infrastructure, WPA Enterprise using EAP-TLS and CCMP Encryption**

To configure within your program, copy and paste the following into your sample program and modify as necessary:

```
#define TCPCONFIG 1
#define _PRIMARY_STATIC_IP "10.10.6.100"
#define PRIMARY_NETMASK "255.255.255.0"
#define MY_GATEWAY "10.10.6.1"
#define MY_NAMESERVER "10.10.6.1"
#define WIFI USE WPA
#define WIFI_AES_ENABLED
#define IFC_WIFI_SSID "rabbitTest"
#define IFC_WIFI_ROAM_ENABLE 1
#define IFC_WIFI_ROAM_BEACON_MISS 20
#define IFC_WIFI_MODE IFPARAM_WIFI_INFRASTRUCTURE
#define IFC WIFI REGION IFPARAM WIFI REGION AMERICAS
#define IFC_WIFI_ENCRYPTION IFPARAM_WIFI_ENCR_CCMP
// The above defines are identical to using CCMP with PSK
```

```
#define WPA_USE_EAP WPA_USE_EAP_TLS
#define IFC_WIFI_WPA_PROTOCOL IFPARAM_WIFI_WPA_PROTOCOL_WPA2
#ximport "certs/root.pem" root_ca_cert
#ximport "certs/my_client.pem" my_client_cert
#define IFC_WIFI_CLIENT_CERT_XIM my_client_cert, my_client_cert
#define IFC_WIFI_CA_CERT_XIM root_ca_cert
#define IFC_WIFI_IDENTITY "MyClientIdent"
#define SSL_USE_AES
```
Because it is necessary to ximport SSL certificates for use with this encryption method, it is not possible to completely configure WPA Enterprise with EAP/TLS and CCMP using the Project Defines. However, as long as you include something like these two #ximport statements in your program:

```
#ximport "certs/root.pem" root ca cert
#ximport "certs/my_client.pem" my_client_cert
```
you can provide the rest of the configuration in the Project Defines. Here is an example—copy and paste into the Defines window and modify as necessary:

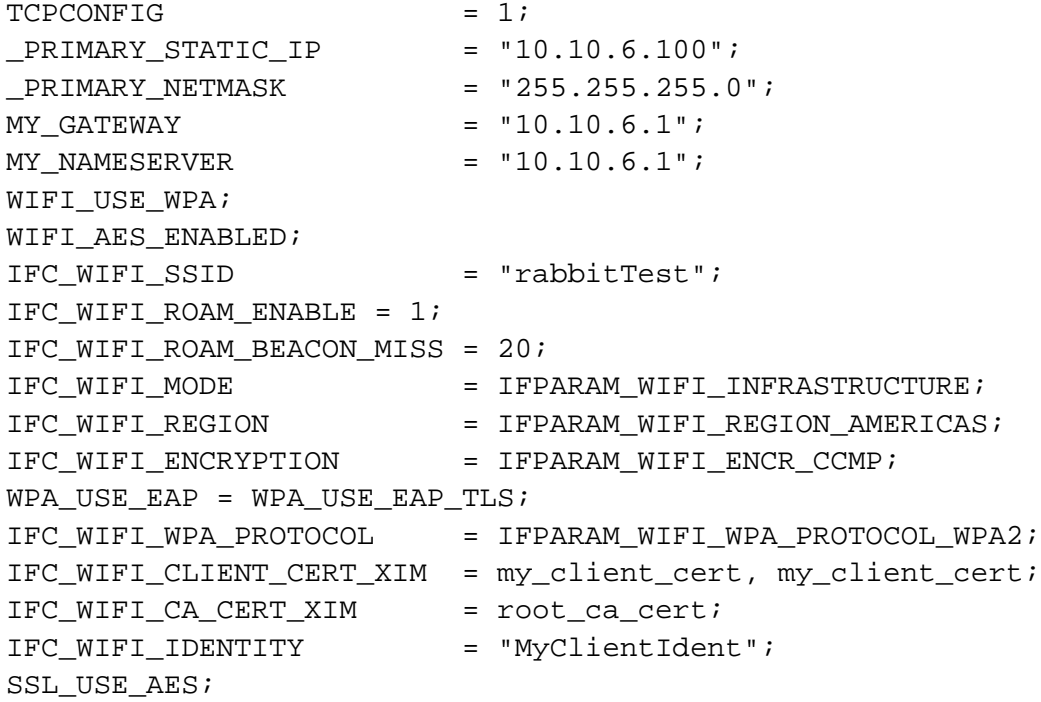

# <span id="page-29-0"></span> **2.4.1.7 Infrastructure, WPA Enterprise using PEAP and TKIP Encryption**

To configure within your program, copy and paste the following into your sample program and modify as necessary for your situation:

```
#define TCPCONFIG 1
#define _PRIMARY_STATIC_IP "10.10.6.100"
#define _PRIMARY_NETMASK "255.255.255.0"
#define MY_GATEWAY "10.10.6.1"
#define MY_NAMESERVER "10.10.6.1"
#define WIFI USE WPA
#define IFC_WIFI_SSID "rabbitTest"
#define IFC_WIFI_ROAM_ENABLE 1
#define IFC_WIFI_ROAM_BEACON_MISS 20
#define IFC_WIFI_MODE IFPARAM_WIFI_INFRASTRUCTURE
#define IFC_WIFI_REGION IFPARAM_WIFI_REGION_AMERICAS
#define IFC_WIFI_ENCRYPTION IFPARAM_WIFI_ENCR_TKIP
// The above defines are identical to using TKIP with PSK
#define WPA USE EAP WPA USE EAP PEAP
#ximport "certs/root.pem" root_ca_cert
#define IFC_WIFI_CA_CERT_XIM root_ca_cert
#define IFC WIFI IDENTITY "my user1d"
#define IFC_WIFI_PASSWORD "my_passw0rd"
```
Because it is necessary to ximport SSL certificates for use with this encryption method, it is not possible to completely configure WPA Enterprise with PEAP using the Project Defines. However, as long as you include something similar to this #ximport statement in your program:

#ximport "certs/root.pem" root\_ca\_cert

you can provide the rest of the configuration in the Project Defines. Here is an example—copy and paste into the Defines window and modify as necessary:

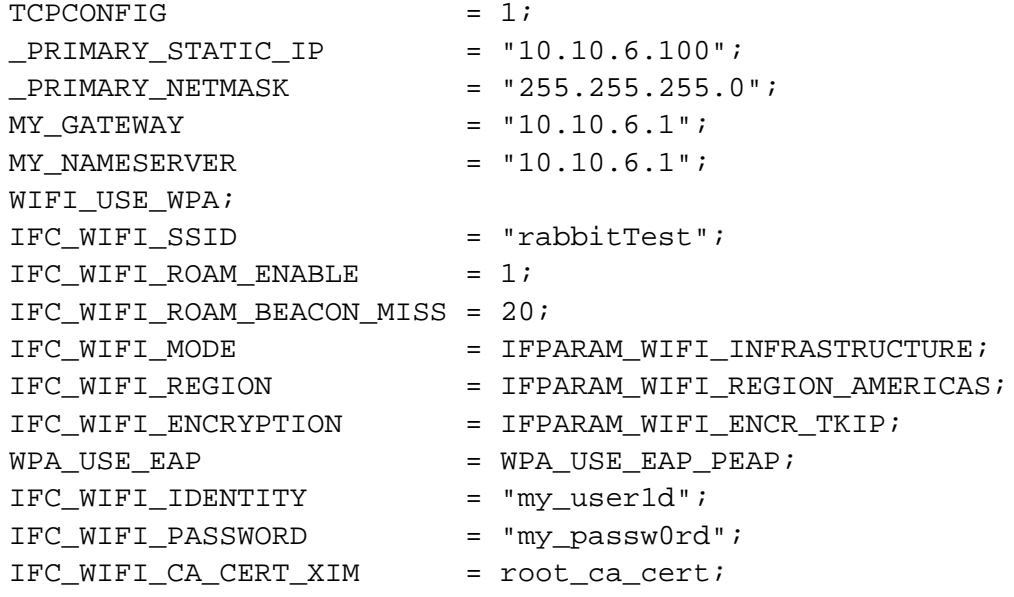

# <span id="page-30-0"></span> **2.4.1.8 Specifying a Pre-Shared Key**

There are two ways to specify a pre-shared key—either by specifying the 256-bit pre-shared key directly in hex format, or by entering a passphrase. A passphrase is the most common method. All Wi-Fi devices that accept a passphrase use a standard algorithm to generate the pre-shared key from the passphrase and the SSID. That is, all Wi-Fi devices (including Access Points) that are configured with the same passphrase and the same SSID will generate the same pre-shared key.

**IMPORTANT:** When statically configuring a Rabbit Wi-Fi device, you should specify either the pre-shared key with \_WIFI\_PSK\_HEX or the passphrase with \_WIFI\_PSK\_PASSPHRASE, but NOT BOTH! If you do specify both, then WIFI PSK HEX will take precedence; that is, if you have a correct passphrase but an incorrect pre-shared key, then the incorrect pre-shared key will be used.

# <span id="page-30-1"></span> **2.4.1.9 Ad-hoc, WPA/TKIP or WPA2/CCMP Encryption Configuration**

The Wi-Fi driver does not support the use of ad-hoc mode with WPA/TKIP or WPA2/CCMP encryption. Ad-hoc mode with encryption is not well supported by Wi-Fi devices in general. There are multiple standards for supporting encryption on ad-hoc mode, but none of them are widely implemented. If you desire encryption for your Wi-Fi network, then we strongly recommend using infrastructure mode with one or more access points.

# <span id="page-30-2"></span>**2.4.2 Wi-Fi Runtime Configuration**

There are two runtime functions for Wi-Fi configuration.

# <span id="page-30-3"></span> **2.4.2.1 Runtime Configuration Starting with Dynamic C 10.40**

Dynamic C 10.40 introduces an expanded  $if$ con $fi$  () function that includes Wi-Fi configuration parameters. All Wi-Fi programs should switch to using  $if$ con $fi$ g() for configuring Wi-Fi at runtime.

Dynamic C 10.54 introduces  $if$ con $fi$ q() parameter identifiers for Wi-Fi Enterprise mode authentication.

# <span id="page-30-4"></span>**2.5 Setting Up PPP Interfaces**

PPP interfaces are slightly more complicated to configure than non-PPPoE Ethernet. They also generally take more time to become established. The advantage of PPP is that it can be made to run over a wide variety of physical layer hardware: on Rabbit-based boards this includes the asynchronous serial ports, as well as Ethernet (using PPPoE). Use of PPP over asynchronous serial allows boards with no Ethernet hardware to communicate using TCP/IP protocols.

Starting with Dynamic C version 7.30, the process of establishing a PPP link has been more tightly integrated into the library (using the ifup/ifdown/ifconfig functions). Prior to 7.30, your application had to be hard-coded to use either Ethernet, PPP or PPPoE.

["PPP Driver" on page 83](#page-88-2) explains the details of establishing PPP interfaces. The following sections provide an overview.

# <span id="page-30-5"></span>**2.5.1 PPP over Asynchronous Serial**

There are two basic scenarios for use of PPP over asynchronous serial (shortened here to just PPP). The first is a direct, hard-wired, connection to another machine. The second is a connection to an ISP (Internet Service Provider) via a modem. Modem connections introduce another layer of complexity in that the modem itself must be instructed to connect to the desired peer's modem, most often via the PSTN (Public Switched Telephone Network). Most often, ISPs also have special requirements for establishing PPP links which are often unrelated to PPP itself. For example, many ISPs require navigation of "login scripts" which are basically intended for human users.

With hard-wired connections, e.g., RS232 cables with "null modems" or "crossed-over connections," the process of establishing a PPP link is relatively simple and reliable. Bringing such a PPP link up involves opening the serial port, sending and receiving PPP link negotiation messages (known as LCP; Link Control Protocol), sending and receiving authentication messages (PAP; Password Authentication Protocol) then finally sending and receiving Internet Protocol Control Messages (IPCP). If all negotiations are successful, the link is then ready for TCP/IP traffic.

If the link is established via a modem, then an extra layer of activity must precede the initial PPP negotiation. This is outside the scope of PPP, since it is really related to the establishment of a physical layer. The TCP/IP library gives you the option of incorporating the modem connection phase into the process of bringing the interface up and down. If preferred, the modem phase can be performed entirely separately from the  $ifup() /ifdown()$  process. This may be necessary if there are special requirements for connecting to the ISP.

# <span id="page-31-0"></span>**2.5.2 PPP over Ethernet**

PPPoE is often considered a hack. It seems superfluous to define a protocol that establishes a logical "connection" between two peers on what is otherwise a broadcast (i.e., any-to-any) medium. Nevertheless, the existence of PPPoE was largely dictated by the needs of ISPs who wished to continue using their existing infrastructure, based on the earlier generation of dial-in connections. The advent of high speed (ADSL etc.) modems, that had an Ethernet connection to the user's network, made PPPoE an attractive proposition. If your application requires connection to an ISP via an ADSL modem, then you will most likely need to support PPPoE.

PPPoE also requires a physical layer negotiation to precede the normal PPP negotiations. This is known as the "access concentrator discovery" phase ("discovery" for short). PPPoE makes a distinction between PPPoE servers and PPPoE clients, however, PPP makes no distinction; you can think of PPP as also standing for Peer to Peer Protocol. The PPPoE server is known as the access concentrator. The Dynamic C TCP/IP libraries do not support acting as the access concentrator; only the PPPoE client mode is supported. This is the most common case, since the DSL modem is always configured as an access concentrator.

# <span id="page-31-1"></span>**2.6 Configuration Macro Reference**

This section arranges the configuration macros according to the function they perform.

# <span id="page-31-2"></span>**2.6.1 Removing Unnecessary Functions**

The following macros default to being undefined (i.e., the functionality is included by default). You can define one or more of these macros to free up code and data memory space.

#### **DISABLE\_DNS**

This macro disables DNS lookup. This prevents a UDP socket for DNS from being allocated,

thus saving memory. Users may still call resolve() with an IP address, provided that the address is in dotted decimal form i.e., does not require a real DNS lookup.

#### **DISABLE\_UDP**

This macro disables all UDP functionality, including DNS, SNMP, TFTP and DHCP/BOOTP. You can define this to save a small amount of code if your application only needs to be a TCP server, or a TCP client that does not need to do name lookups. This macro is available starting with Dynamic C 7.30.

#### **DISABLE\_TCP**

This macro disables all TCP functionality, including HTTP (web server), SMTP (mail) and other TCP-based protocols. You can define this to save a substantial amount of code if your application only needs UDP. This macro is available starting with Dynamic C 7.30.

# <span id="page-32-0"></span>**2.6.2 Including Additional Functions**

The following macros default to being undefined i.e., the functionality is not included by default.

## **USE\_DHCP**

This macro is required when DHCP or BOOTP functionality is desired.

## **USE\_SNMP**

Define this to be the version number of SNMP (Simple Network Management Protocol) to be supported. Currently, the only allowable value is '1'.

#### **USE\_MULTICAST**

This macro will enable multicast support. In particular, the extra checks necessary for accepting multicast datagrams will be enabled and joining and leaving multicast groups (and informing the Ethernet hardware about it) will be added.

#### **USE\_IGMP**

If this macro is defined, the USE\_MULTICAST macro is automatically defined. This macro enables sending reports on joining multicast addresses and responding to IGMP queries by multicast routers. Unlike USE MULTICAST, this macro must be defined to be 1 or 2. This indicates which version of IGMP will be supported. Note, however, that both version 1 and 2 IGMP clients will work with both version 1 and 2 IGMP routers. Most users should just choose version 2.

# **USE\_LINKLOCAL**

This macro enables the use of link-local addresses  $(169.254.1.0 \text{ to } 169.254.254.255)$  for zeroconfiguration networking. With USE\_LINKLOCAL defined, any time you set an Ethernet or Wi-Fi interface's IP address to something on the link-local subnet (169.254.x.x), the TCP/IP stack will automatically select an available address and handle address conflicts with other devices on the network. Link-local addressing can be used with a static IP configuration, or as the fallback address when a DHCP server is unavailable.

# <span id="page-32-1"></span>**2.6.3 BOOTP/DHCP Control Macros**

Various macros control the use of DHCP. Apart from setting these macros before '#use dcrtcp.lib', there is typically very little additional work that needs to be done to use DHCP/BOOTP services. Most of the work is done automatically when you call  $\text{sock}\$  init() to initialize TCP/IP. There are more control macros

available than what are listed here. Please look at the beginning of the file lib\tcpip\bootp.lib for more information.

#### **USE\_DHCP**

If this macro is defined, the target uses BOOTP and/or DHCP to configure the required parameters. This macro *must* be defined to use DHCP services.

#### **DHCP\_CHECK**

If defined, and USE\_DHCP is defined, then the target will check for the existence of another host already using an offered IP address, using ARP. If the host exists, then the offer will be declined. If this happened most DHCP servers would log a message to the administrator, since it may represent a misconfiguration. If not defined, then the target will request the first offered address without checking.

## **DHCP\_CLASS\_ID "Rabbit2000-TCPIP:Rabbit:Test:1.0.0"**

This macro defines a class identifier by which the OEM can identify the type of configuration parameters expected. DHCP servers can use this information to direct the target to the appropriate configuration file. The standard format: "hardware:vendor:product code:firmware version" is recommended.

#### DHCP CLIENT ID clientid char ptr **DHCP\_CLIENT\_ID\_LEN clientid\_length**

Define a client identifier string. Since the client ID can contain binary data, the length of this string must be specified as well. This string MUST be unique amongst all clients in an administrative domain, thus in practice the client ID must be individually set for each client e.g., via front-panel configuration. It is NOT recommended to program a hard-coded string (as for class ID). Note that RFC2132 recommends that the first byte of the string should be zero if the client ID is not actually the hardware type and address of the client (see next).

#### **DHCP\_CLIENT\_ID\_MAC**

If defined, this overrides DHCP\_CLIENT\_ID, and automatically sets the client ID string to be the hardware type (1 for Ethernet) and MAC address, as suggested by RFC2132.

# <span id="page-33-0"></span>**2.6.4 Buffer and Resource Sizing**

# **MAX\_SOCKETS (deprecated)**

This macro defines the number of sockets that will be allocated, not including the socket for DNS lookups. It defaults to 4. If libraries such as HTTP.LIB or FTP\_SERVER.LIB are used, you must provide enough sockets in MAX\_SOCKETS for them also. This macro has been replaced by MAX\_TCP\_SOCKET\_BUFFERS and MAX\_UDP\_SOCKET\_BUFFERS.

#### **MAX\_SOCKET\_LOCKS**

For µC/OS-II support. This macro defines the number of socket locks to allocate. It defaults to MAX\_TCP\_SOCKET\_BUFFERS + MAX\_UDP\_SOCKET\_BUFFERS.

This macro is necessary because we can no longer calculate the number of socket locks needed based on the number of socket buffers, now that the user can manage their own socket buffers.

#### **MAX\_TCP\_SOCKET\_BUFFERS**

Starting with Dynamic C version 7.05, this macro determines the maximum number of TCP sockets with preallocated buffers. If MAX\_SOCKETS is defined, then MAX\_TCP\_SOCKET\_BUFFERS will be

assigned the value of MAX\_SOCKETS for backwards compatibility. If neither macro is defined, MAX\_TCP\_SOCKET\_BUFFERS defaults to 4.

# **MAX\_UDP\_SOCKET\_BUFFERS**

Starting with Dynamic C version 7.05, this macro determines the maximum number of UDP sockets with preallocated buffers. It defaults to 0.

# **SOCK\_BUF\_SIZE (deprecated)**

This macro determines the size of the socket buffers. A TCP socket will have two buffers of size SOCK BUF  $SIZE/2$  for send and receive. A UDP socket will have a single buffer of size SOCK\_BUF\_SIZE. Both types of sockets take the same total amount of buffer space. This macro has been replaced by TCP\_BUF\_SIZE and UDP\_BUF\_SIZE.

## **TCP\_BUF\_SIZE**

Starting with Dynamic C 7.05, TCP and UDP socket buffers are sized separately. TCP\_BUF\_SIZE defines the buffer sizes for TCP sockets. It defaults to 4096 bytes. Backwards compatibility exists with earlier version of Dynamic C: if SOCK\_BUF\_SIZE is defined, TCP\_BUF\_SIZE is assigned the value of SOCK\_BUF\_SIZE. If SOCK\_BUF\_SIZE is not defined, but tcp\_MaxBufSize is, then TCP\_BUF\_SIZE will be assigned the value of tcp\_MaxBufSize\*2.

## **tcp\_MaxBufSize (deprecated)**

This use of this macro is deprecated in Dynamic C version 6.57 and higher; it has been replaced by SOCK\_BUF\_SIZE.

In Dynamic C versions 6.56 and earlier, tcp\_MaxBufSize determines the size of the input and output buffers for TCP and UDP sockets. The  $sizeof(tcp \; Socket)$  will be about 200 bytes more than double  $tcp$  MaxBufSize. The optimum value for local Ethernet connections is greater than the Maximum Segment Size (MSS). The MSS is 1460 bytes. You may want to lower tcp\_MaxBufSize, which defaults to 2048 bytes, to reduce RAM usage. It can be reduced to as little as 600 bytes.

tcp\_MaxBufSize will work slightly differently in Dynamic C versions 6.57 and higher. In these later versions the buffer for the UDP socket will be tcp\_MaxBufSize\*2, which is twice as large as before.

#### **UDP\_BUF\_SIZE**

Starting with Dynamic C 7.05, TCP and UDP socket buffers are sized separately. UDP BUF SIZE defines the buffer sizes for UDP sockets. It defaults to 4096 bytes. Backwards compatibility exists with earlier version of Dynamic C: if SOCK\_BUF\_SIZE is defined, UDP\_BUF\_SIZE is assigned the value of SOCK\_BUF\_SIZE. If SOCK\_BUF\_SIZE is not defined, but tcp\_MaxBufSize is, then UDP\_BUF\_SIZE will be assigned the value of tcp\_MaxBufSize\*2.

#### **ETH\_MTU**

Define the Maximum Transmission Unit for Ethernet and PPPoE interfaces. The default is 600, but may be increased to a maximum of 1500 subject to root data memory limitations. PPPoE always uses a value that is 8 less than this figure. For maximum throughput on an Ethernet link, use the largest value (1500).

Note that, in DC version 7.30, a macro will be defined which is set to the larger of ETH MTU and PPP\_MTU. This macro is called MAX\_MTU, and is used for sizing the receive buffer for incoming packets from all interfaces.

#### **PPP\_MTU**

Define the maximum transmission/receive unit for PPP over serial links. This defaults to the same as ETH MTU if it is defined, or 600. This macro is new for 7.30.

#### **ETH\_MAXBUFS**

Define the maximum number of incoming packets that may be buffered. Defaults to 10. The buffers are shared between all interfaces (in spite of the name). The total amount of root data storage for incoming packets depends on the configured mix of interface types, but is (MAX\_MTU+22)\*ETH\_MAXBUFS for just Ethernet without PPPoE. This will default to 6220 bytes if the defaults are selected.

#### **ARP\_TABLE\_SIZE**

Define to the number of ARP table entries. The default is set to the number of interfaces, plus 5 entries for every Ethernet interface (excluding PPPoE). The maximum allowable value is 200.

#### **ARP\_ROUTER\_TABLE\_SIZE**

Define the maximum number of routers. Defaults to the number of interfaces, plus an extra entry for each Ethernet (excluding PPPoE) .

#### **MAX\_STRING**

Define the maximum number of characters for a hostname or for a mail server when using the function smtp\_setserver(). Defaults to 50.

#### **MAX\_NAMESERVERS**

Define the maximum number of DNS servers. Defaults to 2.

#### **MAX\_COOKIES**

Define the maximum number of cookies that a server can send to or receive from a client. Defaults to 1.

#### **TCP\_MAXPENDING**

Define the maximum number of pending TCP connections allowed in the active list. Defaults to 20.

#### **MAX\_RESERVEPORTS**

Defines the maximum number of TCP port numbers that may be reserved. Defaults to 5 if USE\_RESERVEDPORTS is defined (which is defined by default). For more information about USE\_RESERVEDPORTS and setting up a listen queue, please see ["Specifying a Listen Queue" on](#page-51-3)  [page 46](#page-51-3).

#### **DNS\_MAX\_RESOLVES**

4 by default. This is the maximum number of concurrent DNS queries. It specifies the size of an internal table that is allocated in xmem.

#### **DNS\_MAX\_NAME**

64 by default. Specifies the maximum size in bytes of a host name that can be resolved. This number includes any appended default domain and the NULL-terminator. Backwards compatibility exists for the MAX\_DOMAIN\_LENGTH macro. Its value will be overridden with the value DNS\_MAX\_NAME if it is defined.
For temporary storage, a variable of this size must be placed on the stack in DNS processing. Normally, this is not a problem. However, for  $\mu$ C/OS-II with a small stack and a large value for DNS MAX NAME, this could be an issue.

#### **DNS\_MAX\_DATAGRAM\_SIZE**

512 by default. Specifies the maximum length in bytes of a DNS datagram that can be sent or received. A root data buffer of this size is allocated for DNS support.

#### **DNS\_SOCK\_BUF\_SIZE**

1024 by default. Specifies the size in bytes of an xmem buffer for the DNS socket. Note that this means that the DNS socket does not use a buffer from the socket buffer pool.

## **2.6.5 Network Configuration Prior to Dynamic C 7.30**

These macros should only be used for releases of Dynamic C prior to version 7.30. They are supported in newer releases of Dynamic C for backward compatibility; however, new applications should use the new style of configuration outlined in ["Network Configuration Starting with Dynamic C 7.30" on page 31.](#page-36-0) Use of the runtime functions mentioned in this section is deprecated in favor of  $if$ config().

#### **MY\_DOMAIN**

This macro is the initial value for the domain portion of the controller's address. At runtime, it can be overwritten by  $top$  config() and setdomainname().

#### **MAX\_DOMAIN\_LENGTH**

Specify the maximum domain name length, including any concatenated host name. Defaults to 128.

#### **MY\_GATEWAY**

This macro gives the default value for the controllers default gateway. At runtime, it can be overwritten by tcp\_config().

#### **MY\_IP\_ADDRESS**

This macro is the default IP address for the controller. At runtime, it can be overwritten by tcp\_config() and sethostid().

#### **MY\_NAMESERVER**

This macro is the default value for the primary name server. At runtime, it can be overwritten by tcp\_config().

#### **MY\_NETMASK**

This macro is the default netmask for the controller. At runtime, it can be overwritten by tcp\_config().

## <span id="page-36-0"></span>**2.6.6 Network Configuration Starting with Dynamic C 7.30**

These macros should only be used with Dynamic C 7.30 or later.

#### **TCPCONFIG**

Define to the number of a predefined configuration in tcp\_config.lib (numbers less than 100) or custom config. lib (numbers greater or equal to 100). Defaults to 0, which means no predefined configuration.

#### **USE\_ETHERNET**

Define to 0 (or leave undefined) if Ethernet is not required. Define to 1 if the first Ethernet port is to be used. Defaults to 0. This macro does not include PPPoE interfaces.

#### **USE\_PPP\_SERIAL**

Define to a bitwise-OR combination of:

- **SERA** (0x01) Serial port A (IF\_PPP0)
- SERB (0x02) Serial port B (IF\_PPP1)
- SERC (0x04) Serial port C (IF\_PPP2)
- SERD (0x08) Serial port D (IF\_PPP3)
- **SERE** (0x10) Serial port E (IF\_PPP4)
- **SERF** (0x20) Serial port F (IF\_PPP5)

Defaults to 0, i.e., no PPP over serial.

#### **USE\_PPPOE**

Define in the same way as USE ETHERNET, except that PPPoE is used on the specified Ethernet port. Defaults to 0 i.e., no PPPoE interfaces.

#### **USE\_WIFI**

Define to 1 if Wi-Fi is required. Defaults to 0.

```
IFCONFIG_ALL
IFCONFIG_DEFAULT
IFCONFIG_ETH0
IFCONFIG_PPP0..5
IFCONFIG_PPPOE0
IFCONFIG_WIFI0
```
All the above IFCONFIG \* macros are defined in a similar manner. IFCONFIG ALL is reserved for configuration items that are not specific to any particular interface number. IFCONFIG\_DEFAULT is applied to the default interface (IF\_DEFAULT) if there is no specific IFCONFIG\_ $*$  for the default interface.

These macros must be defined as a C parameter list fragment. This is because the macro value is substituted into a call to  $ifconfig()$  at initialization time (sock\_init()). For example, the fragment of code that initializes the non-PPPoE Ethernet interface looks somewhat like the following:

```
#ifdef IF_ETH0
  #ifdef IFCONFIG_ETH0
     ifconfig(IF_ETH0, IFCONFIG_ETH0, IFS_END);
  #else
     #if IF DEFAULT == IF ETH0
        ifconfig(IF_DEFAULT, IFCONFIG_DEFAULT, IFS_END);
     #endif
  #endif
#endif
```
The entire fragment is processed only if IF ETH0 is defined, i.e., you have specified that the non-PPPoE Ethernet interface is to be used. Inside this, if the IFCONFIG ETHO macro has been defined, then it is

substituted into an if  $\text{confiq}()$  call for IF\_ETH0. Otherwise, if IF\_ETH0 is the default (i.e., equal to IF DEFAULT) then the IFCONFIG DEFAULT macro is substituted into the ifconfig() call.

Note that for backwards compatibility, IFCONFIG\_DEFAULT is always defined to something if it was not explicitly defined prior to inclusion of dcrtcp.lib. It is defined using the given values of the pre version 7.30 macros: MY\_IP\_ADDRESS, MY\_GATEWAY etc.

The IFCONFIG\_ $*$  macros can be defined to be an arbitrary number of  $if$ con $fig$  () parameters. For example,

```
#define IFCONFIG_ETH0\
   IFS IPADDR, aton("10.10.6.100"), \setminusIFS_NETMASK,0xFFFFFF00uL, \
   IFS_ROUTER_ADD, aton("10.10.6.1"), \
   IFS\_ROUTER\_ADD\_STATIC,aton('10.10.6.111"), \ \ \ \aton("10.10.6.0"), 0xFFFFFF00uL, \
   IFS_DEBUG, 5, \backslashIFS ICMP CONFIG, 1, \backslashIFS_UP
```
sets up local IP address and netmask, two routers, turns the verbose level all the way up, allows ping configure, and finally specifies that the interface be brought up at boot time.

The final IFS UP is important: if it is omitted, then the interface will not be brought up at boot time; you will need to call ifup() explicitly after sock\_init().

For a full list of the parameters that you can specify in an IFCONFIG\_\* macro, please see the documentation for [ifconfig\(\)](#page-128-0).

## **2.6.7 Time-Outs and Retry Counters**

#### **RETRAN\_STRAT\_TIME**

This is used for several purposes. It is the minimum time granularity (in milliseconds) of the retransmit process. No time-out is set less than this value. It defaults to 10 ms.

#### **TCP\_OPENTIMEOUT**

Defines the time-out value (in milliseconds) for active open processing. Defaults to 31000 ms.

#### **TCP\_CONNTIMEOUT**

Defines the time-out value in milliseconds during open or close negotiation. Defaults to 13000 ms.

#### **TCP\_SYNQTIMEOUT**

Defines the time-out value (in milliseconds) for pending connection. Defaults to 90000 ms.

#### **TCP\_TWTIMEOUT**

Define time to linger in TIMEWAIT state (milliseconds). It should be from .5 to 4 minutes (2MSL) but it's not really practical for us. Two seconds will hopefully handle the case where ACK must be retransmitted, but can't protect future connections on the same port from old packets. Defaults to 2000 ms.

#### **KEEPALIVE\_NUMRETRYS**

Number of times to retry the TCP keepalive. Defaults to 4.

#### **KEEPALIVE\_WAITTIME**

Time (in seconds) to wait for the response to a TCP keepalive. Defaults to 60 seconds.

#### **TCP\_MAXRTO**

Set an overall upper bound for the retransmit timeout, in milliseconds. Defaults to 50,000 ms.

#### **TCP\_MINRTO**

Set a lower bound for the retransmit timeout, in units of milliseconds. Prior to Dynamic C 9.01, the default value for this macro was 250 ms (¼ second). Starting with Dynamic C 9.01, stack improvements allowed the default value to be reduced to 10 ms. In either case, beware of reducing this value, since modern hosts try to ack only every second segment. If our RTO is too small, we will unnecessarily retransmit if we don't get the ack for the first of the two segments (especially on a fast LAN, where the RTT measurement will want to make us set a small time-out).

#### **TCP\_LAZYUPD**

Set a delay time for "lazy update" (ms). This is used to slightly delay window updates and empty acknowledgments to the peer, in the hope of being able to tag extra data along with otherwise empty segments. This improves performance by allowing better interleaving of application processing with TCP activity, and sending fewer empty segments. This delay interval is also used when we need to retransmit owing to a temporary shortage of Ethernet transmit buffers. Defaults to 5 ms.

#### **DNS\_RETRY\_TIMEOUT**

2000 by default. Specifies the number of milliseconds to wait before retrying a DNS request. If a request to a nameserver times out, then the next nameserver is tried. If that times out, then the next one is tried, in order, until it wraps around to the first nameserver again (or runs out of retries).

#### **DNS\_NUMBER\_RETRIES**

2 by default. Specifies the number of times a request will be retried after an error or a timeout. The first attempt does not constitute a retry. A retry only occurs when a request has timed out, or when a nameserver returns an unintelligible response. That is, if a host name is looked up and the nameserver reports that it does not exist and then the DNS resolver tries the same host name with or without the default domain, that does not constitute a retry.

#### **DNS\_MIN\_KEEP\_COMPLETED**

10000 by default. Specifies the number of milliseconds a completed request is guaranteed to be valid for resolve\_name\_check(). After this time, the entry in the internal table corresponding to this request can be reused for a subsequent request.

### **2.6.8 Program Debugging**

#### **TCP\_STATS**

Enable TCP socket statistics collection. This causes some additional fields to be defined in the TCP socket structure, which are updated with various counters. This is mainly for internal debugging.

#### **DCRTCP\_DEBUG**

If defined, allow Dynamic C debugging in all TCP/IP libraries. This allows you to trace into library functions in case you are finding difficulty in solving a TCP/IP problem. Remember to remove this definition when compiling for a production environment.

#### **DCRTCP\_VERBOSE**

If defined, enable debugging messages to be printed by the library to the Dynamic C stdout window. This can be very informative when you are trying to see how the TCP/IP libraries work. Unfortunately, the string messages take up a lot of root code space, so you may need to increase the DATAORG value in the BIOS. Otherwise, you can be more selective about which messages are printed by defining \*\_VERBOSE macros for individual libraries (DCRTCP\_VERBOSE merely turns on all the individual library verbose definitions). See dcrtcp.lib source for a listing of the available debug and verbose macros.

Note that the number of messages printed depends on the value of a global variable, debug on. If this variable is 0, only a few messages are printed. If set to higher numbers (up to 5), then successively more detailed messages are printed. You can set this variable directly at the start of your main() function, or preferably use

```
ifconfig(IF_ANY, IFS_DEBUG, 5, IFS_END);
```
### **2.6.9 Miscellaneous Macros**

#### **TCP\_FASTSOCKETS**

Define to '1' if sockets connected to "reserved" ports can be closed without the usual 2MSL delay. The default is set to '1', define to '0' to override this.

#### **NET\_ADD\_ENTROPY**

Define this macro to allow network packet arrival times (from any interface) to be a source of random number seeds. See RAND.LIB for further information.

#### **NET\_COARSELOCK**

This macro is only used when  $\mu$ C/OS-II is active. It affects the definition of 2 other macros: LOCK  $SACK(s)$  and UNLOCK  $SACK(s)$ .

If NET COARSELOCK is not defined, the lock/unlock macros are individual socket locks for use on socket transmit/receive buffers and the socket structure itself. If it is defined, the lock/unlock macros are global locks.

#### **TCP\_NO\_CLOSE\_ON\_LAST\_READ**

If defined, then support half-close; i.e., sock\_close() only closes the transmit side of the socket, but allows indefinite receives until the peer closes. This prevents the normal close timeout from being set. Also, when reading, if the socket is half-closed by the peer, then the socket will be automatically closed from this side if this define is *not* set.

### **2.6.9.1 TOS and TTL**

TOS and TTL are fields in the IP header. TOS, short for "Type of Service," uses 4 bits to specify different types of service. For normal service all 4 bits are zero. Different applications will want different types of service. For example, SNMP might set the maximize reliability bit, whereas FTP would want maximize throughput.

- IPTOS\_DEFAULT is normal service.
- IPTOS\_CHEAP minimizes monetary cost.
- IPTOS\_RELIABLE maximizes reliability.
- IPTOS\_CAPACIOUS maximizes throughput
- IPTOS\_FAST minimizes delay.
- IPTOS\_SECURE maximizes security.

Note that you may not OR these values together. You must pick one only!

TTL (Time to Live) specifies how many routers a packet may visit before it is discarded, or how many seconds it can remain in the network, whichever comes first.

#### **TCP\_TTL**

Default TTL of TCP segments. This value is from Internet STD0002. Defaults to 64.

#### **TCP\_TOS**

Default type of service for TCP. Defaults to IPTOS\_DEFAULT.

#### **UDP\_TTL**

Default TTL of UDP datagrams. This value is from Internet STD0002. Defaults to 64.

#### **UDP\_TOS**

Default type of service for UDP. Defaults to IPTOS\_DEFAULT.

#### **ICMP\_TOS**

Default type of service for ICMP. Defaults to IPTOS\_DEFAULT.

#### **2.6.10 Wi-Fi Configuration Macros**

To configure a Rabbit device for a Wi-Fi network connection, you will need to define a number of macros. As shown in ["Wi-Fi Compile Time Configuration" on page 17](#page-22-0), these can be defined in either the C program or the Defines window.

An important point to remember is that the configuration of TCP/IP applies equally well to Wi-Fi devices as it does to Ethernet devices.

#### **TCPCONFIG**

This macro works the same for a Wi-Fi interface as it does for an Ethernet interface. Use the value 1 for a static TCP/IP network configuration, or 5 for a DHCP (dynamic) configuration.

#### **IFC\_WIFI\_SSID (default "rabbitTest")**

This is the SSID (Service Set Identifier) or name of the wireless network that you want your Rabbit device to connect to. All other devices on your wireless network (including your access point or wireless router) must have this same name.

(The macro WIFI SSID was deprecated in Dynamic C 10.40.)

#### **IFC\_WIFI\_ROAM\_ENABLE (default 1)**

This turns roaming on or off.

#### **IFC\_WIFI\_ROAM\_BEACON\_MISS (default 20)**

This sets the number of beacons that are missed continuously in order for scanning for a better access point and subsequent association to take place.

#### **IFC\_WIFI\_MODE (default IFPARAM\_WIFI\_INFRASTRUCTURE)**

Specifies the network architecture mode for your wireless network. This macro has two possible values. IFPARAM\_WIFI\_INFR means that the device will attach to an infrastructure network. An infrastructure network includes at least one access point that coordinates communication on the wireless network. IFPARAM\_WIFI\_ADHOC means that the device will use an ad-hoc mode network. An ad-hoc network does not have an access point; all devices on the wireless network simply communicate directly with each other.

(The macro  $WIFI$  MODE was deprecated in Dynamic C 10.40.)

#### **IFC\_WIFI\_CHANNEL**

Sets the channel (1-14) to use for an ad-hoc network.

(The macro  $WIFI$  OWNCHANNEL was deprecated in Dynamic C 10.40.)

#### **IFC\_WIFI\_REGION (default IFPARAM\_WIFI\_REGION\_AMERICAS)**

This macro sets the channel range and maximum power limit for the region selected. Different regions have different regulations on Wi-Fi communication. This macro can have the value:

- IFPARAM\_WIFI\_REGION\_AMERICAS Americas, including the US (ch. 1-11)
- IFPARAM\_WIFI\_REGION\_AUSTRALIA Australia (ch. 1-11)
- IFPARAM\_WIFI\_REGION\_CANADA Canada (ch. 1-11)
- IFPARAM\_WIFI\_REGION\_CHINA China (ch. 1-11)
- IFPARAM\_WIFI\_REGION\_EMEA Europe, Middle East, Africa (ch. 1-13)
- IFPARAM\_WIFI\_REGION\_FRANCE France (ch. 10-13)
- IFPARAM\_WIFI\_REGION\_ISRAEL Israel (ch. 3-11)
- IFPARAM\_WIFI\_REGION\_JAPAN Japan (ch. 1-13)
- IFPARAM\_WIFI\_REGION\_MEXICO\_INDOORS Mexico indoors (ch. 1-11)
- IFPARAM\_WIFI\_REGION\_MEXICO\_OUTDOORS Mexico outdoors (ch. 9-11)

(The macro \_WIFI\_REGION\_REQ was deprecated in Dynamic C 10.40.)

#### **IFC\_WIFI\_ENCRYPTION (default IFPARAM\_WIFI\_ENCR\_NONE)**

This parameter controls the type of encryption used. Select one of the following:

- IFPARAM\_WIFI\_ENCR\_ANY Use any type of encryption.
- IFPARAM\_WIFI\_ENCR\_NONE No encryption used.
- IFPARAM\_WIFI\_ENCR\_WEP Use WEP encryption.
- IFPARAM\_WIFI\_ENCR\_TKIP Use WPA encryption; the macro WIFI\_USE\_WPA must be defined to use this parameter.
- IFPARAM WIFI\_ENCR\_CCMP Use WPA2 encryption; both WIFI\_USE\_WPA and WIFI\_AES\_ENABLED must be defined to use this parameter.

(The macro \_WIFI\_WEP\_FLAG was deprecated in Dynamic C 10.40.)

#### **IFC\_WIFI\_WEP\_KEYNUM (default 0)**

Select the WEP key to use when using WEP encryption. This macro can have the value 0, 1, 2, or 3, which corresponds to the WEP key macros (IFC WIFI WEP KEY#  $*)$  described next.

(The macro \_WIFI\_USEKEY was deprecated in Dynamic C 10.40.)

#### **IFC\_WIFI\_WEP\_KEY0\_BIN**

#### **IFC\_WIFI\_WEP\_KEY1\_BIN IFC\_WIFI\_WEP\_KEY2\_BIN IFC\_WIFI\_WEP\_KEY3\_BIN**

Specifies the possible WEP keys to use for WEP encryption. They default to undefined.

These keys can be either 40-bit or 104-bit (i.e., 5 bytes or 13 bytes) and must be a comma-separated list of byte values. The IFC\_WIFI\_WEP\_KEY#\_BIN macro that is used depends on the value of IFC\_WIFI\_WEP\_KEYNUM.

(The  $WIFI$  KEY# macros were deprecated in Dynamic C 10.40.)

#### **IFC\_WIFI\_WEP\_KEY0\_HEXSTR IFC\_WIFI\_WEP\_KEY1\_HEXSTR IFC\_WIFI\_WEP\_KEY2\_HEXSTR IFC\_WIFI\_WEP\_KEY3\_HEXSTR**

Specifies the possible WEP keys to use for WEP encryption. They default to undefined.

These keys can be either 40-bit or 104-bit (i.e., a string of either 10 or 26 hex characters). Note that you do not necessarily need to define all four WEP keys. You can typically just define one key, make sure it matches the key used on all other devices, and set IFC WIFI WEP KEYNUM to point to the correct key.

If both IFC\_WIFI\_WEP\_KEY#\_HEXSTR and IFC\_WIFI\_WEP\_KEY#\_BIN are defined for a particular key, the HEX version will be used.

#### **IFC\_WIFI\_WPA\_PSK\_PASSPHRASE**

TKIP encryption requires a passphrase or a key. This macro allows you to define a passphrase with an ASCII string. The Wi-Fi driver will expand the passphrase into a key using a standard algorithm. This process takes up to 20 seconds. The same passphrase must be configured on all devices on the same Wi-Fi network.

(The macro \_WIFI\_PSK\_PASSPHRASE was deprecated in Dynamic C 10.40.)

#### **IFC\_WIFI\_WPA\_PSK\_HEXSTR**

Instead of a passphrase, you can specify a key directly for TKIP encryption The key must be given as a series of hex digits within an ASCII string. The key must be 256 bits, or 64 hex digits. Specifying the key directly means that a passphrase does not need to be expanded, thus speeding startup time.

**IMPORTANT:** When statically configuring a Rabbit Wi-Fi device, specify either the pre-shared key with IFC\_WIFI\_WPA\_PSK\_HEXSTR or the passphrase with

IFC\_WIFI\_WPA\_PSK\_PASSPHRASE, but NOT BOTH! If you do specify both, then IFC\_WIFI\_WPA\_PSK\_HEXSTR will take precedence; that is, if you have a correct passphrase but an incorrect pre-shared key, then the incorrect pre-shared key will be used.

(The macro \_WIFI\_PSK\_HEX was deprecated in Dynamic C 10.40.)

#### **IFC\_WIFI\_WPA\_PROTOCOL**

Set to bitwise OR of the following:

- IFPARAM\_WIFI\_WPA\_PROTOCOL\_WPA2
- IFPARAM\_WIFI\_WPA\_PROTOCOL\_WPA

to support WPA2 (RSN (Robust Security Network) with CCMP) or WPA (the original TKIP-based WiFi Protected Access).

#### **IFC\_WIFI\_CLIENT\_CERT\_XIM**

Set to two parameters: first parameter is public certificate of this (client) machine for EAP/TLS. Second parameter is for the corresponding private key. These are generally #ximported files, which are the .der or .pem certificate/private key files. Currently, the private key file must *not* itself be encrypted. This is only used for EAP-TLS.

Note: if certificates have been generated by the Rabbit Certificate Utility, then you should #ximport the <basename>s.pem and <basename>key.pem files, where <basename> is the file name you selected for the client certificate. For example, if the file name was "client" then

```
#ximport "certs/clients.pem" my_client_cert
#ximport "certs/clientkey.pem" my_client_key
#define IFC WIFI CLIENT CERT XIM my client cert, my client key
```
#### **IFC\_WIFI\_CA\_CERT\_XIM root\_ca\_cert**

Set to the #ximported file containing the trusted certificate authority for validating the Authentication Server's public certificate. This may be a .pem or .der format file.

This is used for EAP-TLS, and should also be used for PEAP since PEAP uses TLS "under the covers." In either case, it is important to be able to verify the authenticity of the Authentication Server itself. This is done by having the trusted CA certificate available.

Note: if you generated your own Certificate Authority (CA) using the Rabbit Certificate Utility, then you should #ximport the <br/>basename>.der or <br/>sbasename>.pem file for the CA. For example, if the file name was "my\_ca" then:

#ximport "private/my\_ca.der" root\_ca\_cert #define IFC\_WIFI\_CA\_CERT\_XIM root\_ca\_cert

#### **IFC\_WIFI\_IDENTITY**

Define an identity for PEAP. Using this macro sets both the inner and outer identity to the same value.

#define IFC WIFI IDENTITY "MyClientIdent"

If your application requires a different outer "plaintext" identity, then your application will need to use the if config() function directly.

This macro is also required for EAP-TLS. The userID may be set to a dummy value, depending on the requirements of the Authentication Server.

#### **IFC\_WIFI\_PASSWORD**

Define a password for PEAP. This is not used for EAP-TLS.

#define IFC WIFI PASSWORD "my passw0rd"

#### **IFC\_WIFI\_AUTHENTICATION (default IFPARAM\_WIFI\_AUTH\_ANY)**

Specifies the authentication mode to use for this Wi-Fi network. It accepts a combination (with multiple values ORed together) of the following values:

**•** IFPARAM\_WIFI\_AUTH\_ANY - Use any method.

- IFPARAM\_WIFI\_AUTH\_OPEN Use open authentication.
- IFPARAM\_WIFI\_AUTH\_SHAREDKEY Use WEP shared-key authentication.
- IFPARAM\_WIFI\_AUTH\_WPA\_PSK Use WPA pre-shared key (TKIP, CCMP); the macro WIFI USE WPA must be defined to use this parameter. This implies the IEEE 802.11i "Personal" operating mode.
- IFPARAM\_WIFI\_AUTH\_WPA\_8021X Use IEEE 802.1X/EAP authentication. This implies the IEEE 802.11i Enterprise operating mode. For more information on Wi-Fi Enterprise, refer to: *[An Introduction to Wi-Fi](http://www.rabbit.com/documentation/docs/manuals/WiFi/Introduction/WiFiIntro.pdf)*, available online and with the Dynamic C distribution.

(The macro \_WIFI\_AUTH\_MODE was deprecated in Dynamic C 10.40.)

#### **IFC\_WIFI\_FRAG\_THRESHOLD (default 0)**

Set the fragmentation threshold. Frames (or packets) that are larger than this threshold are split into multiple fragments. This can be useful on busy or noisy networks. The range is 256-2346, or 0 which means no fragmentation.

(The macro WIFI FRAG THRESH was deprecated in Dynamic C 10.40.)

#### **IFC\_WIFI\_RTS\_THRESHOLD (default 0)**

Set the RTS threshold, the frame size at which the RTS/CTS mechanism is used. This is sometimes useful on busy or noisy networks. Its range is 0-2347, where 0 is the default (i.e., no RTS/CTS).

(The macro  $WIFIRTS$  THRESH was deprecated in Dynamic C 10.40.)

#### **SSL\_USE\_AES**

This is required for EAP/TLS, since it uses SSL internally.

#### **WIFI\_USE\_WPA**

Define this macro to use the WPA functionality in the Wi-Fi driver. This is necessary to enable TKIP encryption. Because the WPA code has a significant size, it is not compiled by default.

#### **WPA\_USE\_EAP**

Set to a bitwise OR combination of the following:

- WPA\_USE\_EAP\_TLS
- WPA\_USE\_EAP\_PEAP

which specifies the Wi-Fi Enterprise authentication method to use, currently either EAP-TLS or PEAP. Use of this macro will bring in a lot of library code to support Enterprise level authentication and key management. This will require configuration of the access point as well as a separate machine to be used as an Authentication Server (e.g., a RADIUS server).

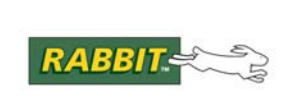

# **3. TCP and UDP Socket Interface**

TCP (Transmission Control Protocol) and UDP (User Datagram Protocol) are both transport layer protocols. TCP is used when a reliable, stream-oriented, transport is required for data flowing between two hosts on a network. UDP is a record-oriented protocol which is used when lower overhead is more important than reliability. The acronym UDP is sometimes expanded as "unreliable datagram protocol" although, in practice, UDP is quite reliable especially over a local Ethernet LAN segment.

The Dynamic C TCP/IP libraries implement TCP and UDP over IP (Internet Protocol). IP is a network layer protocol, that in turn uses lower levels known as "link layer" protocols, such as Ethernet and PPP (Point-to-Point Protocol). The link-layer protocols depend on a physical layer, such as 10BaseT for Ethernet, or asynchronous RS232 for PPP over serial.

In the other direction, various protocols use TCP. This includes the familiar protocols HTTP, SMTP (mail) and FTP. Other protocols use UDP: DNS and SNMP to name a couple. TCP handles a lot of messy details which are necessary to ensure reliable data flow in spite of possible deficiencies in the network, such as lost or re-ordered packets. For example, TCP will automatically retransmit data that was not acknowledged by the peer within a reasonable time. TCP also paces data transmission so that it does not overflow the peer's receive buffers (which are always finite) and does not overload intermediate nodes (routers) in the network. UDP leaves all of these details to the application, however UDP has some benefits that TCP cannot provide: one benefit is that UDP can "broadcast" to more than one peer, and another is that UDP preserves the concept of "record boundaries" which can be useful for some applications.

TCP is a connection-oriented protocol. Two peers establish a TCP connection, which persists for the exclusive use of the two parties until it is mutually closed (in the usual case). UDP is connectionless. There is no special start-up or tear-down required for UDP communications. You can send a UDP packet at any time to any destination. Of course, the destination may not be ready to receive UDP packets, so the application has to handle this possibility. (In spite of being "connectionless," we still sometimes refer to UDP "connections" or "sessions" with the understanding that the connection is a figment of your application's imagination.)

This chapter describes how to implement your own application level protocols on top of TCP or UDP. The Dynamic C TCP/IP libraries can also be examined for further hints as to how to code your application. For example, HTTP.LIB contains the source for an HTTP web server.

## **3.1 What is a Socket?**

Both TCP and UDP make extensive use of the term "socket." A TCP socket represents the connection state between the local host and the remote peer. When talking about TCP connections that traverse the Internet, a socket is globally unique because it is described by 4 numbers: the local and remote IP addresses (32 bits each), and the local and remote port numbers (16 bits each).

Connections that do not traverse the Internet (e.g., between two hosts on an isolated LAN) are still unique within the attached network.

UDP sockets do not have the global uniqueness property, since they are not connection-oriented. For UDP, a socket really refers to just the local side.

For practical purposes, a socket is a structure in RAM that contains all the necessary state information. TCP sockets are considerably larger than UDP sockets since there is more connection state information to maintain. TCP sockets also require both a receive and a transmit buffer, whereas UDP sockets require only a receive buffer.

With Dynamic C version 6.57, each socket must have an associated tcp Socket structure of 145 bytes or a udp\_Socket structure of 62 bytes. The I/O buffers are in extended memory. For Dynamic C 7.30 these sizes are 136 bytes and 44 bytes, respectively.

For earlier versions of Dynamic C (than 6.57), each socket must have a tcp\_Socket data structure that holds the socket state and I/O buffers. These structures are, by default, around 4200 bytes each. The majority of this space is used by the input and output buffers.

## **3.1.1 Port Numbers**

Both TCP and UDP sockets make use of port numbers. Port numbers are a convenient method of allowing several simultaneous connections to exist between the same two hosts. Port numbers are also used to provide "well-known" starting points for common protocols. For example, TCP port number 23 is used for standard telnet connections. In general, port numbers below 1024 are used for standard services. Numbers between 1024 and 65535 are used for connections of a temporary nature. Often, the originator of a connection will select one of the temporary port numbers for its end of the connection, with the well-known number for the other end (which is often some sort of "server").

TCP and UDP port numbers are not related and operate in an independent "space." However, the wellknown port numbers for TCP and UDP services often match if the same sort of protocol can be made to run over TCP or UDP.

When you open a socket using the TCP/IP libraries, you can specify a particular port number to use, or you can allow the library to pick a temporary port number for an "ephemeral" connection.

## **3.2 Allocating TCP and UDP Sockets**

In all versions of Dynamic C, TCP and UDP socket structures *must* be allocated in static data storage. This is simply accomplished by declaring a static variable of type tcp\_Socket or udp\_Socket:

static tcp\_Socket my\_sock; static udp\_Socket my\_udp\_sock\_array[20];

## **3.2.1 Allocating Socket Buffers**

Starting with Dynamic C version 7.05, there are two macros that define the number of sockets available. These macros do not determine how many sockets you can allocate, but they do limit how many sockets you can successfully use. Each socket requires some resources which are not automatically available just because you declare a tcp\_Socket structure. The additional resources are receive/transmit buffers (which are allocated in extended memory), and also socket semaphores if you are using  $\mu$ C-OS/II. The relevant macros are:

### **MAX\_TCP\_SOCKET\_BUFFERS**

Determines the maximum number of TCP sockets with preallocated buffers. The default is 4. A buffer is tied to a socket with the first call to tcp\_open() or tcp\_listen(). If you use tcp\_extopen() or tcp\_extlisten() then these buffer resources are not used up, but only if you allocate your own buffers using xalloc().

### **MAX\_UDP\_SOCKET\_BUFFERS**

Determines the maximum number of UDP sockets with preallocated buffers. The default is 0. A buffer is tied to a socket with the first call to udp\_open(). If you use udp\_extopen() then these buffer resources are not used up, but only if you allocate your own buffers using xalloc().

Note that DNS does not need a UDP socket buffer since it manages its own buffer. Prior to version 7.30, DHCP and TFTP. LIB each need one UDP socket buffer. Starting with version 7.30, DHCP manages its own socket buffers.

Prior to Dynamic C version 7.05, [MAX\\_SOCKETS](#page-33-0) defined the number of sockets that could be allocated, not including the socket for DNS lookups. If you use libraries such as HTTP.LIB or FTP\_SERVER.LIB, you must provide enough sockets in MAX\_SOCKETS for them also.

In Dynamic C 7.05 (and later), if MAX\_SOCKETS is defined in an application program, MAX\_TCP\_SOCKET\_BUFFERS will be assigned the value of MAX\_SOCKETS.

If you are using  $\mu$ C-OS/II then there is a further macro which must be set to the correct value: MAX\_SOCKET\_LOCKS. This must count every socket (TCP plus UDP), including those used internally by the libraries. If you cannot calculate this exactly, then it is best to err on the side of caution by overestimating. The actual socket semaphore structure is not all that big (less than 70 bytes).

The default value for MAX\_SOCKET\_LOCKS is the sum of MAX\_TCP\_SOCKET\_BUFFERS and MAX\_UDP\_SOCKET\_BUFFERS (plus 1 if DNS is being used).

## **3.2.2 Socket Buffer Sizes**

Starting with Dynamic C version 7.05, TCP and UDP I/O buffers are sized separately using:

#### **TCP\_BUF\_SIZE**

Determines the TCP buffer size. Defaults to 4096 bytes.

#### **UDP\_BUF\_SIZE**

Determines the UDP buffer size. Defaults to 4096 bytes.

Compatibility is maintained with earlier versions of Dynamic C. If SOCK\_BUF\_SIZE is defined, TCP\_BUF\_SIZE and UDP\_BUF\_SIZE will be assigned the value of SOCK\_BUF\_SIZE. If SOCK\_BUF\_SIZE is not defined, but tcp\_MaxBufSize is, then TCP\_BUF\_SIZE and UDP BUF SIZE will be assigned the value of tcp  $MaxButSize * 2$ .

### **3.2.2.1 User-Supplied Buffers**

Starting with Dynamic C version 7.05, a user can associate his own buffer with a TCP or UDP socket. The memory for the buffer must be allocated by the user. This can be done with  $x$ alloc $($ ), which returns a pointer to the buffer. This buffer will be tied to a socket by a call to an extended open function: [tcp\\_extlisten\(\)](#page-252-0), [tcp\\_extopen\(\)](#page-253-0) or [udp\\_extopen\(\)](#page-263-0). Each function requires a long pointer to the buffer and its length be passed as parameters.

## **3.3 Opening TCP Sockets**

There are two ways to open a TCP socket, passive and active. Passive open means that the socket is made available for connections originated from another host. This type of open is commonly used for Internet servers that listen on a well-known port, like 80 for HTTP (Hypertext Transfer Protocol) servers. Active open is used when the controller board is establishing a connection with another host which is (hopefully) listening on the specified port. This is typically used when the controller board is to be a "client" for some other server.

The distinction between passive and active open is lost as soon as the connection is fully established. When the connection is established, both hosts operate on a peer-to-peer basis. The distinction between who is "client" and who is "server" is entirely up to the application. TCP itself does not make a distinction.

### **3.3.1 Passive Open**

To passively open a socket, call [tcp\\_listen\(\)](#page-255-0) or [tcp\\_extlisten\(\)](#page-252-0); then wait for someone to contact your device. You supply the listen function with a pointer to a tcp\_Socket data structure, the local port number others will be contacting on your device, and possibly the IP address and port number that will be acceptable for the peer. If you want to be able to accept connections from any IP address or any port number, set one or both to zero.

To handle multiple simultaneous connections, each new connection will require its own tcp\_Socket and a separate call to one of the listen functions, but using the same local port number (1port value). The listen function will immediately return, and you must poll for the incoming connection. You can manually poll the socket using sock\_established(). The proper procedure for fielding incoming connections is described below.

## **3.3.2 Active Open**

When your Web browser retrieves a page, it actively opens one or more connections to the server's passively opened sockets. To actively open a connection, call  $top$  open() or  $top$  extopen(), which use parameters that are similar to the ones used in the listen functions. Supply exact parameters for remip and port, which are the IP address and port number you want to connect to; the lport parameter can be zero, causing an unused local port between 1024 and 65535 to be selected.

If the open function returns zero, no connection was made. This could be due to routing difficulties, such as an inability to resolve the remote computer's hardware address with ARP. Even if non-zero is returned, the connection will not be immediately established. You will need to check the socket status as described in the next section.

## **3.3.3 Waiting for Connection Establishment**

When you open a TCP socket either passively or actively, you must wait for a complete TCP connection to be established. This is technically known as the "3-way handshake." As the name implies, at least 3 packets must be exchanged between the peers. Only after completion of this process, which takes at least one round-trip time, does the connection become fully established such that application data transfer can proceed.

Unfortunately, the 3-way handshake may not always succeed: the network may get disconnected; the peer may cancel the connection; or the peer might even crash. The handshake may also complete, but the peer could immediately close or cancel the connection. These possibilities need to be correctly handled in a robust application. The consequences of not doing this right include locked-up sockets (i.e., inability to accept further connections) or protocol failures.

The following code outlines the correct way to accept connections, and to recover in case of errors.

```
if (!tcp_open(&my_socket, ...))
  printf("Failed to open\n");
else while(!sock established(&my socket)) {
  if (!tcp_tick(&my_socket)) {
     printf("Failed to establish\n");
     break;
   }
}
if (sock established(&my socket)) {
  printf("Established OK!\n");
   // do whatever needs to be done...
}
```
Notice the tcp\_tick( $\&my\$  socket) call inside the while loop. This is necessary in order to test whether the handshake was aborted by the peer, or timed out. At the end of the loop, sock established() tests whether the handshake did indeed complete. If so, then the socket is ready for data flow. Otherwise, the socket should be re-opened. The same basic procedure applies for passively opened sockets (i.e., tcp\_listen()).

## **3.3.4 Specifying a Listen Queue**

A tcp Socket structure can handle only a single connection at any one time. However, a passively opened socket may be required to handle many incoming connection requests without undue delay. To help smoothly process successive connection requests with a single listening socket, you can specify that certain TCP port numbers have an associated "pending connection" queue. If there is no queue, then incoming requests will be cancelled if the socket is in use. If there is a queue, then the new connections will be queued until the current active connection is terminated.

To accept new connection requests when the passively opened socket is currently connected, use the function tcp\_reserveport(). It takes one parameter, the port number where you want to accept connections. When a connection to that port number is requested, the 3-way handshaking is done even if there is not yet a socket available. When replying to the connection request, the window parameter in the TCP header is set to zero, meaning, "I can take no bytes of data at this time." The other side of the connection will wait until the value in the window parameter indicates that data can be sent. Using the companion function, tcp\_clearreserve(port number), causes TCP/IP to treat a connection request to the port in the conventional way. The macro USE\_RESERVEDPORTS is defined by default. It allows the use of these two functions.

When using tcp\_reserveport(), the 2MSL (maximum segment lifetime) waiting period for closing a socket is avoided.

## **3.4 TCP Socket Functions**

There are many functions that can be applied to an open TCP socket. They fall into three main categories: Control, Status, and I/O.

## **3.4.1 Control Functions for TCP Sockets**

These functions change the status of the socket or its I/O buffer.

- **•** [sock\\_abort](#page-196-0)
- **•** [sock\\_close](#page-203-0)
- **•** [tcp\\_extlisten](#page-252-0) **•** [tcp\\_extopen](#page-253-0)
- 
- **•** [tcp\\_listen](#page-255-0)
- **•** [sock\\_flush](#page-210-0) **•** [sock\\_flushnext](#page-211-0)
- **•** [tcp\\_open](#page-257-0)

The open and listen functions have been explained in previous sections.

Call sock\_close() to end a connection. This call may not immediately close the connection because it may take some time to send the request to end the connection and receive the acknowledgements. If you want to be sure that the connection is completely closed before continuing, call  $top\_tick($ ) with the socket structure's address. When tcp\_tick() returns zero, then the socket is completely closed. Please note that if there is data left to be read on the socket, the socket will not completely close.

Call sock\_abort() to cancel an open connection. This function will cause a TCP reset to be sent to the other end, and all future packets received on this connection will be ignored.

For performance reasons, data may not be immediately sent from a socket to its destination. If your application requires the data to be sent immediately, you can call  $\text{sock\_flush}()$ . This function will try sending any pending data immediately. If you know ahead of time that data needs to be sent immediately,

call sock\_flushnext() on the socket. This function will cause the next set of data written to the socket to be sent immediately, and is more efficient than sock flush().

## **3.4.2 Status Functions for TCP Sockets**

These functions return useful information about the status of either a socket or its I/O buffers.

- **•** [sock\\_alive](#page-197-0)
- **•** [sock\\_rbsize](#page-225-0)
- **•** [sock\\_bytesready](#page-202-0)
	- **•** [sock\\_rbused](#page-226-0)
- **•** [sock\\_dataready](#page-204-0)
- **•** [sock\\_tbleft](#page-237-0) **•** [sock\\_tbsize](#page-238-0)
- **•** [sock\\_established](#page-207-0)
- **•** [sock\\_iface](#page-214-0) **•** [sock\\_tbused](#page-239-0)
- **•** [sock\\_rbleft](#page-224-0) **•** [tcp\\_tick](#page-260-0)
- tcp\_tick() is the daemon that drives the TCP/IP stack, but it also returns status information. When you supply tcp\_tick() with a pointer to a tcp\_Socket (a structure that identifies a particular socket), it will first process packets and then check the indicated socket for an established connection. tcp\_tick() returns zero when the socket is completely closed. You can use this return value after calling sock\_close() to determine if the socket is completely closed.

```
sock close(&my socket);
while(tcp_tick(\&my\;socket)) {
  // you can do other things here while waiting for the socket to be completely closed
}
```
The status functions can be used to avoid blocking when using sock\_write() and some of the other I/O functions. As illustrated in the following code, you can make sure that there is enough room in the buffer before adding data with a blocking function.

```
if(sock_tbleft(&my_socket,size)) {
    sock_write(&my_socket,buffer,size);
}
```
The following block of code ensures that there is a string terminated with a new line in the buffer, or that the buffer is full before calling  $sock$  qets():

```
sock_mode(&my_socket,TCP_MODE_ASCII);
if(sock_bytesready(&my_socket) != -1) {
    sock_gets(buffer,MAX_BUFFER);
}
```
## **3.4.3 I/O Functions for TCP Sockets**

These functions handle all I/O for a TCP socket.

- **•** [sock\\_aread](#page-198-0)
- **•** [sock\\_awrite](#page-199-0)
- **•** [sock\\_axread](#page-200-0)
- **•** [sock\\_axwrite](#page-201-0)
- **•** [sock\\_fastread](#page-208-0)
- **•** [sock\\_fastwrite](#page-209-0)
- sock getc **•** [sock\\_gets](#page-213-0)
- **•** [sock\\_xfastread](#page-247-0)
- **•** [sock\\_xfastwrite](#page-248-0)
- There are two modes of reading and writing to TCP sockets: ASCII and binary. By default, a socket is opened in binary mode, but you can change the mode with a call to sock\_mode().

When a socket is in ASCII mode, it is assumed that the data is an ASCII stream with record boundaries on the newline characters for some of the functions. This behavior means sock\_bytesready() will return  $\geq 0$  only when a complete newline-terminated string is in the buffer or the buffer is full. The sock\_puts() function will automatically place a newline character at the end of a string, and the sock qets() function will strip the newline character.

Do not use sock\_gets()in binary mode.

- **•** [sock\\_preread](#page-221-0)
- **•** [sock\\_putc](#page-222-0)
- 
- **•** [sock\\_puts](#page-223-0)
- **•** [sock\\_read](#page-227-0)
- **•** [sock\\_write](#page-246-0)

- 
- **48 [rabbit.com](http://www.rabbit.com)** TCP and UDP Socket Interface

## **3.5 UDP Socket Overview**

The UDP protocol is useful when sending messages where either a lost message does not cause a system failure or is handled by the application. Since UDP is a simple protocol and you have control over the retransmissions, you can decide if you can trade low latency for high reliability.

## **Broadcast Packets**

UDP can send broadcast packets (i.e., to send a packet to a number of computers on the same network). This is accomplished by setting the remote IP address to  $-1$ , in either a call to udp open() or a call to udp\_sendto(). When used properly, broadcasts can reduce overall network traffic because information does not have to be duplicated when there are multiple destinations.

## **Checksums**

There is an optional checksum field inside the UDP header. This field verifies the header and the data. This feature can be disabled on a reliable network where the application has the ability to detect transmission errors. Disabling the UDP checksum can increase the performance of UDP packets moving through the TCP/IP stack. This feature can be modified by:

sock\_mode(s, UDP\_MODE\_CHK); // enable checksums<br>sock\_mode(s, UDP\_MODE\_NOCHK); // disable checksums sock\_mode(s, UDP\_MODE\_NOCHK);

The first parameter is a pointer to the socket's data structure, either tcp\_Socket or udp\_Socket.

In Dynamic C version 7.20, some convenient macros offer a safer, faster alternative to using sock mode(). They are udp\_set\_chk(s) and udp\_set\_nochk(s).

## **Improved Interface**

With Dynamic C version 7.05 there is a redesigned UDP API. The new interface is incompatible with the previous one. ["UDP Socket Functions \(7.05 and later\)" on page 50](#page-55-0) covers the new interface and ["UDP](#page-56-0)  [Socket Functions \(pre 7.05\)" on page 51](#page-56-0) covers the previous one. See ["Porting Programs from the older](#page-57-0)  [UDP API to the new UDP API" on page 52](#page-57-0) for information on porting an older program to the new UDP interface.

## <span id="page-55-0"></span>**3.6 UDP Socket Functions (7.05 and later)**

Starting with Dynamic C 7.05, the UDP implementation is a true record service. It receives distinct datagrams and passes them as such to the user program. The socket I/O functions available for TCP sockets will no longer work for UDP sockets.

## **3.6.1 Control Functions for UDP Sockets**

These functions change the status of the socket or its I/O buffer.

- [udp\\_close](#page-262-0)
- [udp\\_extopen](#page-263-0)
- [udp\\_open](#page-265-0)

## **3.6.2 Status Function for UDP Sockets**

These functions return useful information about the status of either a socket or its I/O buffers.

- [sock\\_bytesready](#page-202-0)
- [sock\\_dataready](#page-204-0)
- [sock\\_rbleft](#page-224-0)
- [sock\\_rbsize](#page-225-0)
- [sock\\_rbused](#page-226-0)
- [udp\\_peek](#page-267-0)

For a UDP socket, sock bytesready() returns the number of bytes in the next datagram in the socket buffer, or -1 if no datagrams are waiting. Note that a return of 0 is valid, since a datagram can have 0 bytes of data.

## **3.6.3 I/O Functions for UDP Sockets**

These functions handle datagram-at-a-time I/O:

- [udp\\_recv](#page-268-0)
- [udp\\_recvfrom](#page-269-0)
- [udp\\_send](#page-270-0)
- [udp\\_sendto](#page-271-0)

The write function, udp\_sendto(), allows the remote IP address and port number to be specified. The read function, udp\_recvfrom(), identifies the IP address and port number of the host that sent the datagram. There is no longer a UDP read function that blocks until data is ready.

## <span id="page-56-0"></span>**3.7 UDP Socket Functions (pre 7.05)**

This interface is basically the TCP socket interface with some additional functions for simulating a record service. Some of the TCP socket functions work differently for UDP because of its connectionless state. The descriptions for the applicable functions detail these differences.

## **3.7.1 I/O Functions for UDP Sockets**

Prior to Dynamic C 7.05, the functions that handle UDP socket I/O are mostly the same functions that handle TCP socket I/O.

- **•** [sock\\_fastread](#page-208-0)
- **•** [sock\\_read](#page-227-0)

**•** [sock\\_recv\\_init](#page-232-0)

- **•** [sock\\_fastwrite](#page-209-0)
- **•** [sock\\_recv](#page-229-0) **•** [sock\\_recv\\_from](#page-231-0)
- **•** [sock\\_getc](#page-212-0)
- **•** [sock\\_gets](#page-213-0)
- **•** [sock\\_preread](#page-221-0) **•** [sock\\_putc](#page-222-0)

**•** [sock\\_puts](#page-223-0)

**•** [udp\\_close](#page-262-0)

**•** [sock\\_write](#page-246-0)

**•** [udp\\_open](#page-265-0)

Notice that there are three additional I/O functions that are only available for use with UDP sockets: sock\_recv(), sock\_recv\_from() and sock\_recv\_init(). The status and control functions that are available for TCP sockets also work for UDP sockets, with the exception of the open functions, tcp listen() and tcp open().

## **3.7.2 Opening and Closing a UDP Socket**

udp open() takes a remote IP address and a remote port number. If they are set to a specific value, all incoming and outgoing packets are filtered on that value (i.e., you talk only to the one remote address).

If the remote IP address is set to -1, the UDP socket receives packets from any valid remote address, and outgoing packets are broadcast. If the remote IP address is set to 0, no outgoing packets may be sent until a packet has been received. This first packet completes the socket, filling in the remote IP address and port number with the return address of the incoming packet. Multiple sockets can be opened on the same local port, with the remote address set to 0, to accept multiple incoming connections from separate remote hosts. When you are done communicating on a socket that was started with a 0 IP address, you can close it with sock close() and reopen to make it ready for another source.

## **3.7.3 Writing to a UDP Socket**

Prior to Dynamic C 7.05, the normal socket functions used for writing to a TCP socket will work for a UDP socket, but since UDP is a significantly different service, the result could be different. Each atomic write—sock\_putc(), sock\_puts(), sock\_write(), or sock\_fastwrite()**—**places its data into a single UDP packet. Since UDP does not guarantee delivery or ordering of packets, the data received may be different either in order or content than the data sent. Packets may also be duplicated if they cross any gateways. A duplicate packet may be received well after the original.

## **3.7.4 Reading From a UDP Socket**

There are two ways to read UDP packets prior to Dynamic C 7.05. The first method uses the same read functions that are used for TCP: sock\_getc(), sock\_gets(), sock\_read(), and sock fastread(). These functions will read the data as it came into the socket, which is not necessarily the data that was written to the socket.

The second mode of operation for reading uses the sock\_recv\_init(), sock\_recv(), and sock\_recv\_from() functions. The sock\_recv\_init() function installs a large buffer area that gets divided into smaller buffers. Whenever a datagram arrives, it is stuffed into one of these new buffers. The sock recv() and sock recv  $from()$  functions scan these buffers. After calling sock recv init on the socket, you should not use sock getc(), sock read(), or sock fastread().

The sock  $recv()$  function scans the buffers for any datagrams received by that socket. If there is a datagram, the length is returned and the user buffer is filled, otherwise sock\_recv() returns zero.

The sock\_recv\_from() function works like sock\_recv(), but it allows you to record the IP address where the datagram originated. If you want to reply, you can open a new UDP socket with the IP address modified by sock\_recv\_from().

## <span id="page-57-0"></span>**3.7.5 Porting Programs from the older UDP API to the new UDP API**

To update applications written with the older-style UDP API, use the mapping information in the following table.

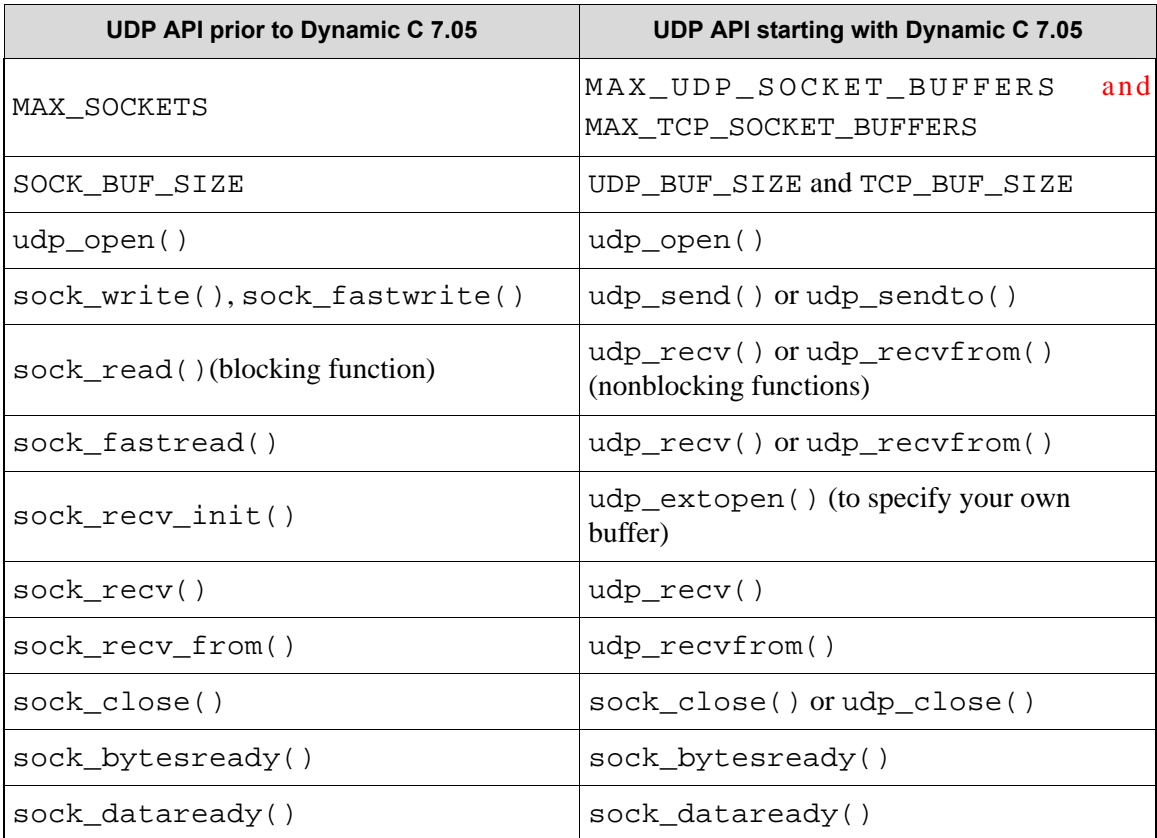

## **3.8 Skeleton Program**

The following program is a general outline for a Dynamic C TCP/IP program. The first couple of defines set up the default IP configuration information. The "memmap" line causes the program to compile as much code as it can in the extended code window. The "use" line causes the compiler to compile in the Dynamic C TCP/IP code using the configuration data provided above it.

### **Program Name: Samples\tcpip\icmp\pingme.c**

```
/*
  * Starting with Dynamic C 7.30, the network addresses are initialized by defining the
 * following macro to identify the desired configuration in the file tcp\_config. lib.
  */
#define TCPCONFIG 1 // static configuration of single Ethernet interface.
/*
  * Prior to Dynamic C 7.30, you must change the following values to whatever
  * your local IP address, netmask, and gateway are. Contact your network 
  * administrator for these numbers.
  */
// #define MY_IP_ADDRESS "10.10.6.101"
// #define MY_NETMASK "255.255.255.0"
// #define MY_GATEWAY "10.10.6.19"
#memmap xmem
#use dcrtcp.lib
main()
\{sock init();
   for (i; j) {
       tcp_tick(NULL);
   }
}
```
To run this program, start Dynamic C and open the Samples\TCPIP\ICMP\PINGME.C file. If you are using a Dynamic C version prior to 7.30, edit the MY\_IP\_ADDRESS, MY\_NETMASK, and MY\_GATEWAY macros to reflect the appropriate values for your device. Otherwise, edit your tcpconfig.lib (or custom\_config.lib) file with appropriate network addresses for your device and define TCPCONFIG to access the desired configuration information.

Run the program and try to run ping 10.10.6.101 from a command line on a computer on the same physical network, replacing 10.10.6.101 with your value for MY\_IP\_ADDRESS.

## **3.8.1 TCP/IP Stack Initialization**

The main() function first initializes the TCP/IP stack with a call to sock init(). This call initializes internal data structures and enables the Ethernet chip, which will take a couple of seconds with the RealTek chip. At this point, the TCP/IP stack is ready to handle incoming packets.

## **3.8.2 Packet Processing**

Incoming packets are processed whenever  $top\_tick()$  is called. The user-callable functions that call tcp\_tick() are: tcp\_open, udp\_open, sock\_read, sock\_write, sock\_close, and sock\_abort. Some of the higher-level protocols, e.g., HTTP.LIB will call tcp\_tick() automatically.

Call tcp\_tick() periodically in your program to ensure that the TCP/IP stack has had a chance to process packets. A rule of thumb is to call  $top\_tick()$  around 10 times per second, although slower or faster call rates should also work. The Ethernet interface chip has a large buffer memory, and TCP/IP is adaptive to the data rates that both ends of the connection can handle; thus the system will generally keep working over a wide variety of tick rates.

## **3.9 TCP/IP Daemon: tcp\_tick()**

tcp tick() is a fundamental function for the TCP/IP library. It has two uses: it drives the "background" processing necessary to maintain up-to-date information; and it may also be used to test TCP socket state. The latter use is described in the next section.

Note that  $tcp$  tick() does more than just TCP processing: it is also necessary for UDP and other internal protocols such as ARP and ICMP. It also (as of Dynamic C 7.30) controls interface status.

The computing time consumed by each call to  $\text{top\_tick}$  () varies. Rough numbers are less than a millisecond if there is nothing to do, tens of milliseconds for typical packet processing, and hundreds of milliseconds under exceptional circumstances. In general, the more active sockets that are in use simultaneously, the longer it will take for  $\text{tcp}-\text{tick}$  () to complete, however there is not much increase for reasonable numbers of sockets.

It is recommended that you call  $top\_tick()$  at the head of the main application processing loop. If you have any other busy-wait loops in your application, you should arrange for  $\text{tcp\_tick}$  () to be called in each such loop. TCP/IP library functions that are documented as "blocking" will always include calls to tcp\_tick(), so you do not have to worry about it. Library functions which are documented as "nonblocking" (e.g., sock  $f$ astread()) do not in general call tcp  $\text{tick}(\cdot)$ , so your application will need to do it.

Some of the provided application protocols (such as HTTP and FTP) have their own "tick" functions (e.g., http handler() and ftp tick()). When you call such a function, there is no need to call tcp tick() since the other tick function will always do this for you.

## **3.9.1 tcp\_tick() for Robust Applications**

It goes without saying that your application should be designed to be robust. You should be aware that an open TCP socket may become disconnected at any time. The disconnection can arise because of a time-out (caused by network problems), or because the peer application sent a RST (reset) flag to abort the connection, the interface went down, or even because another part of your application called sock abort(). Your application should check for this condition, preferably in the main socket processing loop, by calling tcp\_tick() with the socket address. Since tcp\_tick() needs to be called regularly, this does not add much overhead if you have a single socket. For applications which manage multiple sockets, you can use the sock\_alive() function (new for Dynamic C 7.30). If tcp\_tick() or sock\_alive() returns zero for a socket, then the socket may be re-opened after your application recovers.

Regular checking of socket status is also convenient in that it can simplify the rest of your application. In effect, checking socket status in your main application loop concentrates socket error handling at a single point in the code. There is less need to perform error handling after other calls to TCP/IP functions. For example, the sock fastread () function normally returns a non-negative value, but it can return -1 if there is a problem with the socket. An application function which calls sock\_fastread() needs to check for this code, however it can choose to merely return to the caller (the main loop) if this code is detected, rather than handling the error at the point where it was first detected. This works because if sock fastread() returns -1, tcp tick() will return zero for that socket.

## **3.9.2 Global Timer Variables**

The TCP/IP stack depends on the values for MS\_TIMER, and SEC\_TIMER. Problems may be encountered if the application program changes these values during execution.

## **3.10 State-Based Program Design**

An efficient design strategy is to create a state machine within a function and pass the socket's data structure as a function parameter. This method allows you to handle multiple sockets without the services of a multitasking kernel. This is the way the HTTP.LIB functions are organized. Many of the common Internet protocols fit well into this state machine model.

The general states are:

- Waiting to be initialized.
- Waiting for a connection.
- Connected states that perform the real work.
- Waiting for the socket to be closed.

An example of state-based programming is SAMPLES\TCPIP\STATE.C. This program is a basic Web server that should work with most browsers. It allows a single connection at a time, but can be extended to allow multiple connections.

In general, when defining the set of states for a socket connection, you will need to define a state for each point where the application needs to wait for some external event. At a minimum, this will include states when waiting for:

- session establishment
- new received data
- space in the transmit buffer for write data
- session termination

For non-trivial application protocols, the states in-between session establishment and session termination may need to be embellished into a set of sub-states which reflect the stage of processing of input or output. Sometimes, input and output states may need to overlap. If they do not, then you typically have a step-bystep protocol. Otherwise, you have an application that uses receive and transmit independently. Step-bystep protocols are easier to implement, since there is no need to be able to overlap two (or more) sets of state.

For read states, which are waiting for some data to come in from the peer, you will typically call one of the non-blocking socket read functions to see if there is any data available. If you are expecting a fixed length of data (e.g., a C structure encoded in the TCP data stream), then it is most convenient to use the sock aread () function which was introduced in Dynamic C 7.30. Otherwise, if you cannot tell how much data will be required to go to the next state, then you will have to call sock\_preread() to check the current data, without prematurely extracting it from the socket receive buffer.

For write states, you can just keep calling sock fastwrite() until all the data for this state is written. If you have a fixed amount of data, sock\_awrite() is more convenient since you do not have to keep track of partially written data.

## **3.10.1 Blocking vs. Non-Blocking**

There is a choice between blocking and non-blocking functions when doing socket I/O.

### **3.10.1.1 Non-Blocking Functions**

The sock\_fastread() and sock\_preread() functions read all available data in the buffers, and return immediately. Similarly, the sock fastwrite() function fills the buffers and returns the number of characters that were written. When using these functions, you must ensure that all of the data were written completely.

```
offset=0;
while(offset<len) {
  bytes_written = sock_fastwrite(&s, buf+offset, len-offset);
  if(bytes_written < 0) {
     // error handling
   }
  offset += bytes_written;
}
```
### **3.10.1.2 Blocking Functions**

The other functions (sock getc(), sock gets(), sock putc(), sock puts(), sock\_read() and sock\_write()) do not return until they have completed or there is an error. If it is important to avoid blocking, you can check the conditions of an operation to ensure that it will not block.

```
sock_mode(socket,TCP_MODE_ASCII);
// ...
if (sock_bytesready(\text{kmy\_socket}) != -1){
    sock qets(buffer, MAX BUFFER);
}
```
In this case sock  $qets()$  will not block because it will be called only when there is a complete new line terminated record to read.

## **3.11 TCP and UDP Data Handlers**

Starting with Dynamic C  $7.30<sup>1</sup>$ , your application can specify data handler callback functions for TCP and UDP sockets. The data handler callback may be specified as a parameter to the  $top$  open(), tcp\_extopen(), tcp\_listen(), tcp\_extlisten(), udp\_open(), udp\_extopen() and udp\_waitopen() functions.

The UDP data handler callback is always available. The TCP handler is only available if you #define TCP\_DATAHANDLER before including dcrtcp.lib. Both types of callback use the same function prototype, however, the parameters are interpreted slightly differently.

The prototype for a suitable callback function is:

```
int my_data_handler(
  int event,
  void * socket,
  ll_Gather * g,
  void * info
  );
```
"event" indicates the type of callback. It is one of a predefined set of constants specified in the table below.

"socket" is a pointer to the socket structure (TCP or UDP). "g" contains a number of fields which may be accessed to find additional information, including the data stream or packet. "info" points to a structure which depends on the type of socket: \_udp\_datagram\_info if the socket is UDP, or NULL for TCP sockets.

<sup>1.</sup> Data handler pointers were provided to the tcp\_open etc. functions prior to this release, however the interface was not documented, and does not work in the way described herein.

The ll\_Gather structure is defined and documented in NET.LIB. It is printed here for reference:

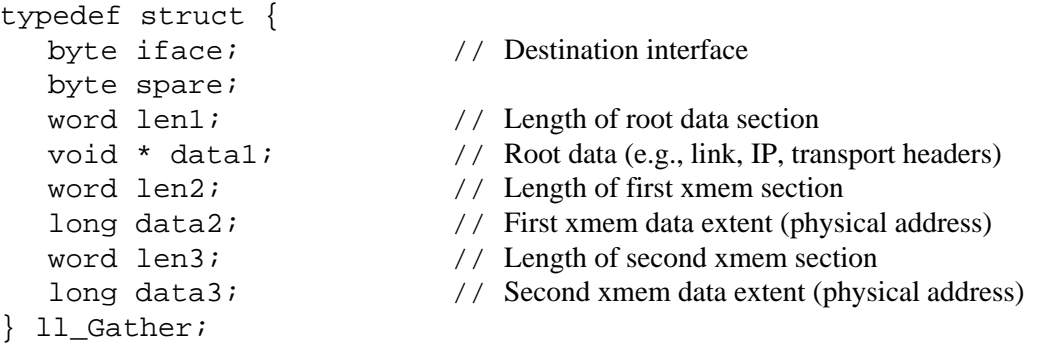

The \_udp\_datagram\_info is defined in UDP.LIB. It is documented with the udp\_peek() function.

For UDP sockets, the callback is invoked for each packet received by the socket. For TCP sockets, the callback is invoked whenever *new* data is available that could otherwise be returned by sock fastread().

The advantages of using the data handler callback are:

- Less application overhead calling sock\_dataready() or sock\_fastread()
- Data copy to root buffers can be avoided
- Ability to transform data in the socket buffer (e.g., decryption)
- For UDP, may avoid the need to copy incoming data into the socket receive buffer
- Minimizes latency between  $\text{tcp\_tick}$  () receive processing, and application processing
- Allows event-driven programming style

The following table lists the parameters to the callback for each event type.

| event          | s          | g           | info        | notes                                                       |  |
|----------------|------------|-------------|-------------|-------------------------------------------------------------|--|
| UDP DH INDATA  | udp_Socket | pkt data    | <b>UDI</b>  | Normal received data                                        |  |
| UDP_DH_ICMPMSG | udp_Socket | pkt data    | <b>UDI</b>  | ICMP message received for this<br>socket                    |  |
| TCP_DH_LISTEN  | tcp_Socket | <b>NULL</b> | <b>NULL</b> | Passive open call (e.g.,<br>tcp extlisten())                |  |
| TCP_DH_OPEN    | tcp_Socket | <b>NULL</b> | <b>NULL</b> | Active open call (e.g.,<br>$tcp\_extopen()$                 |  |
| TCP DH ESTAB   | tcp_Socket | <b>NULL</b> | <b>NULL</b> | 3-way handshake complete, ready<br>for data transfer        |  |
| TCP DH INDATA  | tcp_Socket | seg data    | <b>NULL</b> | Incoming stream data                                        |  |
| TCP_DH_OUTBUF  | tcp_Socket | <b>NULL</b> | <b>NULL</b> | New space in transmit buffer (data<br>acknowledged by peer) |  |

**Table 3.1 Parameters for Each Type of Callback**

| event           | s          | g           | info           | notes                                                             |  |
|-----------------|------------|-------------|----------------|-------------------------------------------------------------------|--|
| TCP_DH_INCLOSE  | tcp_Socket | <b>NULL</b> | <b>NULL</b>    | No further incoming data (peer sent<br>FIN)                       |  |
| TCP_DH_OUTCLOSE | tcp_Socket | <b>NULL</b> | <b>NULL</b>    | No further outgoing data (application<br>closed socket, sent FIN) |  |
| TCP DH CLOSED   | tcp_Socket | <b>NULL</b> | <b>NULL</b>    | Socket completely closed                                          |  |
| TCP DH ABORT    | tcp_Socket | <b>NULL</b> | <b>NULL</b>    | Application called sock_abort                                     |  |
| TCP DH RESET    | tcp_Socket | <b>NULL</b> | <b>NULL</b>    | Peer sent RST flag                                                |  |
| TCP_DH_ICMPMSG  | tcp_Socket | pkt data    | <b>NULL</b>    | ICMP message associated with this<br>socket                       |  |
| Other           | ?          | ?           | $\overline{?}$ | Reserved for future use. Callback<br>should always return zero.   |  |

**Table 3.1 Parameters for Each Type of Callback**

## **3.11.1 UDP Data Handler**

For UDP sockets, the callback is invoked as soon as a new datagram is demultiplexed to the socket. For event type UDP\_DH\_INDATA,the 11\_Gather struct is set up with the interface number and pointers to the data in the receive buffers (not the UDP socket receive buffer, since the data has not yet been copied there). The info structure is a pointer to udp datagram info (UDI), which is set up with the usual udp peek information such as the host IP address and port number, and whether the datagram is in fact an ICMP error message. If an ICMP message is received, the event type is set to UDP\_DH\_ICMPMSG. The callback should return 0 to continue with normal processing (i.e., add the datagram to the socket buffer), or 1 to indicate that the datagram has been processed and should not be added to the socket buffer

The data pointers in the 11 Gather structure are the physical address (and length) of one or two datagram fragments in the main network receive buffers. (Currently, only one address will be provided, since datagrams are reassembled before passing to the UDP handler). There is also a root data pointer in the ll\_Gather structure, that is set to point to the IP and UDP headers of the datagram.

## **3.11.2 TCP Data Handler**

The TCP data handler is only available if you #define TCP DATAHANDLER. It is invoked with a large number of different event types. Most of the events are for significant changes in the TCP socket state. You can use these events to perform customized handling of socket open and close. Apart from TCP\_DH\_INDATA and TCP\_DH\_ICMPMSG, the ll\_Gather structure is not passed (g is set to NULL). Currently, the info parameter is always null for TCP sockets.

If your callback function does not understand a particular event type, or is not interested, it should return zero. This will allow for upward compatibility if new callback events are introduced.

For convenience in coding the callback, you can use the user\_data field in the tcp\_Socket structure to hold some application-specific data which is to be associated with a socket instance. There is no API for accessing this field; just use s->user\_data. This field is only available if you have defined TCP\_DATAHANDLER, and only for TCP sockets (not UDP).

There is no guarantee on the order in which events will arrive for a socket. The exceptions are that TCP\_DH\_LISTEN or TCP\_DH\_OPEN will always be first, and TCP\_DH\_CLOSED will always be last. There is no guarantee that the callback will be invoked with TCP\_DH\_INCLOSE or TCP\_DH\_OUTCLOSE before TCP\_DH\_CLOSED.

TCP\_DH\_OUTBUF indicates that some previously transmitted data has been acknowleged by the peer. Generally, this means that there is more space available in the transmit buffer. The callback can write data to the socket using sock fastwrite() and other non-blocking write functions. The available transmit buffer space may be determined by sock\_tbleft() function. When TCP\_DH\_ESTAB is invoked, the transmit buffer is normally completely empty, so the callback can write a reasonable amount of data to start with.

The TCP DH INDATA event callback is invoked after the incoming data has been stored in the socket buffer. It is only invoked if there is *new* data available from the peer. The 11\_Gather structure is set up with one or two physical address pointers to the new data, and the logical pointer points to the IP header of the most recent datagram which provided the new data. Usually there will be only one physical address, however there may be two if the socket buffer happens to wrap around at that point. The callback will need to be coded to handle this possibility if it is accessing the data directly out of the xmem buffer.

The TCP\_DH\_INDATA callback is allowed to modify the new data in-place, if desired. This may be used to provide "transparent decryption" or similar services.

There are some restrictions which apply to callback code. Primarily, it is not allowed to invoke  $top\_tick()$  directly or indirectly, since that will cause recursion into  $top\_tick()$ . It will be possible to call sock\_fastwrite() or udp\_sendto() e.g., to generate some sort of response. Since sock\_fastwrite() needs to buffer data, there is a possibility that there may be insufficient room in the transmit buffer for the generated response. Thus the callback will need to be carefully coded to avoid getting into a buffer deadlock situation if it generates responses. It will also need to co-ordinate with the rest of the application, since the application will otherwise have to contend with the possibility of arbitrary data being inserted in the write stream by the callback.

> **NOTE:** The application must call sock fastread() or other read functions to actually remove data from the TCP socket receive buffer unless the data handler callback is coded to call sock\_fastread() itself. If neither the data handler nor the rest of the application actually read the received data, then the TCP connection will become "blocked" in the read direction.

## **3.12 Multitasking and TCP/IP**

Dynamic C's TCP/IP implementation is compatible with both  $\mu$ C/OS-II and with the language constructs that implement cooperative multitasking: costatements and cofunctions. Note that TCP/IP is not compatible with the slice statement.

## **3.12.1 µC/OS-II**

The TCP/IP stack may be used with the  $\mu$ C/OS-II real-time kernel. The line:

```
#use ucos2.lib
```
must appear before the line

#use dcrtcp.lib

in the application program. Also be sure to call  $OSTnit()$  before calling  $sock\_init()$ .

Dynamic C version 7.05 and later requires the macro MAX\_SOCKET\_LOCKS for  $\mu$ C/OS-II support. If it is not defined, it will default to MAX\_TCP\_SOCKET\_BUFFERS + TOTAL\_UDP\_SOCKET\_BUFFERS (which is MAX\_UDP\_SOCKET\_BUFFERS + 1 if there are DNS lookups).

Buffers xalloc'd for socket I/O should be accounted for in MAX\_SOCKET\_LOCKS.

The TCP/IP stack requires a  $\mu$ C/OS2-II task to have a minimum stack size of 2K. Recall that the number of 2K stacks is defined by STACK\_CNT\_2K. If there are problems with sending a packet, try increasing the stack size to 4K.

### **3.12.2 Cooperative Multitasking**

The following program demonstrates the use of multiple TCP sockets with costatements.

#### **Program Name: costate\_tcp.c**

```
// #define MY IP ADDRESS "10.10.6.11"
// #define MY_NETMASK "255.255.255.0"
// #define MY_GATEWAY "10.10.6.1"
#define TCPCONFIG 1
#define PORT1 8888
#define PORT2 8889
#define SOCK_BUF_SIZE 2048
#define MAX_SOCKETS 2
#memmap xmem
#use "dcrtcp.lib"
tcp Socket Socket 1;
tcp Socket Socket 2;
#define MAX_BUFSIZE 512
char buf1[MAX_BUFSIZE], buf2[MAX_BUFSIZE];
// The function that actually does the TCP work
cofunc int basic tcp[2](tcp Socket *s, int port, char *buf){
   auto int length, space_avaliable;
   tcp_listen(s, port, 0, 0, NULL, 0);
   // wait for a connection
   while((-1 == sock_bytesready(s)) && (0 == sock_established(s)))// give other tasks time to do things while we are waiting
      yield;
   while(sock_established(s)) {
      space_avaliable = sock_tbleft(s);// limit transfer size to MAX_BUFSIZE, leave room for '\0'
      if(space_avaliable > (MAX_BUFSIZE-1))
          space avaliable = (MAX BUFFSIZE-1);// get some data
      length = sock_fastread(s, buf, space_avaliable);<br>if(length > 0) { // did we receive any data?
                           \frac{1}{2} // did we receive any data?
         buf[length] = \sqrt{0}; // print it to the Stdio window
          printf("%s",buf);
          // send it back out to the user's telnet session
          // sock_fastwrite will work-we verified the space beforehand
          sock_fastwrite(s, buf, length);
      }
      yield; // give other tasks time to run
   }
   sock_close(s);
   return 1;
}
```
**Program Name: costate\_tcp.c (continued)**

```
main() {
   sock_init();
   while (1) {
       costate {
          // Go do the TCP/IP part, on the first socket
          wfd basic_tcp[0](&Socket_1, PORT1, buf1);
       }
       costate {
          // Go do the TCP/IP part, on the second socket
          wfd basic_tcp[1](&Socket_2, PORT2, buf2);
       }
       costate {
          // drive the tcp stack
          tcp_tick(NULL);
       }
       costate {
          // Can insert application code here!
          waitfor(DelayMs(100));
       } 
   }
}
```
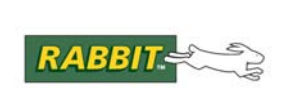

# **4. Optimizing TCP/IP Performance**

Once you have a TCP/IP application coded and working, it is worthwhile to tune the application to get the best possible performance. There is usually a trade-off between performance and memory usage. If more memory is available, you can specify larger data buffers to improve overall performance. Conversely, if performance is already adequate, you can reduce buffer sizes to make room for more application functionality.

Some performance improvements can be made without large increases in memory usage. To make these improvements, you will need to understand how TCP, IP and the properties of the network work and interact. This is a complex subject, which is well covered in various texts. This section concentrates on the characteristics of the Dynamic C TCP/IP stack. Most of the discussion is centered around Dynamic C version 7.30, but many of the principles apply to earlier releases. The discussion also concentrates on TCP. UDP is also mentioned where appropriate, however UDP performance is mainly determined by the application so there are not as many tuning controls available in the Dynamic C libraries for tuning UDP performance.

The type of application has a large bearing on the performance tuning options which will be most appropriate. Here are some basic types of application which have different performance requirements:

- Bulk Loader: an application which periodically uploads large amounts of data (such as a log) to a server
- Casual Server: one which just needs to process occasional commands which come in from the network. This includes "interactive" servers such as telnet.
- Master Controller: one which sends short data bursts to a number of "slave" controllers, which must be sent and processed in a timely manner
- Web Server: a web-enabled appliance
- Protocol Translator: accepts stream of data, perhaps serial, and converts to a TCP data stream, or viceversa

All these application types have different requirements for the basic properties of a communications channel, namely bandwidth, throughput and latency.

The bandwidth of a channel is the maximum sustained rate of end-to-end data transmission, in bytes per second. A full-duplex channel has the same bandwidth in each direction, independent of data traffic flowing in the opposite direction. In a half-duplex channel, the total bandwidth is divided between both directions. Ethernet is usually half-duplex in that an Ethernet chip cannot send and receive at the same time, however some types of Ethernet can run full-duplex.

The throughput of a channel is related to bandwidth, but is used to express the amount of useful data that can be transmitted through the channel in a fixed (specified) amount of time, using a practical transport protocol (i.e., a protocol which adds some overhead to each message). Throughput generally improves as the bandwidth rises, and as the time interval increases. Throughput is always less than bandwidth for finite time intervals or practical protocols, since there is usually some overhead to establish the connection in the first place, as well as overhead during the transmission itself.

The latency of a channel can have several definitions. For our purposes, it is the minimum possible time delay between sending of a message, its receipt by the other end, and the reception of a reply; in other words, the round-trip-time (RTT). On electrical and radio channels, the latency is related to the physical length of the link and the speed of light. On channels which are more complex than a simple electrical connection, there may also be intermediate nodes which buffer the data being transmitted: this can add delays which are much larger than the speed of light between the end nodes.

Note that round-trip times are important for most communications protocols: not only do we want to send data, but we also want to receive an acknowledgment that the other end received the data.

Some examples of real networks may be helpful here. Note that the values given for RTT are approximations since they depend on the length of the connection, the sizes of packets sent, or intermediate nodes. Throughput is specified for an infinite time interval, assuming TCP over IP with 600 bytes of data per packet, and no data in the acknowledgment The RTT figure assumes the same size packets.

| <b>Type</b>                    | <b>Bandwidth (Byte/sec)</b> | RTT (msec) | <b>Throughput</b><br>(Byte/sec) |
|--------------------------------|-----------------------------|------------|---------------------------------|
| Local 10Base-T<br>Ethernet     | 1.25M                       | 0.6        | 1M                              |
| PPP over 8N1 serial<br>(57.6k) | 5760                        | 120        | 5000                            |
| PPPoE over 1.5Mbit<br>DSL      | 187k                        | 4          | 150k                            |

**Table 4.1 Channel Characteristics for Selected Networks**

The above table does not count any delay in the host which generates the response, nor any delay passing through the Internet. These represent minimum possible RTTs.

## **4.1 DBP and Sizing of TCP Buffers**

An important quantity derived from the above is known as Delay-Bandwidth Product (DBP). As the name suggests, this is the product of bandwidth and RTT, and has units of bytes. It represents the maximum amount of data (and overhead) that can exist "in the network" at any point in time. This number has implications for sizing of TCP socket buffers. The DBP for local 10Base-T Ethernet is about 750 bytes. For local Ethernet connections, the DBP is about the same as the packet size of the transmitted data. For wider area networks that have significant propagation delays, the DBP can increase substantially. For example, satellite links can add several 100's of milliseconds to the RTT. If the bandwidth is high enough, the DBP can exceed the packet size by orders of magnitude. This means that several packets may be in transit at the same time.

The DBP is important for TCP connections. This is because TCP is able to transmit a large number of packets into the network without having to wait for an acknowledgement for each one. Similarly, a TCP can receive a large number of packets without necessarily acknowledging them all. In fact, TCP only has
to acknowledge the most recent packet; the sender can assume that all earlier packets are implicitly acknowledged.

How does all this apply to sizing of TCP socket buffers? It basically means that there is little point in making the buffers (both transmit and receive) larger than the expected maximum DBP of the communications channel. For connections which are expected to traverse the Internet, you may need quite large buffers. For local Ethernet only, the buffers need not be larger than, say, two packets.

The maximum packet size is a compromise between performance and memory usage. The largest packet supported by dcrtcp.lib is 1500 bytes, which is dictated by the limits of Ethernet. Dynamic C's default packet size is 600 bytes. Using large packet sizes improves performance for bulk data transfer, but has little effect for interactive traffic. Performance is improved for large packet sizes mainly because there is less CPU overhead per byte. There is a roughly fixed amount of CPU time required to process each packet. This is obviously better utilized if there are a large number of bytes per packet.

When using Ethernet, the Rabbit processor is limited in its overall TCP/IP throughput by CPU power. 10Base-T Ethernet is capable of 1MB/sec for TCP sockets<sup>1</sup>, however the Rabbit 2000 running at 21MHz will only be able to transmit at about 270kB/sec when sending 1500 byte packets. Receive rate is slightly slower at about 220kB/sec. This scales approximately linearly with respect to CPU clock speed as well as application use of the CPU. In short, current Rabbit-based boards cannot use the full bandwidth of a local Ethernet link.

The situation changes for PPP over serial. In this case, the serial port bandwidth is less than the rate at which packets can be generated or received. Also, PPP is typically used to access peers over the Internet, so there may be a much larger DBP than for a pure point-to-point link. For PPP serial links, smaller packet sizes, e.g. 256 bytes, are satisfactory for bulk data transfers without impacting interactive traffic, should that be required. Socket buffer sizes should be determined based on the expected Internet RTTs, which may be 1 second or more. For a 57.6kbps serial link, the DBP is 5000 bytes for 1 second RTT, thus the socket buffers should be about this size for receive and transmit.

TCP is adaptive to changing network conditions. For example, the RTT can vary considerably at different times of day, and communication channels can become congested. TCP is designed to cope with these conditions without exacerbating any existing problems, however socket buffer and packet sizes are usually constants for the application so they need to be selected with due consideration to the most common conditions.

<sup>1.</sup> Assuming there is no other traffic on the Ethernet, and that collisions are rare. This is rarely the case, so a 50-80% utilization of bandwidth is considered the maximum desirable Ethernet load.

# **4.2 TCP Performance Tuning**

TCP is a well-designed protocol, and provides nearly optimum performance over a wide range of conditions. Obtaining the best possible performance requires the application to co-operate with TCP by setting the correct options if the defaults are not optimal, making the most efficient use of the socket API functions, and providing appropriate memory and CPU resources.

The available performance-related options are:

- Whether to use the Nagle algorithm
- Settings for time-out values
- Whether to define a pending connection queue ("reserved port")
- Setting the IP Type Of Service field
- Packet, buffer and MTU sizes
- ARP cache size (for Ethernet).

Sizing of buffers was discussed in the previous section. The following sections discuss the other performance controls.

## **4.2.1 The Nagle Algorithm**

The Nagle algorithm is an option for TCP sockets. It modifies the transmit processing for a socket, but has no effect on receive processing. The TCP/IP library allows Nagle to be applied on a per-socket basis.

Most applications should leave the Nagle algorithm enabled for each TCP socket, which is the default. This provides the best utilization of bandwidth, since it prevents many small packets from being sent where one big packet would be preferable.

The main reason to override the default, and disable the Nagle algorithm, is for applications that require the least possible delay between writing data to the socket, and its receipt by the peer application. This comes at the expense of efficiency, so you should carefully consider whether the application really requires the slight reduction in delay.

When Nagle is turned off, using the macro tcp\_set\_nonagle(&socket), transmit processing is changed so that TCP tries to transmit a packet for each call of a socket write function such as sock fastwrite().

If Nagle is on (which is the default state or can be set using  $top_set\_nagle(\&socket))$  a new packet will only be sent if there is no outstanding unacknowledged data. Thus, on a slow network where acknowledgements from the peer take a substantial amount of time to arrive, fewer packets will be sent because there is a greater chance that there is some unacknowledged data.

The difference may be illustrated by the following example: suppose that a TCP socket connection is currently established and quiescent (i.e., there is no outstanding data to be acknowledged; everything is up-todate). The network round-trip-time is 550ms. The application writes ten single characters to the socket, at 100ms intervals each. With Nagle turned off, ten packets will be sent at approximately 100ms intervals. Each packet will contain a 40-byte header (IP and TCP) with a single byte of data. A total of 410 bytes will be sent. With Nagle on, the first character written at time zero will cause a 41-byte packet to be sent. The acknowledgment of this first packet will not arrive for another 550ms. In the meantime, the application writes an additional 5 characters at 100ms intervals. Since there is outstanding unacknowledged data (the

first character) these characters are not sent immediately. They are buffered, waiting for an acknowledgment from the peer. When the first character's acknowledgment comes in at 550ms, there is no outstanding unack'ed data; the additional 5 characters have not yet been sent so they do not count as unack'ed data. Now the TCP stack will send the 5 additional characters in a single packet at approximately t=550ms. While that packet is in transit, 4 more characters are written by the application. Again, these characters will be buffered since characters 2 through 6 have not been acknowledged. Only when the next acknowledgment is received will these 4 characters be sent. The total number of packets sent is 3, with 1, 5 and 4 bytes of data. This translates to 130 bytes in total.

Obviously, the total number of bytes transmitted, including overhead, is far less when Nagle is used (130 compared with 410 bytes). One can also examine how this looks from the point of view of the peer.

In the non-Nagle case, each character is received 275ms after it was transmitted (we assume that the oneway trip is half of the RTT). The last character is received at t=1175ms (with the reference t=0 taken as the first character transmission time). The acknowledgment of the last character, which completes the transaction, is received at  $t=1400$ ms.

In the Nagle case, the last character is received at  $t=1375$  and the final acknowledgment at  $t=1650$ . In this example, the peer received all 10 characters 200ms later when Nagle was used.

It can be seen that at a slight cost in increased delay, a great saving in total data transmission was made. If the above example was extended to hundreds or thousands of characters, then the additional delay would remain constant at a few hundred ms, whereas the network bandwidth would be better utilized by a factor approaching five!

In conclusion, leave Nagle on unless you absolutely must have the lowest delay between transmission and reception of data. If you turn Nagle off, ensure that your application is disciplined enough to write the largest blocks it can. For example, if you have to send an 8-byte value (as a unit), construct the full 8 bytes as a single block then write them all in a single  $sock\_fastwrite($ ) call, rather than calling sock fastwrite() with two 4-byte calls or, worse, 8 single byte calls.

A useful alternative to turning Nagle off is to control packetization using calls to  $\text{sock\_float()}$ , sock  $noflust()$  and sock  $flushnext()$ . These functions allow the application fairly fine control over when TCP sends packets. Basically, sock\_noflush() is used to set a "lock" on the socket that prevents TCP from sending packets containing new data. After sock\_noflush(), you can call sock\_fastwrite() or other write functions. The new data will not be sent until the socket is "unlocked" with a call to sock\_flush(). sock\_flushnext() unlocks the socket, but TCP does not send any data until the next write function is called.

## **4.2.2 Time-Out Settings**

There are many time-out settings in TCP. These are necessary because the TCP socket needs to be able to take meaningful actions when things take longer than expected. For good performance, it is also sometimes necessary for the socket to delay slightly some action that it could otherwise perform immediately.

The time-out settings currently apply to all sockets; they cannot be applied selectively because they are in the form of macro constants.

In general, you can improve overall TCP performance by reducing some of the time-out settings, however there is a law of diminishing returns, and you can also start to reduce overall efficiency. What may be good settings for a local Ethernet connection may be very poor for an Internet connection. Note that if you optimize time-out settings for a particular network environment, you will need to document this so that your

end-users do not inadvertently use your application in the wrong sort of environment. For this reason, it is best to use the default settings for general-purpose applications, since the defaults work well in worst-case settings without affecting best-case performance unduly.

TCP is internally adaptive to network bandwidth and RTT, which are the main variables. Some of the timeout settings only apply to an initial "guess" of the network characteristics; TCP will converge to the correct values in a short time. Specifying a good initial guess will help TCP in the initial stages of establishing a socket connection.

## **4.2.2.1 Time-Out Setting Constants**

The following constants can be #defined before including dcrtcp. lib. They specify various time intervals that have a bearing on connection performance.

## **RETRAN\_STRAT\_TIME**

This defaults to 10 ms. It specifies the minimum time interval between testing for retransmissions of data for a particular TCP socket. This not only provides an upper bound for packet transmission rate, but also cuts down on CPU overhead. Since retransmissions are basically driven from  $\text{top } \text{tick}()$ , the less time used in tcp  $\text{tick}$ () processing the more time is left for your application. Note that the actual minimum retransmit interval is defined by TCP\_MINRTO; this setting only affects the testing interval.

Retransmissions are only required when there is an unexpected surge in network congestion, which causes packets to be delayed well beyond the average or even dropped.

It is not recommended to reduce this setting, but you could increase it to about 100ms to cut down on tcp\_tick() overhead without materially affecting most applications.

## **TCP\_MINRTO**

Prior to Dynamic C 9.01, this macro defaulted to 250 ms; the default was changed to 10 ms. This value specifies the actual minimum time between TCP retransmissions. Reducing this will not affect performance in a properly functioning network, and may in fact worsen efficiency. Only in a network that is dropping a high percentage of packets will this setting have any real effect. On local Ethernet connections, genuine packet drops will be practically non-existent. The most likely cause of delays is if a host CPU is tied up and unable to perform network processing. On Internet connections, setting a retransmit time shorter than the default value is just as likely to worsen the congestion which is causing packets to be dropped in the first place.

The only case where this value might be profitably reduced is the case of a point-to-point link where there is a lot of packet loss (maybe because the RS232 wiring is routed near an industrial welder). In this case, any packet loss may be assumed to be because of noise or interference, not because of router congestion. In the Internet, most packet loss is because of router congestion, in which case there is nothing to be gained by reducing TCP\_MINRTO.

Another reason for not reducing this setting is that modern TCP/IP implementations only acknowledge every second packet received (or after a short time-out - see TCP\_LAZYUPD). Normally, this will happen within the default value time interval, so there will be no unnecessary retransmission.

## **TCP\_TWTIMEOUT**

This defaults to 2000 ms (2 seconds). This is one area where embedded system requirements conflict somewhat with recommendations in the standards documents. The "time-wait" time-out is a waiting period that is necessary when a socket is closed. This waiting period is supposed to be twice the maximum lifetime of any packet in the network. The maximum packet lifetime is 255 seconds, so the time-wait timeout should be about 8 minutes. The purpose of the waiting time is to allow both ends of the connection to be satisfied that their respective peer has agreed to the close and acknowledged it.

This wait time only affects the closed socket i.e., the unique socket combination of IP addresses and port numbers. It means that when a socket is closed, the same socket cannot be re-opened until at least 8 minutes have passed.

This is usually no problem for systems that have large memories to hold the state of recently closed sockets. For an embedded system, which has a limited pool of sockets and limited memory for storing connection states, this wait time is inconvenient since the socket structure cannot be re-used until the time-wait period has expired.

The default time-wait period is thus set to 2 seconds in the Dynamic C TCP/IP libraries. This will work perfectly well for local Ethernet connections, where the maximum packet lifetime is of the order of milliseconds. For Internet connections, this may be a bit short, but will generally be satisfactory.

If in fact the time-wait period is too short, the worst that will happen is that one of the peers will be unsure about whether the other end got the last segment of data, and confusion may happen if old packets (from this connection) happen to arrive after the close. This latter case is unlikely to happen, but if it does then it will eventually be resolved when the socket connection process times out.

If you want your application to be more robust, you can increase this value. 8 minutes is an extremely conservative value. Most implementations shorten this to 2 minutes or 30 seconds, since packets are extremely unlikely to survive more than 15 seconds.

Note that this value is only used if you do *not* specify the tcp\_reserveport() option for the local port of a passively opened connection. If you specify reserveport, then the time-wait period is set to zero.

## **TCP\_LAZYUPD**

This defaults to 5 ms, and is used for several purposes. The first use is to reschedule transmission attempts that could not be processed owing to local resource shortages. For example, if a previous packet is still being transmitted via a slow PPP interface, the current packet may need to be delayed. Similarly, the Ethernet hardware can be busy. In these cases, the TCP stack needs to try again a short time later.

The second use is to allow time for further information to come in from the network before transmitting otherwise empty packets. TCP has two main reasons for transmitting packets with no data content. The first is acknowledgement of incoming data when we have nothing to send, and the other is to update our receive window to the peer. The receive window tells the peer how much data it can transmit which we can store in our socket receive buffer. This window needs to be updated not only when we receive data, but also when the application reads data out of the receive buffer.

Rather than send these empty packets as soon as possible, it is often profitable to wait a short time. In the case of window updates, this can allow the application to write some data after the read which updated the window. The data can be sent with the window update, which improves efficiency because one packet can do the work of two. For receive data acknowledgements, the same trick can be applied i.e., piggy-backing on some additional data.

These optimizations can be taken advantage of quite often with most applications, so it is worth while specifying the lazy update time-out to be at least a few ms. Lowering the lazy update interval can slightly improve latency and throughput on high-speed (i.e., local Ethernet) connections.

## **4.2.3 Reserved Ports**

As mentioned in the TCP\_TWTIMEOUT description, you can specify that certain TCP port numbers have the special property of being "reserved." If a port is reserved, it has two effects:

- A number of pending connections can be queued while a socket connection is established. The pending connections form a FIFO queue, with the longest-outstanding pending connection becoming active after the current connection is closed.
- The time-wait time-out is truncated when the current connection is closed.

Together, these increase the performance of passively-opened sockets, which are designed to implement server functions such as FTP and HTTP servers. Reserving a port has no effect on actively opened sockets (i.e., "clients"), and does not affect its performance during the life of each connection.

The functions tcp\_reserveport() and tcp\_clearreserve() respectively enable and disable a TCP port number from being treated in this manner.

## **4.2.4 Type of Service (TOS)**

Type Of Service is an IP (Internet Protocol) header field that causes routers in the Internet to handle packets according to the specified service level. TOS has not been widely deployed in the past, but recently Internet routers have been able to take advantage of the TOS field.

TOS generally takes one (and only one) of a pre-specified number of values. The currently available values are:

- **IPTOS** DEFAULT the default, used when none of the following are obviously applicable.
- IPTOS\_CHEAP minimize monetary cost. Used for bulk transfers where speed or reliability are not of concern, and you are paying by the packet.
- IPTOS\_RELIABLE maximize reliability.
- IPTOS\_CAPACIOUS maximize throughput.
- IPTOS\_FAST minimize delay.
- IPTOS\_SECURE maximize security.

IP does not guarantee that the TOS setting will improve the objective performance, however, it at least guarantees that performance will not be any worse than if the default TOS was selected. In other words, it doesn't hurt to specify TOS, and it may even help!

TOS can be set on a packet-by-packet basis; however, the TCP stack only allows a TOS to be set for a socket (TCP or UDP) which is used for all packets until changed. The function sock set tos() is used to set the TOS field.

## **4.2.5 ARP Cache Considerations**

ARP (Address Resolution Protocol) is only relevant for non-PPPoE Ethernet, not PPP interfaces. Although it works in the background, mainly to translate IP addresses into Ethernet MAC addresses, there are some considerations which apply to TCP (and UDP) performance.

There is a limited size cache of address mapping entries, known as the ARP Table. The cache is necessary in order to avoid network traffic each time a socket connection is established. It must be sized appropriately to avoid "cache misses" as much as possible.

If the controller board is to be used exclusively in "server mode," i.e., TCP sockets opened passively, then the cache does not have to be very big. If, on the other hand, the controller is going to actively establish sessions with a number of hosts, then the cache should be big enough to contain an entry for each host such that entries do not get pushed out for at least a few minutes.

The ARP Table also contains special entries for routers that are on the local Ethernet. These entries are important, since they represent entries for all hosts that are not on the local LAN segment subnet.

The default sizing rule for the ARP Table allocates an entry for each interface (including point-to-point) plus 5 entries for each Ethernet interface in use. The single entry for each interface is basically reserved for routers, on the assumption that each interface will probably require a router to allow connections to hosts which are farther afield. The additional 5 entries (for Ethernet) are for non-router hosts that the controller board will need to talk to.

This implies that 5 connections to hosts on the Ethernet subnet can be supported simultaneously, without any of the entries being pushed out. If the table is full, connection to a 6th host can be made, with the leastrecently-used host entry being pushed out to make room.

If your application connects with, say, ten hosts in random order, it is likely that the ARP Table will need to be increased in size. If in doubt, increase the table size, since each entry only takes up about 32 bytes.

# **4.3 Writing a Fast UDP Request/Response Server**

UDP is a lightweight protocol wrapper that adds port number "multiplexing" and checksums to basic IP packets. Being lightweight, it is capable of being very fast, with low CPU overhead. UDP is often selected for custom application protocols that do not need the reliable, stream-oriented, connections of TCP.

UDP is connectionless, however, application designers can think in terms of client-server or transactionbased programming. A popular design for UDP servers is to have the controller board listen for incoming datagrams. Each incoming message is processed and an immediate reply is sent. It is left up to the client to retransmit messages if it did not receive a reply in the expected time frame. The server, however, is extremely simple to implement, which allows it to serve more clients than a TCP-based server could manage.

Starting with Dynamic C 7.30, a data handler facility has been added to UDP (as well as TCP) sockets. The data handler is especially efficient for UDP, since it allows the datagram to be processed without any copying to the socket buffer.

The UDP data handler is a callback function whose address is supplied on the udp\_extopen() call. For simple request/response applications, the only application requirements are to define the data handler, and call tcp\_tick() repeatedly in a loop after setting up the TCP/IP stack and opening the UDP socket.

The sample program Samples\tcpip\udp\udp\_echo\_dh.c shows how to implement a simple UDP echo server using the technique described in this section.

# **4.4 Tips and Tricks for TCP Applications**

This section contains miscellaneous suggestions for getting the most out of your TCP-based applications.

Application design requirements that affect TCP performance include:

- the responsiveness and throughput requirements of the application
- how often tcp\_tick() can be called
- whether socket is used in ASCII or binary mode
- whether multitasking or "big loop" programming style.

The list of [application types](#page-70-0) at the beginning of this chapter is used as a basis for discussion. Your application may neatly fit into one of these categories, or it may be a combination of several. In either case, you should try to follow the programming guidelines unless you are fairly experienced with the Dynamic C TCP/IP libraries.

## **4.4.1 Bulk Loader Applications**

This type of application is idle (from the TCP/IP point of view) most of the time, but this is punctuated by periods of intensive data transfer. Applications which exhibit this characteristic include data loggers and file transfer agents e.g. FTP server or client. Sending email via SMTP also comes under this category.

The main application requirement is good utilization of the available bandwidth i.e., highest throughput. This is achieved by using the largest practical buffer sizes, processing data in the largest possible chunks, and minimizing data copying. Since the Rabbit processor is CPU-bound when dealing with high speed transfers (over Ethernet), every time the data is "handled" it reduces the ultimate throughput.

The Nagle algorithm should be left ON. Time-outs should be set to generously high values to avoid unnecessary retransmissions. The TOS should be set to IPTOS\_CAPACIOUS.

Bulk TCP transfers are most efficient when the packet size is the largest possible. The largest packet size is limited to the MTU size of the network connection. You can assume that 600 bytes is a reasonable MTU for Internet connections. You can use up to 1500 for all supported interface types (except PPPoE, which is limited to 1492), however it is best to use 600 if Internet connections are expected. If the Internet MTU is in fact less than the expected value, then packets may become fragmented, which lowers efficiency. You cannot do much about this except reduce the MTU.

When the MTU is determined, the maximum TCP packet data length will usually be the MTU minus 40. The 40 bytes are for the IP and TCP header overhead. For a 600 byte MTU, the maximum TCP data segment size will be 560. Thus, TCP performance will be best if data is handled in multiples of 560 bytes.

It is not quite this simple, however. When a TCP connection is opened, both sides can agree to use different data segment sizes than the default. Generally, whichever side has the smallest MTU will place a limit on the segment size. This is negotiated via the TCP MSS (Maximum Segment Size) option.

In your program, rather than hard-coding the optimum chunk size, you can define a symbol as follows:

#define TCP CHUNK SIZE (MAX MTU - 40)

Where MAX MTU is a symbol defined by the library to be the actual MTU in effect. For multiple interfaces, it is probably better to use the minimum value of any interface. You can find out the current MTU for an interface using ifconfig(iface, IFG\_MTU, &mtu, IFS\_END) which will read the MTU for interface "iface" into the integer variable "mtu".

Most of the time, the TCP socket MSS will be equal to the fixed value above. In cases where it is smaller, there will not be a noticeable decrease in efficiency.

Once you determine the appropriate chunk size, use sock  $awrite()$  or sock  $a xwrite()$  (for extended memory data) with the specified chunk size, except possibly for the last chunk. The function sock\_awrite() and friends are available starting with Dynamic C 7.30. They have the advantage that the data is completely buffered, or not at all. sock\_fastwrite() may buffer less than the requested amount, which means that your application needs to keep track of the current position in the data being sent. sock\_awrite() does not do things "by halves," so it is easier to keep track in the application. Because it will not do small data moves, it is also slightly more efficient in terms of CPU time.

## **4.4.2 Casual Server Applications**

A casual server is a term we use for applications that need to respond to occasional requests for information, or commands, without large data transfers. Although the amount of data transfer is limited, the application still needs to be as responsive as possible. Example applications of this type include machine, building and power controllers. Interactive servers are also included, such as telnet.

The main goal here is to achieve low latency.

## **4.4.3 Master Controller Applications**

Master controllers are responsible for coordinating access to a number of other devices (via TCP/IP or other types of communication) or acting as an "access concentrator". Data transfer may be low to moderate. Latency should be minimized.

## **4.4.4 Web Server Applications**

The TCP/IP libraries include web server software. HTTP.LIB takes advantage of the TCP library to get good performance. Your application can still affect web server performance, since it may be responsible for generating content via CGI callback functions. Web servers have much the same characteristics as "bulk loaders," however, they are such a common case that they deserve special treatment.

## **4.4.5 Protocol Translator Applications**

A protocol translator basically converts between a TCP data stream and some other type of data stream, for example asynchronous serial data. The data may flow in either or both directions.

This type of application has the most stringent requirements on both throughput and latency. This is because the incoming stream may not be amenable to any sort of flow control: it is necessary for TCP to keep up with a possibly high data rate. Also, the more timely the transmission of data, the more useful the protocol translator.

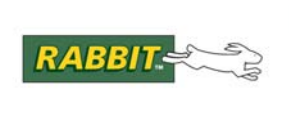

# **5. Network Addressing: ARP & DNS**

ARP (Address Resolution Protocol) and DNS (Domain Name System) perform translations between various network address formats. ARP converts between IP addresses and (usually) Ethernet hardware addresses. DNS converts between human-readable domain names such as "ftp.mydomain.org" and IP addresses.

ARP and DNS are not closely related protocols, but they are lumped together in this chapter for convenience. In the Dynamic C TCP/IP libraries, ARP.LIB handles ARP proper, as well as router (gateway) functionality.

# **5.1 ARP Functions**

ARP (Address Resolution Protocol) is used on non-PPPoE Ethernet interfaces. ARP is used to determine the hardware address of network interface adapters. Most of the ARP functionality operates in the background and is handled by the TCP/IP libraries. Most applications should not need to deal with ARP, and indeed some of the ARP functions are quite complex to use correctly.

Nevertheless, there are some useful debugging functions included in ARP.LIB.

Starting with Dynamic C 7.20, the internal ARP processing was converted to non-blocking style. This has no direct impact on applications, except that there will be lower maximum latency in tcp\_tick() calls.

The ARP functions are all named starting with \_arp, arpcache, arpresolve, or router.

router\_printall() is a useful function for debugging router table problems, for example in the case where connections to hosts which are not on local subnets appear to be failing.

# **5.2 Configuration Macros for ARP**

## **ARP\_LONG\_EXPIRY**

Number of seconds that a normal entry stays current. Defaults to 1200.

## **ARP\_SHORT\_EXPIRY**

Number of seconds that a volatile entry stays current. Defaults to 300.

## **ARP\_PURGE\_TIME**

Number of seconds until a flushed entry is actually deleted. Defaults to 7200.

## **ARP\_PERSISTENCE**

Number of retries allowed for an active ARP resolve request to come to fruition. Default s to 4. If no response is received after this many requests, then the host is assumed to be dead. Set to a number between 0 and 7. This number relates to the total time spent waiting for a response as follows:

 $timeout = 2^{(ARP_PERSISTENCE+1)} - 1$ 

For example, for 0 the time-out is 1 second. For 4 it is 31 seconds. For 7 it is 255 seconds. If you set this to 8 or higher, then ARP will persist forever, retrying at 128 second intervals.

## **ARP\_NO\_ANNOUNCE**

Configuration items not defined by default. Do not announce our hardware address at sock init().

This macro is undefined by default. Do not uncomment it in NET.LIB. Instead, define it in your mainline C program before including the networking libraries.

## **ARP\_CONFLICT\_CALLBACK**

Define a function to call in case of IP address conflict. This function takes a arp Header pointer as the first and only parameter. It should return one of

- 0: do not take any action
- 0xFFFFFFFF : abort all open sockets with NETERR\_IPADDR\_CONFLICT
- other: new IP address to use. Open sockets aborted with NETERR\_IPADDR\_CHANGE.

This macro is undefined by default. Do not uncomment it in NET.LIB. Instead, define it in your mainline C program before including the networking libraries.

## **ARP\_TABLE\_SIZE**

Define to the number of ARP table entries. The default is set to the number of interfaces, plus 5 entries for every non-PPPoE Ethernet interface. The maximum allowable value is 200.

## **ARP\_ROUTER\_TABLE\_SIZE**

Define the maximum number of routers. Defaults to the number of interfaces, plus an extra entry for each non-PPPoE Ethernet.

# **5.3 DNS Functions**

Starting with Dynamic C 7.05, non-blocking DNS lookups are supported. Prior to DC 7.05, there was only the blocking function, resolve(). Compatibility has been preserved for resolve(), MAX\_DOMAIN\_LENGTH, and DISABLE\_DNS.

The application program has to do two things to resolve a host name:

- 1. Call resolve\_name\_start() to start the process.
- 2. Call resolve\_name\_check() to check for a response.

Call resolve\_cancel()to cancel a pending lookup.

## **5.4 Configuration Macros for DNS Lookups**

## **DISABLE\_DNS**

If this macro is defined, DNS lookups will not be done. The DNS subsystem will not be compiled in, saving some code space and memory.

## **DNS\_MAX\_RESOLVES**

4 by default. This is the maximum number of concurrent DNS queries. It specifies the size of an internal table that is allocated in xmem.

## **DNS\_MAX\_NAME**

64 by default. Specifies the maximum size in bytes of a host name that can be resolved. This number includes any appended default domain and the NULL-terminator. Backwards compatibility exists for the MAX\_DOMAIN\_LENGTH macro. Its value will be overridden with the value DNS MAX NAME if it is defined.

For temporary storage, a variable of this size must be placed on the stack in DNS processing. Normally, this is not a problem. However, for  $\mu$ C/OS-II with a small stack and a large value for DNS MAX NAME, this could be an issue.

## **DNS\_MAX\_DATAGRAM\_SIZE**

512 by default. Specifies the maximum length in bytes of a DNS datagram that can be sent or received. A root data buffer of this size is allocated for DNS support.

## **DNS\_RETRY\_TIMEOUT**

2000 by default. Specifies the number of milliseconds to wait before retrying a DNS request. If a request to a nameserver times out, then the next nameserver is tried. If that times out, then the next one is tried, in order, until it wraps around to the first nameserver again (or runs out of retries).

#### **DNS\_NUMBER\_RETRIES**

2 by default. Specifies the number of times a request will be retried after an error or a time-out. The first attempt does not constitute a retry. A retry only occurs when a request has timed out, or when a nameserver returns an unintelligible response. That is, if a host name is looked up and the nameserver reports that it does not exist and then the DNS resolver tries the same host name with or without the default domain, that does not constitute a retry.

#### **DNS\_MIN\_KEEP\_COMPLETED**

10000 by default. Specifies the number of milliseconds a completed request is guaranteed to be valid for resolve\_name\_check(). After this time, the entry in the internal table corresponding to this request can be reused for a subsequent request.

## **DNS\_SOCK\_BUF\_SIZE**

1024 by default. Specifies the size in bytes of an xmem buffer for the DNS socket. Note that this means that the DNS socket does not use a buffer from the socket buffer pool.

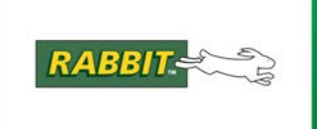

# **6. IGMP and Multicasting**

The Internet Group Management Protocol (IGMP) and multicasting are supported by the Dynamic C TCP/IP stack starting with version 7.30.

## **6.1 Multicasting**

Multicasting is a form of limited broadcast. UDP is used to send datagrams to all hosts that belong to what is called a "host group." A host group is a set of zero or more hosts identified by the same destination IP address. The following statements apply to host groups.

- Anyone can join or leave a host group at will.
- There are no restrictions on a host's location.
- There are no restrictions on the number of members that may belong to a host group.
- A host may belong to multiple host groups.
- Non-group members may send UDP datagrams to the host group.

Multicasting is useful when data needs to be sent to more than one other device. For instance, if one device is responsible for acquiring data that many other devices need, then multicasting is a natural fit. Note that using multicasting as opposed to sending the same data to individual devices uses less network bandwidth.

## **6.1.1 Multicast Addresses**

A multicast address is a class D IP address, i.e., the high-order four bits are "1110." Addresses range from 224.0.0.0 to 239.255.255.255. The address 224.0.0.0 is guaranteed not to be assigned to any group, and 224.0.0.1 is assigned to the permanent group of all IP hosts (including gateways). This is used to address all multicast hosts on a directly connected network.

## **6.1.2 Host Group Membership**

Any datagram sent to a multicast address is received by all hosts that have joined the multicast group associated with that address. A host group is joined automatically when the remote IP address passed to udp  $open()$  is a valid multicast address. A host group may also be joined by a call to [multicast\\_joingroup\(\)](#page-168-0). Leaving a host group is done automatically when [udp\\_close\(\)](#page-262-0) is called. Like joining, leaving a group may be done explicitly by an application by calling an API function, in this case: multicast leavegroup().

# **6.2 IGMP**

As long as all multicast traffic is local (i.e., on the same LAN) IGMP is not needed. IGMP is used for reporting host group memberships to any routers in the neighborhood. The library IGMP.LIB conforms to RFC 2236 for IGMPv2 hosts.

## **6.3 Multicast Macros**

As mentioned above, the use of IGMP is not required for multicast support on a LAN. You may select only multicast support by defining USE\_MULTICAST.

## **USE\_MULTICAST**

This macro will enable multicast support. In particular, the extra checks necessary for accepting multicast datagrams will be enabled and joining and leaving multicast groups (and informing the Ethernet hardware about it) will be added.

## **USE\_IGMP**

If this macro is defined, the USE\_MULTICAST macro is automatically defined. This macro enables sending reports on joining multicast addresses and responding to IGMP queries by multicast routers. Unlike USE\_MULTICAST, this macro must be defined to be 1 or 2. This indicates which version of IGMP will be supported. Note, however, that both version 1 and 2 IGMP clients will work with both version 1 and 2 IGMP routers. Most users should just choose version 2.

## **IGMP\_V1\_ROUTER\_PRESENT\_TIMEOUT**

Defaults to 400. When IGMPv2 is supported, a timer is set to this many seconds every time the board sees an IGMPv1 message from an IGMP router. As long as there is time left on the timer, the board acts as an IGMPv1 host. If the timer expires, the board returns to acting as an IGMPv2 host.

## **IGMP\_UNSOLICITED\_REPORT\_INTERVAL**

Defaults to 100 deciseconds (10 seconds). This value is specified in deciseconds. It determines the maximum random interval between the initial join report for a multicast group and the second join report.

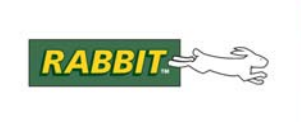

# PRODUCT MANUAL

# **7. PPP Driver**

The PPP packet driver is a set of libraries in Dynamic C that allows the user to establish a PPP (Point-to-Point Protocol) link over a full-duplex serial line between a Rabbit-based controller and another system that supports PPP. You may also establish PPP links over Ethernet (PPPoE).

A common use of the PPP protocol is the transfer of IP packets between a remote host and an Internet Service Provider (ISP) over a modem connection. The PPP packet driver supports the transfer of Internet Protocol (IP) data and is compatible with all TCP/IP libraries for the Rabbit.

Establishing PPP links has become easier and more flexible. You can have as many different PPP interfaces as you have available serial (and Ethernet) ports. You can also run PPP (over serial and/or Ethernet) at the same time as ordinary non-PPPoE Ethernet.

# **7.1 PPP Libraries**

The PPP driver is in three library files, though it is mainly controlled via the  $if$ con $fi$  $q$  () function and friends. PPP is mainly controlled via the ifconfig() function at runtime and IFCONFIG\_PPP\* configuration macros at compile time.

## **PPP.LIB**

Contains routines to handle the link negotiation (LCP), authentication (PAP) and IP negotiation (IPCP). These are the three main sub-protocols of PPP. PPP.LIB calls routines in the other two libraries to handle the lower level (physical) layer.

## **PPPLINK.LIB**

Contains handlers for the asynchronous serial physical layer, namely the interrupt service routine for transmitting and receiving characters over the serial link. It also handles the insertion and detection of escape characters and CRC generation and checking.

## **PPPOE.LIB**

Contains handlers for the PPPoE physical layer, which is mainly the access concentrator discovery mechanism, and the addition of the PPPoE header to Ethernet packets. This library calls the Ethernet driver library to handle the Ethernet physical layer.

# **7.2 External Modem Library**

A fourth library, MODEM.LIB, contains functions for controlling an external modem through a full RS232 link. MODEM.LIB should not be required for most ISP connections, since most ISPs these days autodetect the use of PPP and do not require any special logon screen navigation. Basic dial-up to an ISP is handled directly by  $ifconfig()$  settings, which do not require any special modem control providing that your modem has a Hayes-compatible interface.

MODEM.LIB is not directly related to PPP. It allows ASCII strings to be sent to and received from the modem. Typically, these strings are AT commands and modem responses.

If you have special requirements for establishing communications with an ISP that cannot be handled by the default PPP library methods, you will need to explicitly include MODEM.LIB and write a program to establish the communications link. The program will typically need to command the modem to dial out; wait for a valid connection; send a user ID and password to the ISP and validate the response. After this has completed successfully, PPP can be started using the  $i$  function.

For a complete description of ifup() and other Dynamic C TCP/IP functions, please see the *Dynamic C TCP/IP User's Manual, Vol. I.*

> **NOTE:** MODEM.LIB is currently limited to controlling a single modem. The modem serial port and control lines are defined using macro constants, which should match with the definitions of the PPP interface.

The sample program Samples\PPP\modem\_test.c shows the general idea for using MODEM.LIB.

# **7.3 Operation Details for PPP over Serial**

The first step is to configure whatever transport medium will be used for the PPP connection. For directly connecting a serial line to the peer, the two serial data lines TX and RX may be adequate; however, the most common situation will be some sort of modem.

## **7.3.1 The Modem Interface**

The interface between a modem and a controller is either a true RS232 interface or a variation on RS232 that uses TTL voltage levels for all of the signals. The latter are used by board-mounted modem modules. If an external modem is used, an RS232 transceiver chip is needed to convert RS232 voltages to logic signals and vice versa. A full RS232 connection has 3 outputs and 5 inputs from the controller's point of view.

In RS232 terminology, the controller is referred to as the DTE (Data Terminal Equipment). Modems and other peripherals are referred to as DCE's (Data Communications Equipment).

The specifics of a dial-up PPP connection are dependent on the modem hardware and the ISP. There are some settings that require information obtainable only from the ISP, like a phone number, a username, a password, etc.

The sample programs for use with a modem  $(\Samples\PPP\MODEM.*.c)$  define macros used by modem.lib. Contact your ISP to substitute the correct string values for any of these macros needed by your application:

#define DIALUP NAME "username" #define DIALUP\_NUMBER "5551212" #define DIALUP\_PASSWORD "password" #define EMAIL\_FROM "rabbit@isp.com" #define EMAIL\_TO "you@wherever.com" #define SMTP\_SERVER "smtp.isp.com"

## **7.3.1.1 Rabbit Pin Connections to Modem**

The modem control library, MODEM.LIB, defines default connections to the Rabbit as follows:

| RS232 Signal | <b>Rabbit Pin</b> | <b>Direction</b> |  |
|--------------|-------------------|------------------|--|
| <b>DTR</b>   | PB <sub>6</sub>   | out              |  |
| <b>RTS</b>   | PB7               | out              |  |
| <b>CTS</b>   | P <sub>B</sub> 0  | in               |  |
| <b>DCD</b>   | P <sub>B</sub> 2  | in               |  |
| RI           | PB <sub>3</sub>   | in               |  |
| <b>DSR</b>   | PB4               | in               |  |
| TD           | PC <sub>2</sub>   | out              |  |
| <b>RD</b>    | PC <sub>3</sub>   | in               |  |

**Table 7.1 Rabbit Pin Assignments for Modem Connection**

## **7.3.2 Flow Control**

Hardware flow control is implemented for the Rabbit PPP system. It follows the RS232 convention of using Ready To Send (RTS) and Clear To Send (CTS) lines.

Flow control is not required for speeds up to and including 115200 bps. The internal character processing is fast enough that the controller does not have to throttle incoming data flow. However, the modem or peer may need to throttle transmitted data. It is recommended that the RTS (modem to controller) line be connected for modems that cannot handle a continuous data stream at the specified rate. You can also connect the CTS (controller to modem) line, but the controller will merely assert this line continuously. To enable or disable hardware flow control, call  $ifconfig()$  with the  $IFS\_PPP\_FLOWCONTROL$ parameter identifier. You should also specify IFS\_PPP\_RTSPIN and IFS\_PPP\_CTSPIN parameter identifiers.

# **7.4 Operation Details for PPPoE**

PPPoE avoids most of the complexities of PPP over serial. This is because the hardware (Ethernet) is easy to set up, and no modems are involved. Actually, you might have something called a DSL modem (or similar), but this type of modem does not have to do "dial-up" in the usual sense.

PPPoE is selected by defining the symbol USE\_PPPOE to be a non-zero value. Currently, the only value supported is "1" with "2" reserved for future controller boards that have a second Ethernet chip. If you define USE PPPOE, then you should also define IFCONFIG PPPOE0 to contain initialization options passed to if  $\text{config}()$ . When PPPoE is specified, the interface is referred to by IF\_PPPOE0. (IF\_PPPOE1 is reserved for future boards.)

# **7.5 Link Control Protocol Options**

Link Control Protocol is the first sub-protocol used on a PPP link. The following LCP options are supported by the Rabbit PPP system:

| <b>LCP Configuration</b><br><b>Option Type Field</b> | <b>Meaning of Option Type</b>                |  |
|------------------------------------------------------|----------------------------------------------|--|
| 01                                                   | MRU (Maximum-Receive-Unit)                   |  |
| 02                                                   | ACCM (Async-Control-Character-Map)           |  |
| 03                                                   | Auth (Authentication-Type): PAP only         |  |
| 0 <sub>5</sub>                                       | Magic Number                                 |  |
| 07                                                   | PFC (Protocol-Field-Compression)             |  |
| 08                                                   | ACFC (Address-and-Control-Field-Compression) |  |

**Table 7.2 Configuration Options**

For more information on these options, refer to RFC 1661: The Point-to-Point Protocol (PPP) at,

```
 http://www.faqs.org/rfcs/rfc1661.html
```
# **7.6 Configuring PPP**

Since multiple interfaces are supported, your application should call  $if$ con $fi$ q() to change PPP interface parameters at run-time, or define suitable IFCONFIG\_PPP\* macros for boot-time configuration of each PPP interface (both serial and PPPoE).

You select serial port hardware to use with PPP by defining USE\_PPP\_SERIAL before including dcrtcp.lib. Similarly, you select PPPoE by defining USE PPPOE before including dcrtcp.lib.

## **7.6.1 Serial Port Selection**

PPP over asynchronous serial requires a suitable Rabbit serial port to be selected. You can use any of the available ports, since they all support asynchronous communications.

The serial port selection is entirely dynamic; however, there is a fixed mapping between interface numbers and serial port hardware. IF\_PPP0 always represents serial port A. IF\_PPP1 is always serial port B, and so on.

The serial port hardware to use is determined by the USE PPP SERIAL macro, which your application defines in order to specify PPP serial interfaces. USE\_PPP\_SERIAL is set to a bitwise OR combination of numbers representing the desired serial port(s). Ports are assigned according to the following table.

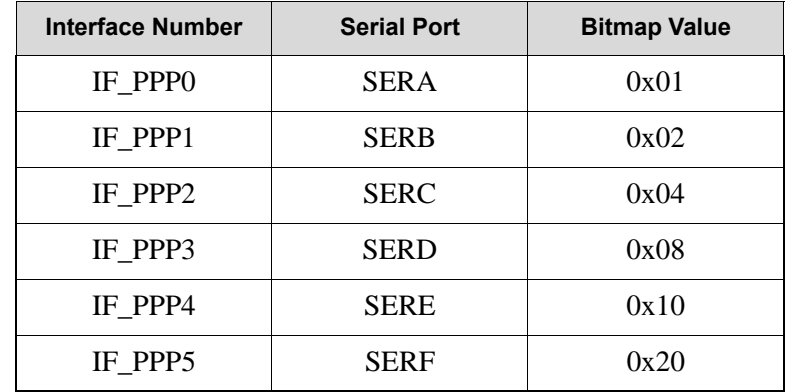

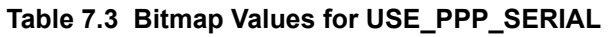

If multiple PPP serial interfaces are required, use (for example):

#define USE\_PPP\_SERIAL 0x0C

which, as the bitwise combination of 0x04 and 0x08, specifies SERC (IF PPP2) and SERD (IF PPP3).

## **7.6.2 PPPoE Port Selection**

Since all Rabbit-based controller boards currently have at most a single Ethernet driver chip, only a single PPPoE interface is available (however, it can be shared with non-PPPoE Ethernet over the same hardware, that is, non-PPPoE Ethernet will use interface IF\_ETH0 while PPPoE will use IF\_PPPOE0).

## **7.6.3 ifconfig() Options for PPP**

The ifconfig() parameter identifiers described in this section pertain to any PPP interface, whether serial or Ethernet. There are a considerable number of options pertinent to PPP over asynchronous serial. PPPoE does not, as yet, require any special configuration options because of its relative simplicity.

The parameter identifiers listed here are passed to the  $if$ con $fi$ q() function. They can also be used in the appropriate IFCONFIG\_PPP\* macro definitions, to ensure that the interface(s) are initialized correctly at boot time. For example, a run-time change to the userid and password might be coded as follows:

```
ifconfig (IF_PPP2, 
          IFS_PPP_REMOTEAUTH, "myUserid", "myPassword",
          IFS_END);
```
The same definition, for boot-time initialization, might be coded as

```
#define IFCONFIG PPP2 \
  other parameters \
  IFS PPP REMOTEAUTH, "myUserid", "myPassword", \
  other parameters
```
The general PPP properties set during initialization are:

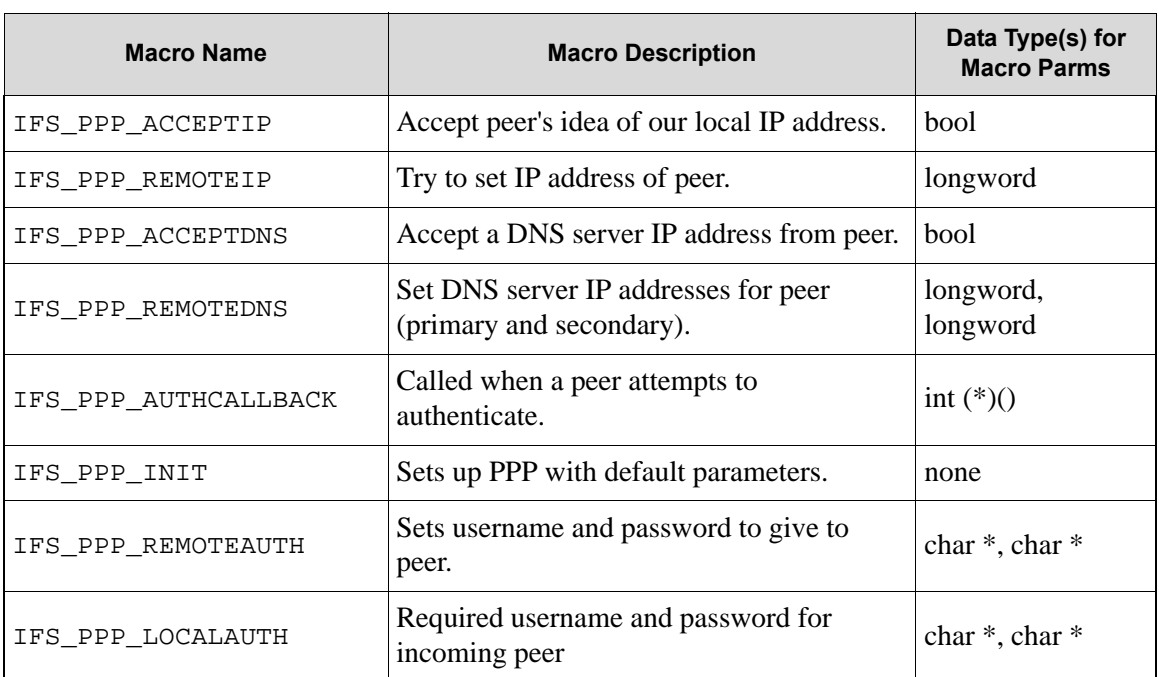

## **Table 7.4 Macros for PPP Initialization (Serial and Ethernet)**

All of these IFS\_PPP\_\* macros (except the initialization and callback) have IFG\_PPP\_\* versions that allow an application to look at the current properties.

# **7.6.4 ifconfig() Options for Serial PPP**

The ifconfig() parameter identifiers described in this section pertain to serial PPP interfaces only. (If you specify these options for PPPoE interfaces they will be quietly ignored.) They may also be specified in the appropriate IFCONFIG\_PPP\* macro definitions for boot-time initialization.

| <b>Macro Name</b>           | <b>Macro Description</b>                                                                                                    | Data Type(s)<br>for Macro<br><b>Parms</b> |
|-----------------------------|----------------------------------------------------------------------------------------------------|-------------------------------------------|
| IFS_PPP_SPEED               | Set serial PPP speed (bps)                                                                                                    | longword                                  |
| IFS PPP RTSPIN              | Define the RTS pin.                                                                                                    | int, char $*$ , int                       |
| IFS PPP CTSPIN <sup>f</sup> | Define the CTS pin.                                                                                                    | int, int                                  |
| IFS PPP USEPORTD            | Use parallel port D instead of parallel port C for<br>serial ports A and B.                                                                                                    | bool                                      |
| IFS PPP FLOWCONTROL         | Turn hardware flow control on or off                                                                                                    | hool                                      |
| IFS PPP HANGUP              | An optional string to send to the modem after<br>PPP shuts down.                                                                                                    | $char *$                                  |
| IFS PPP MODEMESCAPE         | When enabled, sends modem escape sequences<br>before send/expect or hangup sequence is:<br>' <delay>+++<delay>' This is recognized by<br/>almost all modems to force them into command<br/>mode.</delay></delay> | bool                                      |
| IFS PPP SENDEXPECT          | A formatted send and expect sequence for<br>dialing and shell login.                                                                                                    | $char *$                                  |
| IFS PPP USEMODEM            | Specify whether to use modem dialout string.                                                                                                    | bool                                      |

**Table 7.5 Macros for PPP Initialization (for Serial)** 

All of these IFS\_PPP\_\* macros have IFG\_PPP\_\* versions that allow an application to look at the current properties.

The parameter for the IFS\_PPP\_SENDEXPECT option is a string containing a send/expect script to run when the PPP connection comes up. It is a series of tokens separated by spaces, alternating between a string to transmit, and a string to expect back.

For example:

SEscript = "ATDT5551212 CONNECT '' ogin: 'Joe User' word: secret PPP"; The sequence is:

- 1. Send ATDT5551212 dials up an ISP.
- 2. Wait for the word CONNECT.
- 3. An empty send string, '' means don't send anything and wait for the next expect string.
- 4. Wait for "login:" or "Login:" By leaving off the 'L' either one will match.
- 5. Send 'Joe User'. Note that this token is contained in single quotes because it contains a space.
- 6. Wait for "password:" or "Password:"
- 7. Send the password.
- 8. Wait for the sequence 'PPP' This indicates a PPP session has started.

## **7.6.4.1 Additional Rules for Send/Expect Scripts**

- A carriage return character (ASCII 13) is automatically sent after each send token.
- An ampersand (&) at the start of an expect token indicates that the driver should wait indefinitely for that token to be received. This is useful when waiting to answer a call, e.g., to set the modem to answer and wait indefinitely for a connection "ATS0=1 &CONNECT"
- As mentioned above, an empty token " is immediately skipped. This allows for a chain of expect tokens to be used.
- The macro PSS MODEM CONNECT WAIT determines the total time for the script. If this is exceeded, a timeout failure will occur and the interface will fail to come up. Using the ampersand modifier resets this timeout.

Note that the IFS\_PPP\_USEMODEM specifies that PPP assumes that it is talking to a modem. When the interface is being brought up, it will first run through the send/expect script. After the script completes, PPP will assume that it can launch straight into LCP. If this is not appropriate, do not use IFS PPP\_SENDEXPECT or IFS\_PPP\_USEMODEM. Instead, use the facilities of MODEM. LIB to perform an appropriate login to the ISP. Only when this is complete should you call  $ifup()$ .

Use of MODEM.LIB entails some limitations:

- Only one PPP serial interface can use MODEM. LIB.
- You need to configure MODEM. LIB to match the serial port you are using for PPP.
- Ensure that you specify an IFCONFIG PPP<sup>\*</sup> default such that the interface remains "down" at boottime. In other words, do *not* append IFS UP to the IFCONFIG PPP<sup>\*</sup> definition.

## **7.6.5 Starting and Stopping PPP Interfaces**

The details of establishing and tearing down PPP links are handled by  $\text{sock}\$  init() and tcp tick(), as are all other TCP/IP functions.

To start a PPP interface, ifup() is used, just as it is for non-PPPoE Ethernet interfaces. One difference that you should note is that the interface will not usually be up after  $ifup()$  returns. The function ifup() only sets the process in motion, which takes much longer for PPP than it does for non-PPPoE Ethernet.

Your application should be aware of this, since you will not be able to open sockets on an interface that is not fully enabled. If necessary, you can poll the interface to wait for it to come up. While polling, you *must* call tcp\_tick() regularly. This is because it is actually the processing driven from tcp\_tick() that drives the whole PPP negotiation machinery.

The correct way to poll an interface is given by the following code fragment. This code includes tests for the possibility that the interface may not be able to come up (e.g., because of a time-out).

```
ifup(IF_PPP2);
while (ifpending(IF_PPP2) == 1) top_tick();
if (!ifstatus(IF_PPP2))
  printf("Failed!\n");
```
A similar consideration applies for bringing the interface down:

```
ifdown(IF_PPP2);
while (ifpending(IF PPP2) == 3) tcp tick();
```
Note that there is no need to test for an interface "failing to come down," however the tear-down process may take a short time. If you wait for the interface to come down before restarting it then there is a better chance that the link will come back up successfully, since the peer will have been notified properly.

> **NOTE:** For PPP links with IFS\_PPP\_USEMODEM in effect, the process of bringing the interface up and down will include the modem dial-out and hang-up procedure. If you had USEMODEM in effect when connecting, but turned it off during the connection, then ifdown() will *not* perform modem hang-up. You will need to "manually" hang up the modem (or possibly just renegotiate from the LCP phase, if this is what you intended, by calling ifup()).

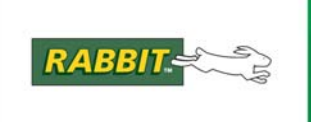

# PRODUCT MANUAL

# **8. Function Reference**

This section contains descriptions for all user-callable functions in DCRTCP.LIB. Starting with Dynamic C 7.05, DCRTCP.LIB is a light wrapper around:

- DNS.LIB
- IP.LIB
- NET.LIB
- TCP.LIB
- UDP.LIB.

This update requires no changes to existing code.

Descriptions for select user-callable functions in:

- ARP.LIB
- BSDNAME.LIB
- ICMP.LIB
- IGMP.LIB
- PPP.LIB
- XMEM.LIB

are also included here. Note that ARP.LIB, ICMP.LIB and BSDNAME.LIB are automatically #use'd from DCRTCP.LIB.

Functions are listed [alphabetically](#page-284-0) and by [category](#page-288-0) grouped by the task performed.

## **\_abort\_socks**

## **int \_abort\_socks( byte reason, byte iface );**

## **DESCRIPTION**

Abort all open TCP and UDP sockets. This routine may be called if the network becomes unavailable, for example because a DHCP address lease expired or because an IP address conflict was encountered.

This function is generally intended for internal library use, but may be invoked by applications in special circumstances.

#### **PARAMETERS**

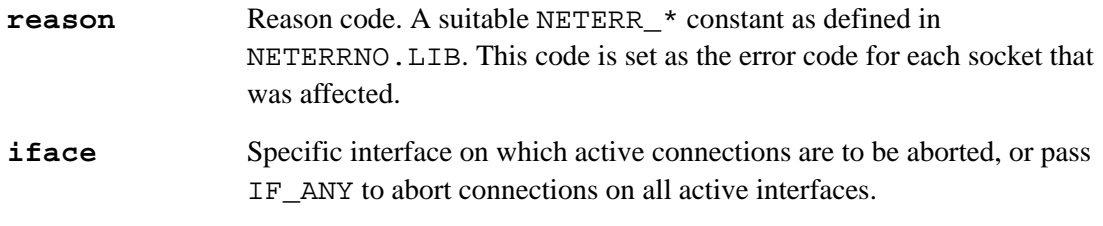

## **RETURN VALUE**

0

#### **LIBRARY**

net.lib

#### **SEE ALSO**

[sock\\_abort](#page-196-0), [sock\\_error](#page-206-0)

## **arpcache\_create**

## **ATHandle arpcache\_create( longword ipaddr );**

#### **DESCRIPTION**

Create a new entry in the ARP cache table for the specified IP address. If a matching entry for that address already exists, then that entry is returned. Otherwise, a new entry is initialized and returned. If a new entry is created, then an old entry may need to be purged. If this is not possible, then ATH\_NOENTRIES is returned.

#### **PARAMETER**

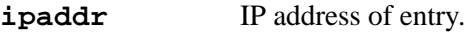

#### **RETURN VALUE**

Positive value: Success.

ATH\_NOENTRIES: No space is available in the table, and none of the entries could be purged because they were all marked as permanent or router entries.

#### **LIBRARY**

## **arpcache\_flush**

#### **ATHandle arpcache\_flush( ATHandle ath );**

## **DESCRIPTION**

Mark an ARP cache table entry for flushing. This means that the given table entry will be the first entry to be re-used for a different IP address, if necessary. Any entry (including permanent and router entries) may be flushed except for the broadcast entry.

#### **PARAMETER**

ath ARP table handle obtained from e.g., arpcache\_search().

#### **RETURN VALUE**

Positive value: Success.

ATH\_UNUSED: The table entry was unused.

- ATH\_INVALID: the ath parameter was not a valid handle.
- ATH\_OBSOLETE: The given handle was valid, but obsoleted by a more recent entry. No change made.

#### **LIBRARY**

## **arpcache\_hwa**

## **ATHandle arpcache\_hwa( ATHandle ath, byte \*hwa );**

#### **DESCRIPTION**

Copy the Ethernet (hardware) address from the given ARP cache table entry into the specified area.

## **PARAMETERS**

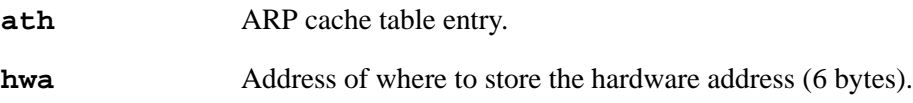

## **RETURN VALUE**

Positive value: Handle to the entry.

ATH\_UNUSED: The table entry was unused.

ATH\_INVALID: The ath parameter was not a valid handle.

ATH\_OBSOLETE: The given handle was valid, but obsoleted by a more recent entry. No change made.

#### **LIBRARY**

## **arpcache\_iface**

## **ATHandle arpcache\_iface( ATHandle ath, byte \*iface );**

## **DESCRIPTION**

Copy the interface number from the given ARP cache table entry into the specified area.

If the ath parameter refers to a broadcast or loopback entry, then \*iface is set to IF\_DEFAULT (and ATH\_INVALID is returned, since we can't really determine which of the interfaces to broadcast from).

#### **PARAMETERS**

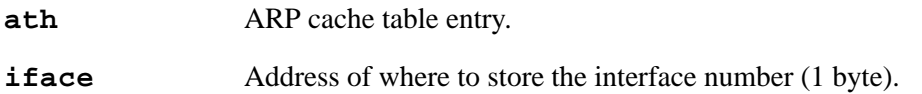

#### **RETURN VALUE**

Positive value: Handle to the entry.

ATH\_UNUSED: The table entry was unused.

ATH\_INVALID: The ath parameter was not a valid handle, or was a broadcast, multicast or loopback handle.

ATH\_OBSOLETE: The given handle was valid, but obsoleted by a more recent entry.

#### **LIBRARY**

## **arpcache\_ipaddr**

## **ATHandle arpcache\_ipaddr( ATHandle ath, longword \*ipaddr );**

#### **DESCRIPTION**

Copy the IP address from the given ARP cache table entry into the specified area. If the ath parameter refers to a broadcast entry, then the subnet broadcast IP is returned.

## **PARAMETERS**

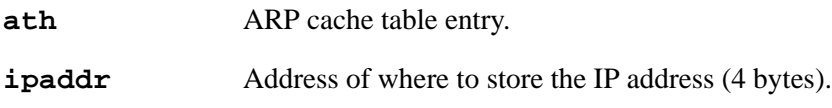

## **RETURN VALUE**

Positive value: Handle to the entry.

ATH\_UNUSED: The table entry was unused. ATH\_INVALID: The ath parameter was not a valid handle, or was a point-point, broadcast, multicast or loopback handle.

ATH\_OBSOLETE: The given handle was valid, but obsoleted by a more recent entry.

#### **LIBRARY**

## **arpcache\_load**

## **ATHandle arpcache\_load( ATHandle ath, byte \*hwa, byte iface, word flags, byte router\_used );**

## **DESCRIPTION**

Load an entry in the ARP cache table. The entry must have been created using arpcache\_create(), or be an existing valid entry located via arpcache\_search().

This function is primarily intended for internal use by the ARP library, although advanced applications could also use it. Most applications should not need to call this function directly.

#### **PARAMETERS**

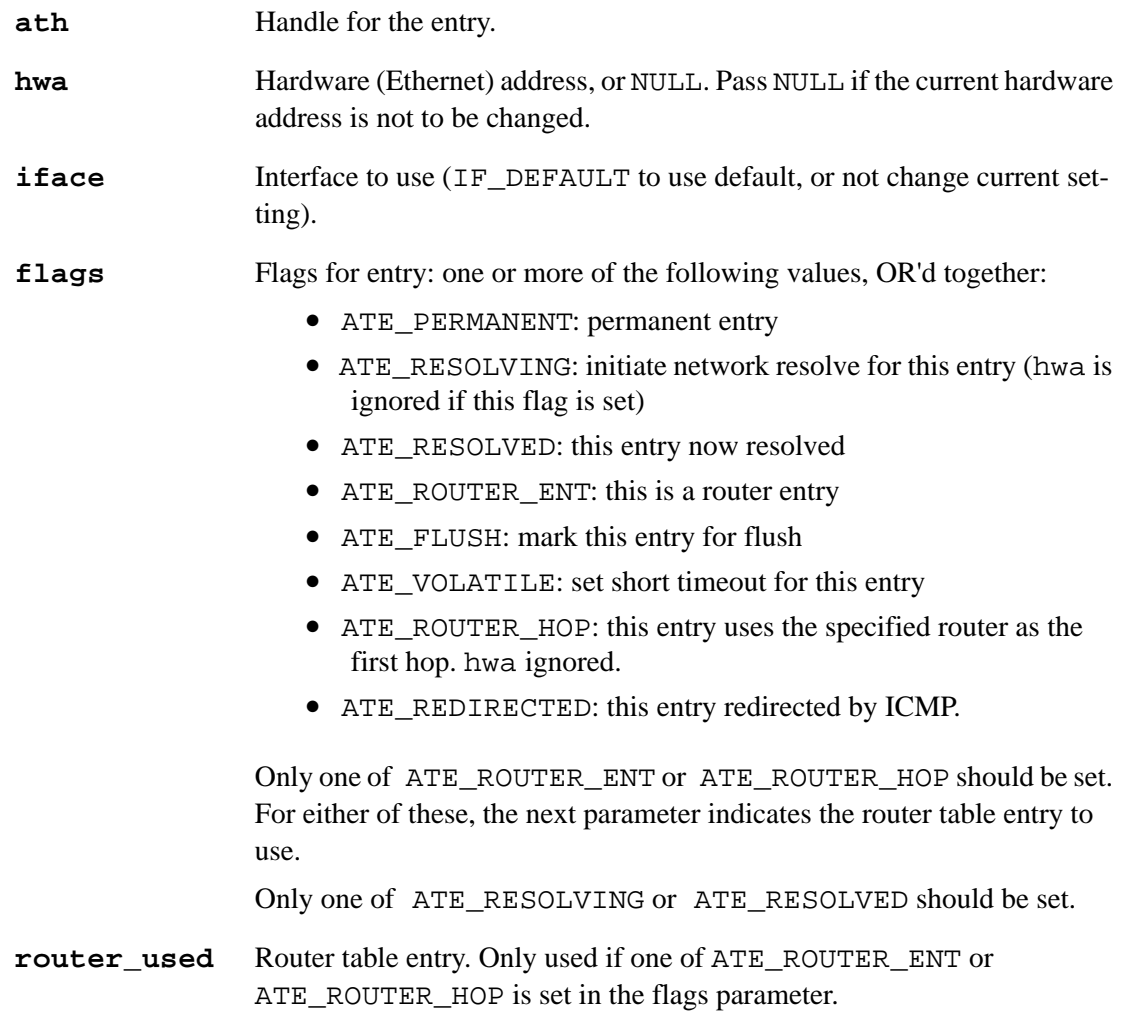

## **arpcache\_load (cont.)**

## **RETURN VALUE**

Positive value: Success.

ATH\_NOROUTER: The specified router entry number is invalid. This can be because the router\_used parameter is bad, or because the router entry has a mismatching ATH.

ATH\_INVALID: Invalid table handle passed (or unused entry).

ATH\_OBSOLETE: The given handle was valid, but obsoleted by a more recent entry. No change made.

## **LIBRARY**
# **arpcache\_search**

# **ATHandle arpcache\_search( longword ipaddr, int virt );**

# **DESCRIPTION**

Return handle that refers to the ARP cache table entry for the given IP address. This does not do any resolving. It only consults the existing cache entries. The returned handle is guaranteed to be valid at least until the next call to  $\text{top}\text{tick}()$ . Usually the handle will be valid for considerably longer, however it is possible for the handle to become obsolete if the cache entry is re-used for a different address. The caller should be able to deal with this possibility. The entry returned for the broadcast address is guaranteed to be permanent.

## **PARAMETERS**

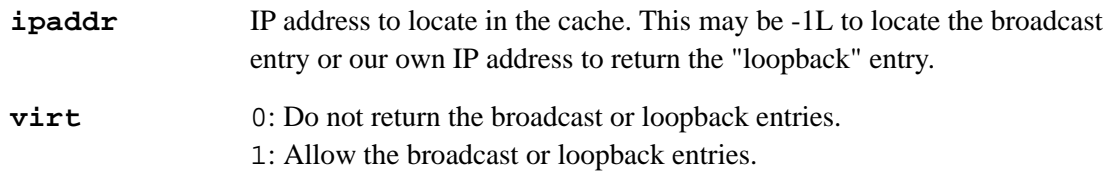

### **RETURN VALUE**

Positive value: Handle to the entry.

ATH\_NOTFOUND: No entry exists for the given IP address.

### **LIBRARY**

# **arp\_getArpData**

# **ATEntry \*arp\_getArpData( void );**

### **DESCRIPTION**

Return address of \_arp\_data[].

### **RETURN VALUE**

address

### **LIBRARY**

ARP.LIB

# **arp\_getArpGateData**

# **ATEntry \*arp\_getArpGateData( void );**

### **DESCRIPTION**

Return address of \_arp\_gate\_data[].

### **RETURN VALUE**

address

# **LIBRARY**

# **\_arp\_resolve**

# **int \_arp\_resolve( longword ina, eth\_address \* ethap, int nowait );**

# **DESCRIPTION**

Gets the Ethernet address for the given IP address. This function is deprecated starting with Dynamic C 7.20.

# **PARAMETERS**

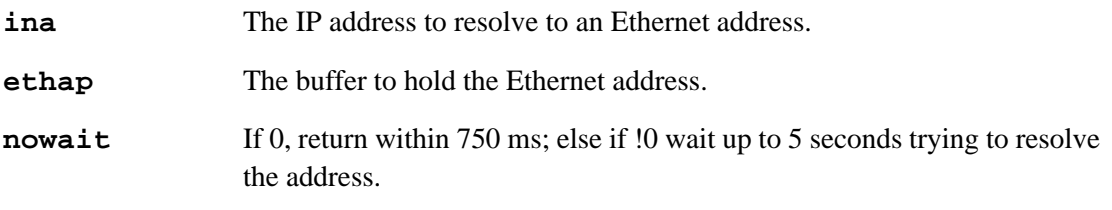

# **RETURN VALUE**

1: Success. 0: Failure.

### **LIBRARY**

# **arpresolve\_check**

# **ATHandle arpresolve\_check( ATHandle ath, longword ipaddr );**

### **DESCRIPTION**

Check up on status of resolve process initiated by arpresolve\_start(). This function should be called regularly to ensure that an ARP table handle is pointing to the correct entry, and that the entry is still current.

This caller must call  $top\_tick()$  if spinning on this function.

### **PARAMETERS**

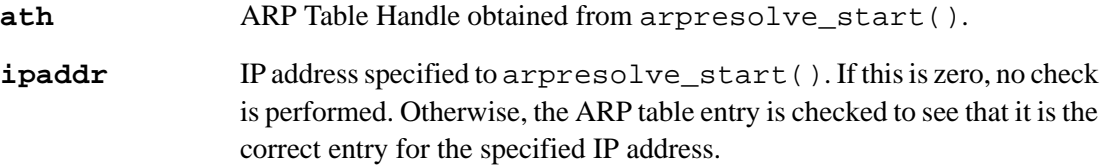

### **RETURN VALUE**

Positive value: Completed successfully. The return value will be the same as the ath parameter.

ATH\_AGAIN: Not yet completed, try again later.

ATH\_FAILED: Completed in error. Address cannot be resolved because of a network configuration problem.

ATH\_TIMEDOUT: Resolve timed out. No response from addressee within the configured time limit.

ATH\_INVALID: The ath parameter was not a valid handle|.

ATH\_OBSOLETE: The given handle was valid, but obsoleted by a more recent entry. Restart using arpresolve\_start().

ATH\_MISMATCH: The ipaddr parameter was not zero, and the IP address does not match the table entry.

### **LIBRARY**

# **arpresolve\_ipaddr**

# **longword arpresolve\_ipaddr( ATHandle ath );**

### **DESCRIPTION**

Given an ARP table handle, return the IP address of the corresponding table entry.

#### **PARAMETER**

**ath** ARP Table Handle obtained from e.g., router\_for().

# **RETURN VALUE**

0: An error occurred, such as an invalid or obsolete handle.

0xFFFFFFFF: The handle refers to either the broadcast address, or to a point-to-point entry whose IP address is not defined.

Else: An IP address. This may be 127.0.0.1 for the loopback entry.

## **LIBRARY**

# **arpresolve\_start**

# <span id="page-113-0"></span>**ATHandle arpresolve\_start( longword ipaddr );**

# **DESCRIPTION**

Start resolve process for the given IP address. This may return immediately if the IP address is in the ARP cache table and still valid. Otherwise, if the IP address is on the local subnet then an ARP resolve request is issued through the appropriate interface. If the address is not on the local subnet, then a router table entry is used and no network activity is necessary (unless the router itself is not resolved, in which case its resolution commences).

### **PARAMETER**

**ipaddr** IP address of host whose hardware address is to be resolved.

### **RETURN VALUE**

- Positive value: Success. The value is actually the ATH of the ARP cache table entry which is (or will be) used. This value should be passed to subsequent calls to arpresolve\_check().
- ATH\_NOENTRIES: No space is available in the table, and none of the entries could be purged, because they were all marked as permanent or router entries.
- ATH\_NOROUTER: No router ("gateway") is configured for the specified address, which is not on the local subnet.

### **LIBRARY**

# **arpresolve\_start\_iface**

## **ATHandle arpresolve\_start\_iface( longword ipaddr, word iface );**

# **DESCRIPTION**

Start resolve process for the given IP address. This may return immediately if the IP address is in the ARP cache table and still valid. Otherwise, if the IP address is on the local subnet of the specified interface then an ARP resolve request is issued through that interface. If the address is not on the local subnet, then a router table entry (with router on the given interface) is used and no network activity is necessary (unless the router itself is not resolved, in which case its resolution is commenced).

If ipaddr is zero, then the broadcast entry is returned, since this is required for DHCP when our IP address is not yet known.

This function is identical to arpresolve\_start() if the iface parameter is set to IF\_ANY.

### **PARAMETERS**

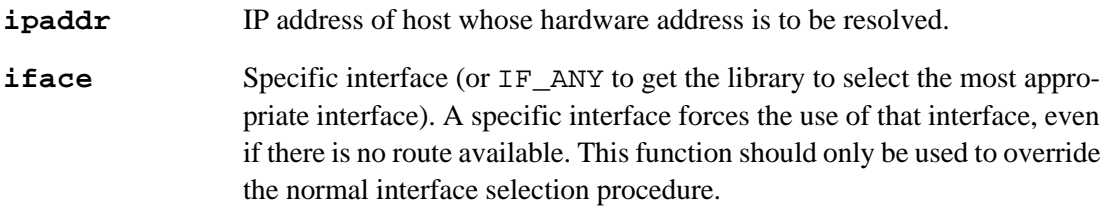

### **RETURN VALUE**

Positive value: Success. This value is actually the ATH of the ARP cache table entry which is (or will be) used; it should be passed to subsequent calls to arpresolve check().

- ATH\_NOENTRIES: No space is available in the table, and none of the entries could be purged, because they were all marked as permanent or router entries.
- ATH\_NOROUTER: No router ("gateway") is configured for the specified address, which is not on the local subnet of the specified interface.

#### **LIBRARY**

ARP.LIB

#### **SEE ALSO**

[arpresolve\\_start](#page-113-0)

# **\_arp\_send\_gratuitous**

# **int \_arp\_send\_gratuitous( word iface );**

# **DESCRIPTION**

When a host sends an ARP request to resolve its own IP address, it is called gratuitous ARP. In the ARP request packet, the source IP address and destination IP address are filled with the same source IP address itself. The destination MAC address is the Ethernet broadcast address (FF:FF:FF:FF:FF:FF).

Gratuitous ARP is used for the following:

1. In a properly configured network, there will not be an ARP reply for a gratuitous ARP request. But if another host in the network is also configured with the same IP address as the source host, then the source host will get an ARP reply. In this way, a host can determine whether another host is also configured with its IP address.

2. When the network interface card in a system is changed, the MAC address to its IP address mapping is changed. In this case, when the host is rebooted, it will send an ARP request packet for its own IP address. As this is a broadcast packet, all the hosts in the network will receive and process this packet. They will update their old mapping in the ARP cache with this new mapping.

## **PARAMETER**

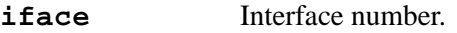

# **RETURN VALUE**

1: Success

0: Failure

# **LIBRARY**

# **aton**

**longword aton( char \*text );**

### **DESCRIPTION**

Converts [a.b.c.d] or a.b.c.d to a 32 bit long value.

### **PARAMETER**

**text** Pointer to string that holds the IP address to convert.

# **RETURN VALUE**

0: Error, string has invalid format.

>0: Success, long value of IP address.

# **LIBRARY**

IP.LIB

# **\_chk\_ping**

# **longword \_chk\_ping( longword host\_ip, longword \*sequence\_number );**

## **DESCRIPTION**

Checks for any outstanding ping replies from host. \_chk\_ping should be called frequently with a host IP address. If an appropriate packet is found from that host IP address, the sequence number is returned through \*sequence\_number**.** The time difference between our request and their response is returned in milliseconds.

# **PARAMETERS**

**host\_ip** IP address to receive ping reply from.

**sequence\_number** Sequence number of reply.

# **RETURN VALUE**

Time in milliseconds from the ping request to the host's ping reply.

If \_chk\_ping returns 0xffffffffL, there were no ping receipts on this current call.

### **LIBRARY**

ICMP.LIB

# **SEE ALSO**

[\\_ping](#page-176-0), [\\_send\\_ping](#page-192-0)

# **dhcp\_acquire**

# **int dhcp\_acquire( void );**

# **DESCRIPTION**

This function acquires a DHCP lease that has not yet been obtained, or has expired, or was relinquished using dhcp\_release(). Normally, DHCP leases are renewed automatically, however if the DHCP server is down for an extended period then it might not be possible to renew the lease in time, in which case the lease expires and TCP/IP should not be used. When the lease expires, tcp\_tick() will return 0, and the global variable for the IP address will be reset to 0. At some later time, this function can be called to try to obtain an IP address.

This function blocks until the lease is renewed, or the process times out.

# **RETURN VALUE**

- 0: OK, lease was not expired, or an IP address lease was acquired with the same IP address as previously obtained.
- -1: An error occurred, no IP address is available. TCP/IP functionality is thus not available. Usual causes of an error are timeouts because a DHCP or BOOTP server is not available within the timeout specified by the global variable \_bootptimeout (default 30 seconds).
- 1: Lease was re-acquired, however the IP address differs from the one previously obtained. All existing sockets must be re-opened. Normally, DHCP servers are careful to reassign the same IP address previously used by the client, however this is sometimes not possible.

### **LIBRARY**

BOOTP.LIB

# **dhcp\_get\_timezone**

# **int dhcp\_get\_timezone( long \*seconds );**

# **DESCRIPTION**

This function returns the time zone offset provided by the DHCP server, if any, or uses the fallback time zone defined by the TIMEZONE macro. Note that TIMEZONE is expressed in hours, whereas the return result is in seconds.

### **PARAMETERS**

**seconds** Pointer to result longword. If the return value is 0 (OK), then this will be set to the number of seconds offset from Coordinated Universal Time (UTC). The value will be negative for west; positive for east of Greenwich. If the return value is -1, then the result will be set using the hard-coded value from the macro TIMEZONE (converted to seconds by multiplying by 3600), or zero if this macro is not defined.

## **RETURN VALUE**

0: Time zone obtained from DHCP.

-1: Time zone not valid, or not yet obtained, or not using DHCP.

### **LIBRARY**

BOOTP.LIB

# **dhcp\_release**

# **int dhcp\_release( void );**

# **DESCRIPTION**

This function relinquishes a lease obtained from a DHCP server. This allows the server to reuse the IP address that was allocated to this target. After calling this function, the global variable for the IP address is set to 0, and it is not possible to call any other TCP/IP function which requires a valid IP address. Normally, dhcp\_release() would be used on networks where only a small number of IP addresses are available, but there are a large number of hosts which need sporadic network access.

This function is non-blocking since it only sends one packet to the DHCP server and expects no response.

## **RETURN VALUE**

0: OK, lease was relinquished.

- 1: Not released, because an address is currently being acquired, or because a boot file (from the BOOTP or DHCP server) is being downloaded, or because some other network resource is in use e.g., open TCP socket. Call dhcp\_release() again after the resource is freed.
- -1: Not released, because DHCP was not used to obtain a lease, or no lease was acquired.

### **LIBRARY**

BOOTP.LIB

# **getdomainname**

### **char \*getdomainname( char \*name, int length );**

### **DESCRIPTION**

Gets the current domain name. For example, if the controller's internet address is "test.mynetwork.com" then "mynetwork" is the domain portion of the name.

The domain name can be changed by the setdomainname() function.

#### **PARAMETERS**

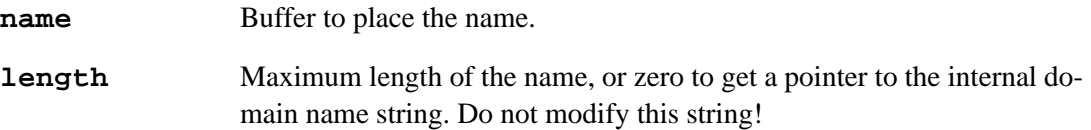

## **RETURN VALUE**

If length  $\geq 1$ : Pointer to name. If length is not long enough to hold the domain name, a NULL string is written to name.

If length = 0: Pointer to internal string containing the domain name. Do not modify this string!

### **LIBRARY**

BSDNAME.LIB

# **SEE ALSO**

```
setdomainname, gethostname, sethostname, getpeername, 
getsockname
```
#### **EXAMPLE**

```
main() {
  sock init();
  printf("Using %s for a domain\n", getdomainname(NULL, 0));
}
```
# **gethostid**

**longword gethostid( void );**

# **DESCRIPTION**

Return the IP address of the controller in host format.

# **RETURN VALUE**

IP address in host format, or zero if not assigned or not valid.

# **LIBRARY**

IP.LIB (Prior to DC 7.05, this was DCRTCP.LIB)

## **SEE ALSO**

[sethostid](#page-194-0)

## **EXAMPLE**

```
main() {
  char buffer[512];
  sock_init();
  printf("My IP address is s\n\in, inet_ntoa( buffer, gethostid()));
}
```
# **gethostname**

# <span id="page-123-0"></span>**char \*gethostname( char \*name, int length );**

### **DESCRIPTION**

Gets the host portion of our name. For example if the controller's internet address is "test.mynetwork.com" the host portion of the name would be "test."

The host name can be changed by the sethostname() function.

#### **PARAMETERS**

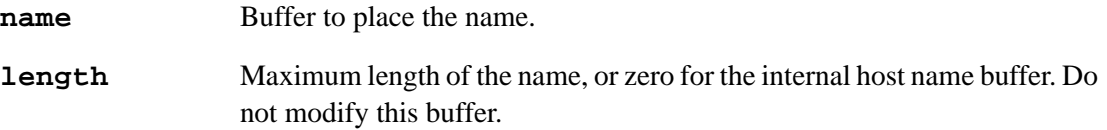

### **RETURN VALUE**

length ≥1: Return name.

length = 0: Return internal host name buffer (do not modify!).

### **LIBRARY**

BSDNAME.LIB

# **getpeername**

# <span id="page-124-0"></span>**int getpeername( sock\_type \*s, void \*dest, int \*len );**

### **DESCRIPTION**

Gets the peer's IP address and port information for the specified socket.

### **PARAMETERS**

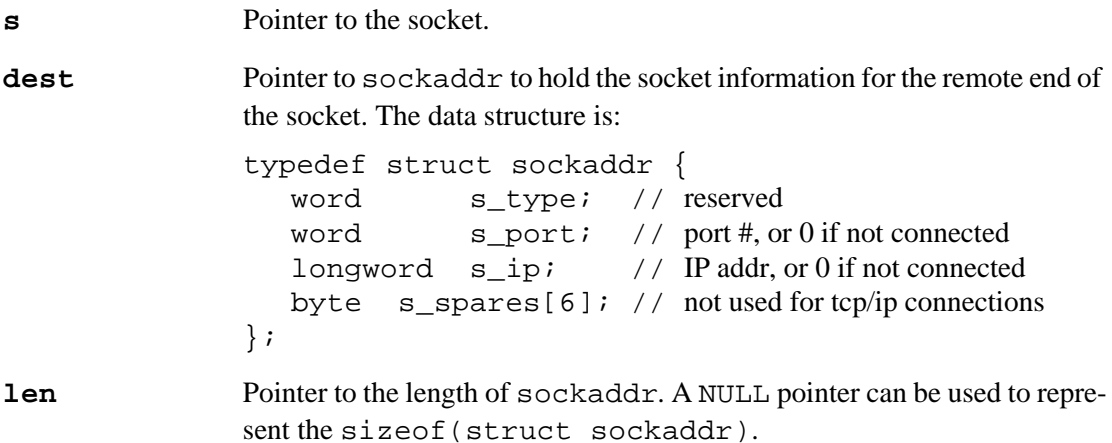

### **RETURN VALUE**

0: Success.

-1: Failure.

#### **LIBRARY**

BSDNAME.LIB

### **SEE ALSO**

[getsockname](#page-125-0)

# **getsockname**

# <span id="page-125-0"></span>**int getsockname( sock\_type \*s, void \*dest, int \*len );**

### **DESCRIPTION**

Gets the controller's IP address and port information for a particular socket.

### **PARAMETERS**

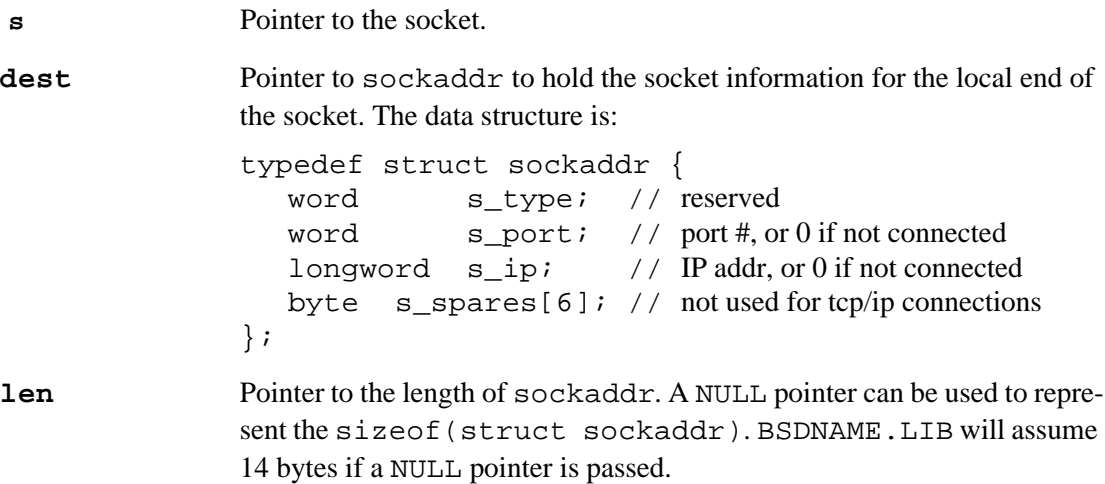

## **RETURN VALUE**

- 0: Success.
- -1: Failure.

# **LIBRARY**

BSDNAME.LIB

# **SEE ALSO**

[getpeername](#page-124-0)

# **htonl**

# <span id="page-126-0"></span>**longword htonl( longword value );**

# **DESCRIPTION**

This function converts a host-ordered double word to a network-ordered double word. This function is necessary if you are implementing standard internet protocols because the Rabbit does not use the standard for network-byte ordering. The network orders bytes with the most significant byte first and the least significant byte last. On the Rabbit, the bytes are in the opposite order.

## **PARAMETERS**

 **value** Host-ordered double word.

# **RETURN VALUE**

Host word in network format, e.g., htonl(0x44332211) returns 0x11223344.

# **LIBRARY**

NET.LIB (Prior to DC 7.05, this was DCRTCP.LIB)

### **SEE ALSO**

[htons](#page-127-0), [ntohl](#page-170-0), [ntohs](#page-171-0)

# **htons**

### <span id="page-127-0"></span>**word htons( word value );**

# **DESCRIPTION**

Converts host-ordered word to a network-ordered word. This function is necessary if you are implementing standard internet protocols because the Rabbit does not use the standard for network-byte ordering. The network orders bytes with the most significant byte first and the least significant byte last. On the Rabbit, the bytes are in the opposite order within each 16-bit section.

## **PARAMETERS**

**value** Host-ordered word.

# **RETURN VALUE**

Host-ordered word in network-ordered format, e.g., htons (0x1122) returns 0x2211.

# **LIBRARY**

NET.LIB (Prior to DC 7.05, this was DCRTCP.LIB)

# **SEE ALSO**

[htonl](#page-126-0), [ntohl](#page-170-0), [ntohs](#page-171-0)

# **ifconfig**

# **int ifconfig( int iface,... );**

# **DESCRIPTION**

This function sets and gets network parameters at runtime. An arbitrary number of parameters may be set or retrieved in one call.

This function replaces  $top$  config() for setting network parameters at runtime. In addition, it allows retrieval of parameters and supports multiple interfaces. An arbitrary number of parameters may be set or retrieved in one call.

Example:

```
ifconfig( IF_ETH0,
            IFS_DOWN,
            IFS_IPADDR, aton("10.10.6.100"),
            IFS NETMASK, 0xFFFFFFF00uL,
            IFS ROUTER SET, aton("10.10.6.1"),
            IFS NAMESERVER SET, aton("192.68.1.123"),
            IFS NAMESERVER ADD, aton("192.68.1.124"),
            IFS_UP,
            IFS_END);
```
This call to  $ifconfig()$  brings the first Ethernet interface down if it is not already inactive, then it configures the home IP address, netmask, router (gateway), and two nameservers. Then, the interface is made active (IFS\_UP). IFS\_END is required to terminate the parameter list.

Debugging note: if you experience an error dialog indicating "bad parameter passed to I/O function," this is often caused by this function encountering a bad parameter. In this case, it is easier to debug if you temporarily #define NET\_VERBOSE at the top of your application code. This will cause this function to print some more details about the parameter that it found to be in error. The parameter numbers refer to IFS/IFG parameter identifiers, not to the sub-parameters of the identifiers. In the above example, IFS\_DOWN would be considered the first parameter, and IFS\_UP would be the 7th (not the 12th).

Most errors are caused by:

- passing an int when a long is expected, so be sure to add the appropriate cast in your code.
- forgetting to terminate the parameter list with IFS END.

### **PARAMETERS**

**iface** Interface number. Use one of the definitions:

- IF\_DEFAULT
- IF\_ETH0
- IF\_ETH1
- IF\_WIFI0
- IF\_PPPOE0
- IF\_PPPOE1
- IF\_PPP0-5
- IF\_ANY

If the interface does not exist, then you will get a compile time error. IF DEFAULT refers to the default interface, which will be equivalent to the first of the other interface identifiers in the above list which exists. IF\_ANY may be used only for the parameters which are not specific to any particular interface. It can also be used, where applicable, to mean "all interfaces" if the operation would make sense when applied to all interfaces.

**...** Parameters 2 through n are polymorphic (like printf() parameters). Parameters are provided in groups (usually pairs) with the first parameter in the group being one of a documented set of identifiers, and any subsequent parameters in the group being the value specific to that identifier.

> The data type for "bool" parameter really means an integer, whose value is 0 for false, or non-zero for true.

### **PARAMETER IDENTIFIERS FOR IFCONFIG()**

### **IFS\_END**

Marks the end of the parameter list. The list of parameter groups MUST be terminated using the identifier IFS\_END.

### **IFS\_UP**

Bring up interface.

### **IFS\_DOWN**

Bring down interface.

# **IFS\_IPADDR**

Set home IP address (longword).

Setting the value of this parameter may require the interface to be brought down temporarily. If this is necessary, it will be brought up again before return; however, any sockets that were open on that interface will have been aborted.

The action of IFS\_IPADDR depends on the current interface state. If the i/f has the IFS\_DHCP flag set, then this parameter sets only the fallback IP address without changing the current i/f status. Otherwise, the i/f is reconfigured with the new address immediately, which may require it to be brought down then up. IFS\_IPADDR always sets the DHCP fallback address, but you can also use the IFS\_DHCP\_FB\_IPADDR parameter to set the fallback address without ever changing the i/f status.

# **IFG\_IPADDR**

Get home IP address (longword \*).

# **IFS\_NETMASK**

Set netmask (longword).

# **IFG\_NETMASK**

Get netmask (longword \*).

# **IFS\_MTU**

Set maximum transmit unit (MTU) (word).

# **IFG\_MTU**

Get MTU (word \*).

# **IFS\_ROUTER\_SET**

Delete all routers, then set this one as a default router (longword).

This parameter does not care about the value of "iface" because it is not specific to an interface.

## <span id="page-131-0"></span>**IFS\_ROUTER\_SET\_STATIC**

Set static router:

IP address of router, longword subnet served, longword subnet mask, longword

"Static router" means a router that handles routing to a specified subnet destination. When a router is selected for a given IP address, the most specific static router will be used. For example, given the following setup:

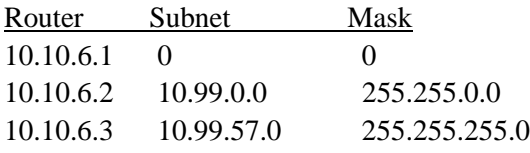

Then, given a destination IP address (which is not on the local subnet 10.10.6.0), the router will be selected according to the following algorithm:

if address is 10.99.57.\*, use 10.10.6.3 else if address is 10.99.\*.\*, use 10.10.6.2 else use 10.10.6.1

Note that IFS\_ROUTER\_SET is basically the same as IFS\_ROUTER\_SET\_STATIC, except that the subnet and mask parameters are automatically set to zero. Most simple networks with a single router to non-local subnets will use a single IFS\_ROUTER\_SET.

This parameter does not care about the value of "iface" because it is not specific to an interface.

# **IFS\_ROUTER\_ADD**

Add general router (longword).

This parameter identifier does not care about the value of "iface" because it is not specific to an interface.

### **IFS\_ROUTER\_ADD\_STATIC**

Add static router:

IP address of router (longword) subnet served (longword) subnet mask (longword)

See [IFS\\_ROUTER\\_SET\\_STATIC](#page-131-0) for a definition of static router.

This parameter does not care about the value of "iface" because it is not specific to an interface.

# **IFS\_ROUTER\_DEL**

Delete router (longword). If identifier's parameter  $= 0$ , delete all routers.

This parameter does not care about the value of "iface" because it is not specific to an interface.

# **IFG\_ROUTER\_DEFAULT**

Get default router (longword \*).

The interface parameter may be either a specific interface number (to get the default router for that interface), or IF\_ANY which will retrieve an overall default router.

# **IFS\_HWA**

Set the hardware address (byte \*).

Setting the value of this parameter may require the interface to be brought down temporarily. If this is necessary, it will be brought up again before return; however, any sockets that were open on that interface will have been aborted.

# **IFG\_HWA**

Get the hardware address (byte \*).

# **IFS\_NAMESERVER\_SET**

Delete all nameservers, then set this one (longword).

This parameter does not care about the value of "iface" because it is not specific to an interface.

# **IFS\_NAMESERVER\_ADD**

Add nameserver (longword).

This parameter does not care about the value of "iface" because it is not specific to an interface.

# **IFS\_NAMESERVER\_DEL**

Delete nameserver (longword).

This parameter does not care about the value of "iface" because it is not specific to an interface.

# **IFS\_ICMP\_CONFIG**

Allow "arp -s" ping to configure IP address, (bool).

If DHCP and ping configure are both set, then the completion of DHCP will automatically turn off ping configure. If DHCP fails, then ping configure will be allowed after the set time-out for DHCP. Ping config cannot override DHCP until DHCP has timed out. This is the case whenever a DHCP lease is obtained, whether or not at sock\_init() time.

This parameter may be set for IF\_ANY i.e., all interfaces.

# **IFG\_ICMP\_CONFIG**

Is ping configure enabled? (bool \*)

# **IFG\_ICMP\_CONFIG\_OK**

Was ping configured successfully? (bool \*)

## **IFS\_ICMP\_CONFIG\_RESET**

After ping configured okay, allow new ping configure.

## **IFS\_DEBUG**

Set debug level (int).

Sets a global variable, debug\_on: 0 to print only a few messages, up to 5 to print successively more messages. This parameter does not care about the value of "iface" because it is not specific to an interface.

## **IFG\_DEBUG**

Get debug level (int \*).

This parameter does not care about the value of "iface" because it is not specific to an interface.

## **IFS\_IF\_CALLBACK**

Set interface up/down callback, or NULL (void (\*)()).

The interface up/down callback function is called with two parameters:

ifcallback( int iface, int up);

where "iface" is the interface number, and "up" is non-zero if the interface has just come up, or zero if it has just come down. You must #define USE\_IF\_CALLBACK before #use "dcrtcp.lib" to use this functionality.

# **PARAMETER IDENTIFIERS FOR DHCP**

The DHCP parameters are only available if USE DHCP is defined, and will only work if the interface is qualified for DHCP. The IFS\_DHCP parameter will cause acquisition or release of the specified interface.

# **IFS\_DHCP**

Use DHCP to configure this interface (bool  $= 0$  for false, non-zero for true).

### **IFG\_DHCP**

Get DHCP setting (bool \*).

### **IFG\_DHCP\_OK**

Get whether DHCP actually configured OK (bool \*).

### **IFS\_DHCP\_TIMEOUT**

Set DHCP overall timeout in seconds (int).

# **IFG\_DHCP\_TIMEOUT**

Get DHCP overall timeout in seconds (int \*).

# **IFS\_DHCP\_QUERY**

Set whether DHCP uses INFORM (bool). This parameter specifies that DHCP INFORM message is used for Ethernet interfaces, and is applicable if the IP address is configured other than by DHCP. The parameter is always TRUE for PPP interfaces.

# **IFG\_DHCP\_QUERY**

Get whether DHCP uses INFORM (bool).

# **IFS\_DHCP\_DOMAIN**

Set whether to use domain and/or hostname information (bool).

# **IFG\_DHCP\_DOMAIN**

Get flag setting (bool \*).

# **IFS\_DHCP\_FALLBACK**

Set whether DHCP allows fallback to static configuration (bool).

# **IFG\_DHCP\_FALLBACK**

Does DHCP allow fallback to static configuration? (bool \*).

# **IFS\_DHCP\_FB\_IPADDR**

Set the DHCP fallback IP address (longword).

The DHCP fallback address parameters are used in preference to IFS\_IPADDR (the "current" address). This indicates the static IP address to use in case DHCP could not be used to configure the interface.

The action of IFS IPADDR depends on the current interface state. If the i/f has the IFS\_DHCP flag set, then this parameter sets only the fallback IP address without changing the current i/f status. Otherwise, the i/f is reconfigured with the new address immediately, which may require it to be brought down then up. IFS\_IPADDR always sets the DHCP fallback address, but you can also use the IFS\_DHCP\_FB\_IPADDR parameter to set the fallback address without ever changing the i/f status.

# **IFG\_DHCP\_FB\_IPADDR**

Get the DHCP fallback IP address (longword \*). See the description above for IFS\_DHCP\_FB\_IPADDR for more information.

# **IFG\_DHCP\_FELLBACK**

Get whether DHCP actually had to use fallbacks (bool \*).

# **IFS\_DHCP\_OPTIONS**

Set DHCP custom options (int, char  $*$ , int $(*)($ ).

DHCP custom options processing: First parameter (int) is length of options list. The second parameter (char \*) points to that options list. This is a byte array containing values from the DHCP\_VN\_\* definitions in BOOTP.LIB (these are taken from the list in RFC2132). Also, option "0" is used to indicate the boot file name. If the boot file name is provided, then the TFTP server IP address can be obtained from the di->bootp\_host field of the structure provided to the callback (see below). This options list must be in static storage, since only the pointer is saved.

The third parameter may be NULL, or is a pointer to a callback function to process the custom options. The callback function has the following prototype:

int my\_callback (int iface, DHCPInfo \*di, int opt, int len, char \* data)

iface: interface number.di: DHCP information struct. Read only, except you can modify the 'data' field if desired. See the definition of this struct in NET.LIB for details.

 $opt: DHCP$  option number (DHCP\_VN\_\*); or 0 for the boot file name.

len: length of option data in bytes

data: pointer to data for this option. Read only.

The callback is only invoked for options which were requested and which were not handled internally (such as DHCP\_VN\_SUBNET). The return value from the callback should be zero, for future compatibility. The callback should not make any long computations, blocking calls, or call any other TCP/IP functions, since it would delay the main application. If uC/OS is in use, it should also be re-entrant and definitely not call any tcp/ip functions. Note that the following options are always retrieved and MUST NOT be provided in the options list:

- All DHCP protocol options (50-61)
- DHCP\_VN\_SUBNET
- DHCP\_VN\_TIMEOFF

The other options are only forbidden if DHCP\_NUM\_ROUTERS, etc., is defined non-zero:

- DHCP\_VN\_ROUTER
- DHCP\_VN\_DNS
- DHCP\_VN\_SMTPSRV
- DHCP\_VN\_NTPSRV
- DHCP\_VN\_COOKIE

# **IFG\_DHCP\_OPTIONS**

Get DHCP custom options (int  $*$ , char  $**$ ).

# **IFG\_DHCP\_INFO**

Get DHCP information, or NULL if not qualified (DHCPInfo \*\*).

#### **PARAMETER IDENTIFIERS FOR PPP**

The following parameter identifiers are for PPP interfaces only. You will get a runtime error (non-zero return code) if you apply one of the PPP-specific parameters to a non-PPP interface.

### **IFS\_PPP\_INIT**

Sets up PPP with default parameters. This should be used before any other PPP setting parameters.

#### **IFS\_PPP\_SPEED**

Set serial PPP speed in bits per second (longword).

#### **IFG\_PPP\_SPEED**

Get serial PPP speed (longword).

# **IFS\_PPP\_ACCEPTIP**

Accept peer's idea of our local IP address (bool).

### **IFG\_PPP\_ACCEPTIP**

Are we accepting peer's idea of our local IP address? (bool \*)

### **IFS\_PPP\_REMOTEIP**

Try to set peer's IP address (longword).

# **IFG\_PPP\_REMOTEIP**

Will we try to set peer's IP address? (longword \*)

# **IFS\_PPP\_ACCEPTDNS**

Accept a DNS server IP address from peer (bool).

#### **IFG\_PPP\_ACCEPTDNS**

Will we accept a DNS server IP address from peer? (bool  $*)$ 

#### **IFS\_PPP\_REMOTEDNS**

Set DNS server IP addresses for peer; primary (longword), secondary (longword).

### **IFG\_PPP\_REMOTEDNS**

Get DNS server IP addresses; primary (longword \*) and secondary (longword \*).

### **IFS\_PPP\_AUTHCALLBACK**

Called when a peer attempts to authenticate (int  $(*)$ ).

The authentication callback is invoked with the following parameters: int auth cb (char \*user, int userlen, char \*pass, int passlen)

The parameters indicate userid, password and their lengths (not null terminated). The callback should return 1 if OK, 0 if not authorized.

# **IFS\_PPP\_REMOTEAUTH**

Sets username and password to give to peer (char \*, char \*).

### **IFG\_PPP\_REMOTEAUTH**

Get username and password given to peer (char \*\*, char \*\*).

### **IFS\_PPP\_LOCALAUTH**

Required username and password for incoming peer  $(char *, char *).$ 

## **IFG\_PPP\_LOCALAUTH**

char \*\*, char \*\*

## <span id="page-137-0"></span>**IFS\_PPP\_RTSPIN**

Define the RTS pin (int, char \*, int).

The parameters for the RTS/CTS pin assignments are: RTS: int port\_address, char \* shadow\_reg, int port\_pin

CTS: int port\_address, int port\_pin

where "port\_address" is the parallel port internal I/O address e.g., PEDR for port E. "shadow\_reg" is the appropriate shadow register for the parallel port data register e.g. &PEDRShadow for port E. "port\_pin" is a number from 0-7 indicating the pin number of the port.

# **IFG\_PPP\_RTSPIN**

Get RTS pin definitions (int  $*$ , char  $**$ , int  $*$ ).

# **IFS\_PPP\_CTSPIN**

Define the CTS pin (int, int). See description for [IFS\\_PPP\\_RTSPIN](#page-137-0).

### **IFG\_PPP\_CTSPIN**

Get CTS pin definitions (int  $*$ , int  $*$ ).

### **IFS\_PPP\_FLOWCONTROL**

Turn hardware flow control on or off (bool).

# **IFG\_PPP\_FLOWCONTROL**

Get hardware flow control setting (bool \*).

# **IFS\_PPP\_USEPORTD**

Use parallel port D instead of parallel port C for serial ports A & B (bool).

### **IFG\_PPP\_USEPORTD**

Are we using parallel port D instead of C? (bool \*)

### **IFS\_PPP\_USEPORTE**

Use parallel port E instead of parallel port C for serial ports  $E \& F$  (bool). (Rabbit 4000 only)

### **IFG\_PPP\_USEPORTE**

Are we using parallel port E instead of C? (bool \*)

# **IFG\_PPP\_PEERADDR**

Get the PPP peer address. Returns 0 if no connection (longword \*).

## **IFS\_PPP\_PASSIVE**

Set passive mode for PPP (bool). If TRUE, then interface will wait indefinitely for a connection after its initial connection attempt.

# **IFG\_PPP\_PASSIVE**

Is passive mode set for PPP? (bool \*)

## <span id="page-138-0"></span>**THE FOLLOWING PARAMETER IDENTIFIERS ARE FOR MODEMS ON PPP INTERFACES:**

# **IFS\_PPP\_SENDEXPECT**

A series of strings to send and then expect, each separated by a carriage return ("\r")  $(char *).$ 

Setting send/expect automatically turns on IFS\_PPP\_USEMODEM. See the documentation for chat  $\text{init}(\cdot)$  for details on the syntax for these strings. The specified strings MUST be in static storage, since only the pointers are stored rather than copying the strings.

Note that two substitution parameters are available: %0 may be used to insert the current user name (as set using the IFS\_PPP\_REMOTEAUTH command) and %1 is the corresponding password. This is useful if your logon script uses the same userid/password as is used by PPP during its authentication (PAP) stage.

# **IFG\_PPP\_SENDEXPECT**

char \*\*

## **IFS\_PPP\_USEMODEM**

Specify whether to use modem dialout string (bool).

# **IFG\_PPP\_USEMODEM**

Is modem dialout string going to be used? (bool \*)

# **IFS\_PPP\_MODEMESCAPE**

Specify whether or not to add an escape sequence <delay>+++<delay> before sending send/expect or hangup strings (bool).

# **IFG\_PPP\_MODEMESCAPE**

Will escape sequence  $\langle$  delay>+++ $\langle$ delay> be added before sending send $\langle$ expect or hangup strings? (bool \*)

## **IFS\_PPP\_HANGUP**

Optional string to send to modem to shut it down, in send-expect format. See IFS PPP SENDEXPECT for more information.

## **IFG\_PPP\_HANGUP**

Get optional string (char \*\*).

# **PARAMETER IDENTIFIERS FOR DMA**

The following two parameter identifiers rely on the existence of DMA channels, thus are only for PPP or VSPD interfaces on Rabbit 4000 or newer Rabbit processors:

## **IFS\_USE\_DMA**

Use the specified DMA channel instead of the serial port.

- dma\_chan\_t: specifies channel for source
- dma\_chan\_t: specifies channel for destination
- word: specifies I/O port address

# **IFS\_USE\_SERIAL**

Use the serial port directly. This undoes the effect of IFS USE DMA.

Any PPP over asynchronous serial, or VSPD (Virtual Stream Packet Driver) interface may be switched between its normal fixed async serial port and a pair of DMA channels allocated to the application via the DMAalloc() function in DMA. LIB. The DMA channels should not be modified by the application while in use by the network library.

When specifying DMA channels (type dmachan  $t$ ), you also provide a third, word parameter that specifies the I/O register to be the source and destination for incoming and outgoing data respectively. This does not need to be a serial port data register, but it usually would be. Currently, only internal I/O registers are supported for this function.

The application is responsible for setting serial port parameters as desired. When using DMA channels, the network library routines do not make any changes to or make any assumptions about the underlying I/O port. The same applies to the DMA channel. For example, the application is responsible for enabling the external DMA request line if, for example, it is desired to implement hardware transmit flow control.

Use of a DMA channel reduces the amount of CPU overhead taken up servicing interrupts. This allows higher communication rates, or allows the application to perform more useful work in the same time.

If the DMA channels are released via IFS\_USE\_SERIAL then it is the application's responsibility to re-use or unallocate the DMA channels as desired.

### **PARAMETER IDENTIFIERS FOR WI-FI INTERFACES**

The following parameter identifiers are only for Wi-Fi interfaces. You will get a runtime error (non-zero return code) if you apply one of the Wi-Fi-specific parameters to a non-Wi-Fi interface. See the "Wi-Fi Configuration" documentation in tcp\_config.lib for details on configuring the Wi-Fi interface.

# **IFS\_WIFI\_SSID**

Set the SSID for the Wi-Fi device (int, byte \*).

Since the SSID can contain any byte (including nulls), it's necessary to provide the length along with the SSID. See wifi\_ssid\_to\_str() for creating a null-terminated, printable version of the SSID, with nulls and non-printable characters (byte values  $0x00-0x20$ and 0x7F-0xFF) replaced with "?".

Setting the value of this parameter may require the interface to be brought down temporarily. If this is necessary, it will be brought up again before return; however, any sockets that were open on that interface will have been aborted.

### **IFG\_WIFI\_SSID**

Get the currently configured SSID (int \*, byte \*). See the set command for more information on the SSID.

### **IFS\_WIFI\_MULTI\_DOMAIN**

Enable multi-domain (bool). This only works on APs with 802.11d.

Setting the value of this parameter may require the interface to be brought down temporarily. If this is necessary, it will be brought up again before return; however, any sockets that were open on that interface will have been aborted.

# **IFG\_WIFI\_MULTI\_DOMAIN**

Is multi-domain enabled? (bool \*).

## <span id="page-141-0"></span>**IFS\_WIFI\_REGION**

Set regulatory region (int). Valid parameters and the channels they allow are: IFPARAM\_WIFI\_REGION\_AMERICAS, 1-11 IFPARAM\_WIFI\_REGION\_AUSTRALIA, 1-11 IFPARAM\_WIFI\_REGION\_CANADA, 1-11 IFPARAM\_WIFI\_REGION\_CHINA, 1-11 IFPARAM\_WIFI\_REGION\_EMEA, 1-13 FPARAM\_WIFI\_REGION\_FRANCE, 10-13 IFPARAM\_WIFI\_REGION\_ISRAEL, 3-11 IFPARAM\_WIFI\_REGION\_JAPAN, 1-13 IFPARAM\_WIFI\_REGION\_MEXICO\_INDOORS, 1-11 IFPARAM\_WIFI\_REGION\_MEXICO\_OUTDOORS, 9-11

Setting the value of this parameter may require the interface to be brought down temporarily. If this is necessary, it will be brought up again before return; however, any sockets that were open on that interface will have been aborted.

## **IFG\_WIFI\_REGION**

Get region number (int \*). See set command for more information.

## **IFG\_WIFI\_REGION\_INFO**

Get region settings (wifi\_region \*).

The wifi\_region structure contains the following elements:

```
typedef struct {
   char id; \frac{1}{4} // IFPARAM_WIFI_REGION *
   char country[16]; // description of region
    int first_channel;
    int last_channel;
    unsigned int channel_mask;
    int max_pwr_dBm;
    int max_pwr_index;
} wifi_region;
```
# **IFS\_WIFI\_MODE**

Set operating mode (int). Valid parameters are:

- IFPARAM\_WIFI\_ADHOC
- IFPARAM\_WIFI\_INFRASTRUCTURE

Setting the value of this parameter may require the interface to be brought down temporarily. If this is necessary, it will be brought up again before return; however, any sockets that were open on that interface will have been aborted.

# **IFG\_WIFI\_MODE**

Get operating mode (int \*).

# **IFS\_WIFI\_CHANNEL**

Set channel (int). See [IFS\\_WIFI\\_REGION](#page-141-0) for more information about available channels. If using infrastructure mode can be set to "0" for automatic channel selection.

Setting the value of this parameter may require the interface to be brought down temporarily. If this is necessary, it will be brought up again before return; however, any sockets that were open on that interface will have been aborted.

## **IFG\_WIFI\_CHANNEL**

Get current channel setting (int \*).

## **IFS\_WIFI\_ENCRYPTION**

Set encryption (word). Setting the value of this parameter may require the interface to be brought down temporarily. If this is necessary, it will be brought up again before return; however, any sockets that were open on that interface will have been aborted.

Valid values are:

- IFPARAM\_WIFI\_ENCR\_ANY
- IFPARAM\_WIFI\_ENCR\_NONE
- IFPARAM\_WIFI\_ENCR\_WEP

If WIFI USE WPA is defined:

**•** IFPARAM\_WIFI\_ENCR\_TKIP

If WIFI USE WPA and WIFI AES ENABLED are defined:

**•** IFPARAM\_WIFI\_ENCR\_CCMP

# **IFG\_WIFI\_ENCRYPTION**

Get encryption setting (word \*).

# **IFS\_WIFI\_AUTHENTICATION**

Set authentication method to use (word). Valid values are:

- IFPARAM\_WIFI\_AUTH\_ANY
- IFPARAM\_WIFI\_AUTH\_OPEN
- IFPARAM\_WIFI\_AUTH\_SHAREDKEY
- IFPARAM\_WIFI\_AUTH\_WPA\_PSK
- IFPARAM\_WIFI\_AUTH\_WPA\_8021X

Note that when using WEP encryption, open authentication is actually more secure than shared key authentication.

# **IFG\_WIFI\_AUTHENTICATION**

Get current authentication setting (word \*).

# **IFS\_WIFI\_TX\_RATE**

Set maximum transmit rate, as a multiple of 100 kbps (int). Use the macros below, or their integer equivalents.

Available on 802.11b and 802.11g hardware:

- IFPARAM\_WIFI\_TX\_RATE\_ANY, 0
- IFPARAM\_WIFI\_TX\_RATE\_1, 10 (1.0 Mbps)
- IFPARAM\_WIFI\_TX\_RATE\_2, 20 (2.0 Mbps)
- IFPARAM\_WIFI\_TX\_RATE\_5\_5, 55 (5.5 Mbps)
- IFPARAM\_WIFI\_TX\_RATE\_11, 110 (11.0 Mbps)

### Available on 802.11g hardware only:

- IFPARAM\_WIFI\_TX\_RATE\_6, 60 (6.0 Mbps)
- IFPARAM\_WIFI\_TX\_RATE\_9, 90 (9.0 Mbps)
- IFPARAM\_WIFI\_TX\_RATE\_12, 120 (12.0 Mbps)
- IFPARAM\_WIFI\_TX\_RATE\_18, 180 (18.0 Mbps)
- IFPARAM\_WIFI\_TX\_RATE\_24, 240 (24.0 Mbps)
- IFPARAM\_WIFI\_TX\_RATE\_36, 360 (36.0 Mbps)
- IFPARAM\_WIFI\_TX\_RATE\_48, 480 (48.0 Mbps)
- IFPARAM\_WIFI\_TX\_RATE\_54, 540 (54.0 Mbps)

### **IFG\_WIFI\_TX\_RATE**

Get maximum transmit rate setting (int \*).

#### **IFS\_WIFI\_TX\_POWER**

Set maximum Tx power; valid values are: 0-15.

#### **IFG\_WIFI\_TX\_POWER**

Get maximum Tx power setting (int \*).

#### **IFS\_WIFI\_FRAG\_THRESHOLD**

Set fragment threshold; valid values are: 256-2346.

### **IFG\_WIFI\_FRAG\_THRESHOLD**

Get fragment threshold (int \*).

#### **IFS\_WIFI\_RTS\_THRESHOLD**

Set RTS (request-to-send) threshold; valid values are: 1-2347.

## **IFG\_WIFI\_RTS\_THRESHOLD**

Get RTS threshold (int \*).
## **IFS\_WIFI\_SCAN**

Initiate a Wi-Fi scan of all valid channels for the current region. A pointer to a scan callback function is the only parameter The callback function must have the following function prototype:

```
root void scan_callback (far wifi_scan_data *data);
```
When the scan has completed, the scan callback function is called. The Wi-Fi scan can be done without taking the interface down, but it will briefly interrupt the network connectivity as it scans the channels on the wireless network.

The scan data is provided to the callback function in its data parameter. The wifi\_scan\_data structure has the following definition:

```
typedef struct {
 int count;
 _wifi_wln_scan_bss bss[_WIFI_SCAN_NUM];
} wifi scan data;
```
\_WIFI\_SCAN\_NUM is set to 16 in wifi\_wln\_api.lib. "count" contains the number of access points that were detected. "bss" is an array where each element corresponds to a detected access point.  ${\bf wif}\,{\bf i}\,{\bf w}$ ln scan bss has the following definition:

```
typedef struct {
 uint8 ssid[WLN_SSID_SIZE]; // network name, up to 32 bytes long
 int ssid len; \frac{1}{2} // number of bytes in the SSID
 int channel; // Wi-Fi network channel (1-13)
 mac_addr bss_addr; \frac{1}{2} // BSS ID (the AP's MAC address)
 uint16 bss caps; \frac{1}{2} // reserved
 uint8 wpa_info[WLN_WPAIE_SIZE]; // reserved
 uint8 erp info; // reserved
 uint16 rates; // reserved
 uint16 rates basic; // reserved
 uint16 atim; // reserved
 int tx_rate; \frac{1}{2} // max transmission rate (in 100 kbps)
 int rx_signal; \frac{1}{2} // received signal strength
 } _wifi_wln_scan_bss;
```
See the WiFiScan.c sample program for an example of using IFS WIFI SCAN.

## **IFG\_WIFI\_STATUS**

Get current MAC status.

The IFG WIFI STATUS command returns the current Wi-Fi MAC status into the usersupplied buffer or data structure area. The buffer must be large enough to hold the entire wln\_status structure (size can be checked with sizeof(wln\_status)).

The wln\_status structure has the following definition:

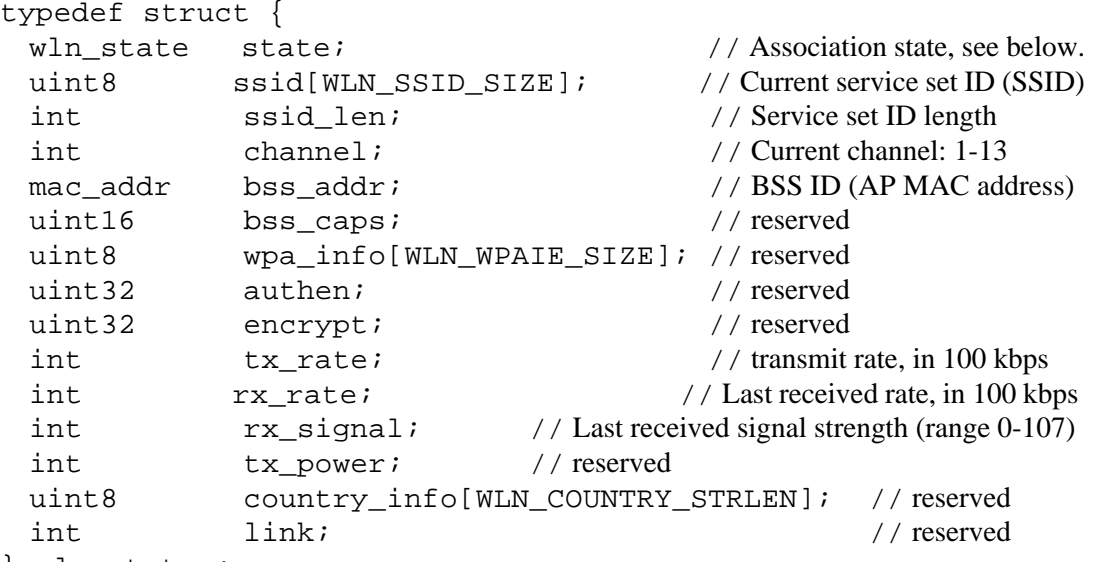

} wln\_status;

The association state is indicated by one of the following macros:

WLN\_ST\_STOPPED - Wi-Fi driver is stopped WLN ST SCANNING - Currently performing a scan WLN\_ST\_ASSOC\_ESS - Associated with an AP WLN\_ST\_AUTH\_ESS - Authenticated with an AP WLN\_ST\_JOIN\_IBSS - Joined an existing ad-hoc network WLN\_ST\_START\_IBSS - Started an ad-hoc network

## **COMMANDS FOR MANAGING WEP SHARED AND WPA PRE-SHARED KEYS**

### **IFS\_WIFI\_WEP\_KEYNUM**

Set which of four WEP keys to use (0-3).

### **IFG\_WIFI\_WEP\_KEYNUM**

Get WEP key number that is active (int \*).

The wln\_status structure is documented with the parameter in ifconfig().

## **IFS\_WIFI\_WEP\_KEY\_BIN**

Set WEP key to 5 or 13 bytes, using 3 parameters:

1. WEP key number to set (int, 0-3)),

- 2. Length in bytes:
	- IFPARAM\_WIFI\_WEP\_KEY40 (5-byte key)
	- IFPARAM\_WIFI\_WEP\_KEY104 (13-byte key))

3. Pointer to WEP key value (byte \*)

### **IFG\_WIFI\_WEP\_KEY\_BIN**

Get value of specified WEP key, using 3 parameters:

1. WEP key number specified (int, 0-3)

- 2. Pointer to location to store length of WEP key (int \*)
- 3. Pointer to location to store key value (byte \*)

### **IFS\_WIFI\_WEP\_KEY\_HEXSTR**

Set WEP key to 10 or 26 character hex string.

Set value of WEP key # specified in the first parameter (int) to 10 or 26 char hex string stored at the second parameter (char \*).

## **IFG\_WIFI\_WEP\_KEY\_HEXSTR**

Get value of WEP key specified in the first parameter (int). Store hex string in the second parameter (char \*).

# **IFS\_WIFI\_WPA\_PSK\_PASSPHRASE**

Set the WPA PSK to hash based on a null-terminated ASCII string of up to 63 characters (char \*) and the SSID. (Set the SSID before setting the passphrase.)

After generating the key, you can use IFG\_WIFI\_WPA\_PSK\_HEXSTR to get the key as a 64-character hex string for use with IFS\_WIFI\_WPA\_PSK\_HEXSTR. Note that if you change the SSID after setting the passphrase, you will need to reset the passphrase by using the IFS\_WIFI\_WPA\_PSK\_PASSPHRASE command again.

WPA pre-shared keys (PSK) are used for WPA PSK authentication and for TKIP and CCMP encryption. Setting the key with a passphrase can take 20 seconds on an RCM4400W. Setting the key directly as hex is much more efficient.

## **IFS\_WIFI\_WPA\_PSK\_HEXSTR**

Set WPA PSK to 64-character hex string (char[65]).

IFS\_WIFI\_WPA\_PSK\_HEXSTR takes a null-terminated ASCII string of 64 hex digits and uses it for the key.

### **IFG\_WIFI\_WPA\_PSK\_HEXSTR**

Get WPA PSK as a 64-character hex string (char[65]).

## **IFS\_WIFI\_WPA\_PSK\_BIN**

Set 32-byte WPA PSK (byte[32]).

## **IFG\_WIFI\_WPA\_PSK\_BIN**

Get 32-byte WPA PSK (byte[32]).

### **COMMANDS FOR WI-FI ROAMING:**

### **IFS\_WIFI\_ROAM\_ENABLE**

Set roaming state: on/off (bool).

### **IFG\_WIFI\_ROAM\_ENABLE**

Get roaming enabled state (bool \*).

### **IFS\_WIFI\_ROAM\_BEACON\_MISS**

Set number of beacons that must be missed consecutively before a scan for a new access point is initiated (int).

### **IFG\_WIFI\_ROAM\_BEACON\_MISS**

Get number of beacons that must be missed consecutively before a scan for a new access point is initiated (int \*).

### **COMMANDS FOR WPA/WPA2 IN ENTERPRISE MODE**

### **IFS\_WIFI\_WPA\_PROTOCOL**

## **IFG\_WIFI\_WPA\_PROTOCOL**

Set/Get acceptable security protocol(s) [word/word \*]. Default is to support both WPA and WPA2.

- IFPARAM\_WIFI\_WPA\_PROTOCOL\_WPA WPA; aka, IEEE 802.11i/D3.0
- IFPARAM\_WIFI\_WPA\_PROTOCOL\_WPA2 WPA2; aka, IEEE 802.11i/D9.0
- IFPARAM\_WIFI\_WPA\_PROTOCOL\_RSN WPA2; aka, IEEE 802.11i/D9.0
- IFPARAM\_WIFI\_WPA\_PROTOCOL\_ALL A bitwise combination of all protocols

### **IFS\_WIFI\_PAIRWISE\_ENCRYPTION IFG\_WIFI\_PAIRWISE\_ENCRYPTION**

Set/Get Wi-Fi pairwise encryption types [word/word \*I].

Valid values are:

- IFPARAM\_WIFI\_ENCR\_TKIP Valid if WIFI\_USE\_WPA is defined.
- IFPARAM\_WIFI\_ENCR\_CCMP Valid if both WIFI\_USE\_WPA and WIFI AES ENABLED are defined.
- IFPARAM\_WIFI\_ENCR\_NONE Use only Group Keys (deprecated, should not be included if APs support pairwise keys).

### **IFS\_WIFI\_EAP\_METHODS IFG\_WIFI\_EAP\_METHODS**

Set/Get acceptable EAP method [longword/longword \*].

The parameter is a bitmask with one of the following values. Note that methods that do not have compiled-in support via the WPA\_USE\_EAP macro will be ignored. Currently, we only support EAP\_TYPE\_TLS and EAP\_TYPE\_PEAP.

Valid values are:

- IFPARAM\_EAP\_PEAP This parameter selects PEAP-MSCHAPV2. Using this method, requires the statement:
	- #define WPA\_USE\_EAP WPA\_USE\_EAP\_PEAP
- IFPARAM\_EAP\_TLS This parameter selects EAP-TLS. Using this method, requires the statement: #define WPA\_USE\_EAP WPA\_USE\_EAP\_TLS

### **IFS\_WIFI\_IDENTITY**

### **IFG\_WIFI\_IDENTITY**

Set/Get identity string for EAP [char \*/char \*\*].

## **IFS\_WIFI\_ANONYMOUS\_IDENTITY**

### **IFG\_WIFI\_ANONYMOUS\_IDENTITY**

Set/Get anonymous identity string for "outer" EAP [char \*/char \*\*].

### **IFS\_WIFI\_PASSWORD**

### **IFG\_WIFI\_PASSWORD**

Set/Get password string for EAP [char \*/char \*\*].

### **IFS\_WIFI\_EAP\_PSK\_PASSPHRASE**

Set Wi-Fi EAP PSK using passphrase [char \*].

### **IFS\_WIFI\_EAP\_PSK\_HEXSTR**

#### **IFG\_WIFI\_EAP\_PSK\_HEXSTR**

Set/Get Wi-Fi EAP PSK using 64-char hex string [char \*/char \*].

## **IFS\_WIFI\_EAP\_PSK\_BIN**

#### **IFG\_WIFI\_EAP\_PSK\_BIN**

Set/Get Wi-Fi EAP PSK using 32-byte array [byte \*/byte \*].

## **IFS\_WIFI\_SUBJECT\_MATCH**

Set substring to be matched against the subject of the authentication server certificate [char \*].

The subject string is in following format (for example):

C=US/ST=CA/L=Davis/CN=Test1-AS/emailAddress=test1\_as@rabbit.com

so this parameter string could be set to "/L=Davis/CN=Test" to allow all access servers with a location of "Davis" and a common name starting with "Test."

### **IFS\_WIFI\_ALTSUBJECT\_MATCH**

Set semicolon separated string of entries to be matched against the alternative subject name of the authentication server certificate [char \*].

If this string is set, the server certificate is only accepted if it contains one of the entries in an alternative subject name extension.

altSubjectName string is in following format: TYPE:VALUE

Example: EMAIL:server@example.com

Example: DNS:server.example.com;DNS:server2.example.com

Following types are supported: EMAIL, DNS, URI.

### **COMMANDS FOR CERTIFICATES AND KEYS**

The following parameters are for convenience when "hard-coding" certificates (e.g., from #ximported files).

Pass a zero longword as the parameter in order to delete any resources that were allocated on a previous call (since the library manages the SSL\_Cert\_t structures that are created).

### **IFS\_WIFI\_CA\_CERT**

### **IFG\_WIFI\_CA\_CERT**

Set/Get CA certificate [SSL\_Cert\_t far \*/SSL\_Cert\_t far \*\*].

The authentication server is not verified if no CA certificate is provided in the "Set" command, which introduces risk of "access server spoofing."

### **IFS\_WIFI\_CA\_CERT\_PATH**

Set CA certificate as a Zserver resource path [char  $*$ ].

# **IFS\_WIFI\_CLIENT\_CERT**

## **IFG\_WIFI\_CLIENT\_CERT**

Set/Get client certificate [SSL\_Cert\_t far \*/SSL\_Cert\_t far \*\*].

## **IFS\_WIFI\_CLIENT\_CERT\_PATH**

Set client certificate as Zserver file [char \*,char \*].

The first parameter is for the certificate, and the second one is for the private key. If the certificate parameter is NULL, then delete resources.

# **IFS\_WIFI\_CA\_CERT\_XIM**

Set CA certificate as #ximport DER/PEM format [longword].

### **IFS\_WIFI\_CLIENT\_CERT\_XIM**

Set client certificate and private key as two #ximport DER/PEM format files [longword, longword]. The first parameter is the certificate, the second one is for the private key.

# **RETURN VALUE**

0: Success.

>0: identifer of first parameter group that encountered an error.

-1: iface parameter is invalid.

An exception (runtime error) is raised if the parameter list contains an invalid parameter number.

### **LIBRARY**

NET.LIB

### **SEE ALSO**

[sock\\_init](#page-215-0), [tcp\\_config,](#page-251-0) [ip\\_print\\_ifs,](#page-159-0) [ifstatus,](#page-153-0) [ifpending](#page-152-0)

# **ifdown**

## <span id="page-151-0"></span>**int ifdown( int iface );**

### **DESCRIPTION**

This function attempts to deactivate the specified interface. The action depends on the previous status reported by ifpending().

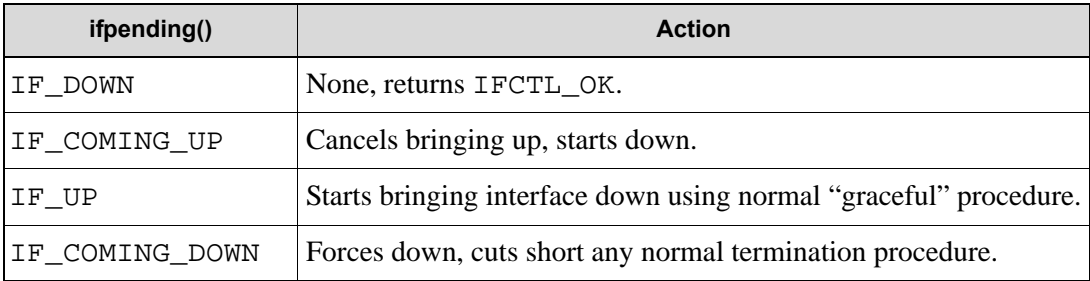

## **PARAMETER**

**iface** Interface number. Use one of the definitions:

- IF\_DEFAULT
- IF\_ETH0
- IF\_ETH1
- IF\_WIFI0
- IF\_PPPOE0
- IF\_PPPOE1
- IF\_PPP0-5

If the interface does not exist you will get a compile time error.

IF\_DEFAULT refers to the default interface, which will be equivalent to the first of the other interface identifiers in the above list which exists.

## **RETURN VALUE**

IFCTL\_OK: if OK IFCTL\_FAIL: if error IFCTL\_PEND: if OK but not complete

## **LIBRARY**

NET.LIB

### **SEE ALSO**

[ifconfig,](#page-128-0) [ifup,](#page-154-0) [ifstatus,](#page-153-0) [ifpending](#page-152-0)

# **ifpending**

## <span id="page-152-0"></span>**int ifpending( int iface );**

### **DESCRIPTION**

Returns indication of whether the specified interface is up, down, pending up or pending down. This gives more than if status(), which only indicates the current state (up or down).

**NOTE:** ANDing the return value with 0x01 indicates a pending condition; ANDing with 0x02 is equivalent to the return from ifstatus(), except that ifstatus() returns "1" instead of "2".

### Example:

```
// assume IF DEFAULT is down. Bring it up...
ifconfig(IF_DEFAULT, IFS_UP, IFS_END);
while (ifpending(IF_DEFAULT) == IF_COMING_UP)
tcp_tick(NULL);
if (ifpending(IF DEFAULT) == IF UP) // came up OK
else // failed to come up
```
# **PARAMETERS**

**iface** Interface number. Use one of the definitions:

- IF\_DEFAULT
- IF\_ETH0
- IF\_ETH1
- IF\_WIFI0
- IF\_PPPOE0
- IF\_PPPOE1
- IF\_PPP0-5

If the interface does not exist, you will get a compile time error. IF DEFAULT refers to the default interface, which will be equivalent to the first of the other interface identifiers in the above list which exists.

### **RETURN VALUE**

- 0: If interface is currently down and not pending up.
	- 1: If interface is currently down and pending up.
	- 2: If interface is currently up and not pending down.
	- 3: If interface is currently up and pending down.

Rather than the above constants, you should use the macros: IF  $_DOWN$ , IF  $COMING$  UP, IF\_UP and IF\_COMING\_DOWN.

### **LIBRARY**

NET.LIB

### **SEE ALSO**

[ifconfig,](#page-128-0) [ifdown](#page-151-0), [ifup](#page-154-0), [ifstatus](#page-153-0)

# **ifstatus**

## <span id="page-153-0"></span>**int ifstatus( int iface );**

### **DESCRIPTION**

This macro returns the status of the specified interface.

### **PARAMETER**

**iface** Interface number. Use one of the definitions

- IF\_DEFAULT
- IF\_ETH0
- IF\_ETH1
- IF\_WIFI0
- IF\_PPPOE0
- IF\_PPPOE1
- IF\_PPP0-5

If the interface does not exist, then you will get a compile time error. IF DEFAULT refers to the default interface, which will be equivalent to the first of the other interface identifiers in the above list which exists.

# **RETURN VALUE**

 0: Interface is currently down. !0: Interface is currently up (active).

## **LIBRARY**

NET.LIB

# **SEE ALSO**

[ifconfig,](#page-128-0) [ifup,](#page-154-0) [ifdown](#page-151-0), [ifpending](#page-152-0)

# **ifup**

# <span id="page-154-0"></span>**int ifup( int iface );**

### **DESCRIPTION**

This function attempts to activate the specified interface. The action depends on the previous status reported by ifpending().

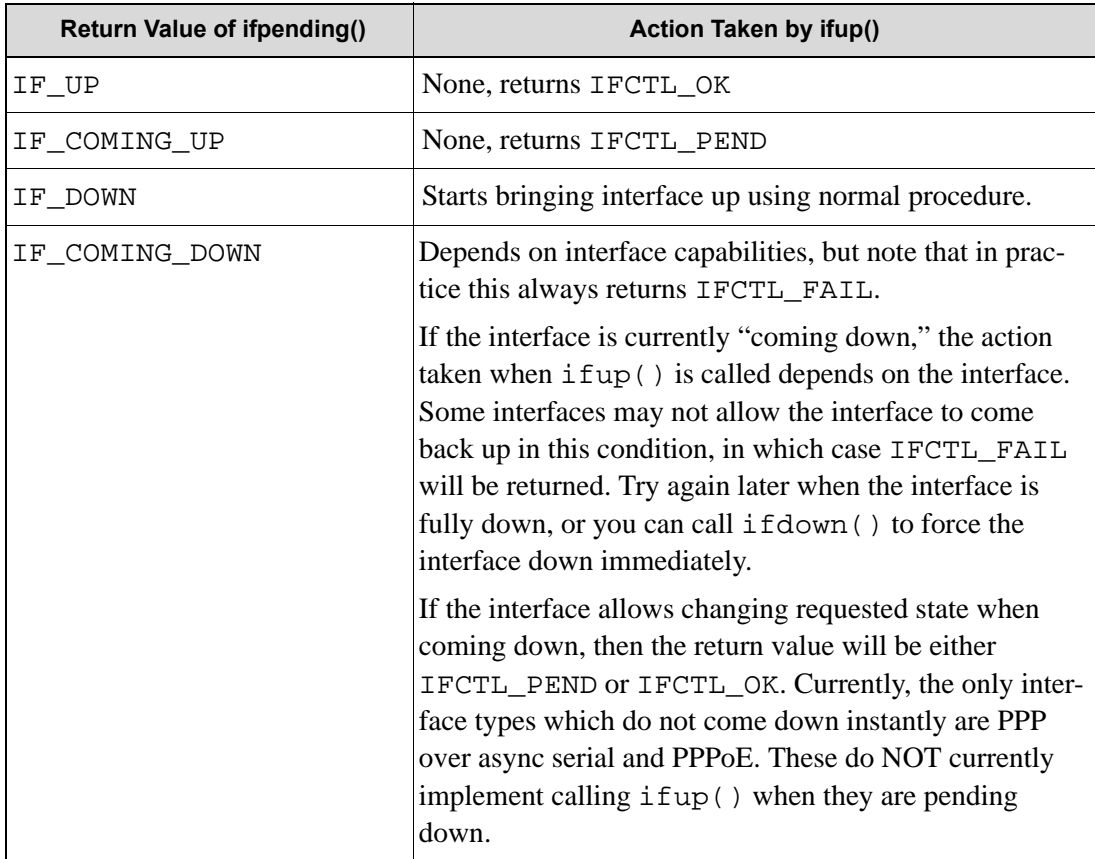

# **ifup (cont'd)**

## **PARAMETER**

**iface** Interface number. Use one of the definitions

- IF\_DEFAULT
- IF\_ETH0
- IF\_ETH1
- IF\_WIFI0
- IF\_PPPOE0
- IF\_PPPOE1
- IF\_PPP0-5

If the interface does not exist, then you will get a compile time error. IF\_DEFAULT refers to the default interface, which will be equivalent to the first of the other interface identifiers in the above list which exists.

### **RETURN VALUE**

IFCTL\_OK: if OK. IFCTL\_FAIL: if error. IFCTL\_PEND: if OK but not complete.

### **LIBRARY**

NET.LIB

# **SEE ALSO**

[ifconfig,](#page-128-0) [ifdown](#page-151-0), [ifstatus](#page-153-0)

# **inet\_addr**

# <span id="page-156-0"></span>**longword inet\_addr( char \*dotted\_ip\_string );**

## **DESCRIPTION**

Converts an IP address from dotted decimal IP format to its binary representation. No check is made as to the validity of the address.

# **PARAMETERS**

**dotted\_ip\_string** Dotted decimal IP string, e.g., "10.10.6.100".

### **RETURN VALUE**

0: Failure.

Binary representation of dotted\_ip\_string: Success.

## **LIBRARY**

IP.LIB (Prior to DC 7.05, this was DCRTCP.LIB)

### **SEE ALSO**

[inet\\_ntoa](#page-157-0)

# **inet\_ntoa**

## <span id="page-157-0"></span>**char \*inet\_ntoa( char \*s, longword ip );**

### **DESCRIPTION**

Converts a binary IP address to its dotted decimal format, e.g., inet\_ntoa(s,0x0a0a0664) returns a pointer to "10.10.6.100".

# **PARAMETERS**

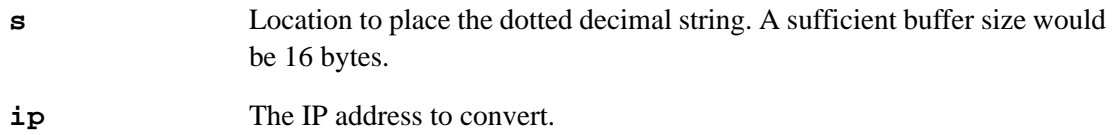

# **RETURN VALUE**

Pointer to the dotted decimal string pointed to by s.

## **LIBRARY**

IP.LIB (Prior to DC 7.05, this was DCRTCP.LIB)

### **SEE ALSO**

[inet\\_addr](#page-156-0)

# **ip\_iface**

# **byte ip\_iface( longword ipaddr, int local\_only );**

## **DESCRIPTION**

Given an IP address, this function return the interface number for that address. If ipaddr is an address on one of the local subnets, then the interface to that subnet is returned.

If the address is not local, then the local\_only parameter determines the result:

If local\_only is 1, then IF\_ANY will be returned for a non-local address.

Otherwise, the router\_for() function is invoked to find the correct router -- the interface for the router is returned.

# **PARAMETERS**

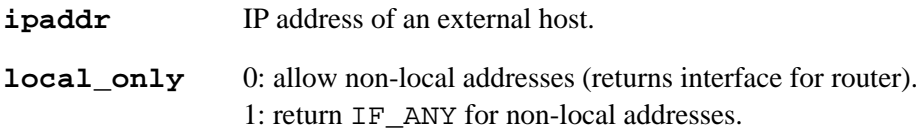

### **RETURN VALUE**

Interface number (0..IF\_MAX-1), of possibly IF\_ANY (0xFF).

### **LIBRARY**

IP.LIB

### **SEE ALSO**

[router\\_for](#page-187-0)

# **ip\_print\_ifs**

# <span id="page-159-0"></span>**void ip\_print\_ifs( void );**

### **DESCRIPTION**

Print all interface table entries. This is for debugging only, since the results are printed to the Dynamic C Stdio window.

There are 8 fields for each interface entry:

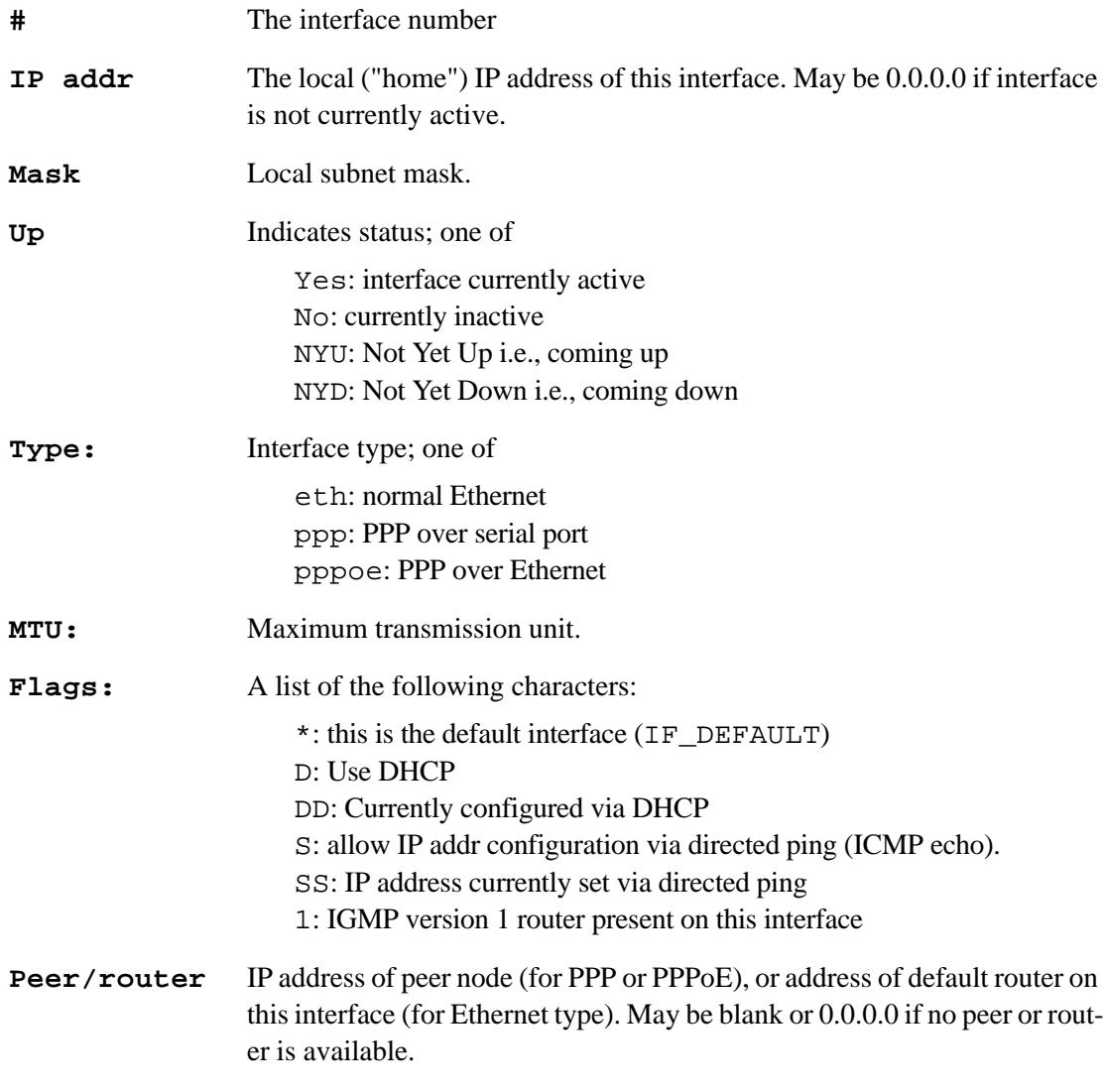

## **LIBRARY**

IP.LIB

# **ip\_timer\_expired**

## <span id="page-160-0"></span>**word ip\_timer\_expired( void \*s );**

### **DESCRIPTION**

Check the timer inside the socket structure that was set by  $ip_timer\_init()$ .

### **PARAMETER**

**s** Pointer to a socket.

## **RETURN VALUE**

0: If not expired.

1: If expired.

# **LIBRARY**

NET.LIB

## **SEE ALSO**

[ip\\_timer\\_init](#page-161-0)

# **ip\_timer\_init**

# <span id="page-161-0"></span>**void ip\_timer\_init( void \*s, word seconds );**

### **DESCRIPTION**

Set a timer inside the socket structure.

### **PARAMETER**

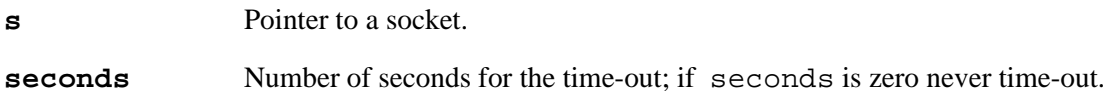

### **RETURN VALUE**

None.

## **LIBRARY**

NET.LIB

## **SEE ALSO**

[ip\\_timer\\_expired](#page-160-0)

# **is\_valid\_iface**

## **int is\_valid\_iface( int iface );**

### **DESCRIPTION**

This function returns a boolean indicator of whether the given interface number is valid for the configuration.

## **PARAMETER**

**iface** Interface number. Use one of the definitions

- IF\_ETH0
- IF\_ETH1
- IF\_WIFI0
- IF\_PPPOE0
- IF\_PPPOE1
- IF\_PPP0-5

### **RETURN VALUE**

!0: Interface is valid.

0: Interface does not exist.

## **LIBRARY**

NET.LIB

### **SEE ALSO**

[ifconfig,](#page-128-0) [ifup,](#page-154-0) [ifdown](#page-151-0), [ifstatus](#page-153-0)

# **ModemClose**

**void ModemClose( void );**

### **DESCRIPTION**

Closes the serial driver down.

### **LIBRARY**

MODEM.LIB

# **ModemConnected**

### **int ModemConnected( void );**

## **DESCRIPTION**

Returns true if the DCD line is asserted, meaning the modem is connected to a remote carrier.

### **RETURN VALUE**

1: DCD line is active.

0: DCD inactive (nothing connected).

### **LIBRARY**

# **ModemExpect**

#### **int ModemExpect( char \*send\_string, unsigned long timeout );**

### **DESCRIPTION**

Listens for a specific string to be sent by the modem.

#### **PARAMETERS**

**send\_string** A NULL-terminated string to listen for.

**timeout** Maximum wait in milliseconds for a character.

### **RETURN VALUE**

1: The expected string was received.

0: A timeout occurred before receiving the string.

### **LIBRARY**

MODEM.LIB

# **ModemHangup**

**int ModemHangup( void );**

# **DESCRIPTION**

Sends "ATH" and "ATZ" commands.

### **RETURN VALUE**

1: Success.

0: Modem not responding.

#### **LIBRARY**

# **ModemInit**

**int ModemInit( void );**

### **DESCRIPTION**

Resets modem with AT, ATZ commands.

# **RETURN VALUE**

1: Success.

0: Modem not responding.

### **LIBRARY**

MODEM.LIB

# **ModemOpen**

### **int ModemOpen( unsigned long baud );**

## **DESCRIPTION**

Starts up communication with an external modem.

### **PARAMETERS**

**baud** The baud rate for communicating with the modem.

#### **RETURN VALUE**

- 1: External modem detected
- 0: Not connected to external modem

### **LIBRARY**

# **ModemReady**

**int ModemReady( void );**

### **DESCRIPTION**

Returns true if the DSR line is asserted.

### **RETURN VALUE**

1: DSR line is active.

0: DSR inactive (nothing connected).

#### **LIBRARY**

MODEM.LIB

# **ModemRinging**

**int ModemRinging( void );**

## **DESCRIPTION**

Returns true if the RI line is asserted, meaning that the line is ringing.

### **RETURN VALUE**

1: RI line is active.

0: RI inactive (nothing connected).

## **LIBRARY**

# **ModemSend**

**void ModemSend( char \*send\_string );**

### **DESCRIPTION**

Sends a string to the modem.

### **PARAMETERS**

**send\_string** A NULL-terminated string to be sent to the modem.

## **LIBRARY**

MODEM.LIB

# **ModemStartPPP**

## **void ModemStartPPP( void );**

### **DESCRIPTION**

Hands control of the serial line over to the PPP driver.

#### **LIBRARY**

# **multicast\_joingroup**

# **int multicast\_joingroup( int iface, longword ipaddr );**

### **DESCRIPTION**

This function joins the specified multicast group (class D IP address--from 224.0.0.0 to 239.255.255.255) on the specified interface. For an Ethernet interface, it configures the hardware to accept multicast packets for the specified address.

Note that this function is called automatically when udp\_open() is used to open a multicast address.

### **PARAMETER**

**iface** Interface on which to join the group. Use one of the definitions

- IF\_ETH0
- IF\_ETH1
- IF\_WIFI0
- IF\_DEFAULT

**ipaddr** Multicast group to join.

### **RETURN VALUE**

- 0: Success.
- 1: Failure (e.g., ipaddr is not a multicast address; or not enough available ARP entries to hold the group).

#### **LIBRARY**

IGMP.LIB

# **multicast\_leavegroup**

# **int multicast\_leavegroup( int iface, longword ipaddr );**

### **DESCRIPTION**

This function leaves the specified multicast group (class D IP address--from 224.0.0.0 to 239.255.255.255) on the specified interface. For an Ethernet interface, it configures the hardware to no longer accept multicast packets for the specified address. This function will leave the group no matter how many multicast\_joingroup() calls were made on that group. However, note that this function will not actually leave a group for which there are UDP sockets. However, when those UDP sockets close, the group will be left.

Note that this function is called automatically when a multicast UDP socket is closed.

# **PARAMETER**

**iface** Interface on which to leave the group. Use one of the definitions

- IF\_ETH0
- IF\_ETH1
- IF\_WIFI0
- IF\_DEFAULT

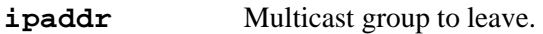

## **RETURN VALUE**

0: Success.

1: Failure (e.g., ipaddr is not a multicast address).

### **LIBRARY**

IGMP.LIB

# **ntohl**

## <span id="page-170-0"></span>**longword ntohl( longword value );**

# **DESCRIPTION**

Converts network-ordered long word to host-ordered long word. This function is necessary if you are implementing standard internet protocols because the Rabbit does not use the standard for network byte ordering. The network orders bytes with the most significant byte first and the least significant byte last. On the Rabbit, the bytes are in the opposite order.

## **PARAMETERS**

**value** Network-ordered long word.

### **RETURN VALUE**

Network-ordered long word in host-ordered format, e.g., ntohl(0x44332211) returns 0x11223344

### **LIBRARY**

NET.LIB (Prior to DC 7.05, this was DCRTCP.LIB)

### **SEE ALSO**

[htons](#page-127-0), [ntohs](#page-171-0), [htonl](#page-126-0)

# **ntohs**

### <span id="page-171-0"></span>**word ntohs( word value );**

### **DESCRIPTION**

Converts network-ordered word to host-ordered word. This function is necessary if you are implementing standard internet protocols because the Rabbit does not use the standard for network byte ordering. The network orders bytes with the most significant byte first and the least significant byte last. On the Rabbit, the bytes are in the opposite order.

### **PARAMETERS**

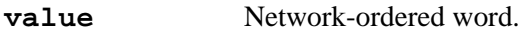

### **RETURN VALUE**

Network-ordered word in host-ordered format, e.g., ntohs(0x2211) returns 0x1122

### **LIBRARY**

NET.LIB (Prior to DC 7.05, this was DCRTCP.LIB)

## **SEE ALSO**

[htonl](#page-126-0), [ntohl](#page-170-0), [htons](#page-127-0)

# **pd\_getaddress**

### **void pd\_getaddress( int nic, void \*buffer );**

## **DESCRIPTION**

This function copies the Ethernet address (aka the MAC address) into the buffer.

#### **PARAMETERS**

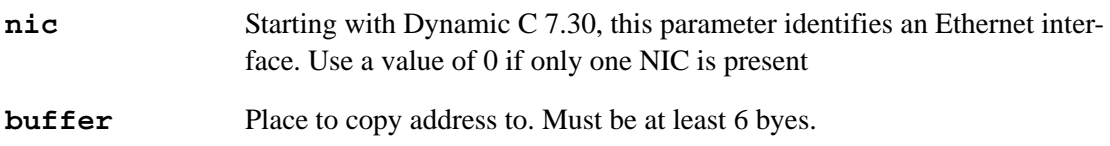

#### **RETURN VALUE**

None.

### **LIBRARY**

PKTDRV.LIB

### **EXAMPLE**

```
main() {
  char buf[6];
  sock_init();
  pd_getaddress(0,buf);
  printf("Your Link Address is:%02x%02x:%02x%02x:%02x%02x 
      \n\t\ln", buf[0], buf[1], buf[2], buf[3], buf[4], buf[5]);
}
```
# **pd\_havelink**

# **int pd\_havelink( int nic );**

### **DESCRIPTION**

Determines if the physical-layer link is established for the specified NIC.

# **PARAMETERS**

**nic** The NIC to check. Use a value of 0 if only one NIC is present.

# **RETURN VALUE**

0: There is no link.

!0: The link is established.

# **LIBRARY**

PKTDRV.LIB

# **pd\_powerdown**

### <span id="page-174-0"></span> **int pd\_powerdown( int nic );**

### **DESCRIPTION**

Power down the interface hardware by turning off as many services as possible. When the NIC is in powerdown mode, it is very important to *not* call any TCP/IP, Ethernet, etc. functions, as they will obviously fail, and the results will be undefined. pd\_powerup() should be the very next network function called, to re-enable the NIC.

**WARNING:** When used to power down a wireless chipset (IF\_WIFI0 interface) then this will result in loss of association with the access point. In effect, the network interface will come down. Thus, it is highly recommended to bring the interface down before calling this power-down function. See the POWERDOWN.C sample in Samples\RCM4400W\TCPIP for an example of how to do this.

#### **PARAMETERS**

**nic** The interface to powerdown. Currently, only some Ethernet chipsets are applicable (IF\_ETH0), and some Wi-Fi chipsets such as on the RCM4400W. If the interface does not support this function, then it will be ignored.

#### **RETURN VALUE**

0: Success.

!0: Error.

### **LIBRARY**

PKTDRV.LIB

### **SEE ALSO**

[pd\\_powerup](#page-175-0)

# **pd\_powerup**

<span id="page-175-0"></span>**int pd\_powerup( int nic );**

### **DESCRIPTION**

Power up the NIC, undoing the sleepy-mode changes made by pd\_powerdown. After this function has returned success, Ethernet and TCP/IP function may be called again.

**NOTE:** This function will block for 10 ms, to let the chip start up.

### **PARAMETERS**

**nic** The NIC to power up. Use a value of 0 if only one NIC is present.

# **RETURN VALUE**

0: Success.

!0: Error.

## **LIBRARY**

PKTDRV.LIB

## **SEE ALSO**

[pd\\_powerdown](#page-174-0)

# **\_ping**

# **int \_ping( longword host\_ip, longword sequence\_number );**

### **DESCRIPTION**

Generates an ICMP request for host. NOTE: this is a macro that calls \_send\_ping.

### **PARAMETERS**

**host\_ip** IP address to send ping.

**sequence\_number** User-defined sequence number.

### **RETURN VALUE**

0: Success.

1: Failure, unable to resolve hardware address.

-1: Failure, unable to transmit ICMP request.

### **LIBRARY**

ICMP.LIB

### **SEE ALSO**

[\\_chk\\_ping](#page-117-0), [\\_send\\_ping](#page-192-0)

# **PPPactive**

**int PPPactive( void );**

### **DESCRIPTION**

Returns boolean value indicating if there is currently an active link to a peer.

### **RETURN VALUE**

>0: Active link to peer.

0: No active link.

## **LIBRARY**

PPP.LIB

# **PPPnegotiateIP**

# **void PPPnegotiateIP( unsigned long local\_ip, unsigned long remote\_ip);**

### **DESCRIPTION**

Sets PPP driver to negotiate IP addresses for itself and the remote peer. Otherwise, the system will rely on the remote peer to set addresses.

# **PARAMETERS**

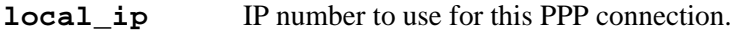

**remote\_ip** IP number that the remote peer should be set to.

#### **RETURN VALUE**

None.

## **LIBRARY**

PPP.LIB

# **PPPsetAuthenticatee**

#### **void PPPsetAuthenticatee( char \* username, char \* password );**

### **DESCRIPTION**

Sets up the driver to send a PAP authentication message to a peer when requested.

#### **PARAMETERS**

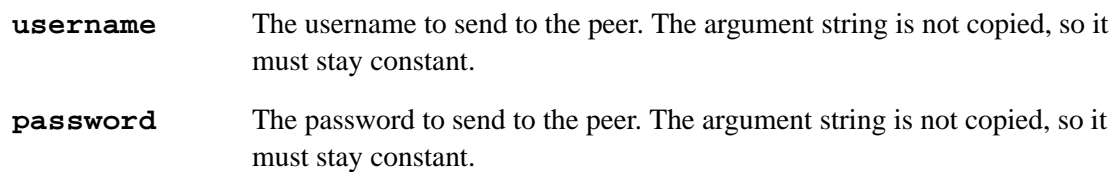

### **RETURN VALUE**

None.

#### **LIBRARY**

PPP.LIB

# **PPPsetAuthenticator**

**void PPPsetAuthenticator( char \* username, char \* password );**

### **DESCRIPTION**

Sets up the driver to require a PAP authentication message from a peer. Negotiation will fail unless the peer sends the specified username/password pair. This function is generally used when the Rabbit is acting as a dial-in server.

### **PARAMETERS**

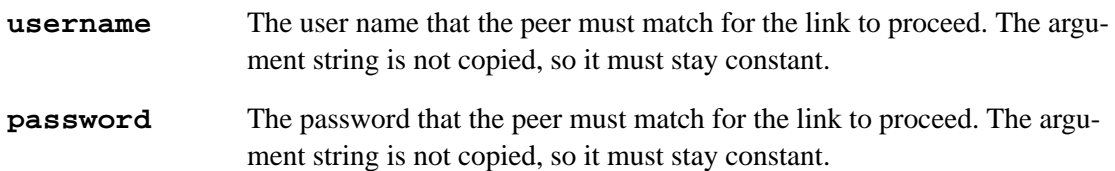

## **RETURN VALUE**

None.

#### **LIBRARY**

PPP.LIB

# **PPPshutdown**

### **int PPPshutdown( unsigned long timeout );**

### **DESCRIPTION**

Sends a Link Terminate Request packet. Waits for link to be torn down.

#### **PARAMETERS**

**timeout** Number of milliseconds to wait before giving up on a response from the peer.

#### **RETURN VALUE**

- 1: Shutdown succeeded.
- 0: Shutdown timed-out.

### **LIBRARY**

PPP.LIB

# **psocket**

```
void psocket( void *s );
```
## **DESCRIPTION**

Given an open UDP or TCP socket, the IP address of the remote host is printed out to the Stdio window in dotted IP format followed by a colon and the decimal port number on that machine. This routine can be useful for debugging your programs.

### **PARAMETERS**

**s** Pointer to a socket.

## **RETURN VALUE**

None.

# **LIBRARY**

BSDNAME.LIB
# **resolve**

# <span id="page-180-0"></span>**longword resolve( char \*host\_string );**

# **DESCRIPTION**

Converts a text string, which contains either the dotted IP address or host name, into the longword containing the IP address. In the case of dotted IP, no validity check is made for the address. NOTE: this function blocks. Names are currently limited to 64 characters. If it is necessary to lookup larger names include the following line in the application program:

#define DNS MAX NAME <len in chars>

If DISABLE\_DNS has been defined, resolve() will not do DNS lookup.

If you are trying to resolve a host name, you must set up at least one name server. You can set the default name server by defining the MY\_NAMESERVER macro at the top of your program. When you call  $\text{resolve}($ ), it will contact the name server and request the IP address. If there is an error, resolve() will return 0L.

To simply convert dotted IP to longword, see [inet\\_addr\(](#page-156-0)).

For a sample program, see the [Example Using tcp\\_open\(\)](#page-258-0) listed under  $tcp\_open($  ).

# **PARAMETERS**

**host\_string** Pointer to text string to convert.

#### **RETURN VALUE**

0: Failure.

!0: The IP address \*host\_string resolves to.

# **LIBRARY**

DNS.LIB (Prior to DC 7.05, this was DCRTCP.LIB)

#### **SEE ALSO**

[\\_arp\\_resolve](#page-110-0), [inet\\_addr](#page-156-0), [inet\\_ntoa](#page-157-0)

# **resolve\_cancel**

# <span id="page-181-0"></span>**int resolve\_cancel( int handle );**

## **DESCRIPTION**

Cancels the resolve request represented by the given handle. If the handle is 0, then this function cancels all outstanding resolve requests.

# **PARAMETERS**

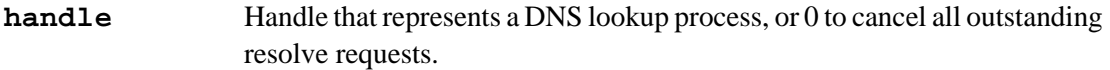

## **RETURN VALUE**

RESOLVE\_SUCCESS: The resolve request has been cancelled and is no longer valid. RESOLVE\_HANDLENOTVALID: There is no request for the given handle. RESOLVE\_NONAMESERVER: No nameserver has been defined.

# **LIBRARY**

DNS.LIB

# **SEE ALSO**

[resolve\\_name\\_start](#page-183-0), [resolve\\_name\\_check](#page-182-0), [resolve](#page-180-0)

# **resolve\_name\_check**

### <span id="page-182-0"></span>int resolve name check( int handle, longword \*resolved ip );

## **DESCRIPTION**

Checks if the DNS lookup represented by the given handle has completed. On success, it fills in the resolved IP address in the space pointed to by resolved\_ip.

### **PARAMETERS**

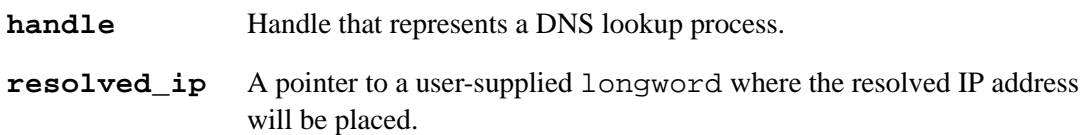

# **RETURN VALUE**

- RESOLVE\_SUCCESS: The address was resolved. The given handle will no longer be valid after this value is returned.
- RESOLVE\_AGAIN: The resolve process has not completed, call this function again.
- RESOLVE\_FAILED: The DNS server responded that the given host name does not exist. The given handle will no longer be valid if RESOLVE\_FAILED is returned.
- RESOLVE\_TIMEDOUT: The request has been cancelled because a response from the DNS server was not received before the last time-out expired. The given handle will no longer be valid after this value is returned.
- RESOLVE\_HANDLENOTVALID: There is no DNS lookup occurring for the given handle.

RESOLVE\_NONAMESERVER: No nameserver has been defined.

#### **LIBRARY**

DNS.LIB

### **SEE ALSO**

[resolve](#page-180-0) name start, resolve cancel, resolve

# **resolve\_name\_start**

## <span id="page-183-0"></span>int resolve name start( char \*hostname );

# **DESCRIPTION**

Starts the process of resolving a host name into an IP address. The given host name is limited to DNS MAX NAME characters, which is 64 by default (63 characters + the NULL terminator). If a default domain is to be added, then the two strings together are limited to DNS\_MAX\_NAME.

If hostname does not contain a '.' then the default domain (MY\_DOMAIN) , if provided, is appended to hostname. If hostname with the appended default domain does not exist, hostname is tried by itself. If that also fails, the lookup fails.

If hostname does contain a '.' then hostname is looked up by itself. If it does not exist, the default domain is appended, and that combination is tried. If that also fails, the lookup fails.

If hostname ends with a '.', then the default domain is not appended. The host name is considered "fully qualified." The lookup is attempted without the ending '.' and if that fails no other combinations are attempted.

This function returns a handle that must be used in the subsequent resolve\_name\_check() and resolve\_cancel() functions.

#### **PARAMETERS**

**hostname** Host name to convert to an IP address

# **RETURN VALUE**

>0: Handle for calls to resolve\_name\_check() and resolve\_cancel().

RESOLVE\_NOENTRIES: Could not start the resolve process because there were no resolve entries free.

RESOLVE LONGHOSTNAME: The given hostname was too large.

RESOLVE\_NONAMESERVER: No nameserver has been defined.

# **LIBRARY**

DNS.LIB

#### **SEE ALSO**

resolve name check, [resolve](#page-180-0) cancel, resolve

**char \*rip( char \*string );**

# **DESCRIPTION**

Strips newline ( $\n|$ ) and/or carriage return ( $\r|$ ) from a string. Only the first  $\n|$ n and  $\r|$  characters are replaced with \0s. The resulting string beyond the first \0 character is undefined.

### **PARAMETERS**

**string** Pointer to a string.

## **RETURN VALUE**

Pointer to the modified string.

# **LIBRARY**

NET.LIB (Prior to DC 7.05, this was DCRTCP.LIB)

# **EXAMPLE**

```
setmode( s, TCP_MODE_ASCII );
...
sock_puts( s, rip( questionable_string ));
```
**NOTE:** In ASCII mode sock\_puts() adds \n; rip is used to make certain the string does not already have a newline character. Remember, rip modifies the source string, not a copy!

# **router\_add**

# <span id="page-185-0"></span>**ATHandle router\_add( longword ipaddr, byte iface, longword subnet, longword mask, word flags );**

# **DESCRIPTION**

Add a router to the router table. The same router can be added multiple times, with different subnet and mask. Normally, only one entry is needed in order to access non-local subnets: this entry should be specified with a zero mask. The hardware address of the router is not immediately resolved, however this can be done explicitly by calling arpresolve\_start() with the same IP address. Otherwise, the router will be resolved only when it first becomes necessary.

#### **PARAMETERS**

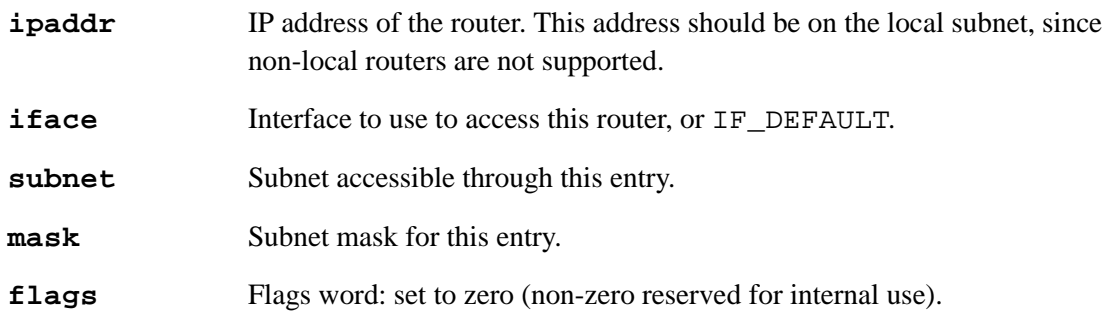

#### **RETURN VALUE**

Positive value: completed successfully. The return value is the ARP cache table entry for this router.

ATH\_NOENTRIES: insufficient space in either the router or ARP cache tables.

### **LIBRARY**

# **router\_del\_all**

### **void router\_del\_all( void );**

## **DESCRIPTION**

Delete all router table entries. This will make any host that is not on the local subnet inaccessible. This function is usually called in preparation for adding a new router entry.

#### **LIBRARY**

ARP.LIB

# **router\_delete**

# **ATHandle router\_delete( longword ipaddr );**

## **DESCRIPTION**

Delete a router from the router table. All instances of the router's IP address are deleted, and the ARP cache table entry is flushed.

# **PARAMETER**

**ipaddr** IP address of the router. This address should be on the local subnet, since non-local routers are not supported.

## **RETURN VALUE**

Positive value: completed successfully.

ATH\_NOTFOUND: specified entry did not exist.

#### **LIBRARY**

# **router\_for**

```
ATHandle router_for( longword ipaddr, byte *router_used, 
  byte *r_iface );
```
## **DESCRIPTION**

Return the ARP cache table entry corresponding to the router that handles the given IP address. If there is a pre configured router for the given address, it is selected. Otherwise, routers discovered via DHCP or ICMP router discovery are searched, with the highest preference being selected. Failing this, if there is a point-to-point interface, this is selected as the default.

An alternative mode of calling this function is invoked if ipaddr is zero. In this case, the default router for the specified interface (\*  $r_i$  if ace) is returned. If  $r_i$  if ace is NULL, then the default interface is assumed:IF\_DEFAULT, the only interface supported at present. IF\_DEFAULT may refer to the primary Ethernet NIC or a PPP connection that uses a serial port or the primary Ethernet NIC.

## **PARAMETERS**

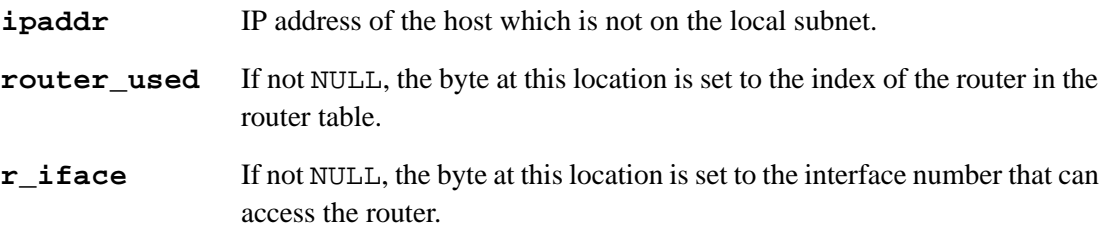

## **RETURN VALUE**

Positive value: completed successfully.

ATH\_NOROUTER: no suitable router found. Either no router is configured, or the given IP address is on the local subnet.

# **LIBRARY**

**ATHandle router\_for\_iface( longword ipaddr, word \* router\_used, word \* r\_iface, word siface);**

## **DESCRIPTION**

Return the ARP cache table entry corresponding to the router which handles the given IP address on a specific interface.

If the "siface" parameter is IF\_ANY, then return the ARP cache table entry corresponding to the router which handles the given IP address. If there is a preconfigured router for the given address, it is selected. Otherwise, routers discovered via DHCP or ICMP router discovery are searched, with the highest preference being selected. Failing this, if there is a point-to-point interface, this is selected as the default.

If the specified IP address already has an entry in the ARP cache table, and there is a router already defined for that address, then the current router is returned. This overrides any other selection process.

Where multiple routers can be used to access the given IP address, the one whose entry has the most specific netmask is used. If the netmasks are equal, then an arbitrary entry is used.

An alternative mode of calling this function is invoked if "ipaddr" is zero. In this case, the default router for the specified interface (i.e., "siface") is returned. If "siface" is IF\_ANY, then the most general router entry is returned, i.e., the overall default.

If "siface" is a virtual ethernet interface, then if there is no specific router defined, then the router for the underlying real interface will be used. This may not be satisfactory if the router is not on the subnet defined for the virtual interface. Thus, if non-overlapping subnets are used then the virtual interface should have a valid router explicitly defined.

# **PARAMETERS**

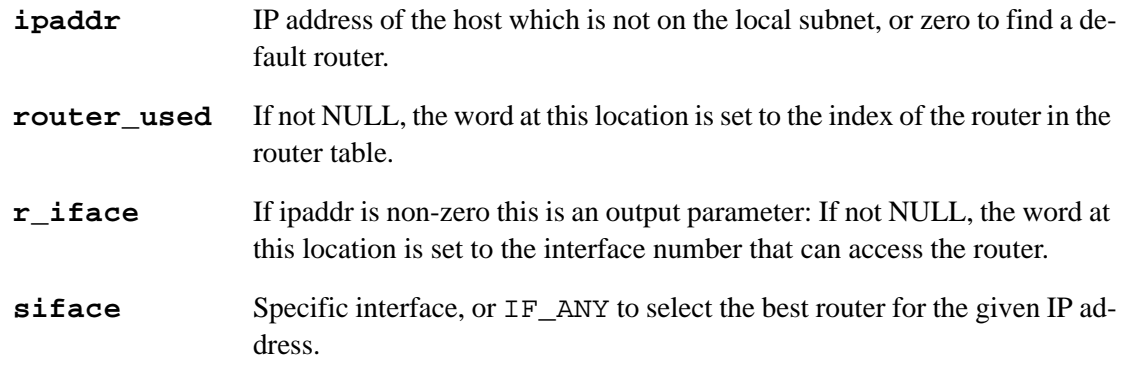

# **RETURN VALUE**

Positive value: Completed successfully.

ATH\_NOROUTER: No suitable router found. Either no router is configured, or the given IP address is on the local subnet of the specified interface, or no router on the specified interface can handle the address based on the router network/netmask information in the router table.

## **LIBRARY**

ARP.LIB

## **SEE ALSO**

[router\\_add](#page-185-0)

# **router\_print**

## **int router\_print( byte r );**

# **DESCRIPTION**

Print a router table entry, indexed by 'r.' This is for debugging only, since the results are printed to the Dynamic C stdio window. 'r' may be obtained from the router\_for() function, by passing &r as the router\_used parameter to that function.

If the specified router entry is not in use, nothing is printed and the return value is non-zero. Otherwise, the information is printed and zero returned.

See router\_printall() for a description of the output fields printed.

## **PARAMETER**

**r** Router table index. A number from 0 through (ARP\_ROUTER\_TABLE\_SIZE-1).

#### **RETURN VALUE**

0: Success, information printed to stdio window.

!0: Entry is not in use.

## **LIBRARY**

ARP.LIB

# **SEE ALSO**

[router\\_printall](#page-191-0)

# **router\_printall**

# <span id="page-191-0"></span>**int router\_printall( void );**

#### **DESCRIPTION**

Print all router table entries. This is for debugging only, since the results are printed to the Dynamic C stdio window. If no routers exist in the table, nothing is printed and the return value is non-zero.

There are 6 fields for each router entry:

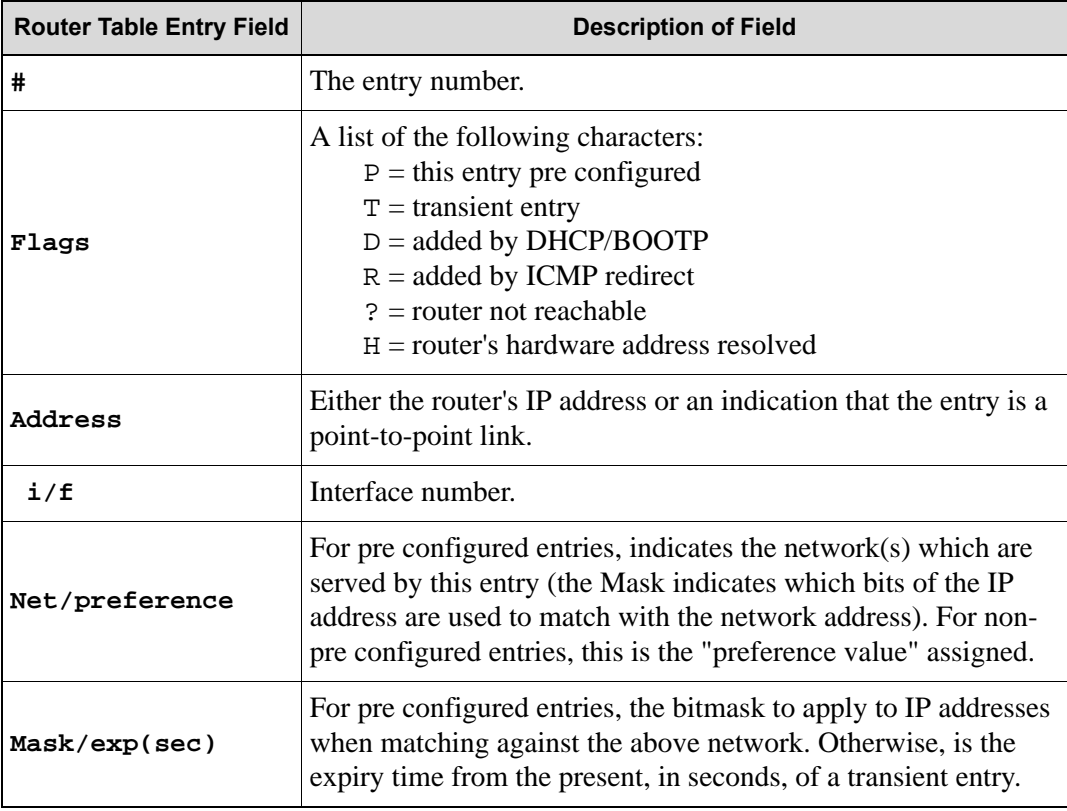

# **RETURN VALUE**

0: Success, information printed to stdio window.

!0: No routers in the table.

# **LIBRARY**

# **\_send\_ping**

**int \_send\_ping( longword host, longword countnum, byte ttl, byte tos, longword \*theid );**

## **DESCRIPTION**

Generates an ICMP request for host.

### **PARAMETERS**

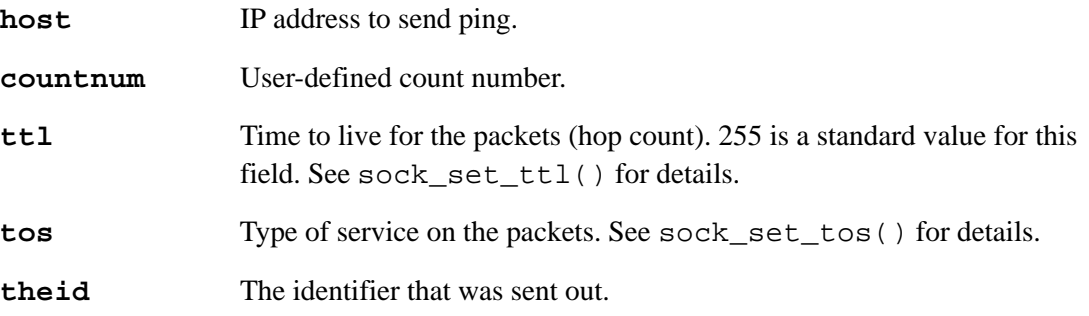

# **RETURN VALUE**

0: Success.

1: Failure: unable to resolve hardware address.

-1: Failure: unable to transmit ICMP request.

#### **LIBRARY**

ICMP.LIB

## **SEE ALSO**

[\\_chk\\_ping](#page-117-0), [\\_ping](#page-176-0), [sock\\_set\\_ttl](#page-235-0), [sock\\_set\\_tos](#page-234-0)

# **setdomainname**

# **char \*setdomainname( char \*name );**

# **DESCRIPTION**

The domain name returned by getdomainname() and used for resolve() is set to the value in the string pointed to by name. Changing the contents of the string after a setdomainname() will change the value of the system domain string. It is not recommended. Instead dedicate a static location for holding the domain name.

setdomainname( NULL ) is an acceptable way to remove any domain name and subsequent resolve calls will not attempt to append a domain name.

### **PARAMETERS**

**name** Pointer to string.

#### **RETURN VALUE**

Pointer to string that was passed in.

#### **LIBRARY**

BSDNAME.LIB

```
getdomainname, sethostname, gethostname, getpeername, 
getsockname
```
# **sethostid**

# **longword sethostid( longword ip );**

# **DESCRIPTION**

This function changes the system's current IP address. Changing this address will disrupt existing TCP or UDP sessions. You should close all sockets before calling this function.

Normally there is no need to call this function. The macro MY\_IP\_ADDRESS defines an initial IP address for this host, or you can define USE\_DHCP to obtain a dynamically assigned address. In either case, it is not recommended to use this function to change the address.

# **PARAMETERS**

**ip** New IP address.

# **RETURN VALUE**

New IP address.

#### **LIBRARY**

IP.LIB (Prior to DC 7.05, this was DCRTCP.LIB)

### **SEE ALSO**

[gethostid](#page-122-0)

# **sethostname**

# <span id="page-195-0"></span>**char \*sethostname( char \*name );**

#### **DESCRIPTION**

Sets the host portion of our name.

#### **PARAMETERS**

**name** Pointer to the new host name.

# **RETURN VALUE**

Pointer to internal hostname buffer on success. NULL on error (if hostname is too long).

# **LIBRARY**

BSDNAME.LIB

# **sock\_abort**

```
void sock_abort( void *s );
```
### **DESCRIPTION**

Close a connection immediately. Under TCP this is done by sending a RST (reset).

Under UDP there is no difference between sock\_close() and sock\_abort().

### **PARAMETERS**

**s** Pointer to a socket.

### **RETURN VALUE**

None.

### **LIBRARY**

NET.LIB (Prior to DC 7.05, this was DCRTCP.LIB)

### **SEE ALSO**

[sock\\_close](#page-203-0), [tcp\\_open](#page-257-0)

# **sock\_alive**

# **int sock\_alive( tcp\_Socket \*s );**

# **DESCRIPTION**

This function performs the same test as  $top\_tick(s)$  i.e., it checks the status of the socket and returns 0 if the socket is fully closed.

The processing overhead of  $top\_tick()$  is avoided for cases where several sockets need to be checked in succession.

When this function returns zero for a socket, the socket is then ready for a new call to tcp\_open() or tcp\_listen() and friends.

# **PARAMETER**

**s** TCP socket pointer.

# **RETURN VALUE**

0: Connection reset or fully closed. Socket ready for re-use in another connection.

!0: Connection is opening, established, listening, or in the process of closing.

# **LIBRARY**

NET.LIB

#### **SEE ALSO**

[tcp\\_open,](#page-257-0) [tcp\\_listen](#page-255-0), [sock\\_close](#page-203-0), [sock\\_abort,](#page-196-0) [tcp\\_tick](#page-260-0)

# **sock\_aread**

## <span id="page-198-0"></span>**int sock\_aread( tcp\_Socket \*s, byte \*dp, int len );**

# **DESCRIPTION**

Read exactly len bytes from the socket or, if that amount of data is not yet available, do not read anything. Unlike sock\_fastread(), this function will never return less than the requested amount of data. This can be useful when the application knows that it will be receiving a fixed amount of data, but does not wish to handle the arrival of only part of the data, as it would have to do if sock fastread() was used.

len must be less than or equal to the socket receive buffer size, otherwise sock fastread() must be used.

This function is only valid for TCP sockets. It is available starting with DC 7.30.

#### **PARAMETERS**

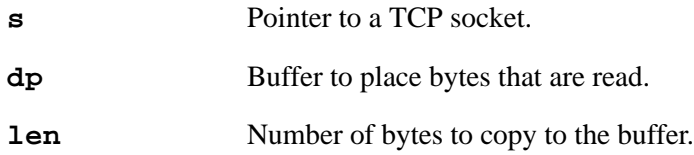

#### **RETURN VALUE**

- -1: len is greater than the total socket receive buffer size, hence this request could never be satisfied in one call.
- -2: The socket is closed or closing, but insufficient data is in the buffer to satisfy the request.
- -3: len < 0 or the socket parameter was invalid.
- 0: Insufficient data is in the buffer to satisfy the request, or len was zero. Try again later since the socket is still able to receive data from the peer.
- len: The len parameter is returned if there was sufficient data in the socket buffer to satisfy the request.

#### **LIBRARY**

TCP.LIB

```
sock_fastread, sock_xfastread, sock_fastwrite, 
sock_xfastwrite, sock_axread, sock_awrite, sock_axwrite
```
# **sock\_awrite**

# <span id="page-199-0"></span>**int sock\_awrite( tcp\_Socket \*s, byte \*dp, int len );**

## **DESCRIPTION**

Write exactly len bytes to the socket or, if that amount of data can not be written, do not write anything. Unlike sock  $f$ astwrite(), this function will never return less than the requested amount of data. This can be useful when the application needs to write a fixed amount of data, but does not wish to handle the transmission of only part of the data, as it would have to do if sock\_fastwrite() was used.

len must be less than or equal to the socket transmit buffer size, otherwise sock fastwrite() must be used.

This function is only valid for TCP sockets. It is available starting with DC 7.30.

#### **PARAMETERS**

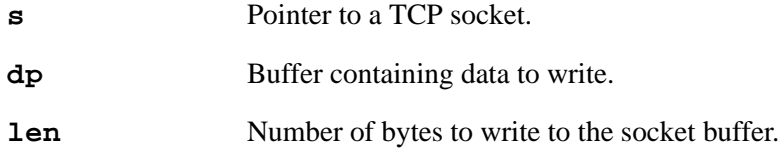

#### **RETURN VALUE**

- -1: len is greater than the total socket receive buffer size, hence this request could never be satisfied in one call.
- $-2$ : The socket has been closed for further transmissions, e.g., because sock close() has already been called.
- -3: len < 0 or the socket parameter was invalid.
- 0: Insufficient free space in the transmit buffer to satisfy the request, or len was zero. Try again later since the peer will eventually acknowledge the receipt of previous data, freeing up transmit buffer space.
- len: The len parameter is returned if there was sufficient data in the socket transmit buffer to satisfy the request.

#### **LIBRARY**

TCP.LIB

```
sock_fastread, sock_xfastread, sock_fastwrite, 
sock_xfastwrite, sock_axread, sock_aread, sock_axwrite
```
# **sock\_axread**

# <span id="page-200-0"></span>**int sock\_axread( tcp\_Socket \*s, long dp, int len );**

# **DESCRIPTION**

Reads exactly len bytes from the socket or, if that amount of data is not yet available, do not read anything.

This function is available starting with DC 7.30. It is identical to sock\_aread() except that the destination buffer is in xmem.

## **PARAMETERS**

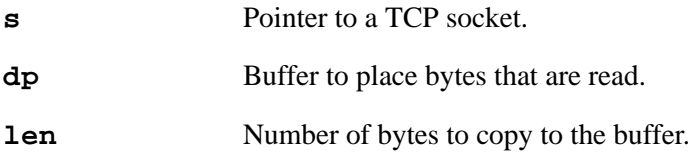

#### **RETURN VALUE**

-1: len is greater than the total socket receive buffer size, hence this request could never be satisfied in one call.

- -2: The socket is closed or closing, but insufficient data is in the buffer to satisfy the request.
- -3: len < 0 or the socket parameter was invalid.
- 0: Insufficient data is in the buffer to satisfy the request, or len was zero. Try again later since the socket is still able to receive data from the peer.
- len: The len parameter is returned if there was sufficient data in the socket buffer to satisfy the request.

## **LIBRARY**

TCP.LIB

```
sock_fastread, sock_xfastread, sock_fastwrite, 
sock_xfastwrite, sock_aread, sock_awrite, sock_axwrite
```
# **sock\_axwrite**

# <span id="page-201-0"></span>**int sock\_axwrite( tcp\_Socket \*s, long dp, int len );**

## **DESCRIPTION**

Write exactly len bytes to the socket or, if that amount of data can not be written, do not write anything. This function is available starting with DC 7.30. It is identical to  $\text{sock}_\text{a}$ write() except that the source buffer is in xmem.

#### Parameters

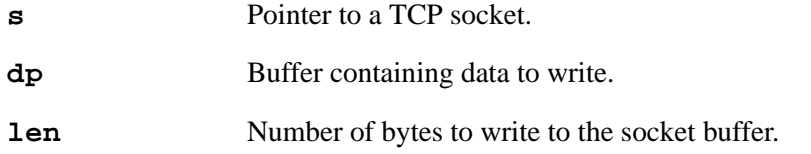

#### **RETURN VALUE**

- -1: len is greater than the total socket receive buffer size, hence this request could never be satisfied in one call.
- $-2$ : The socket has been closed for further transmissions, e.g., because sock close() has already been called.
- -3: len < 0 or the socket parameter was invalid.
	- 0: Insufficient free space in the transmit buffer to satisfy the request, or len was zero. Try again later since the peer will eventually acknowledge the receipt of previous data, freeing up transmit buffer space.
- len: The len parameter is returned if there was sufficient data in the socket transmit buffer to satisfy the request.

### **LIBRARY**

TCP.LIB

## **SEE ALSO**

sock fastread, sock xfastread, sock fastwrite, [sock\\_xfastwrite](#page-248-0), [sock\\_axread,](#page-200-0) [sock\\_aread](#page-198-0), [sock\\_awrite](#page-199-0)

# **sock\_bytesready**

#### <span id="page-202-0"></span>**int sock\_bytesready( void \*s );**

# **DESCRIPTION**

# **For TCP sockets:**

If the socket is in binary mode, sock\_bytesready() returns the number of bytes waiting to be read. If there are no bytes waiting, it returns -1.

In ASCII mode, sock\_bytesready() returns -1 if there are no bytes waiting to be read or the line that is waiting is incomplete (no line terminating character has been read). The number of bytes waiting to be read will be returned given one of the following conditions:

- the buffer is full
- the socket has been closed (no line terminating character can be sent)
- a complete line is waiting

In ASCII mode, a blank line will be read as a complete line with length 0, which will be the value returned. sock bytesready() handles ASCII mode sockets better than sock\_dataready(), since it can distinguish between an empty line on the socket and an empty buffer.

# **For UDP sockets:**

Returns the number of bytes in the next datagram to be read. If it is a datagram with no data (an empty datagram), then it will return 0. If there are no datagrams waiting, then it returns -1.

#### **PARAMETERS**

**s** Pointer to a socket.

# **RETURN VALUE**

-1: No bytes waiting to be read.

0: If in ASCII mode and a blank line is waiting to be read;

for DC 7.05 and later, a UDP datagram with 0 bytes of data is waiting to be read.

>0: The number of bytes waiting to be read.

#### **LIBRARY**

NET.LIB (Prior to DC 7.05, this was DCRTCP.LIB)

### **SEE ALSO**

sock established, [sockstate](#page-236-0)

# **sock\_close**

# <span id="page-203-0"></span>**void sock\_close( void \*s );**

## **DESCRIPTION**

Close an open socket. The socket cannot be reused until it is completely closed.

In the case of UDP, the socket is closed immediately. TCP, being a connection-oriented protocol, must negotiate the close with the remote computer. You can tell a TCP socket is closed by tcp\_tick(s)==NULL or by running sock\_wait\_closed(s).

In emergency cases, it is possible to abort the TCP connection rather than close it. Although not recommended for normal transactions, this service is available and is used by all TCP/IP systems.

# **PARAMETERS**

**s** Pointer to a socket.

#### **LIBRARY**

NET.LIB (Prior to DC 7.05, this was DCRTCP.LIB)

#### **SEE ALSO**

[sock\\_abort](#page-196-0), [sock\\_tick,](#page-240-0) [sock\\_wait\\_closed](#page-241-0), [tcp\\_open](#page-257-0), [udp\\_open](#page-265-0)

# **sock\_dataready**

## **int sock\_dataready( void \*s );**

# **DESCRIPTION**

Returns the number of bytes waiting to be read. If the socket is in ASCII mode, this function returns zero if a newline character has not been read or the buffer is not full. For UDP sockets, the function returns the number of bytes in the next datagram.

This function cannot tell the difference between no bytes to read and either a blank line or a UDP datagram with no data. For this reason, use sock\_bytesready() instead.

#### **PARAMETERS**

**s** Pointer to a socket.

#### **RETURN VALUE**

0: No bytes to read;

or newline not yet read if the socket is in ASCII mode;

or (for DC 7.05 and later) if a UDP datagram has 0 bytes of data waiting to be read.

>0: Number of bytes ready to read.

#### **LIBRARY**

NET.LIB (Prior to DC 7.05, this was DCRTCP.LIB)

#### **SEE ALSO**

[sock\\_bytesready](#page-202-0)

# **sockerr**

<span id="page-205-0"></span>**char \*sockerr( void \*s );**

## **DESCRIPTION**

Gets the last ASCII error message recorded for the specified socket. Use of this function will introduce a lot of string constants in root memory. For production programs, it is better to use error numbers (without translation to strings).

## **PARAMETERS**

**s** Pointer to a socket.

# **RETURN VALUE**

Pointer to the string that represents the last error message for the socket.

NULL pointer if there have been no errors.

 If the symbol SOCKERR\_NO\_RETURN\_NULL is defined, then if no error occurred the string "OK" will be returned instead of a NULL pointer.

The error messages are read-only; do not modify them!

## **LIBRARY**

NETERRNO.LIB

### **SEE ALSO**

[sock\\_error](#page-206-0), [sock\\_perror](#page-220-0)

# **EXAMPLE**

```
char *p;
...
if ( p = sockerr(s))
  printf("Socket closed with error '%s'\n\r", p );
```
# **sock\_error**

<span id="page-206-0"></span>**int sock\_error( void \*s, int clear );**

# **DESCRIPTION**

Return the most recent error number for the specified socket, which may be a TCP or UDP socket. Up to two error codes may be queued to a socket.

# **PARAMETERS**

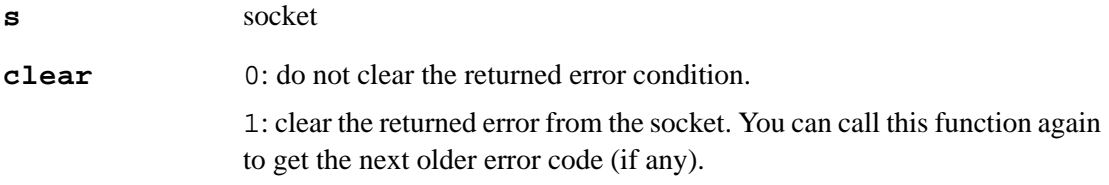

# **RETURN VALUE**

0: No error.

!0: One of the NETERR\_\* constants defined in NETERRNO.LIB.

## **LIBRARY**

NETERRNO.LIB

# **SEE ALSO**

[sockerr,](#page-205-0) [sock\\_perror](#page-220-0)

# **sock\_established**

# <span id="page-207-0"></span>**int sock\_established( void \*s );**

# **DESCRIPTION**

TCP connections require a handshaked open to ensure that both sides recognize a connection. Whether the connection was initiated with tcp\_open() or tcp\_listen(), sock established () will continue to return 0 until the connection is established, at which time it will return 1. It is not enough to spin on this after a listen because it is possible for the socket to be opened, written to and closed between two checks. sock\_bytesready() can be called with sock\_established() to handle this case.

UDP is a connectionless protocol, hence sock\_established() always returns 1 for UDP sockets.

## **PARAMETERS**

**s** Pointer to a socket.

## **RETURN VALUE**

- 0: Not established.
- 1: Established.

#### **LIBRARY**

TCP.LIB (Prior to DC 7.05, this was DCRTCP.LIB)

#### **SEE ALSO**

[sock\\_bytesready](#page-202-0), [sockstate](#page-236-0)

# **sock\_fastread**

## <span id="page-208-0"></span>**int sock\_fastread( tcp\_Socket \*s, byte \*dp, int len );**

# **DESCRIPTION**

Reads up to len bytes from dp on socket s. If possible this function fills the buffer, otherwise only the number of bytes immediately available, if any, are returned.

Starting with Dynamic C 7.05, this function is only valid for TCP sockets. For UDP sockets, use udp\_recv() or udp\_recvfrom(). Prior to 7.05, this function cannot be used on UDP sockets after sock recv init() is called.

#### **PARAMETERS**

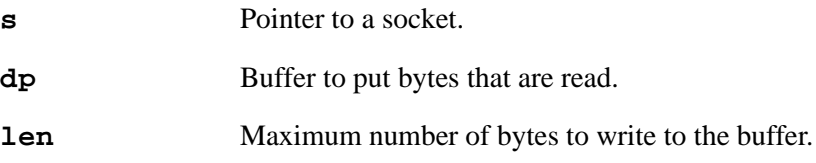

#### **RETURN VALUE**

 $\geq$ 0: Success, number of bytes read.

-1: Error.

#### **LIBRARY**

TCP.LIB (Prior to DC 7.05, this was DCRTCP.LIB)

#### **SEE ALSO**

```
 sockerrudp_recv,
udp_recvfromsock_xfastwritesock_aread,sock_axread
```
### **EXAMPLE**

Note that sock\_fastread() and sock\_read() do not necessarily return a complete or single line; they return blocks of bytes. In comparison, sock  $qetc($ ) returns a single byte at a time and thus yields poor performance.

```
do {
   /* this function does not block */ 
  len = sock_fastread(s, buffer, sizeof(buffer)-1);
  if (len>0) {
     buffer[len] = 0;printf("%s", buffer);
   }
\} while(tcp_tick(s));
```
# **sock\_fastwrite**

# <span id="page-209-0"></span>**int sock\_fastwrite( tcp\_Socket \*s, byte \*dp, int len );**

# **DESCRIPTION**

Writes up to len bytes from dp to socket s. This function writes as many bytes as possible to the socket and returns that number of bytes. Starting with Dynamic C 7.05, this function is only valid for TCP sockets. For UDP sockets, use udp\_send() or udp\_sendto().

When using a UDP socket prior to DC 7.05, sock\_fastwrite() will send one record if

 $len \leq$  ETH MTU - 20 - 8

ETH MTU is the Ethernet Maximum Transmission Unit; 20 is the IP header size and 8 is the UDP header size. By default, this is 572 bytes. If len is greater than this number, then the function does not send the data and returns -1. Otherwise, the UDP datagram would need to be fragmented.

For TCP, the new data is queued for sending and sock\_fastwrite() returns the number of bytes that will be sent. The data may be transmitted immediately if enough data is in the buffer, or sufficient time has expired, or the user has explicitly used sock\_flushnext() to indicate this data should be flushed immediately. In either case, no guarantee of acceptance at the other end is possible.

# **PARAMETERS**

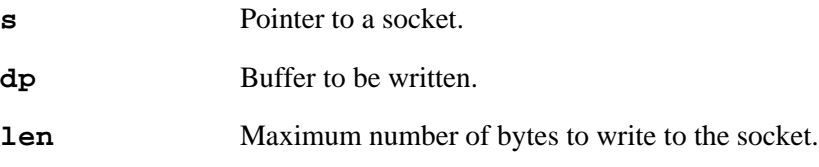

# **RETURN VALUE**

 $\geq$ 0: Success, number of bytes written.

 $-1:$  Error.

### **LIBRARY**

TCP.LIB (Prior to DC 7.05, this was DCRTCP.LIB)

#### **SEE ALSO**

sock write, sock fastread, sock read, [sockerr,](#page-205-0) sock flush, [sock\\_flushnext,](#page-211-0) [udp\\_send,](#page-270-0) [udp\\_sendto](#page-271-0), [sock\\_xfastwrite](#page-248-0)

# **sock\_flush**

# <span id="page-210-0"></span>**void sock\_flush( tcp\_Socket \*s );**

# **DESCRIPTION**

sock\_flush() will flush the unwritten portion of the TCP buffer to the network. No guarantee is given that the data was actually delivered. In the case of a UDP socket, no action is taken.

sock\_flushnext() is recommended over sock\_flush().

## **PARAMETERS**

**s** Pointer to a socket.

#### **RETURN VALUE**

None.

## **LIBRARY**

TCP.LIB (Prior to DC 7.05, this was DCRTCP.LIB)

#### **SEE ALSO**

[sock\\_flushnext,](#page-211-0) [sock\\_fastwrite](#page-209-0), [sock\\_write](#page-246-0), [sockerr](#page-205-0)

# **sock\_flushnext**

# <span id="page-211-0"></span>**void sock\_flushnext( tcp\_Socket \*s );**

# **DESCRIPTION**

Writing to TCP sockets does not guarantee that the data are actually transmitted or that the remote computer will pass that data to the other client in a timely fashion. Using a flush function will guarantee that DCRTCP. LIB places the data onto the network. No guarantee is made that the remote client will receive that data.

sock flushnext() is the most efficient of the flush functions. It causes the next function that sends data to the socket to flush, meaning the data will be transmitted immediately.

Several functions imply a flush and do not require an additional flush: sock\_puts(), and sometimes  $sock\_pute( )$  (when passed a \n).

#### **PARAMETERS**

**s** Pointer to a socket.

### **RETURN VALUE**

None.

### **LIBRARY**

TCP.LIB (Prior to DC 7.05, this was DCRTCP.LIB)

#### **SEE ALSO**

[sock\\_write](#page-246-0), [sock\\_fastread,](#page-208-0) [sock\\_read](#page-227-0), [sockerr,](#page-205-0) [sock\\_flush,](#page-210-0) [sock\\_flushnext](#page-211-0)

# **sock\_getc**

<span id="page-212-0"></span>**int sock\_getc( tcp\_Socket \*s );**

# **DESCRIPTION**

Gets the next character from the socket. NOTE: This function blocks. Starting with Dynamic C 7.05, this function is only valid with TCP sockets. Prior to 7.05, this function could not be used on UDP sockets after sock\_recv\_init() was called.

#### **PARAMETERS**

**s** Pointer to a socket.

## **RETURN VALUE**

Character read or  $-1$  if error.

#### **LIBRARY**

TCP.LIB (Prior to DC 7.05, this was DCRTCP.LIB)

## **SEE ALSO**

[sock\\_putc](#page-222-0), [sock\\_gets](#page-213-0), [sock\\_puts,](#page-223-0) [sock\\_read](#page-227-0), [sock\\_write](#page-246-0)

### **EXAMPLE**

## do {

```
if (sock_bytesready(s) > 0)
     putchar(sock_getc(s));
\} while (tcp\_tick(s));
```
# **sock\_gets**

## <span id="page-213-0"></span>**int sock\_gets( tcp\_Socket \* s, char \* dp, int len );**

## **DESCRIPTION**

Read a string from a socket and replace the CR or  $LF$  with a  $\sqrt{0}$ . If the string is longer than len, the string is null terminated and any remaining characters will be returned on the next sock gets() call. This function is only valid for TCP sockets.

To use sock\_gets(), you must first set ASCII mode using the function sock\_mode()or the macro tcp\_set\_ascii().

## **PARAMETERS**

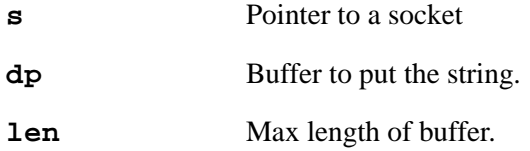

#### **RETURN VALUE**

- 0: The buffer is empty; or no '\r' or '\n' was read, plus the buffer has room and the connection can get more data.
- >0: The length of the string.
- -1: Function was called with a UDP socket ( valid for Dynamic C 7.05 and later).

#### **LIBRARY**

TCP.LIB (Prior to DC 7.05, this was DCRTCP.LIB)

#### **SEE ALSO**

[sock\\_puts](#page-223-0), [sock\\_putc](#page-222-0), [sock\\_getc,](#page-212-0) [sock\\_read](#page-227-0), [sock\\_write](#page-246-0)

#### **EXAMPLE**

```
sock_mode( s, TCP_MODE_ASCII );
do {
  if (sock_bytesready(s) > 0) {
     sock_gets( s, buffer, sizeof(buffer)-1 );
     puts( buffer );
   }
} while (tcp_tick( s );
```
# **sock\_iface**

```
byte sock_iface( void *s );
```
## **DESCRIPTION**

Retrieve the interface number of an open socket. May return IF\_ANY for unbound sockets.

# **PARAMETER**

**s** Pointer to open TCP or UDP socket.

# **RETURN VALUE**

Interface number (0..IF\_MAX-1). IF ANY: If the socket is unbound.

# **LIBRARY**

NET.LIB

# **SEE ALSO**

[tcp\\_extopen,](#page-253-0) [udp\\_extopen,](#page-263-0) [tcp\\_extlisten](#page-252-0)

# **sock\_init**

```
int sock_init( void );
```
# **DESCRIPTION**

This function initializes the packet driver and DCRTCP using the compiler defaults for configuration. This function should be called before using other DCRTCP functions.

The return value indicates if sock  $init()$  was successful. If it returns 0, then everything was successful. If it returns 1, then the packet driver initialization failed.

Note that the network interface will not necessarily be available immediately after sock\_init() is called, even if you are simply using an Ethernet interface with a static configuration. This is especially true if you are using DHCP. If you need to make a network connection directly after calling sock init (), then you will probably want to use code like the following:

```
sock init();
while (ifpending(IF_DEFAUT) == IF_COMING_UP) {
 tcp_tick(NULL);
}
```
The while loop will not finish until the interface has either completely come up or has failed (see the documentation for ifpending() for more information).

If you use ucos2.lib, be sure to call OSInit() before calling sock\_init().

# **RETURN VALUE**

 $0 \cdot OK$ 

1: Ethernet packet driver initialization failed.

Other: reserved.

# **LIBRARY**

NET.LIB (Prior to DC 7.05, this was DCRTCP.LIB)
## **sock\_init\_or\_exit**

### **void sock\_init\_or\_exit( int verbose );**

## **DESCRIPTION**

This is a convenience function intended mainly for sample code which starts a network interface. It is equivalent to the following sequence:

```
if (sock init() != 0)
 exit(-NETERR_IFDOWN);
while (ifpending(IF_DEFAULT) == IF_COMING_UP)
 tcp_tick(NULL);
if (ifpending(IF_DEFAULT) != IF_UP)
 exit(-NETERR_IFDOWN);
```
In other words, it attempts to initialize the network stack via  $\text{sock}\left($ . It then waits for the default interface to come active (or fail). If the default interface fails to start, then  $\text{exit}(\cdot)$ is called.

This function is primarily for debugging and sample code, since there is an indeterminate wait for the interface to start. Production applications may not wish to incur this delay at startup, and also they should handle network errors in a manner other that exit() since exit() is really only useful in a debug environment.

In particular, if the interface is a Wi-Fi interface, then this function will wait until the interface is associated with an access point. If it appears to wait indefinitely, then there is probably an error in the configuration such as a mis-typed SSID, or incorrect security keys.

**NOTE:** Don't use this function if you intend the network interface to be down after sock init().

### **PARAMETER**

**verbose** Non-zero to print handy message on success. Message shows IP address and netmask of default interface. Also will print messages at intervals while the interface is in a pending state. This can happen if the interface takes a long time to come up. In the case of an Ethernet interface, if you accidentally leave the cable unplugged then this function will loop forever, printing messages at a default 5 second interval.

#### **RETURN VALUE**

None. May exit (-NETERR\_IFDOWN) if error.

#### **LIBRARY**

NET.LIB

#### **SEE ALSO**

[sock\\_init](#page-215-0), [ifpending](#page-152-0), [tcp\\_tick](#page-260-0)

## **sock\_mode**

## <span id="page-217-0"></span>**word sock\_mode( void \*s, word mode );**

## **DESCRIPTION**

Change some of the socket options. Depending on whether s is a TCP or UDP socket, you may pass OR'd combinations of the following flags in the mode parameter. For a TCP socket, only the TCP\_MODE  $*$  flags are relevant. For a UDP socket, only the UDP\_MODE  $*$  flags are relevant. Do not use the wrong flags for the given socket type.

It is more convenient, faster, and safer to use the macro equivalent if it is only desired to change one mode at a time. If you use this function, then you must specify the setting of all relevant flags (TCP or UDP). The macros do not do socket locking so, strictly speaking,  $\mu$ C/OS-II users should call this function rather than use the macros.

## **TCP MODES:**

TCP\_MODE\_ASCII | TCP\_MODE\_BINARY (default)

TCP and UDP sockets are usually in binary mode which means an arbitrary stream of bytes is allowed (TCP is treated as a byte stream and UDP is treated as records filled with bytes.) The default is TCP\_MODE\_BINARY. By changing the mode to TCP\_MODE\_ASCII, some of the DCRTCP. LIB functions will see a stream of records terminated with a newline character.

In ASCII mode, sock bytesready() will return  $-1$  until a newline-terminated string is in the buffer or the buffer is full. sock\_puts() will append a newline to any output. sock\_gets() (which should only be used in ASCII mode) removes the newline and null terminates the string.

Equivalent Macros: tcp\_set\_binary(s) and tcp\_set\_ascii(s)

TCP\_MODE\_NAGLE (default) | TCP\_MODE\_NONAGLE

The Nagle algorithm may substantially reduce network traffic with little negative effect on a user (In some situations, the Nagle algorithm even improves application performance.) The default is TCP\_MODE\_NAGLE. This mode only affects TCP connections.

Equivalent Macros: tcp\_set\_nagle(s) and tcp\_set\_nonagle(s)

### **UDP MODES:**

```
UDP_MODE_CHK | UDP_MODE_NOCHK
```
Checksums are required for TCP, but not for UDP. The default is UDP\_MODE\_CHK. If you are providing a checksum at a higher level, the low-level checksum may be redundant. The checksum for UDP can be disabled by selecting the UDP\_MODE\_NOCHK flag. Note that you do not control whether the remote computer will send checksums. If that computer does checksum its outbound data, DCRTCP.LIB will check the received packet's checksum.

Equivalent Macros: udp\_set\_chk(s) and udp\_set\_nochk(s)

## UDP\_MODE\_NOICMP (default) | UDP\_MODE\_ICMP

Marks this socket for receipt of ICMP error messages. The messages are queued like normal received datagrams, and read using udp\_recvfrom(), which returns -3 when ICMP messages are returned instead of normal datagrams. Only ICMP messages which are relevant to the current binding of the socket are queued.

Equivalent Macros: udp\_set\_noicmp(s) and udp\_set\_icmp(s)

## UDP\_MODE\_NODICMP (default) | UDP\_MODE\_DICMP

Marks this socket as the default receiver of ICMP messages which cannot be assigned to a particular UDP socket. This would be used for UDP sockets that are used with many different sendto addresses, since the ICMP message may refer to a message sent some time ago (with different destination address than the most recent). Only one UDP socket should be set with this mode.

Equivalent Macros: udp\_set\_nodicmp(s) and udp\_set\_dicmp(s)

## **PARAMETERS**

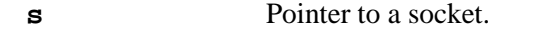

**mode** New mode for specified socket.

### **RETURN VALUE**

Resulting mode flags.

### **SEE ALSO**

[inet\\_addr](#page-156-0)

### **LIBRARY**

```
NET.LIB (Prior to DC 7.05, this was DCRTCP.LIB)
```
## **sock\_noflush**

## **void sock\_noflush( tcp\_Socket \*s );**

## **DESCRIPTION**

This function prevents the next write to the socket from transmitting a data segment. It needs to be issued before each write function in which it is desired not to transmit. It can be used to make more efficient use of network bandwidth when the Nagle algorithm is turned off for the socket. If Nagle is on, then there is not much benefit to using this function.

## **PARAMETERS**

**s** Pointer to a socket.

## **RETURN VALUE**

None.

## **LIBRARY**

TCP.LIB

## **SEE ALSO**

[sock\\_flush](#page-210-0), [sock\\_flushnext](#page-211-0), [sock\\_fastwrite](#page-209-0), [sock\\_write](#page-246-0)

## **sock\_perror**

## **void sock\_perror( void \*s, const char \*prefix );**

## **DESCRIPTION**

Prints out the most recent error messages for a socket, and clear the errors. This calls sockerr() and printf(), so it should only be called for debugging a new application. The output is in the format:

[TCP|UDP] socket (ipaddr:port -> ipaddr:port) msg1; msg2

where msg1 and, possibly, msg2 are the most recent error messages. The initial string is "TCP" or "UDP" for open sockets, or may be "Closed" if the socket is currently closed (either TCP or UDP). Up to two error codes may be queued to a socket.

If there are no errors, nothing is printed.

### **PARAMETERS**

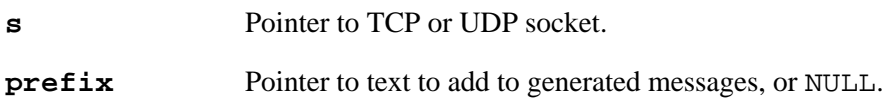

#### **LIBRARY**

NETERRNO.LIB

### **SEE ALSO**

[sock\\_error](#page-206-0), [sockerr](#page-205-0)

## **sock\_preread**

## **int sock\_preread( tcp\_Socket \*s, byte \*dp, int len );**

## **DESCRIPTION**

This function reads up to len bytes from the socket into the buffer dp. The bytes are not removed from the socket's buffer. This function is only valid with TCP sockets.

## **PARAMETERS**

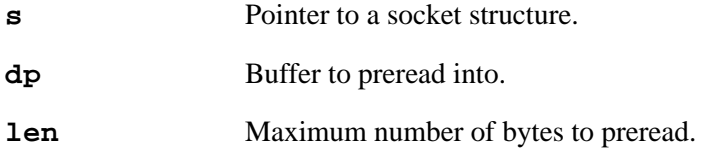

## **RETURN VALUE**

0: No data waiting.

-1: Error.

>0: Number of preread bytes.

## **LIBRARY**

TCP.LIB (Prior to DC 7.05, this was DCRTCP.LIB)

## **SEE ALSO**

[sock\\_fastread](#page-208-0), [sock\\_fastwrite](#page-209-0), [sock\\_read](#page-227-0), [sock\\_write](#page-246-0)

## **sock\_putc**

## <span id="page-222-0"></span>**byte sock\_putc( tcp\_Socket \*s, byte c );**

## **DESCRIPTION**

A single character is placed on the output buffer. In the case of '\n', the buffer is flushed as described under [sock\\_flushnext](#page-211-0). No other ASCII character expansion is performed.

Note that sock\_putc uses sock\_write, and thus may block if the output buffer is full. See [sock\\_write](#page-246-0) for more details.

Starting with Dynamic C 7.05, this function is only valid with TCP sockets.

## **PARAMETERS**

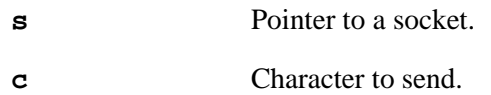

### **RETURN VALUE**

The character c.

### **LIBRARY**

TCP.LIB (Prior to DC 7.05, this was DCRTCP.LIB)

## **SEE ALSO**

[sock\\_read](#page-227-0), [sock\\_write,](#page-246-0) [sock\\_fastread](#page-208-0), [sock\\_fastwrite](#page-209-0), [sock\\_mode](#page-217-0)

## **sock\_puts**

## **int sock\_puts( tcp\_Socket \*s, byte \*dp );**

## **DESCRIPTION**

A string is placed on the output buffer and flushed as described under  ${sock\_flushnext()}$ . If the socket is in ASCII mode, CR and LF are appended to the string. No other ASCII character expansion is performed. In binary mode, the string is sent as is.

Note that sock\_puts() uses sock\_write(), and thus may block if the output buffer is full. See [sock\\_write](#page-246-0)() for more details.

Starting with Dynamic C 7.05, this function is only valid with TCP sockets.

### **PARAMETERS**

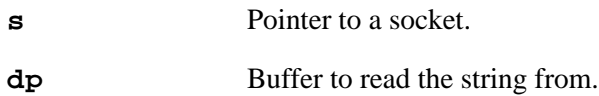

## **RETURN VALUE**

 $\geq$ 0: Length of string in dp.

-1: Function was called with a UDP socket (valid for Dynamic C 7.05 and later).

### **LIBRARY**

TCP.LIB (Prior to DC 7.05, this was DCRTCP.LIB)

### **SEE ALSO**

[sock\\_gets](#page-213-0), [sock\\_putc](#page-222-0), [sock\\_getc,](#page-212-0) [sock\\_read](#page-227-0), [sock\\_write](#page-246-0)

## **sock\_rbleft**

<span id="page-224-0"></span>**int sock\_rbleft( void \*s );**

## **DESCRIPTION**

Determines the number of bytes available in the receive buffer.

## **PARAMETERS**

**s** Pointer to a socket.

## **RETURN VALUE**

Number of bytes available in the receive buffer.

### **LIBRARY**

NET.LIB (Prior to DC 7.05, this was DCRTCP.LIB)

#### **SEE ALSO**

[sock\\_rbsize,](#page-225-0) [sock\\_rbused,](#page-226-0) [sock\\_tbsize,](#page-238-0) [sock\\_tbused,](#page-239-0) [sock\\_tbleft](#page-237-0)

## **sock\_rbsize**

### <span id="page-225-0"></span>**int sock\_rbsize( void \*s );**

### **DESCRIPTION**

Determines the size of the receive buffer for the specified socket.

## **PARAMETERS**

**s** Pointer to a socket.

## **RETURN VALUE**

The size of the receive buffer.

#### **LIBRARY**

NET.LIB (Prior to DC 7.05, this was DCRTCP.LIB)

### **SEE ALSO**

[sock\\_rbleft,](#page-224-0) [sock\\_rbused,](#page-226-0) [sock\\_tbsize,](#page-238-0) [sock\\_tbused,](#page-239-0) [sock\\_tbleft](#page-237-0)

## **sock\_rbused**

<span id="page-226-0"></span>**int sock\_rbused( void \*s );**

### **DESCRIPTION**

Returns the number of bytes in use in the receive buffer for the specified socket.

## **PARAMETERS**

**s** Pointer to a socket.

## **RETURN VALUE**

Number of bytes in use.

## **LIBRARY**

NET.LIB (Prior to DC 7.05, this was DCRTCP.LIB)

#### **SEE ALSO**

[sock\\_rbleft,](#page-224-0) [sock\\_tbsize,](#page-238-0) [sock\\_tbused,](#page-239-0) [sock\\_tbleft](#page-237-0)

## **sock\_read**

## <span id="page-227-0"></span>**int sock\_read( tcp\_Socket \*s, byte \*dp, int len );**

## **DESCRIPTION**

Reads up to len bytes from dp on socket s. This function will busy wait until either len bytes are read or there is an error condition. If  $\text{sock}$  yield() has been called, the user-defined function that is passed to it will be called in a tight loop while  ${\sf sock\_read}$  () is busy waiting.

Starting with Dynamic C 7.05, this function is only valid for TCP sockets. For UDP sockets, use udp\_recv() or udp\_recvfrom(). Prior to 7.05, this function cannot be used on UDP sockets after sock recv init() is called.

#### **PARAMETERS**

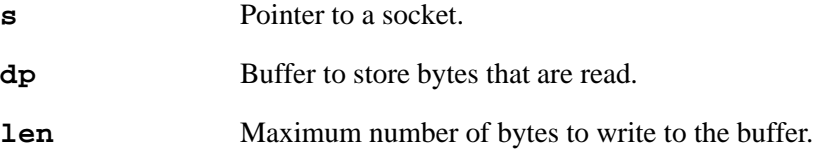

### **RETURN VALUE**

 $\geq$ 0: Success, number of bytes read..

-1: Error.

### **LIBRARY**

TCP.LIB (Prior to DC 7.05, this was DCRTCP.LIB)

### **SEE ALSO**

```
sock_fastread, sock_fastwrite, sock_write, sockerr, udp_recv, 
udp_recvfrom
```
#### **EXAMPLE**

Note that sock fastread() and sock read() do not necessarily return a complete or single line—they return blocks of bytes. In comparison, sock\_getc() returns a single byte at a time and thus yields poor performance.

```
do {
  len = sock_bytesready(s);if (len > 0) {
      if (len > sizeof( buffer) - 1) // If too many bytes, read some
        len = sizeof( buffer ) - 1; // now, read the rest next time.
      sock_read( s, buffer, len);
     buffer[len] = 0;printf( "%s", buffer);
   }
\} while ( tcp_tick(s));
```
## **sock\_readable**

### <span id="page-228-0"></span>**int sock\_readable( void \* s);**

#### **DESCRIPTION**

This function determines whether a socket may have data read from it using, for example, sock\_fastread() or udp\_recvfrom().

The parameter may be either a TCP socket or a UDP socket.

The return value is more than a simple boolean: it also indicates the amount of data the socket is guaranteed to deliver with a sock fastread () call that immediately follows (provided that the buffer length is at least that long).

Note: a TCP socket may be readable after it is closed, since there may be pending data in the buffer that has not been read by the application, and it is also possible for the peer to keep sending data.

### **PARAMETERS**

**s** TCP or UDP socket pointer.

#### **RETURN VALUE**

If parameter is a TCP socket (tcp\_Socket \*):

0: socket is not readable. It was aborted by the application or the peer has closed the socket and all pending data has been read by the application. This can be used as a definitive EOF indication for a receive stream.

non-zero: the socket is readable. The amount of data that the socket would deliver is this value minus 1; which may turn out to be zero if the socket's buffer is temporarily empty, or the socket is not yet connected to a peer.

If parameter is a UDP socket (udp\_Socket \*):

0: socket is not open.

non-zero: socket is open. This value minus 1 equals the size of the next datagram in the receive buffer, that would be returned by udp\_recvfrom() etc. Note that ICMP error messages are also considered if the socket is set up to receive ICMP messages.

#### **LIBRARY**

NET.LIB

### **SEE ALSO**

```
tcp_open, tcp_listen, sock_close, sock_abort, tcp_tick, 
sock established, sock alive, sock waiting, sock writable,
udp_open, udp_recvfrom
```
## **sock\_recv**

## <span id="page-229-0"></span>**int sock\_recv( sock\_type \*s, char \*buffer, int len );**

## **DESCRIPTION**

After a UDP socket is initialized with udp\_open() and sock\_recv\_init(), sock\_recv() scans the buffers for any datagram received by that socket.

This function is not available starting with Dynamic C 7.05 (see [Section 3.5](#page-54-0)).

### **PARAMETERS**

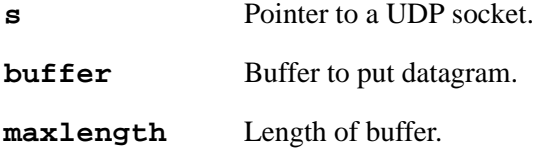

## **RETURN VALUE**

- >0: Length of datagram.
- 0: No datagram found.
- -1: Receive buffer not initialized with sock\_recv\_init().

## **LIBRARY**

DCRTCP.LIB

## **SEE ALSO**

[sock\\_recv\\_from,](#page-231-0) [sock\\_recv\\_init](#page-232-0)

## <span id="page-230-0"></span>**EXAMPLE USING SOCK\_RECV()**

```
// Old way of setting network addresses are commented out
//#define MY_IP_ADDRESS "10.10.6.100"
//#define MY_NETMASK "255.255.255.0"
// New way of setting network addresses. 
#define TCPCONFIG 1
#memmap xmem
#use "dcrtcp.lib"
#define SAMPLE 401
udp Socket data;
char bigbuf[8192];
main() {
   word templen;
   char spare[1500];
   sock_init();
   if ( !udp_open( &data, SAMPLE, 0xffffffff, SAMPLE, NULL)
   \left\{ \right.puts("Could not open broadcast socket");
      exit(3);}
   /* set large buffer mode */
   if ( sock_recv_init( &data, bigbuf, sizeof( bigbuf ))) {
     puts("Could not enable large buffers");
      exit(3);}
   sock_mode( &data, UDP_MODE_NOCHK ); // turn off checksums
   while (1) \{tcp_tick( NULL );
      if (templen = sock_recv(&data, spare, sizeof(spare )))
      \{/* something received */
        printf("Got %u byte packet\n", templen );
      }
   }
}
```
## **sock\_recv\_from**

<span id="page-231-0"></span>**int sock\_recv\_from( sock\_type \*s, long \*hisip, word \*hisport, char \*buffer, int len );**

## **DESCRIPTION**

After a UDP socket is initialized with udp\_open() and sock\_recv\_init(), sock\_recv\_from () scans the buffers for any datagram received by that socket and identifies the remote host's address.

This function is not available starting with Dynamic C 7.05 (see [Section 3.5](#page-54-0)).

## **PARAMETERS**

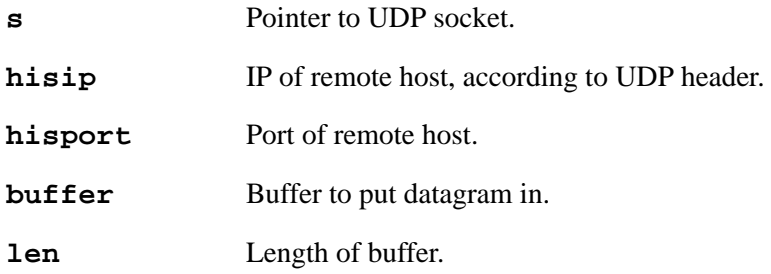

### **RETURN VALUE**

>0: Length of datagram received.

0: No datagram.

-1: Receive buffer was not initialized with sock\_recv\_init().

## **LIBRARY**

DCRTCP.LIB

## **SEE ALSO**

[sock\\_recv](#page-229-0), [sock\\_recv\\_init](#page-232-0)

## **sock\_recv\_init**

### <span id="page-232-0"></span>**int sock\_recv\_init( sock\_type \*s, void \*space, word len );**

## **DESCRIPTION**

This function is not available starting with Dynamic C 7.05 (see [Section 3.5\)](#page-54-0).

The basic socket reading functions (sock\_read(), sock\_fastread(), etc.) are not adequate for all your UDP needs. The most basic limitation is their inability to treat UDP as a record service.

A record service must receive distinct datagrams and pass them to the user program as such. You must know the length of the received datagram and the sender (if you opened in broadcast mode). You may also receive the datagrams very quickly, so you must have a mechanism to buffer them.

Once a socket is opened with udp\_open(), you can use sock\_recv\_init() to initialize that socket for sock\_recv() and sock\_recv\_from(). Note that sock\_recv() and related functions are *incompatible* with sock\_read(), sock\_fastread(), sock\_gets() and sock\_getc(). Once you have used sock\_recv\_init(), you can no longer use the older-style calls.

sock\_recv\_init() installs a large buffer area which gets segmented into smaller buffers. Whenever a UDP datagram arrives, DCRTCP. LIB stuffs that datagram into one of these new buffers. The new functions scan those buffers. You must select the size of the buffer you submit to sock\_recv\_init(); make it as large as possible, say 4K, 8K or 16K.

For a sample program, see [Example using sock\\_recv\(\)](#page-230-0) listed under sock\_recv().

### **PARAMETERS**

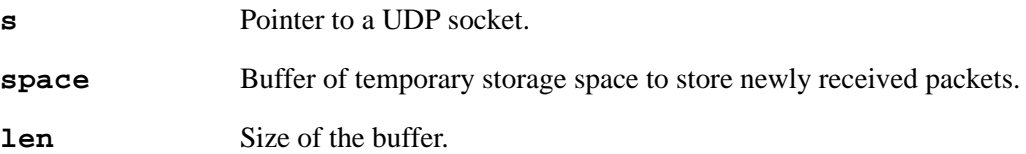

#### **RETURN VALUE**

 $\Omega$ 

#### **LIBRARY**

DCRTCP.LIB

### **SEE ALSO**

[sock\\_recv\\_from,](#page-231-0) [sock\\_recv](#page-229-0)

## **sock\_resolved**

## **int sock\_resolved( void \*s );**

## **DESCRIPTION**

Check whether the socket has a valid destination hardware address. This is typically used for UDP sockets, but may also be used for TCP sockets. If this function returns zero (FALSE), then any datagrams you send using udp\_send() or udp\_sendto() may not be transmitted because the destination hardware address is not known.

If the current destination IP address of the socket is zero (i.e., the socket is passively opened), this function returns zero, since datagrams cannot be transmitted from a passively opened socket.

If udp bypass  $\alpha$ rp() is in effect, the return value from this function is unaffected, however datagrams will still be sent to the specified hardware address (since the normal resolve process is bypassed).

Note that a hardware address may become invalid after being valid, since the underlying ARP table may need to purge the entry. This would be rare, but if any UDP application needs to ensure that all packets are actually transmitted, which is a questionable goal since UDP is unreliable, then this function should be consulted before each send. If this function returns 0, then the UDP socket should be re-opened.

The hardware address may also be invalidated if  $udp$  sendto() is called with a different destination IP address, that has not been determined based on an incoming datagram.

This function is not required for TCP sockets, since the TCP library handles these details internally.

## **PARAMETER**

**s** Pointer to open TCP or UDP socket

### **RETURN VALUE:**

0: Destination hardware address not valid.

!0: Destination hardware address resolved OK.

### **LIBRARY**

NET.LIB

## **SEE ALSO**

[udp\\_extopen,](#page-263-0) [arpresolve\\_start](#page-113-0), [arpresolve\\_check,](#page-111-0) [udp\\_waitopen,](#page-272-0) [udp\\_sendto](#page-271-0), [udp\\_bypass\\_arp](#page-261-0)

## **sock\_set\_tos**

## <span id="page-234-0"></span>**void sock\_set\_tos( void \*s, byte tos );**

## **DESCRIPTION**

Set the IP "Type Of Service" field in outgoing packets for this socket. The given TOS will be in effect until the socket is closed. When a socket is opened (or re-opened), the TOS will be set to the default (TCP\_TOS or UDP\_TOS as appropriate). If not overridden, the defaults are zero (IPTOS\_DEFAULT) in both cases.

### **PARAMETERS**

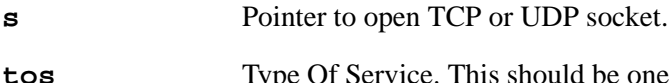

- **tos** Type Of Service. This should be one of the following values:
	- IPTOS\_DEFAULT Default service
	- IPTOS\_CHEAP Minimize monetary cost
	- IPTOS\_RELIABLE Maximize reliability
	- IPTOS\_CAPACIOUS Maximize throughput
	- IPTOS\_FAST Minimize delay
	- IPTOS\_SECURE Maximize security.

Other value may be used (since TOS is just a number between 0 and 255), but this should only be done for experimental purposes.

### **LIBRARY**

NET.LIB

## **SEE ALSO**

sock set ttl

## **sock\_set\_ttl**

## <span id="page-235-0"></span>**void sock\_set\_ttl( void \*s, byte ttl );**

## **DESCRIPTION**

Set the IP "Time To Live" field in outgoing packets for this socket. The given TTL will be in effect until the socket is closed. When a socket is opened (or re-opened), the TTL will be set to the default (TCP\_TTL or UDP\_TTL as appropriate). If not overridden, the defaults are 64 in both cases.

## **PARAMETERS**

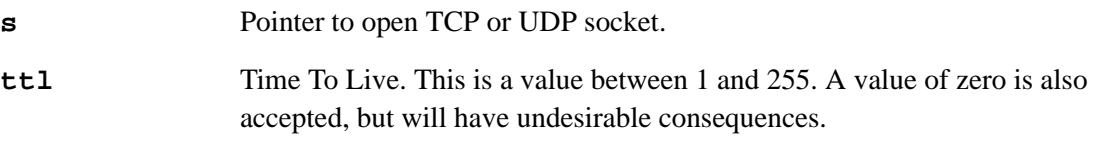

## **LIBRARY**

NET.LIB

## **SEE ALSO**

[sock\\_set\\_tos](#page-234-0)

## **sockstate**

#### **char \*sockstate( void \*s );**

### **DESCRIPTION**

Returns a string that gives the current state for a socket.

### **PARAMETERS**

**s** Pointer to a socket.

### **RETURN VALUE**

An ASCII message which represents the current state of the socket. These strings should not be modified.

"Listen" indicates a passively opened socket that is waiting for a connection.

"SynSent" and "SynRcvd" are connection phase intermediate states.

"Established" states that the connection is complete.

"EstClosing" "FinWait1" "FinWait2" "CloseWait" "Closing" "LastAck" "TimeWait" and "CloseMSL" are connection termination intermediate states.

"Closed" indicates that the connection is completely closed.

"UDP Socket" is always returned for UDP sockets because they are stateless.

"Not an active socket" is a default value used when the socket is not recognized as UDP or TCP.

"BAD" more than one bit set.

#### **LIBRARY**

TCP.LIB (Prior to DC 7.05, this was DCRTCP.LIB)

#### **SEE ALSO**

[sock\\_established](#page-207-0), [sock\\_dataready](#page-204-0)

## **EXAMPLE**

```
char *p;
...
#ifdef DEBUG
if (p = sockstate(s))
  printf("Socket state is '%s'\n\r", p );
#endif DEBUG
```
## **sock\_tbleft**

## <span id="page-237-0"></span>**int sock\_tbleft( void \*s );**

## **DESCRIPTION**

Gets the number of bytes left in the transmit buffer. If you do not wish to block, you may first query how much space is available for writing by calling this function before generating data that must be transmitted. This removes the need for your application to also buffer data.

## **PARAMETERS**

**s** Pointer to a socket.

## **RETURN VALUE**

Number of bytes left in the transmit buffer.

### **LIBRARY**

NET.LIB (Prior to DC 7.05, this was DCRTCP.LIB)

## **SEE ALSO**

[sock\\_rbsize,](#page-225-0) [sock\\_rbused,](#page-226-0) [sock\\_rbleft,](#page-224-0) [sock\\_tbsize,](#page-238-0) [sock\\_tbused](#page-239-0)

## **EXAMPLE**

if (  $sock\_tbleft(s) > 10$  ) {  $\prime$ \* we can send up to 10 bytes without blocking or overflowing \*/ ... }

## **sock\_tbsize**

<span id="page-238-0"></span>**int sock\_tbsize( void \*s );**

## **DESCRIPTION**

Determines the size of the transmit buffer for the specified socket.

### **PARAMETERS**

**s** Pointer to a socket.

## **RETURN VALUE**

The size of the transmit buffer.

### **LIBRARY**

NET.LIB (Prior to DC 7.05, this was DCRTCP.LIB)

#### **SEE ALSO**

[sock\\_rbsize,](#page-225-0) [sock\\_rbused,](#page-226-0) [sock\\_rbleft,](#page-224-0) [sock\\_tbleft,](#page-237-0) [sock\\_tbused](#page-239-0)

## **sock\_tbused**

## <span id="page-239-0"></span>**int sock\_tbused( void \*s );**

### **DESCRIPTION**

Gets the number of bytes in use in the transmit buffer for the specified socket.

### **PARAMETERS**

**s** Pointer to a socket.

## **RETURN VALUE**

Number of bytes in use.

## **LIBRARY**

NET.LIB (Prior to DC 7.05, this was DCRTCP.LIB)

### **SEE ALSO**

[sock\\_rbsize,](#page-225-0) [sock\\_rbused,](#page-226-0) [sock\\_rbleft,](#page-224-0) [sock\\_tbsize,](#page-238-0) [sock\\_tbleft](#page-237-0)

## **sock\_tick**

## **void sock\_tick( void \*s, int \*optional\_status\_ptr );**

## **DESCRIPTION**

This macro calls tcp\_tick() to quickly check incoming and outgoing data and to manage all the open sockets. If our particular socket, s, is either closed or made inoperative due to an error condition, sock tick() sets the value of \*optional status ptr (if the pointer is not  $NULL$ ) to 1, then jumps to a local, user-supplied label,  $sock\_err$ . If the socket connection is fine and the pointer is not NULL \*optional\_status\_ptr is set to 0.

#### **PARAMETERS**

**s** Pointer to a socket.

**optional\_status\_ptr** Pointer to status word.

### **RETURN VALUE**

None.

## **LIBRARY**

## **sock\_wait\_closed**

**void sock\_wait\_closed( void \*s, int seconds, int (\*fptr)(), int \*status );**

## **DESCRIPTION**

This macro waits until a TCP connection is fully closed. Returns immediately for UDP sockets. On an error, the macro jumps to a local, user-supplied sock\_err label. If fptr returns nonzero the macro returns with the status word set to the value of  $fptr's$  return value.

This macro has been deprecated in Dynamic C version 7.20.

## **PARAMETERS**

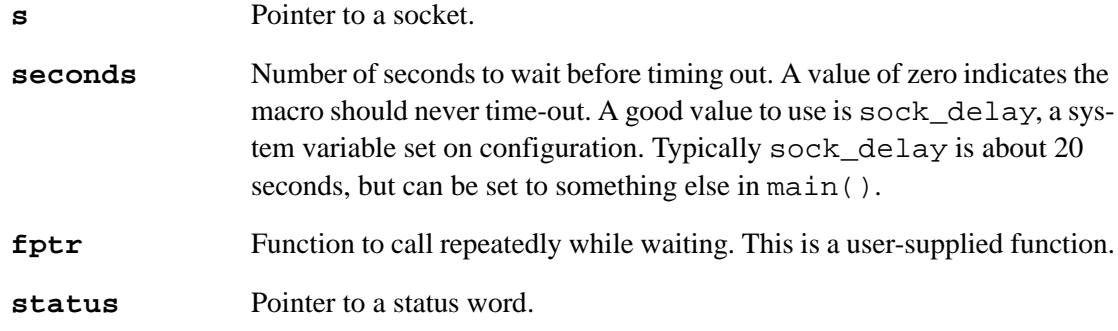

### **RETURN VALUE**

None.

### **LIBRARY**

## **sock\_wait\_established**

**void sock\_wait\_established( void \*s, int seconds, int (\*fptr)(), int \*status );**

## **DESCRIPTION**

This macro waits until a connection is established for the specified TCP socket, or aborts if a time-out occurs. It returns immediately for UDP sockets. On an error, the macro jumps to the local, user-supplied sock\_err label. If fptr returns non-zero, the macro returns.

This macro has been deprecated in Dynamic C version 7.20.

## **PARAMETERS**

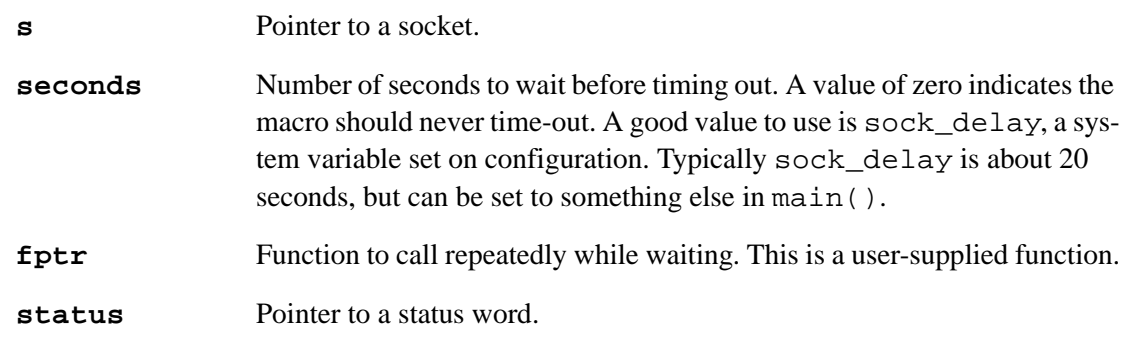

### **RETURN VALUE**

None.

### **LIBRARY**

## **sock\_waiting**

## <span id="page-243-0"></span>**int sock\_waiting( tcp\_Socket \* s);**

## **DESCRIPTION**

This function determines whether a TCP socket is waiting for a connection establishment. It returns TRUE (non-zero) if and only if the socket is open, but not YET established.

The purpose of this function is to simplify the application logic in programs which interleave TCP/IP functions with other processing i.e., "non-blocking" style.

**NOTE:** it is an error to pass a UDP socket to this function. UDP sockets are connectionless, so there is no concept of "waiting for a connection."

### **PARAMETER**

**s s TCP** socket pointer. This should be a TCP socket which was opened using tcp\_listen(), tcp\_extlisten(), tcp\_open() or tcp\_extopen().

### **RETURN VALUE**

0: socket is not waiting. In this case, then next tests that the application should perform are:

a. sock established(): if this returns TRUE, a connection is currently established. The application can now communicate using sock  $real()$ , sock\_write() etc., then finally call sock\_close().

b. sock\_alive(): if this returns FALSE, then the socket was aborted by the peer. The application may re-open or re-listen the socket.

c. Otherwise, the socket was established, but is now closing because the peer closed its side of the connection. The application MAY be able to read and/or write to the socket (depending on protocol) however the amount of readable data will be limited. The application should call sock\_close() or sock\_abort().

In cases (a) and (c), a socket should not be re-opened until  $\text{top}\text{tick}$ () on that socket returns 0.

Note that '0' is returned for invalid sockets (e.g., UDP sockets or sockets that are closed).

non-zero: the socket is waiting for a connection. The application should keep calling tcp  $\text{tick}()$  until this function returns 0.

### **LIBRARY**

NET.LIB

### **SEE ALSO**

```
tcp_open, tcp_listen, sock_close, sock_abort, tcp_tick, 
sock_established, sock_alive
```
## **sock\_wait\_input**

**void sock\_wait\_input( void \*s, int seconds, int (\*fptr)(), int \*status );**

## **DESCRIPTION**

Waits until input exists for functions such as  ${\sf sock\_read}$  () and  ${\sf sock\_gets}$  (). As described under sock\_mode(), if in ASCII mode, sock\_wait\_input only returns when a complete string exists or the buffer is full. It returns immediately for UDP sockets.

On an error, the macro jumps to a local, user-supplied sock\_err label. If fptr returns nonzero, the macro returns.

This macro has been deprecated in Dynamic C version 7.20.

## **PARAMETERS**

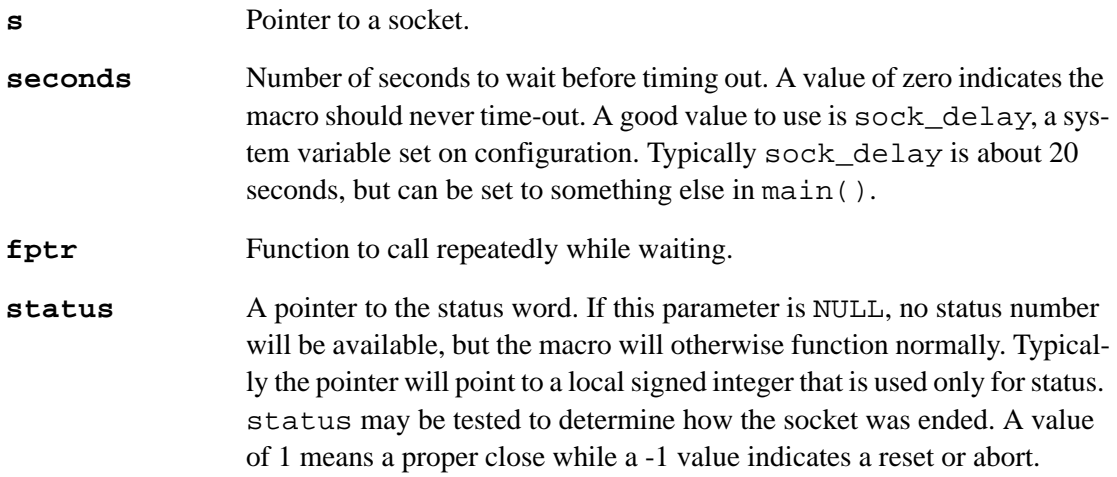

#### **RETURN VALUE**

None.

#### **LIBRARY**

## **sock\_writable**

### <span id="page-245-0"></span>**int sock\_writable( void \* s);**

### **DESCRIPTION**

This function determines whether a socket may have data written to it using (e.g.) sock fastwrite() or udp sendto().

The parameter may be either a TCP socket or a UDP socket.

The return value is more than a simple boolean: it also indicates the amount of data the socket is guaranteed to accept with a sock\_fastwrite() call that immediately follows.

**NOTE:** a TCP socket may be writable before it is established. In this case, any written data is transferred as soon as the connection is established.

### **PARAMETER**

**s** TCP or UDP socket pointer.

### **RETURN VALUE**

If parameter is a TCP socket (tcp\_Socket  $*$ ):

0: socket is not writable. It was closed by the application or it may have been aborted by the peer.

non-zero: the socket is writable. The amount of data that the socket would accept is this value minus 1; which may turn out to be zero if the socket's buffer is temporarily full. On a freshly-established socket, and at any other time when all data has been acknowledged by the peer, the return value (minus one) indicates the maximum socket transmit buffer size.

If parameter is a UDP socket (udp\_Socket \*):

0: socket is not open.

non-zero: socket is open. This value minus 1 equals the maximum size datagram payload that would be sent without fragmentation at the IP level.

Note: the maximum payload depends on the interface that is selected. Since this is not known a priori, the interface with the largest MTU is arbitrarily selected.

#### **LIBRARY**

NET.LIB

### **SEE ALSO**

```
tcp open, tcp listen, sock close, sock abort, tcp tick,
sock established, sock alive, sock waiting, sock readable,
udp_open, udp_sendto
```
## **sock\_write**

## <span id="page-246-0"></span>**int sock\_write( tcp\_Socket \*s, byte \*dp, int len );**

## **DESCRIPTION**

Writes up to len bytes from dp to socket s. This function busy waits until either the buffer is completely written or a socket error occurs. If sock\_yield() has been called, the user-defined function that is passed to it will be called in a tight loop while sock  $write()$  is busywaiting.

For UDP, sock\_write() will send one (or more) records. For TCP, the new data may be transmitted if enough data is in the buffer or sufficient time has expired or the user has explicitly used sock\_flushnext() to indicate this data should be flushed immediately. In either case, there is no guarantee of acceptance at the other end.

Starting with Dynamic C 7.05, this function is only valid for TCP sockets. For UDP sockets, use udp\_send() or udp\_sendto().

### **PARAMETERS**

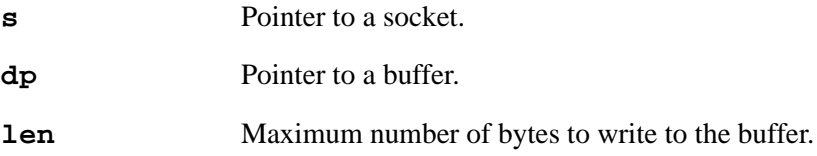

## **RETURN VALUE**

Number of bytes written or  $-1$  on an error.

### **LIBRARY**

TCP.LIB (Prior to DC 7.05, this was DCRTCP.LIB)

### **SEE ALSO**

[sock\\_read](#page-227-0), [sock\\_fastwrite,](#page-209-0) [sock\\_fastread,](#page-208-0) [sockerr](#page-205-0), [sock\\_flush](#page-210-0), [sock\\_flushnext,](#page-211-0) [udp\\_send,](#page-270-0) [udp\\_sendto](#page-271-0)

## **sock\_xfastread**

## **int sock\_xfastread( tcp\_Socket \*s, long dp, long len );**

## **DESCRIPTION**

Reads up to len bytes from dp on socket s. If possible this function fills the buffer, otherwise only the number of bytes immediately available if any are returned. This function is only valid for TCP sockets. For UDP sockets, use udp\_recv() or udp\_recvfrom().

This function is identical to sock\_fastread(), except that it reads into an extended memory buffer.

## **PARAMETERS**

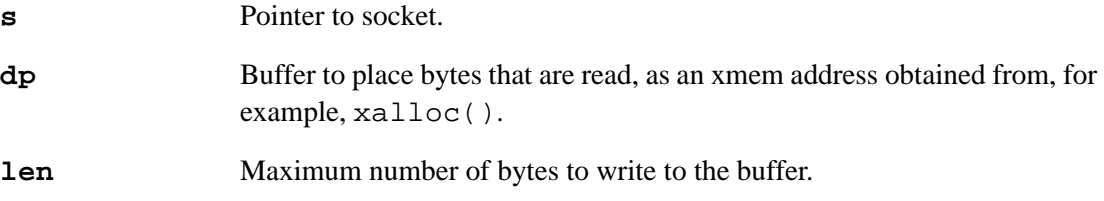

### **RETURN VALUE**

Number of bytes read or -1 if there was an error.

### **LIBRARY**

TCP.LIB

#### **SEE ALSO**

```
sock_read, sock_fastwrite, sock_write, sockerr, udp_recv, 
udp_recvfrom, sock_fastread
```
## **sock\_xfastwrite**

```
int sock_xfastwrite( tcp_Socket *s, long dp, long len );
```
## **DESCRIPTION**

Writes up to len bytes from dp to socket s. This function writes as many bytes possible to the socket and returns that number of bytes. This function is only valid for TCP sockets. For UDP sockets, use udp\_send() or udp\_sendto().

This function is identical to sock\_fastwrite(), except that an extended memory data source is used.

### **PARAMETERS**

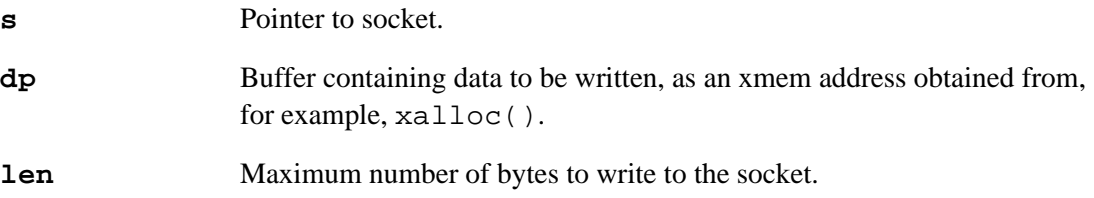

### **RETURN VALUE**

Number of bytes written or -1 if there was an error.

### **LIBRARY**

TCP.LIB

### **SEE ALSO**

```
sock_write, sock_fastread, sock_read, sockerr, sock_flush, 
sock_flushnext, udp_send, udp_sendto, sock_fastwrite
```
## **sock\_yield**

## **int sock\_yield( tcp\_Socket \*s, void (\*fn)() );**

## **DESCRIPTION**

This function, if called prior to one of the blocking functions, will cause fn**,** the user-defined function that is passed in as the second parameter, to be called repeatedly while the blocking function is in a busywait state.

## **PARAMETERS**

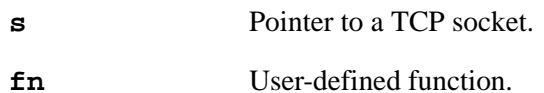

# **RETURN VALUE**

## 0

## **LIBRARY**

## **tcp\_clearreserve**

### **void tcp\_clearreserve( word port );**

## **DESCRIPTION**

This function causes DCRTCP to handle a socket connection to the specified port normally. This undoes the action taken by tcp\_reserveport().

### **PARAMETERS**

**port** Port to use.

### **RETURN VALUE**

None.

## **LIBRARY**

TCP.LIB (Prior to DC 7.05, this was DCRTCP.LIB)

## **SEE ALSO**

[tcp\\_open,](#page-257-0) [tcp\\_listen](#page-255-0), [tcp\\_reserveport](#page-259-0)

## **tcp\_config**

## **void tcp\_config( char \*name, char \*value );**

## **DESCRIPTION**

Sets TCP/IP stack parameters at runtime. It should not be called with open sockets.

Note that there are specific (and safer) functions for modifying some of the common parameters.

This function is deprecated and will be removed in a future release. The recommended replacement function is [ifconfig](#page-128-0).

## **PARAMETERS**

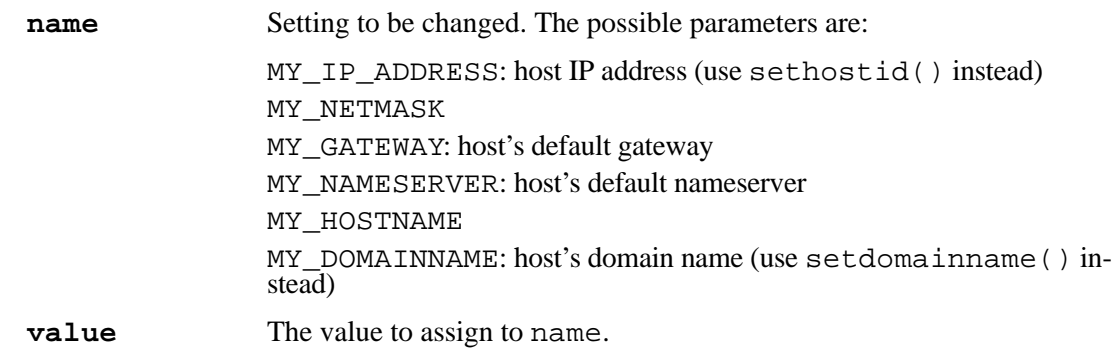

## **RETURN VALUE**

None.

## **LIBRARY**

NET.LIB (Prior to DC 7.05, this was DCRTCP.LIB)

## **SEE ALSO**

[tcp\\_open,](#page-257-0) [sock\\_close](#page-203-0), [sock\\_abort](#page-196-0), [sethostid](#page-194-0), [setdomainname,](#page-193-0) [sethostname](#page-195-0)
## <span id="page-252-1"></span>**tcp\_extlisten**

<span id="page-252-0"></span>**int tcp\_extlisten( tcp\_Socket \*s, int iface, word lport, longword remip, word port, dataHandler\_t datahandler, word reserved, long buffer, int buflen );**

#### **DESCRIPTION**

This function tells DCRTCP that an incoming session for a particular port will be accepted. The buffer and buflen parameters allow a user to supply a socket buffer, instead of using a socket buffer from the pool. tcp\_extlisten() is an extended version of [tcp\\_listen](#page-255-0)().

#### **PARAMETERS**

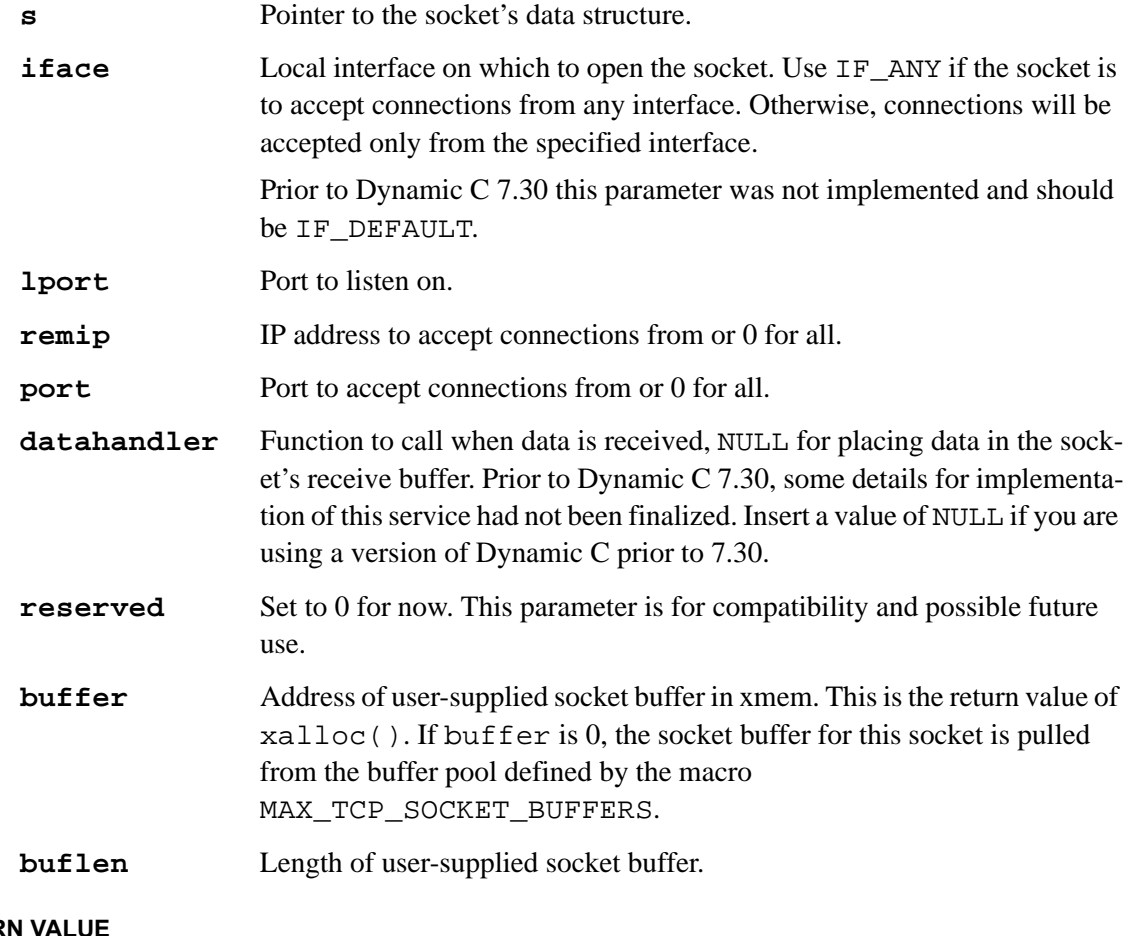

## **RETUR**

0: Failure.

1: Success.

#### **LIBRARY**

TCP.LIB

## <span id="page-253-0"></span>**tcp\_extopen**

```
int tcp_extopen( tcp_Socket *s, int iface, word lport, longword 
  remip, word port, dataHandler_t datahandler, long buffer, int 
  buflen );
```
### **DESCRIPTION**

Actively creates a session with another machine. The buffer and buflen parameters allow a user to supply a socket buffer, instead of using a socket buffer from the pool. tcp\_extopen() is an extended version of tcp\_open().

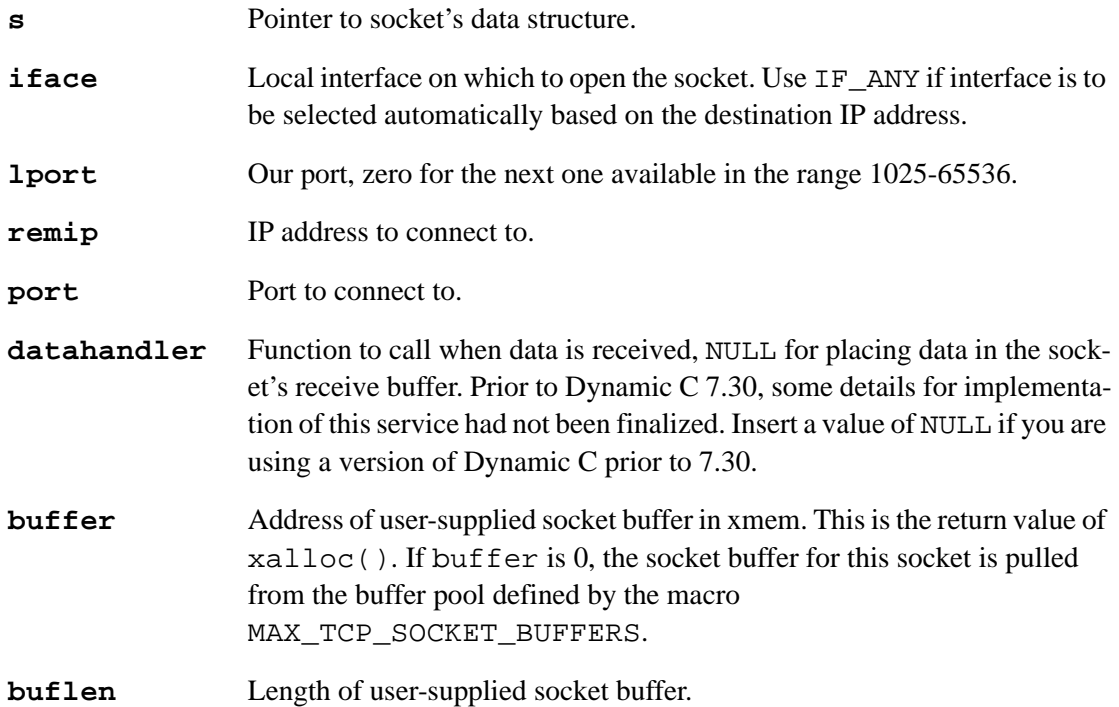

#### **RETURN VALUE**

<span id="page-253-1"></span>0:Error, unable to resolve the remote computer's hardware address.

!0: Success.

### **LIBRARY**

TCP.LIB

## **SEE ALSO**

[tcp\\_open](#page-257-0)

## <span id="page-254-0"></span>**tcp\_keepalive**

### **int tcp\_keepalive( tcp\_Socket \*s, long timeout );**

### **DESCRIPTION**

Enable or disable TCP keepalives on a specified socket. The socket must already be open. Keepalives will then be sent after timeout seconds of inactivity. It is highly recommended to keep timeout as long as possible, to reduce the load on the network. Ideally, it should be no shorter than 2 hours. After the timeout is sent, and KEEPALIVE\_WAITTIME seconds pass, another keepalive will be sent, in case the first was lost. This will be retried KEEPALIVE\_NUMRETRYS times. Both of these macros can be defined at the top of your program, overriding the defaults of 60 seconds, and 4 retries.

Using keepalives is not a recommended procedure. Ideally, the application using the socket should send its own keepalives. tcp\_keepalive() is provided because telnet and a few other network protocols do not have a method of sending keepalives at the application level.

### **PARAMETERS**

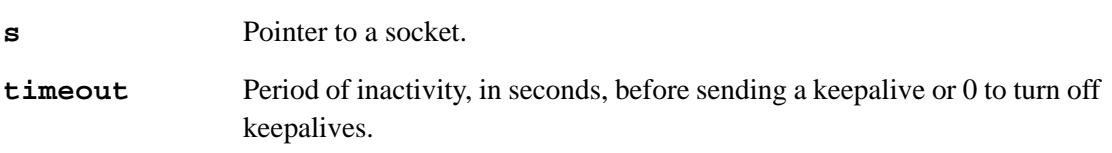

#### **RETURN VALUE**

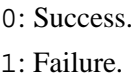

#### **LIBRARY**

TCP.LIB

#### **SEE ALSO**

sock fastread sock fastwrite, sock write, [sockerr](#page-205-0)

## <span id="page-255-1"></span>**tcp\_listen**

## <span id="page-255-0"></span>**int tcp\_listen( tcp\_Socket \*s, word lport, longword remip, word port, dataHandler\_t datahandler, word reserved );**

#### **DESCRIPTION**

This function tells DCRTCP.LIB that an incoming session for a particular port will be accepted. After a call to tcp\_listen(), the function [sock\\_established\(](#page-207-0)) (or the macro sock wait established) must be called to poll the connection until a session is fully established.

It is possible for a connection to be opened, written to and closed between two calls to the function sock established(). To handle this case, call sock bytesready() to determine if there is data to be read from the buffer.

Multiple calls to tcp  $listen()$  to the same local port (lport) are acceptable and constitute the mechanism for supporting multiple incoming connections to the same local port. Each time another host attempts to open a session on that particular port, another one of the listens will be consumed until such time as all listens have become established sessions and subsequent remote host attempts will receive a reset.

### **PARAMETERS**

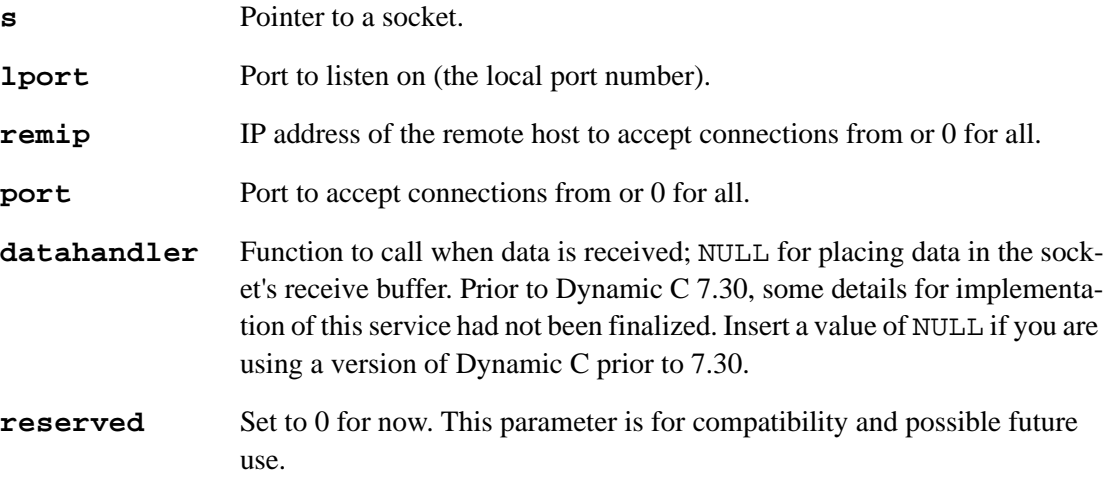

#### **RETURN VALUE**

0: Failure.

1: Success.

#### **LIBRARY**

TCP.LIB (Prior to DC 7.05, this was DCRTCP.LIB)

#### **SEE ALSO**

[tcp\\_extlisten](#page-252-0)

#### **EXAMPLE USING TCP\_LISTEN()**

```
// Old way of setting network addresses is commented out.
//#define MY_IP_ADDRESS "10.10.6.100"
//#define MY_NETMASK "255.255.255.0"
// New method of setting network addresses
#define TCPCONFIG 1
#memmap xmem
#use "dcrtcp.lib"
#define TELNET PORT 23
static tcp Socket *s;
char *userid;
telnets(int port) {
   tcp_Socket telnetsock;
   char buffer[512];
   int status;
   s = &telnetsock;
   tcp_listen( s, port, 0L, 0, NULL, 0);
   while (!sock_established(s) && sock_bytesready(s) ==-1) {
     tcp_tick(NULL);
   }
   puts("Receiving incoming connection");
   sock_mode( s, TCP_MODE_ASCII );
   sock_puts( s, "Welcome to a sample telnet server.");
   sock_puts( s, "Each line you type will be printed on"\
   " this screen once you hit return.");
   /* other guy closes connection except if we timeout ... */
   do {
     if (sock_bytesready(s) >= 0) {
        sock_gets(s, buffer, sizeof(buffer)-1);
        puts ( buffer);
      }
   \} while (tcp\_tick(s));
}
main()sock init();
  telnets( TELNET_PORT);
  exit(0);}
```
### <span id="page-257-1"></span>**tcp\_open**

```
int tcp_open( tcp_Socket *s, word lport, longword remip,
  word port, dataHandler_t datahandler );
```
#### **DESCRIPTION**

This function actively creates a session with another machine. After a call to  $tcp\_open($   $),$ the function sock established() (or the macro sock wait established) must be called to poll the connection until a session is fully established.

It is possible for a connection to be opened, written to and closed between two calls to the function sock\_established(). To handle this case, call sock\_bytesready() to determine if there is data to be read from the buffer.

### **PARAMETERS**

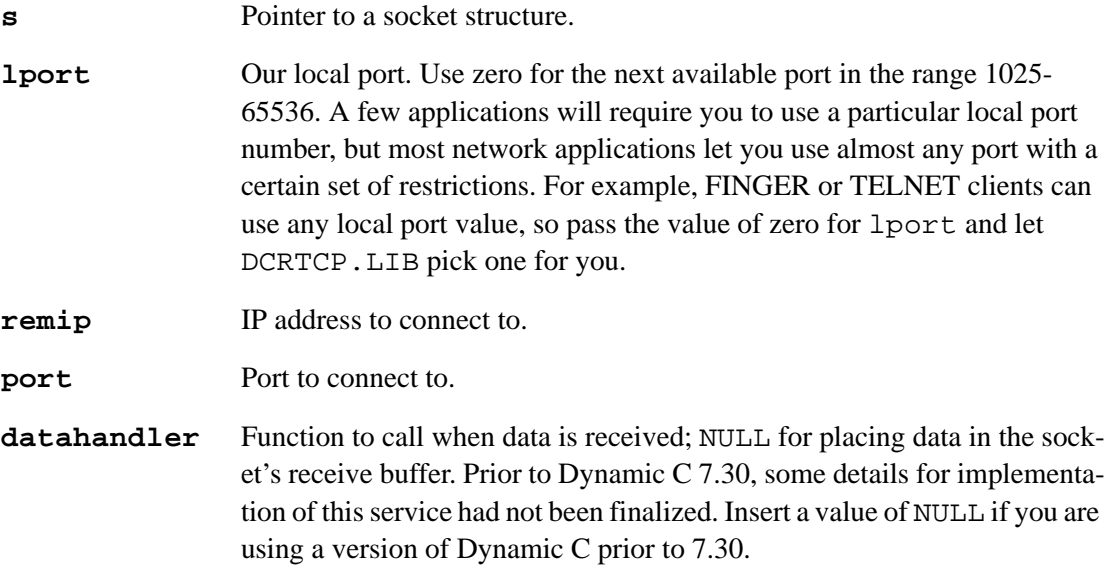

#### **RETURN VALUE**

0: Unable to resolve the remote computer's hardware address.

!0 otherwise.

### **LIBRARY**

TCP.LIB (Prior to DC 7.05, this was DCRTCP.LIB)

#### **SEE ALSO**

[tcp\\_listen](#page-255-0)

#### **EXAMPLE USING TCP\_OPEN()**

```
// Old way of setting network addresses is commented out.
//#define MY_IP_ADDRESS "10.10.6.100"
//#define MY_NETMASK "255.255.255.0"
// New of setting network addresses
#define TCPCONFIG 1
#memmap xmem
#use "dcrtcp.lib"
#define ADDRESS "10.10.6.19"
#define PORT "200"
main() \{word status;
  word port;
  longword host;
   tcp_Socket tsock;
   sock_init();
   if (!(host = resolve(ADDRESS))) {
     puts("Could not resolve host");
     exit(3);}
   port = atoi( PORT );
   printf("Attempting to open '%s' on port %u\n\r", ADDRESS, 
      port );
   if ( !tcp_open( &tsock, 0, host, port , NULL )) {
     puts("Unable to open TCP session");
     exit(3);}
   printf("Waiting a maximum of %u seconds for connection"\ 
       " to be established\n\times", sock_delay );
   while (!sock_established(&tsock) && 
       sock\_bytesready(\&tsock) == -1)tcp_tick(NULL);
   }
   puts("Socket is established");
  sock_close( &tsock );
   exit(0);}
```
## <span id="page-259-1"></span>**tcp\_reserveport**

### **void tcp\_reserveport( word port );**

### **DESCRIPTION**

This function allows a connection to be established even if there is not yet a socket available. This is done by setting a parameter in the TCP header during the connection setup phase that indicates 0 bytes of data can be received at the present time. The requesting end of the connection will wait until the TCP header parameter indicates that data will be accepted.

<span id="page-259-0"></span>The 2MSL waiting period for closing a socket is avoided by using this function.

The penalty of slower connection times on a controller that is processing a large number of connections is offset by allowing the program to have less sockets and consequently less RAM usage.

#### **PARAMETERS**

**port** Port to use.

### **RETURN VALUE**

None.

#### **LIBRARY**

TCP.LIB (Prior to DC 7.05, this was DCRTCP.LIB)

#### **SEE ALSO**

[tcp\\_open,](#page-257-0) [tcp\\_listen](#page-255-0), [tcp\\_clearreserve](#page-250-0)

## <span id="page-260-0"></span>**tcp\_tick**

#### **int tcp\_tick( void \*s );**

### **DESCRIPTION**

This function is a single kernel routine designed to quickly process packets and return as soon as possible. tcp\_tick() performs processing on all sockets upon each invocation: checking for new packets, processing those packets, and performing retransmissions on lost data. On most other computer systems and other kernels, performing these required operations in the background is often done by a task switch. DCRTCP.LIB does not use a tasker for its basic operation, although it can adopt one for the user-level services.

Although you may ignore the returned value of  $\text{top\_tick}($ ), it is the easiest method to determine the status of the given socket.

#### **PARAMETERS**

**s Pointer to a socket. If a NULL pointer is passed in the returned value** should be ignored.

### **RETURN VALUE**

0: Connection reset or closed by other host or NULL was passed in.

!0: Connection is fine.

### **LIBRARY**

TCP.LIB (Prior to DC 7.05, this was DCRTCP.LIB)

### **SEE ALSO**

[tcp\\_open,](#page-257-0) [sock\\_close](#page-203-0), [sock\\_abort](#page-196-0)

## <span id="page-261-1"></span>**udp\_bypass\_arp**

### <span id="page-261-0"></span>**void udp\_bypass\_arp( udp\_Socket \*s, eth\_address \*eth );**

### **DESCRIPTION**

Override the normal Address Resolution Protocol for this UDP socket. This is sometimes necessary for special purposes such as if the Ethernet address is to remain fixed, or if the Ethernet address is not obtainable using ARP. The great majority of applications should not use this function.

If ARP bypass is in effect for a UDP socket, then udp\_sendto() will never return the -2 return code.

The destination interface is also forced to be IF\_DEFAULT. If the supplied hardware address is accessible from a non-default interface only, then you will need to manually set the s- >iface field.

### **PARAMETERS**

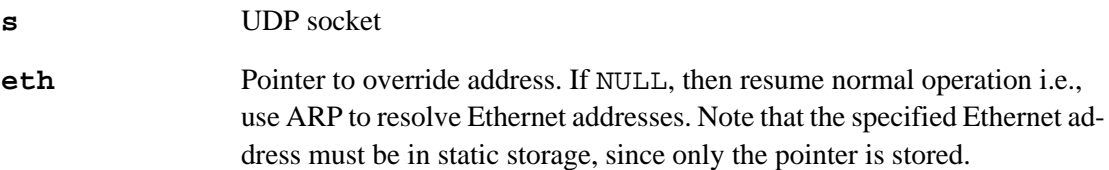

#### **LIBRARY**

UDP.LIB

### **SEE ALSO**

[udp\\_sendto](#page-271-0), [udp\\_waitsend,](#page-273-0) [sock\\_resolved](#page-233-0)

## <span id="page-262-0"></span>**udp\_close**

**void udp\_close( udp\_Socket \*ds );**

### **DESCRIPTION**

This function closes a UDP connection. Starting with Dynamic C 7.30, this function performs the actions necessary to leave a host group when closing a multicast socket. It is IGMPv2 compliant.

### **PARAMETERS**

**ds** Pointer to socket's data structure.

### **LIBRARY**

UDP.LIB

<span id="page-263-2"></span><span id="page-263-0"></span>**int udp\_extopen( udp\_Socket \*s, int iface, word lport, longword remip, word port, dataHandler\_t datahandler, long buffer, int buflen );**

### **DESCRIPTION**

This function is an extended version of udp  $open($ ). It opens a socket on a given network interface (if  $face$ ) on a given local port (lport). If the remote IP address is specified (remip), then only UDP datagrams from that host will be accepted.

The remote end of the connection is specified by remip and port. The following table explains the possible combinations and what they mean.

<span id="page-263-1"></span>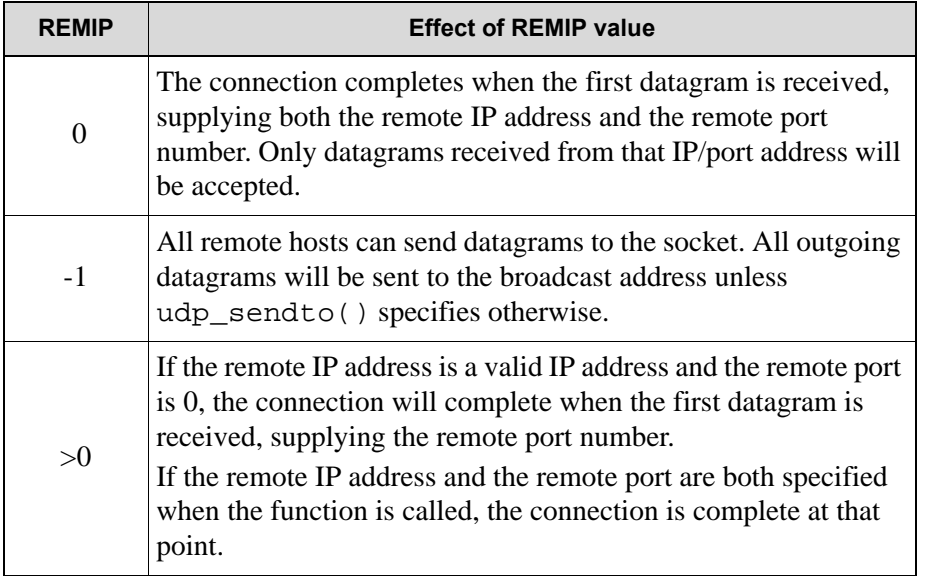

The buffer and buflen parameters allow a user to supply a socket buffer, instead of using a socket buffer from the pool.

If remip is non-zero, then the process of resolving the correct destination hardware address is started. Datagrams cannot be sent until sock\_resolved() returns TRUE. If you attempt to send datagrams before this, then the datagrams may not get sent. The exception to this is if remip is -1 (broadcast) in which case datagrams may be sent immediately after calling this function.

<span id="page-263-3"></span>This function also works with multicast addresses. If remip is a multicast address, then packets sent with this function will go to the multicast address, and packets received will also be from that multicast address. Also, if enabled, IGMP will be used to join the multicast groups. The group will be left when the socket is closed. Note that if port is 0 and  $r$  emip is a multicast address, the port will not be filled in on the first received datagram (that is, the socket is nonbinding to the port).

## **udp\_extopen (cont.)**

#### **PARAMETERS**

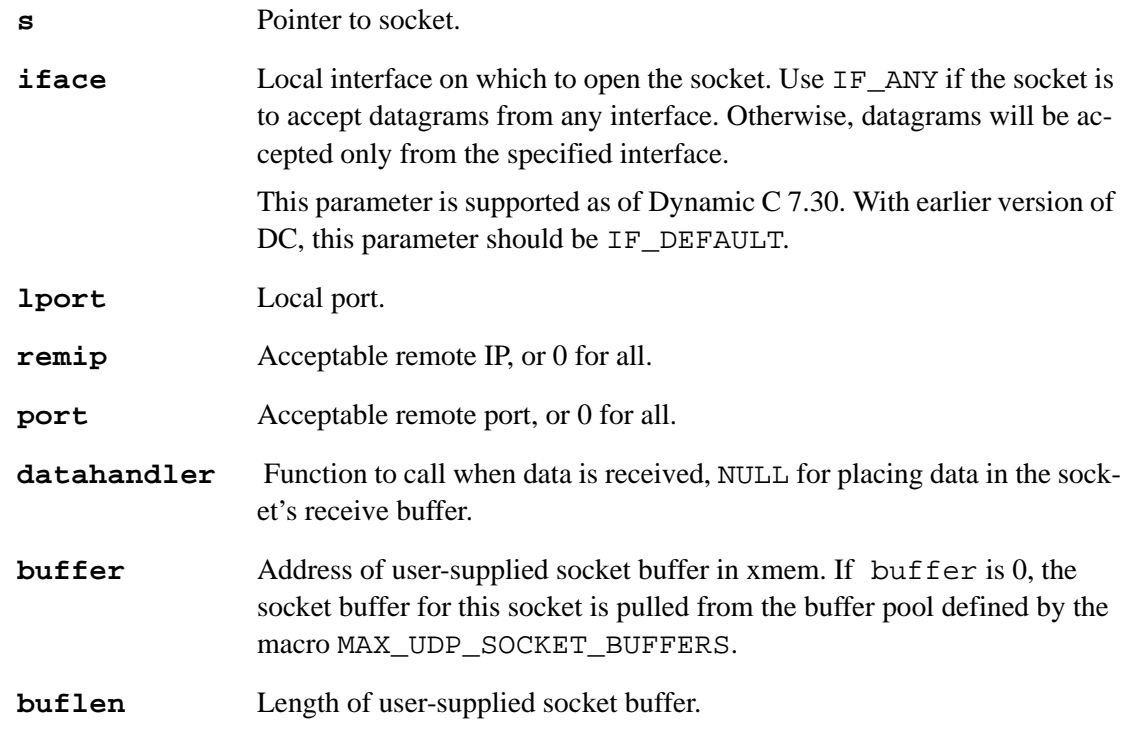

### **RETURN VALUE:**

!0: Success.

0: Failure; error opening socket, e.g., a buffer could not be allocated.

### **LIBRARY**

UDP.LIB

### **SEE ALSO**

[udp\\_open,](#page-265-0) [sock\\_resolved](#page-233-0)

## <span id="page-265-2"></span>**udp\_open**

<span id="page-265-0"></span>**int udp\_open( udp\_Socket \*s, word lport, longword remip, word port, dataHandler\_t datahandler );**

#### **DESCRIPTION**

This function opens a UDP socket on the given local port (1 port). If the remote IP address is specified (remip), then only UDP datagrams from that host will be accepted. The remote end of the connection is specified by remip and port. The following table explains the possible combinations and what they mean.

<span id="page-265-1"></span>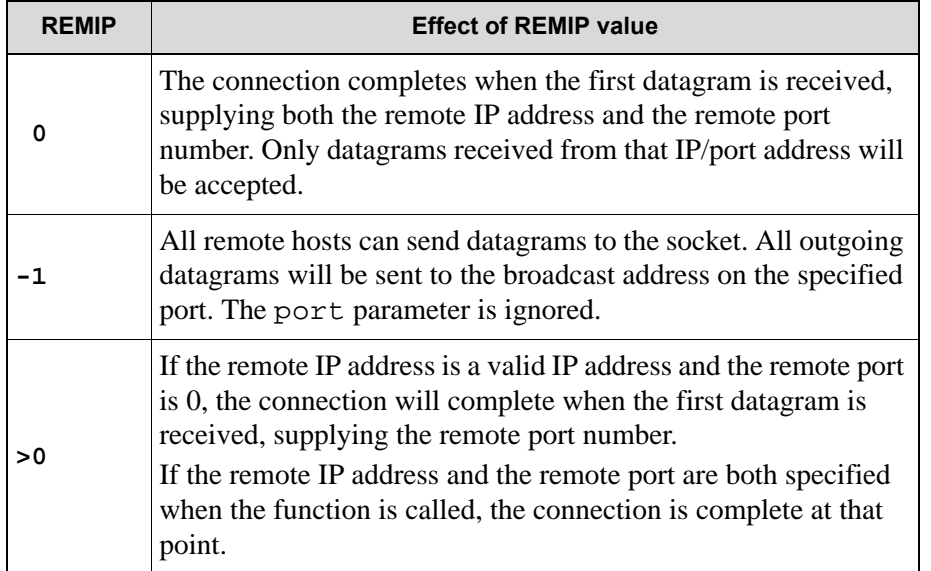

If the remote host is set to a particular address, either host may initiate traffic. Multiple calls to udp open() with remip set to zero is a useful way of accepting multiple incoming sessions.

Although multiple calls to udp\_open() may normally be made with the same lport number, only one udp\_open() should be made on a particular 1 port if the remip is set to -1. Essentially, the broadcast and nonbroadcast protocols cannot co-exist.

Be sure that you have allocated enough UDP socket buffers with MAX\_UDP\_SOCKET\_BUFFERS. Note that this macro defaults to 0, so any usage of udp\_open() requires a definition of MAX\_UDP\_SOCKET\_BUFFERS in your program.

## **udp\_open (cont.)**

This function also works with multicast addresses. If remip is a multicast address, then packets sent with this function will go to the multicast address, and packets received will also be from that multicast address. Also, if enabled, IGMP will be used to join the multicast groups. The group will be left when the socket is closed. Note that if port is 0 and remip is a multicast address, the port will not be filled in on the first received datagram (that is, the socket is non-binding to the port).

### **PARAMETERS**

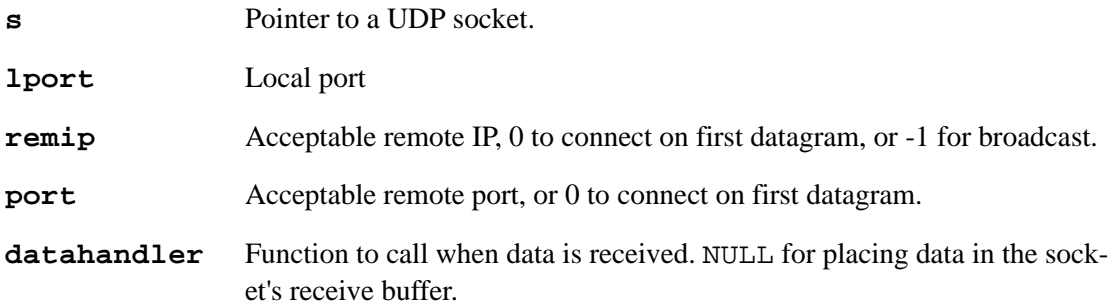

#### **RETURN VALUE**

0: Failure (e.g., a buffer could not be allocated).

!0: Success.

#### **LIBRARY**

UDP.LIB (Prior to DC 7.05, this was DCRTCP.LIB)

### **SEE ALSO**

[udp\\_extopen](#page-263-0)

## <span id="page-267-2"></span>**udp\_peek**

### <span id="page-267-0"></span>**int udp\_peek( udp\_Socket \*s, \_udp\_datagram\_info \*udi );**

#### **DESCRIPTION**

<span id="page-267-1"></span>Look into the UDP socket receive buffer to see if there is a datagram ready to be read using udp\_recvfrom(). This function does not remove the datagram from the buffer, but it allows the application to determine the full details about the next datagram, including whether the datagram was broadcast.

The returned data is put in \*udi. udi must point to a valid data structure, or be NULL. The data structure is:

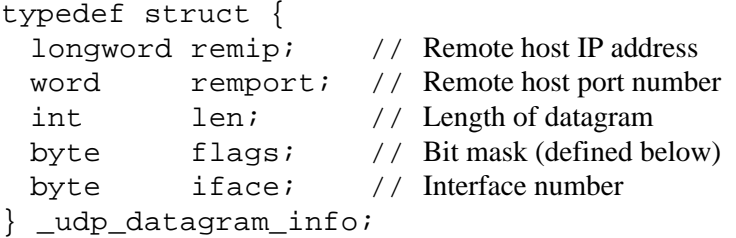

The flags field may have one of the following values:

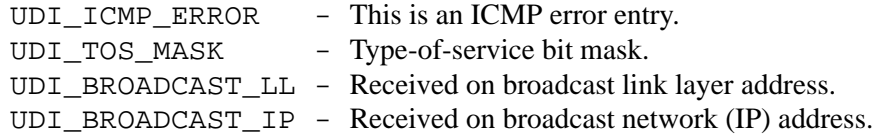

### **PARAMETERS**

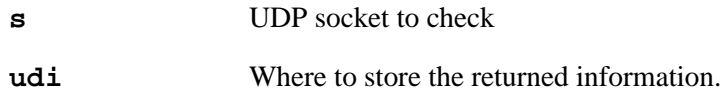

#### **RETURN VALUE**

1: A normal datagram is in the receive buffer.

0: No datagram waiting.

-3: ICMP error message in receive buffer - will only be returned if udi is not NULL.

### **LIBRARY**

UDP.LIB

### **SEE ALSO**

[udp\\_recvfrom](#page-269-0)

## <span id="page-268-1"></span>**udp\_recv**

### <span id="page-268-0"></span>**int udp\_recv( udp\_Socket \*s, char \*buffer, int len );**

### **DESCRIPTION**

Receives a single UDP datagram on a UDP socket. If the buffer is not large enough for the datagram, the datagram is truncated, and the remainder discarded.

### **PARAMETERS**

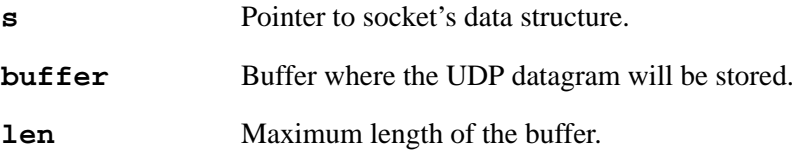

### **RETURN VALUE**

 $\geq$ 0: Number of bytes received.

-1: No datagram waiting.

 $<-1$ : Error.

### **LIBRARY**

UDP.LIB

#### **SEE ALSO**

[udp\\_recvfrom](#page-269-0), [udp\\_send](#page-270-0), [udp\\_sendto,](#page-271-0) [udp\\_open](#page-265-0)

## <span id="page-269-1"></span>**udp\_recvfrom**

```
int udp_recvfrom( udp_Socket *s, char *buffer, int len,
  longword *remip, word *remport );
```
#### **DESCRIPTION**

Receive a single UDP datagram on a UDP socket. remip and remport should be pointers to the locations where the remote IP address and remote port from which the datagram originated are placed. If the buffer is not large enough for the datagram, then the datagram will be truncated, with the remainder being discarded.

If and only if the [UDP\\_MODE\\_ICMP](#page-218-0) or [UDP\\_MODE\\_DICMP](#page-218-1) modes are set for this socket, then a return code of -3 indicates that an ICMP error message is being returned in the buffer instead of a normal datagram. In this case, buffer will contain fixed data in the form of a structure of type  $udp$  icmp message. The definition of this structure is:

```
typedef struct {
word myport; \frac{1}{2} Originating port on this host
byte icmp_type; // One of the ICMPTYPE_* values
byte icmp \c{code}; // The corresponding ICMP code
} _udp_icmp_message;
```
Please see [sock\\_mode](#page-217-0) for more information about the modes UDP\_MODE\_ICMP and UDP\_MODE\_DICMP.

#### **PARAMETERS**

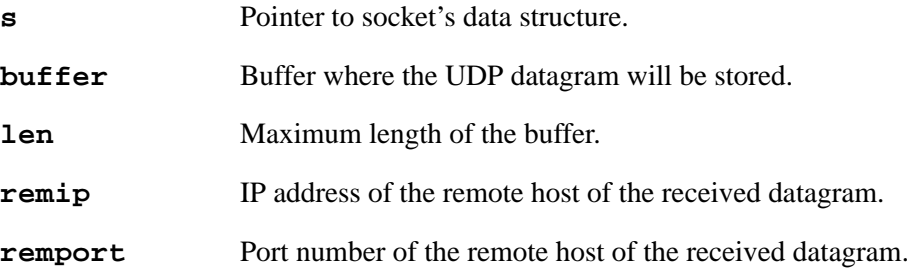

#### **RETURN VALUE**

- $\geq$ 0: Number of bytes received.
- -1: No datagram waiting.
- -2: Error not a UDP socket.
- -3: The returned buffer contains an ICMP error which was queued previously.

#### **LIBRARY**

UDP.LIB

#### **SEE ALSO**

[udp\\_recv,](#page-268-0) [udp\\_send,](#page-270-0) [udp\\_sendto](#page-271-0), [udp\\_open](#page-265-0), [udp\\_peek](#page-267-0)

## <span id="page-270-2"></span>**udp\_send**

### <span id="page-270-0"></span>**int udp\_send( udp\_Socket \*s, char \*buffer, int len );**

### **DESCRIPTION**

<span id="page-270-1"></span>Sends a single UDP datagram on a UDP socket. It will not work for a socket for which the remip parameter to udp\_open() was 0, unless a datagram has first been received on the socket. If the remip parameter to udp\_open() was -1, the datagram will be send to the broadcast address.

### **PARAMETERS**

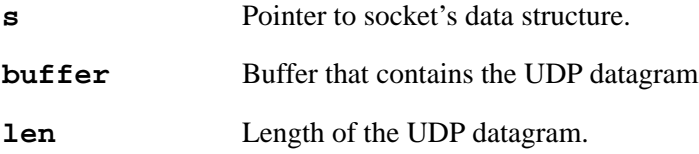

### **RETURN VALUE**

 $\geq$ 0: Number of bytes sent.

-1: Failure.

-2: Failed because hardware address not resolved.

### **LIBRARY**

UDP.LIB

#### **SEE ALSO**

[udp\\_sendto](#page-271-0), [udp\\_recv](#page-268-0), [udp\\_recvfrom,](#page-269-0) [udp\\_open](#page-265-0)

## <span id="page-271-1"></span>**udp\_sendto**

<span id="page-271-0"></span>**int udp\_sendto( udp\_Socket \*s, char \*buffer, int len, longword remip, word remport );**

### **DESCRIPTION**

Sends a single UDP datagram on a UDP socket. It will send the datagram to the IP address and port specified by remip and remport. Note that this function can be used on a socket that has been "connected" to a different remote host and port.

### **PARAMETERS**

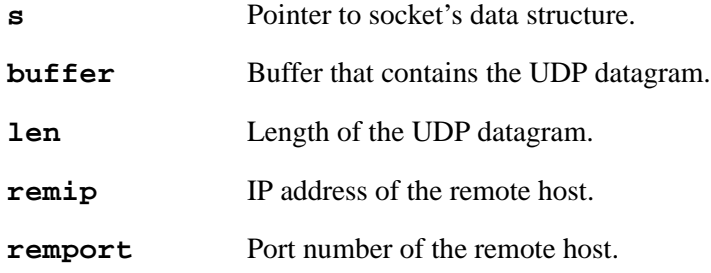

#### **RETURN VALUE**

 $\geq$ 0: Success, number of bytes sent.

-1: Failure.

-2: Failed because hardware address not resolved.

### **LIBRARY**

UDP.LIB

### **SEE ALSO**

[udp\\_send,](#page-270-0) [udp\\_xsendto,](#page-274-0) [udp\\_recv,](#page-268-0) [udp\\_recvfrom,](#page-269-0) [udp\\_open](#page-265-0)

## <span id="page-272-0"></span>**udp\_waitopen**

**int udp\_waitopen( udp\_Socket \*s, int iface, word lport, longword remip, word port, dataHandler\_t datahandler, long buffer, int buflen, longword millisecs );**

#### **DESCRIPTION**

This function is identical to udp\_extopen(), except that it waits a specified amount of time for the hardware address of the destination to be resolved.

While waiting, this function calls tcp\_tick().

#### **PARAMETERS**

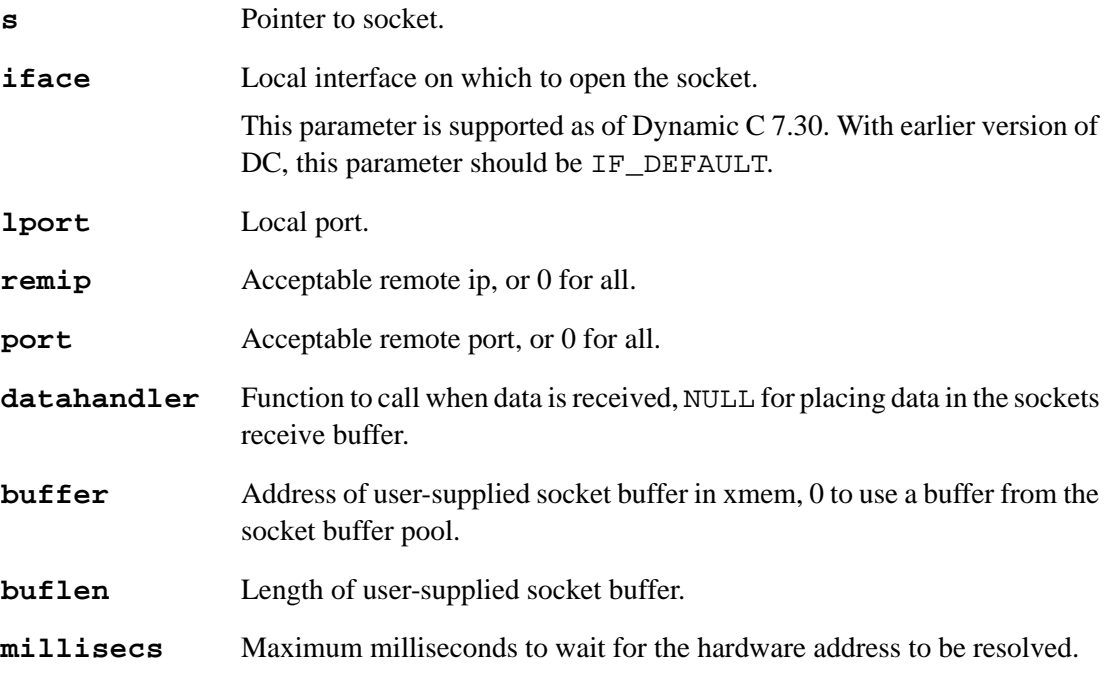

#### **RETURN VALUE**

>0: Successfully opened socket.

0: Timed out without resolving address.

-1: Error opening socket (e.g., buffer could not be allocated).

#### **LIBRARY**

UDP.LIB

### **SEE ALSO**

[udp\\_extopen,](#page-263-0) [sock\\_resolved](#page-233-0)

## <span id="page-273-1"></span>**udp\_waitsend**

### <span id="page-273-0"></span>**int udp\_waitsend( udp\_Socket \*s, char \*buffer, int len, longword remip, word remport, word millisecs );**

### **DESCRIPTION**

This is identical to udp\_sendto(), except that it will block for up to the specified amount of time waiting for the hardware address to be resolved. Normally, you should not have to specify more than 100 ms for the time out. If it takes longer than this, the destination is probably unavailable.

#### **PARAMETERS**

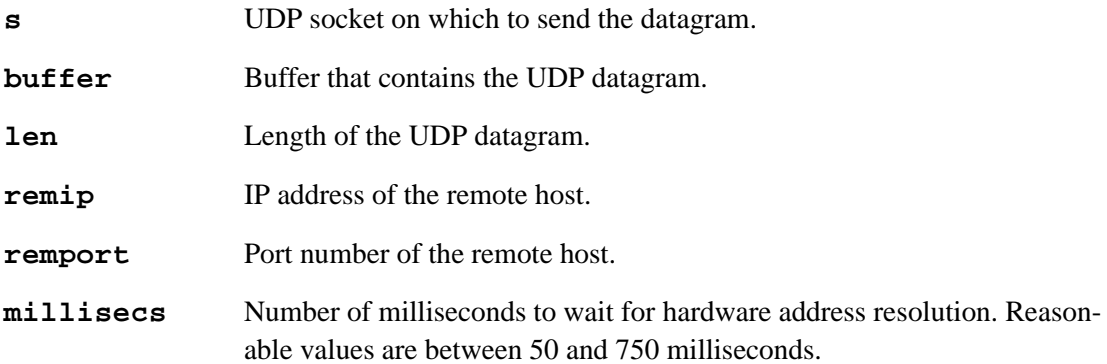

#### **RETURN VALUE**

 $\geq$ 0: Number of bytes sent.

-1: Failure (invalid UDP socket etc.).

-2: Failure (timed out, no datagram sent).

#### **LIBRARY**

UDP.LIB

### **SEE ALSO**

[udp\\_sendto](#page-271-0), [udp\\_recvfrom,](#page-269-0) [udp\\_bypass\\_arp](#page-261-0)

## <span id="page-274-1"></span>**udp\_xsendto**

<span id="page-274-0"></span>**int udp\_xsendto( udp\_Socket \*s, long buffer, int len, longword remip, word remport );**

### **DESCRIPTION**

Send a single UDP datagram on a UDP socket. It will send the datagram to the IP address specified by remip, and the port specified by remport. Note that this function can be used even on a socket that has been "connected" to a remote host and port.

This function is identical to udp\_sendto() except that the data address is specified as a physical address.

#### **PARAMETERS**

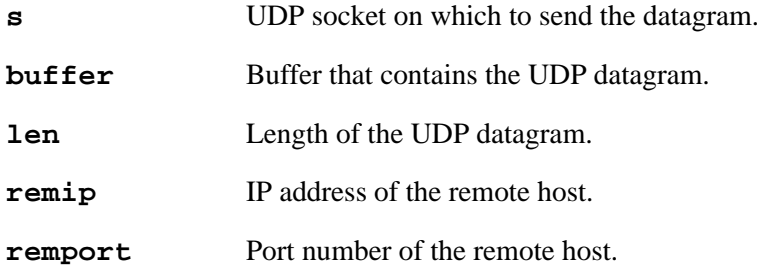

#### **RETURN VALUE**

 $\geq$ 0: Number of bytes sent.

-1: Failure.

-2: Failure (hardware address not resolved).

#### **LIBRARY**

UDP.LIB

#### **SEE ALSO**

[udp\\_send,](#page-270-0) [udp\\_recv,](#page-268-0) [udp\\_recvfrom,](#page-269-0) [udp\\_open,](#page-265-0) [udp\\_sendto](#page-271-0)

## <span id="page-275-0"></span>**virtual\_eth**

**int virtual\_eth( word real\_iface, longword ipaddr, longword netmask, void \* resv );**

#### **DESCRIPTION**

Create a new virtual ethernet interface. You must #define VIRTUAL\_ETH to a positive number (1-6) for this function to work. The macro VIRTUAL\_ETH gives the maximum number of virtual interfaces.

Virtual ethernet interfaces have some restrictions:

- You cannot use DHCP.
- Broadcast/multicast packets are not received.
- Some if config() settings (such as MTU size) are not settable.
- Once a virtual interface is created, it cannot be destroyed. In practice, this means that all virtual interfaces should be created at boot time (after sock init ()).

The virtual interface will be created in the same up/down state as the real interface. Changes to the up/down state of the real interface will affect all virtual interfaces tied to that interface.

The callback function for a virtual interface is set to NULL.

### **PARAMETERS**

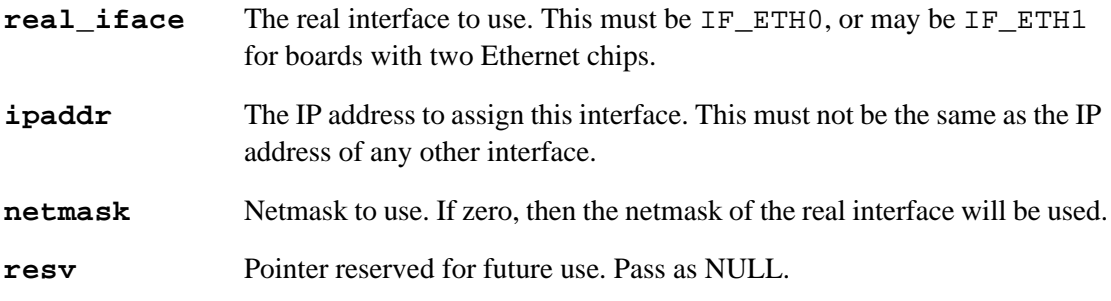

#### **RETURN VALUE**

-1: Failed because VIRTUAL\_ETH was not defined, or the number of virtual interfaces exceeds the value specified by VIRTUAL\_ETH, or the real\_iface parameter was not valid.

Otherwise: returns the interface number to use for this virtual interface. This should be passed to any other function that requires the interface number to be specified.

#### **LIBRARY**

NET.LIB

#### **SEE ALSO**

[ifconfig](#page-128-0)

## <span id="page-276-0"></span>**wifi\_ssid\_to\_str**

### **far char \* wifi\_ssid\_to\_str (char far \*dest, char far \*ssid, int len);**

### **DESCRIPTION**

This function creates a null-terminated string of printable characters from a given SSID. Since the SSID can contain any byte (including nulls and characters  $> 0x7F$ ), you can use wifi ssid to  $str()$  to create a printf-safe string.

#### **PARAMETERS**

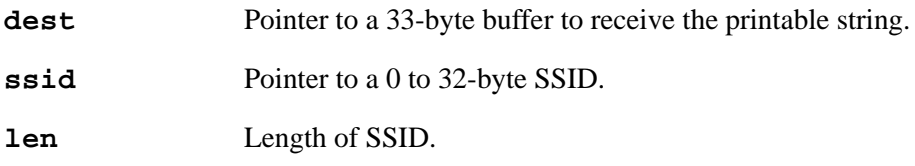

#### **RETURN VALUE**

Returns pointer to user-supplied 33-byte buffer (dest) containing printf-safe string.

#### **NOTE:**

To perform the conversion in place (re-use the buffer):

```
int i;
char b[33];
ifconfig (IF_WIFI0, IFG_WIFI_SSID, &i, b, IFS_END);
printf ("SSID: [%ls]\n", wifi_ssid_to_str (b, b, i));
```
#### **LIBRARY**

WIFI\_WLN\_API.LIB

#### **SEE ALSO**

[ifconfig](#page-128-0) (IFG\_WIFI\_SSID option)

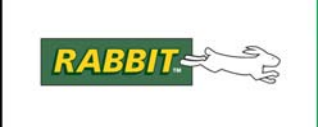

# PRODUCT MANUAL

# **Index**

## **Numerics**

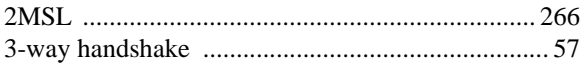

## $\mathbf{A}$

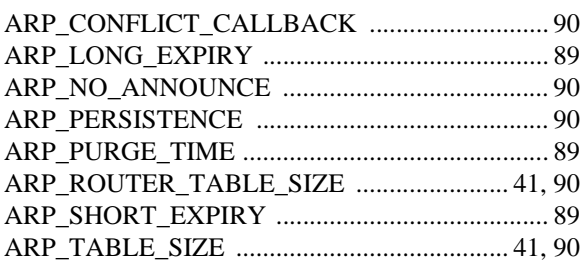

## $\mathbf{B}$

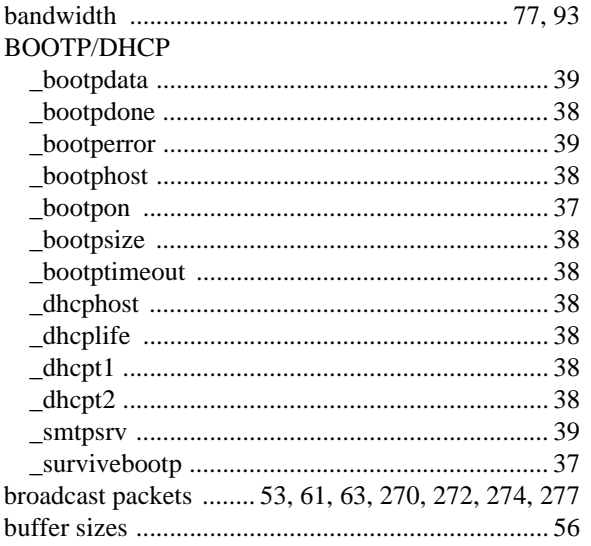

## $\mathbf c$

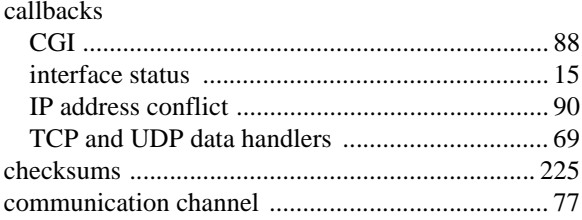

## D

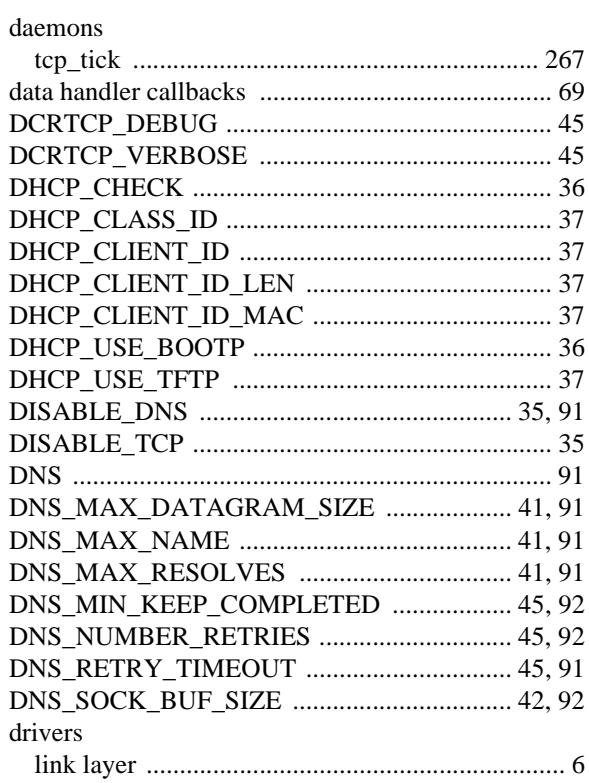

## $\mathsf E$

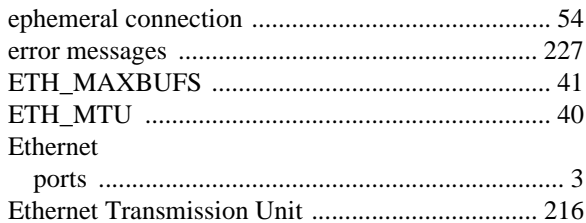

## F

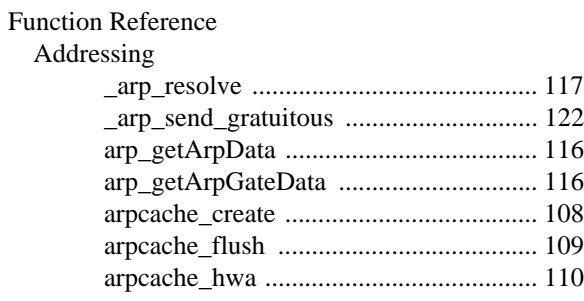

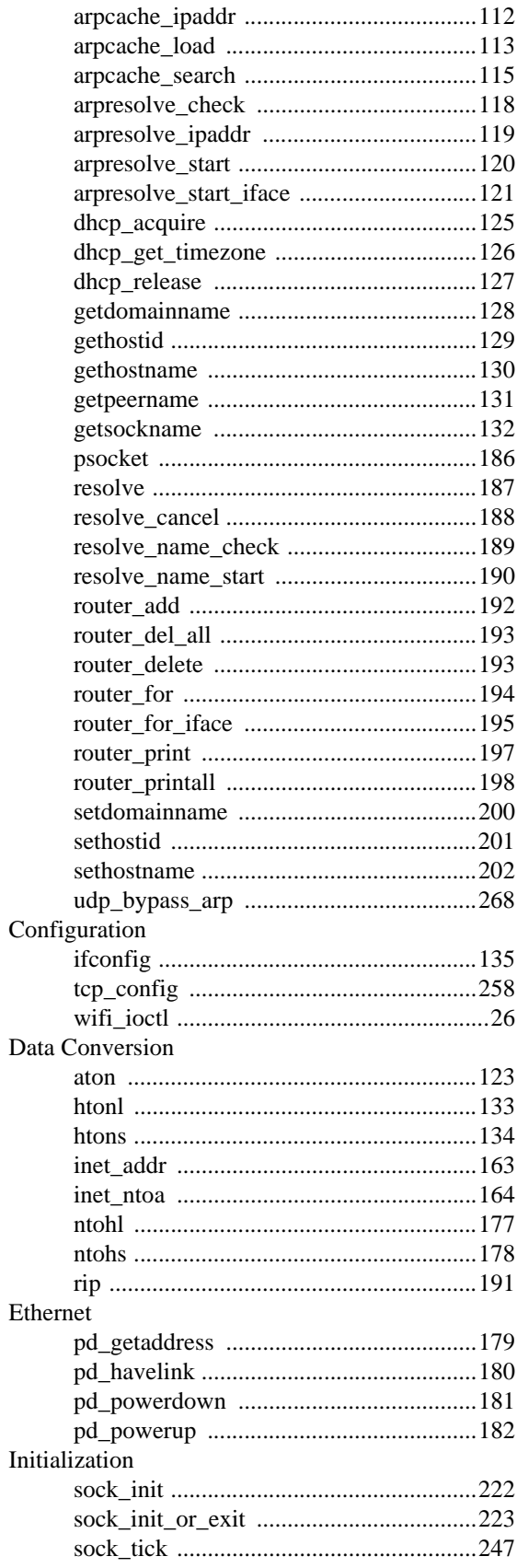

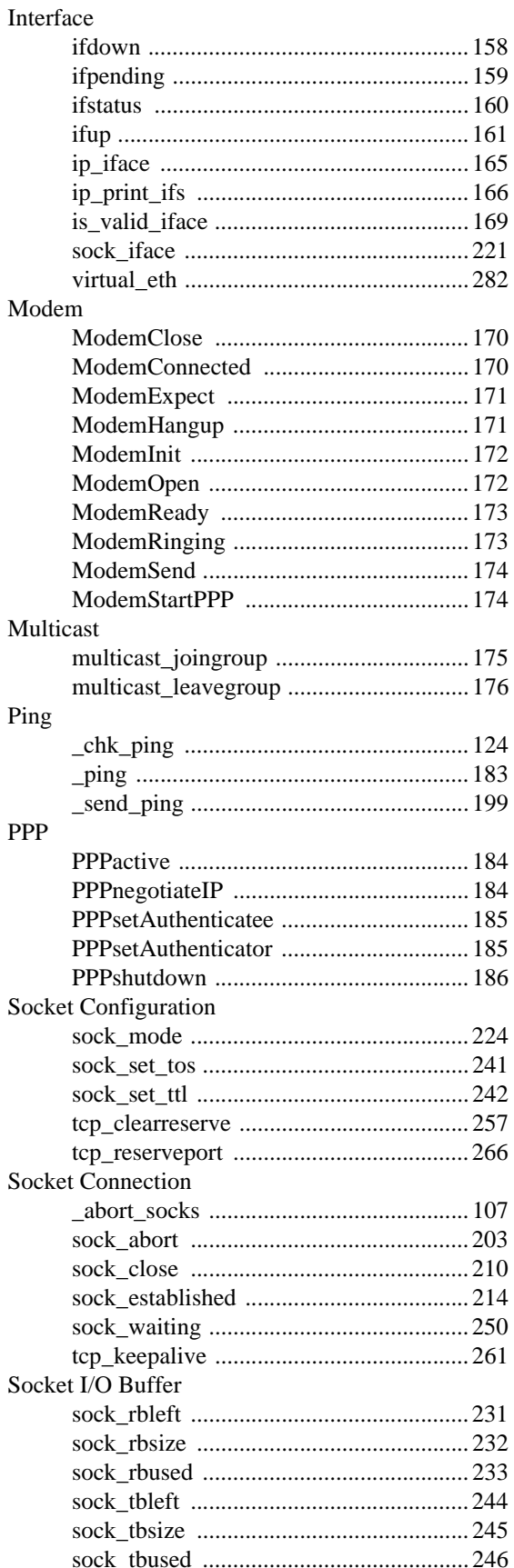

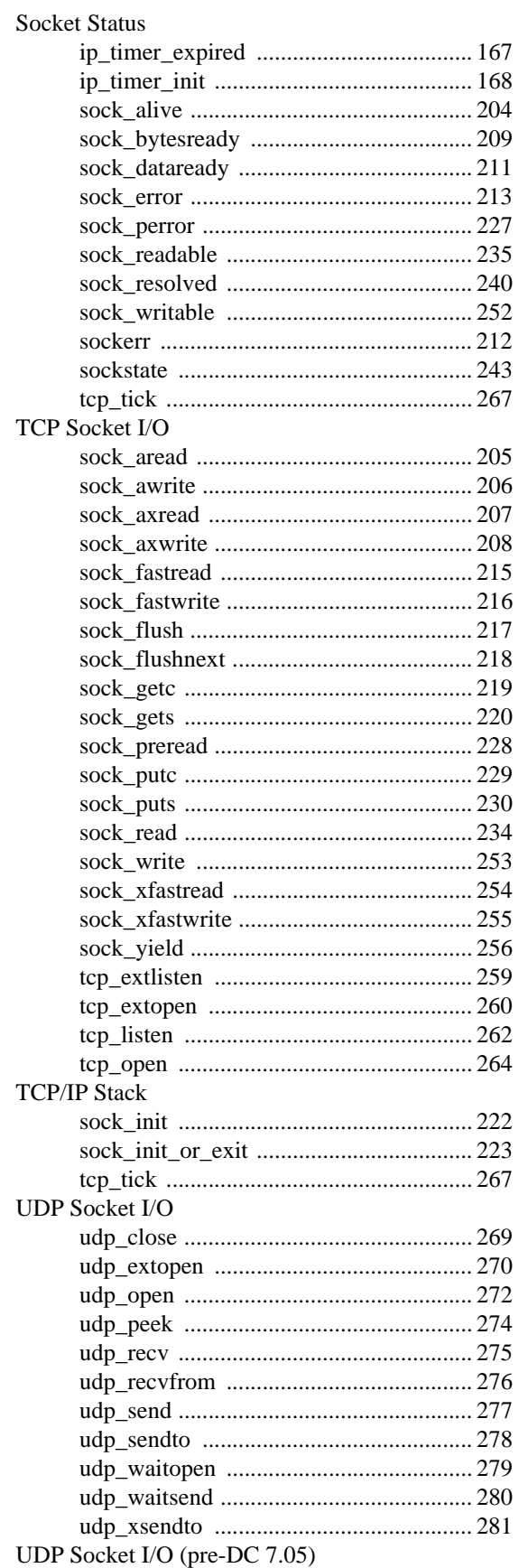

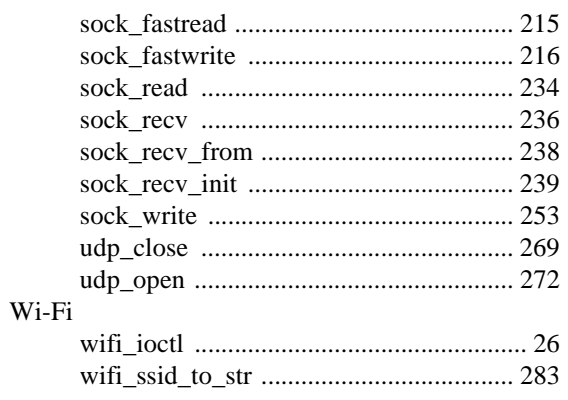

## $H$

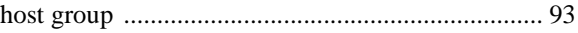

## $\mathbf{I}$

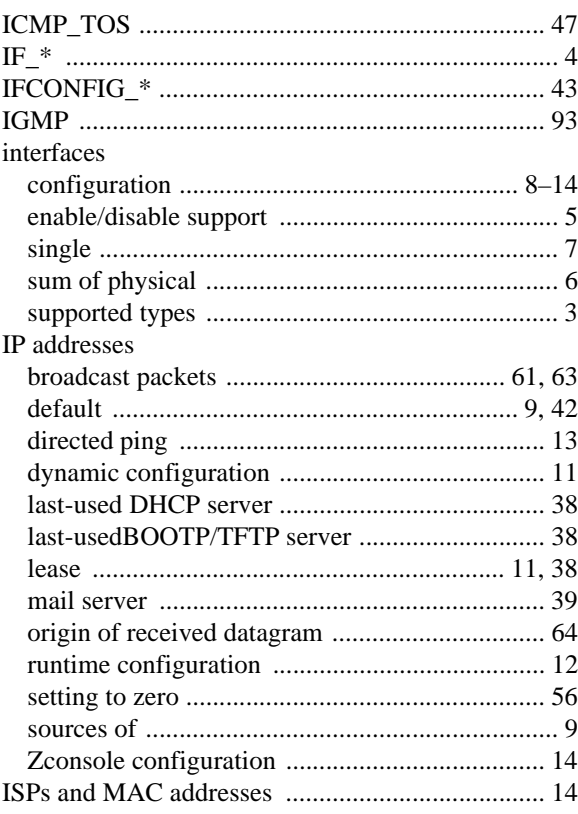

## $\mathsf{K}$

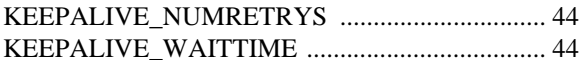

## $\overline{\mathsf{L}}$

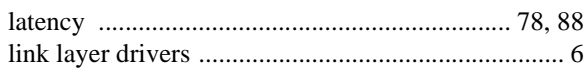

## $\boldsymbol{\mathsf{M}}$

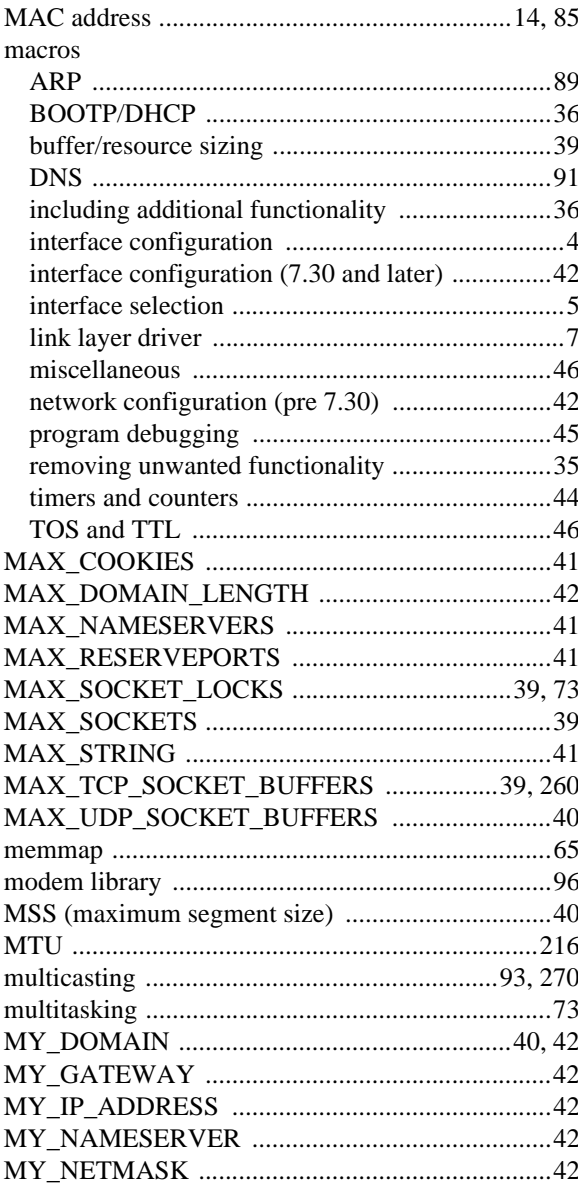

## $\overline{\mathsf{N}}$

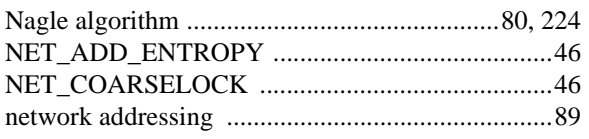

## $\mathbf{o}$

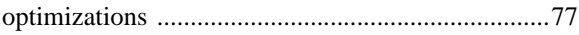

## $\mathsf{P}$

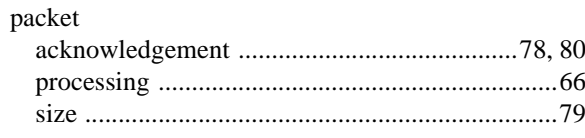

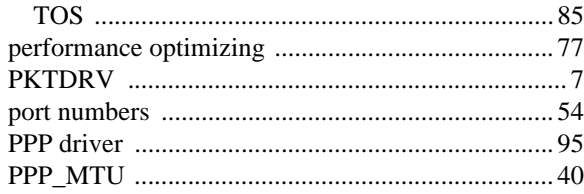

## $\overline{\mathsf{R}}$

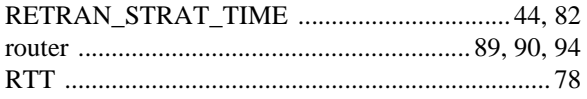

## $\mathbf S$

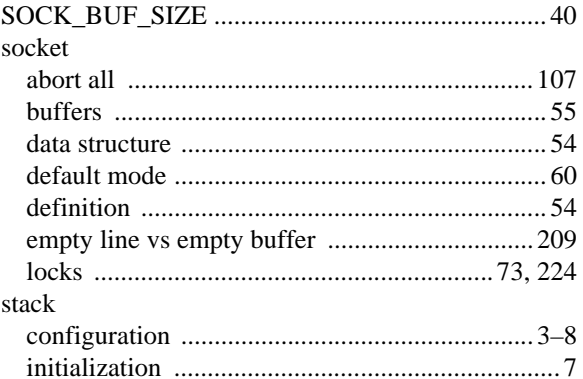

## $\mathsf T$

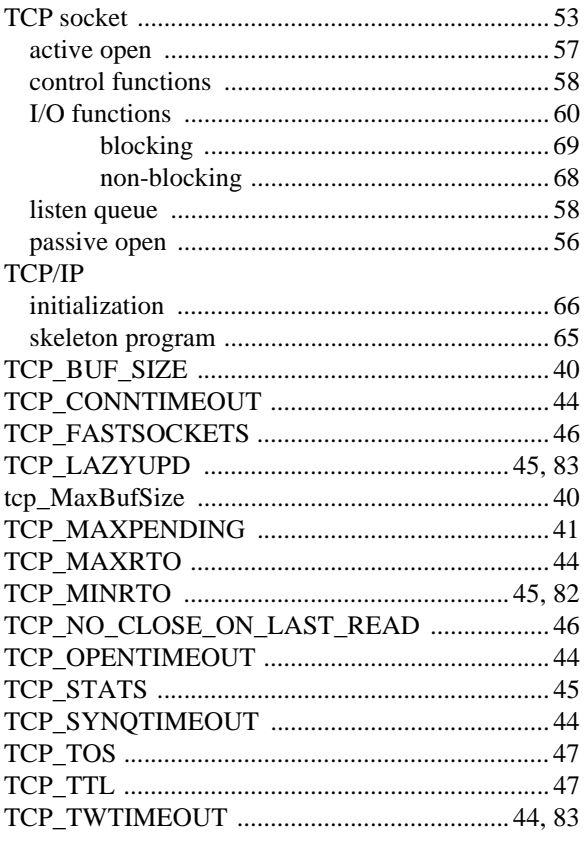

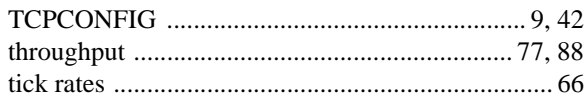

## $\mathsf{U}$

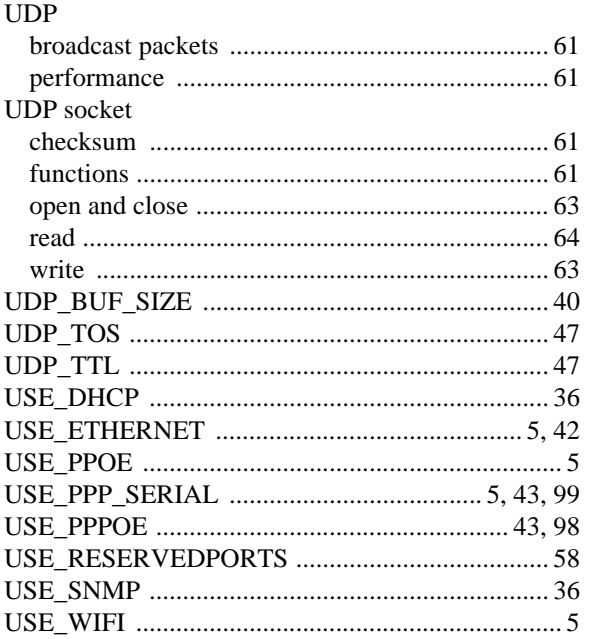

## W

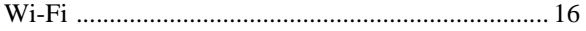

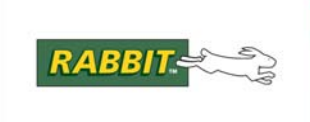

# **Dynamic C TCP/IP Functions**

## **Listed Alphabetically**

## Symbols

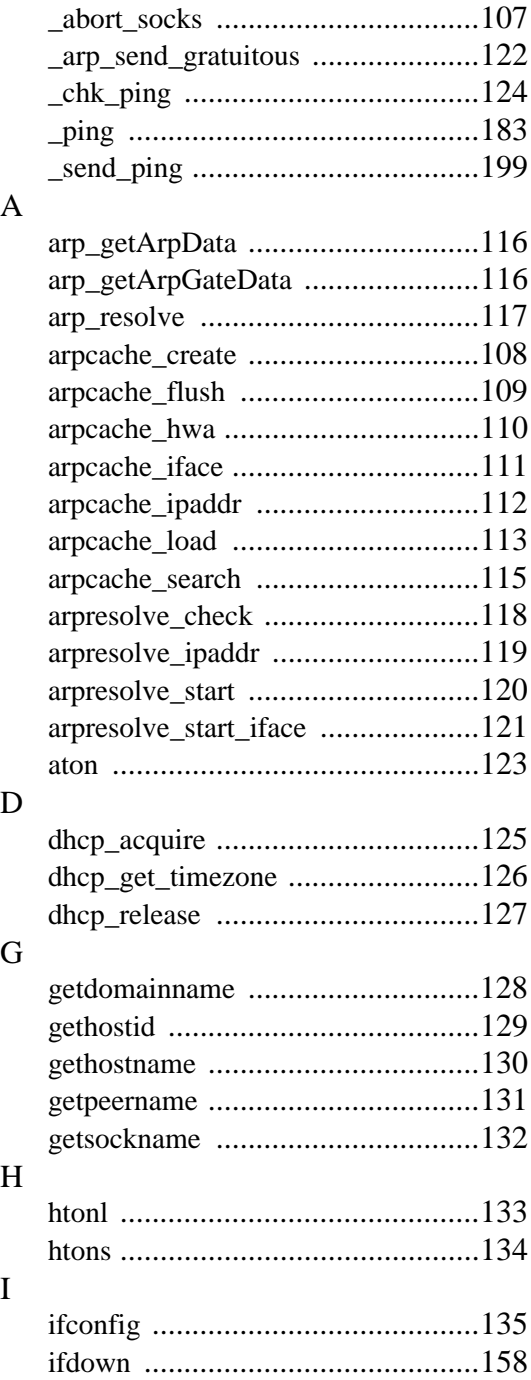

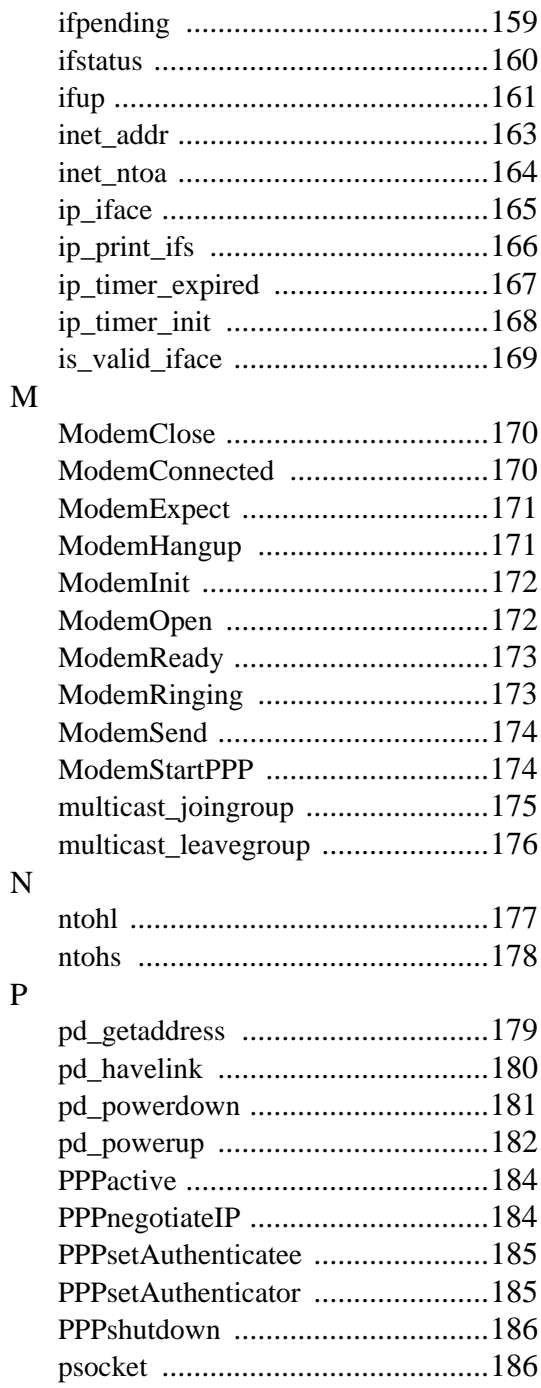

## ${\bf R}$

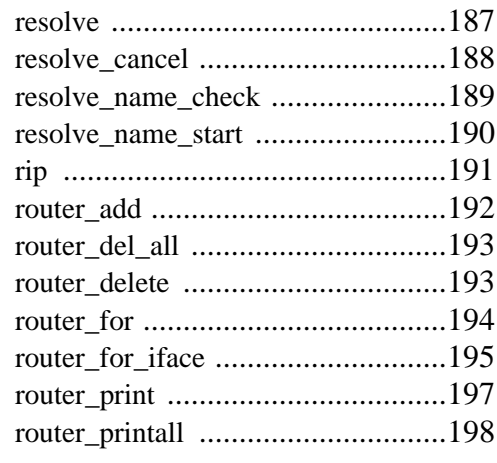

## $\mathbf S$

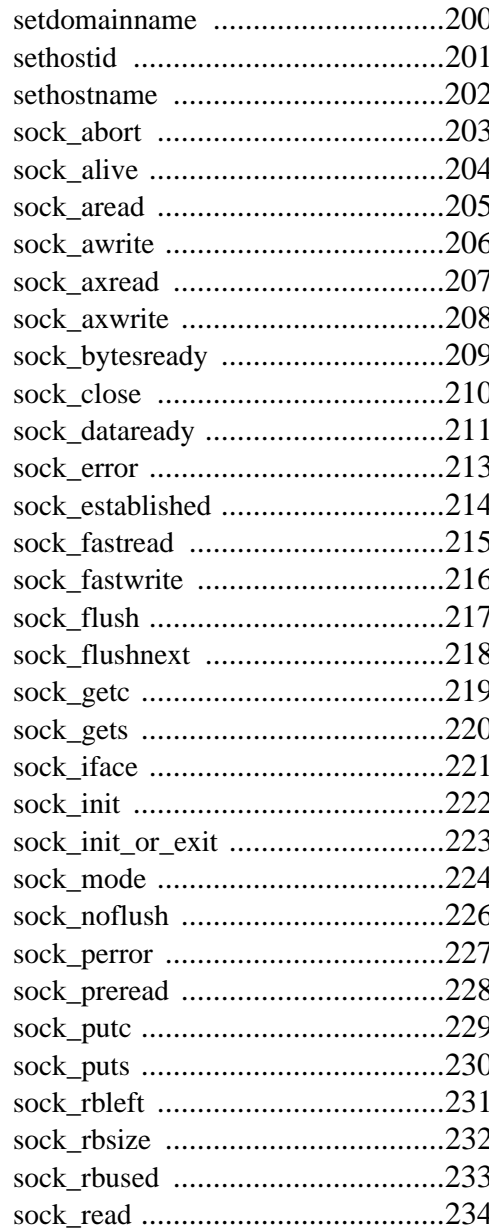

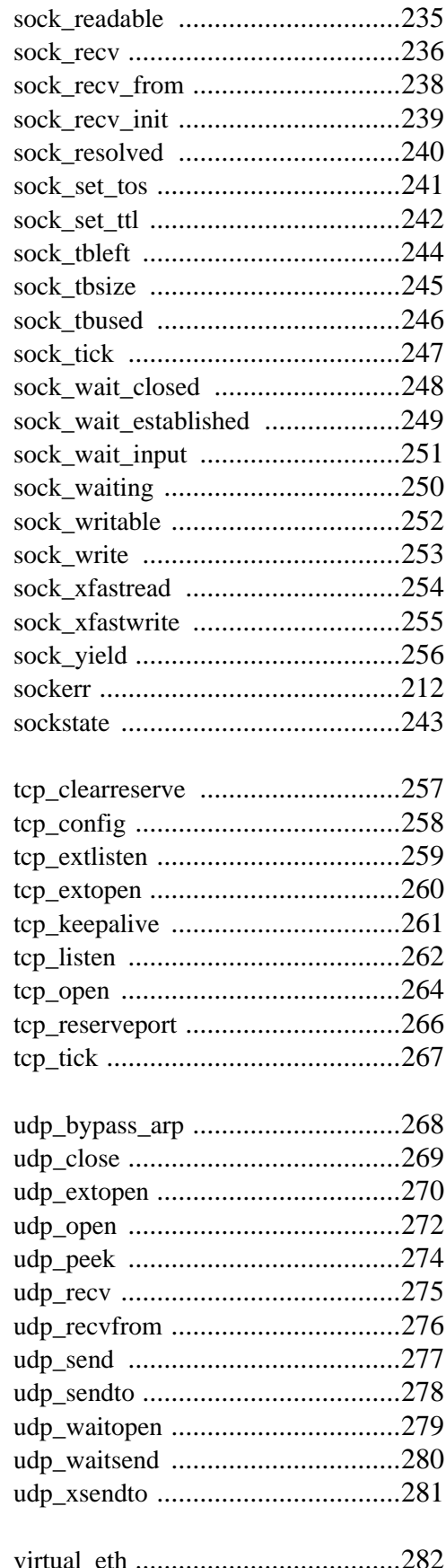

 $\overline{\mathsf{V}}$ 

 $\overline{\mathrm{T}}$ 

 $\overline{\text{U}}$ 

 $\mathbf W$ wifi\_ssid\_to\_str ...............................283
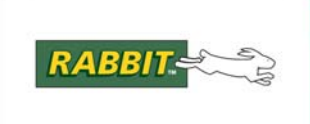

# **Dynamic C TCP/IP Functions**

**Listed by Category** 

# **Addressing**

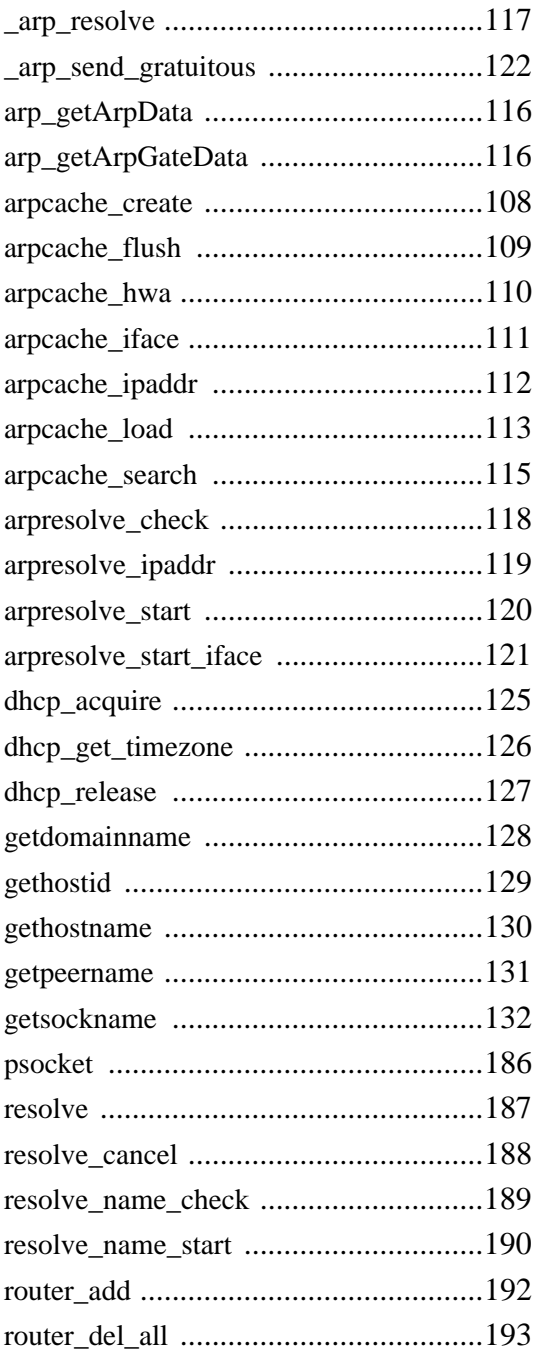

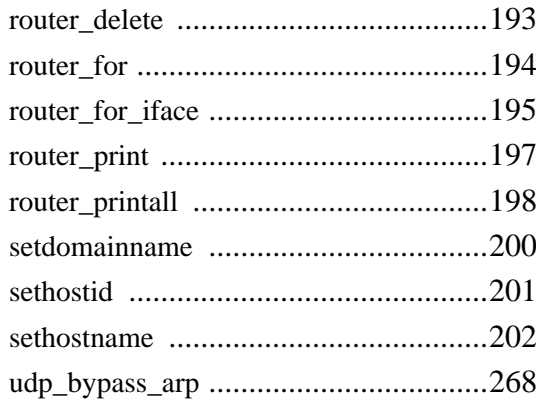

### Configuration

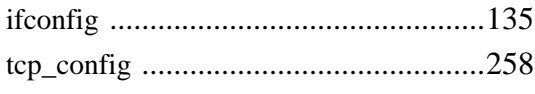

#### **Data Conversion**

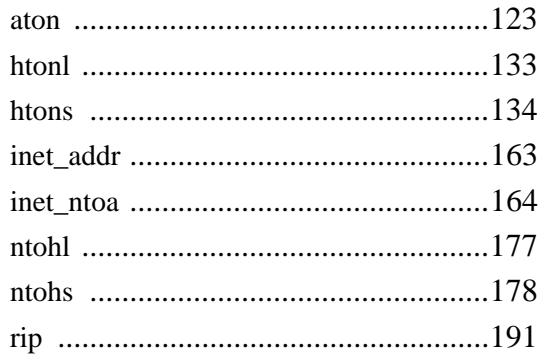

### **Ethernet**

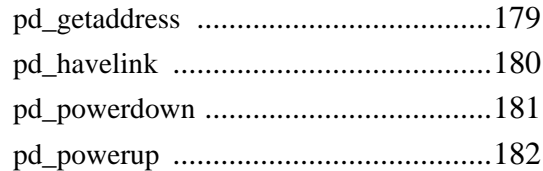

#### **Initialization**

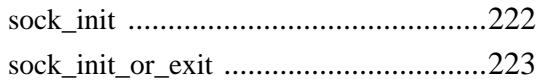

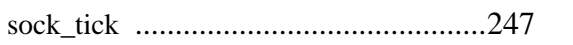

#### Interface

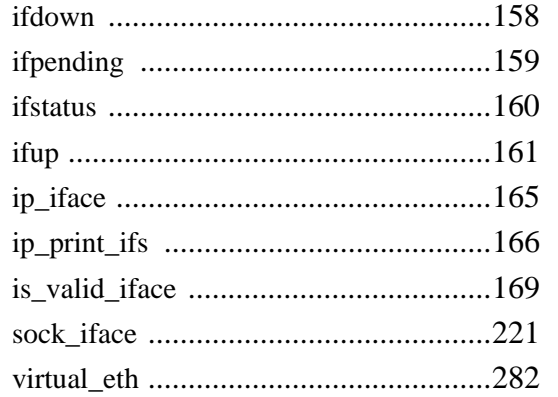

## **Modem**

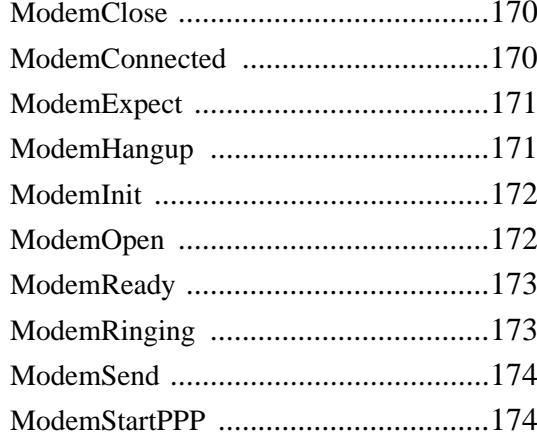

# **Multicast**

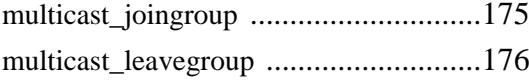

# Ping

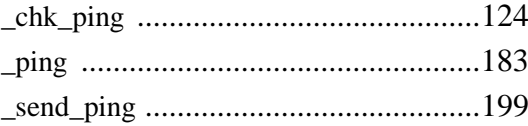

#### **PPP**

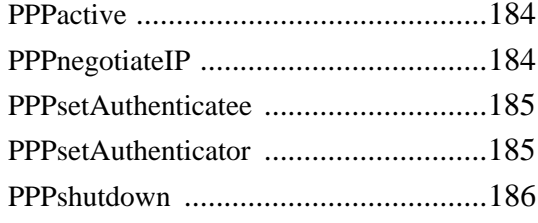

# **Socket Configuration**

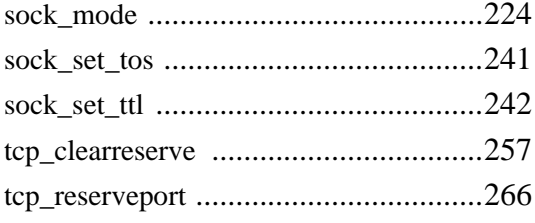

## **Socket Connection**

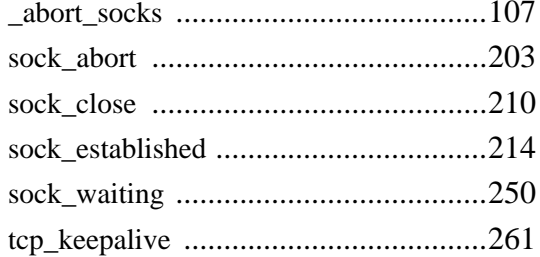

#### Socket I/O Buffer

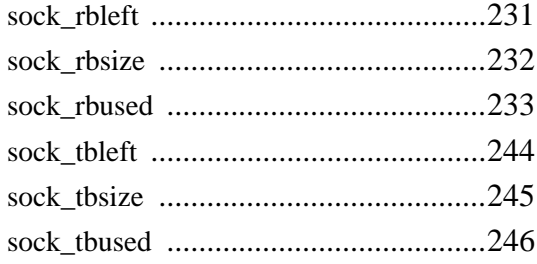

### **Socket Status**

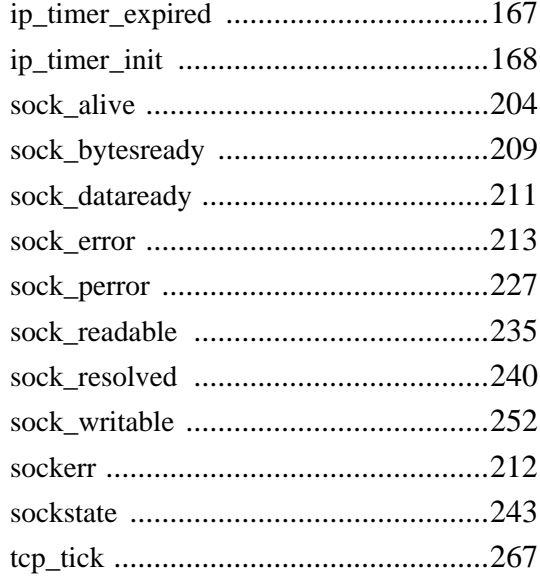

# **TCP Socket I/O**

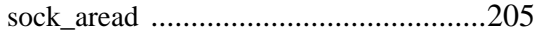

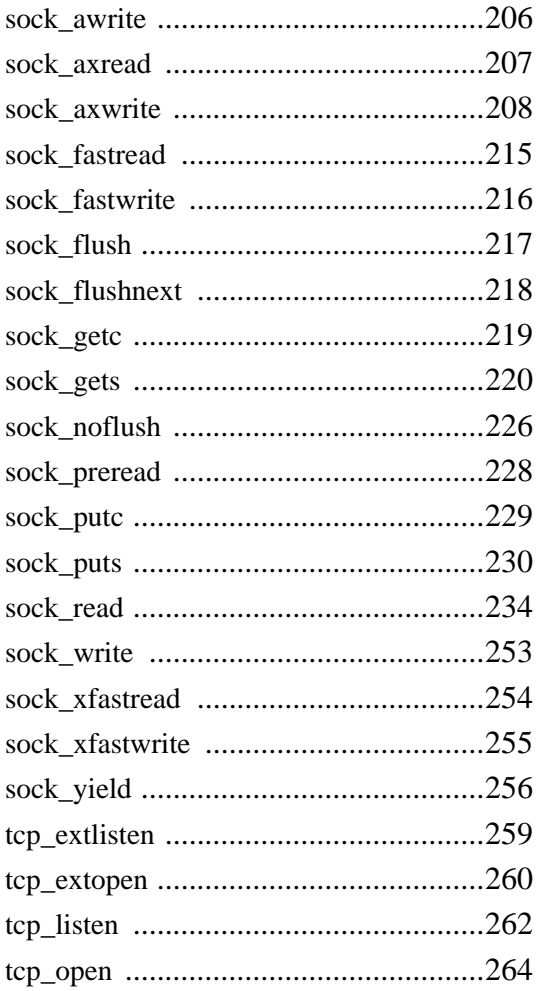

### **UDP Socket I/O**

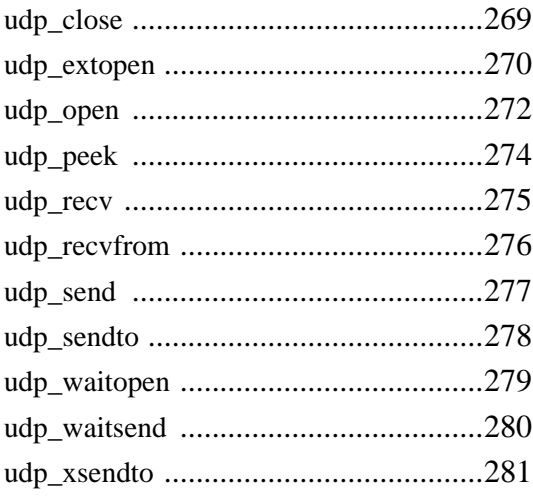

# UDP Socket I/O (pre-DC 7.05)

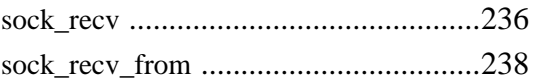

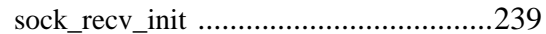

# Wi-Fi

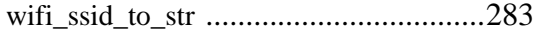